## Analysis of Markov Chain Monte Carlo Algorithms for Bayesian Statistical Models

Long Zhao, Connor Kennedy, Shane Lubold, Ethan Gwaltney, Patrick Dejesus, and Bethany Faz Advisor: Dr. Jorge Carlos Roman´

Department of Mathematics and Statistics, San Diego State University

August 18, 2016

# **Contents**

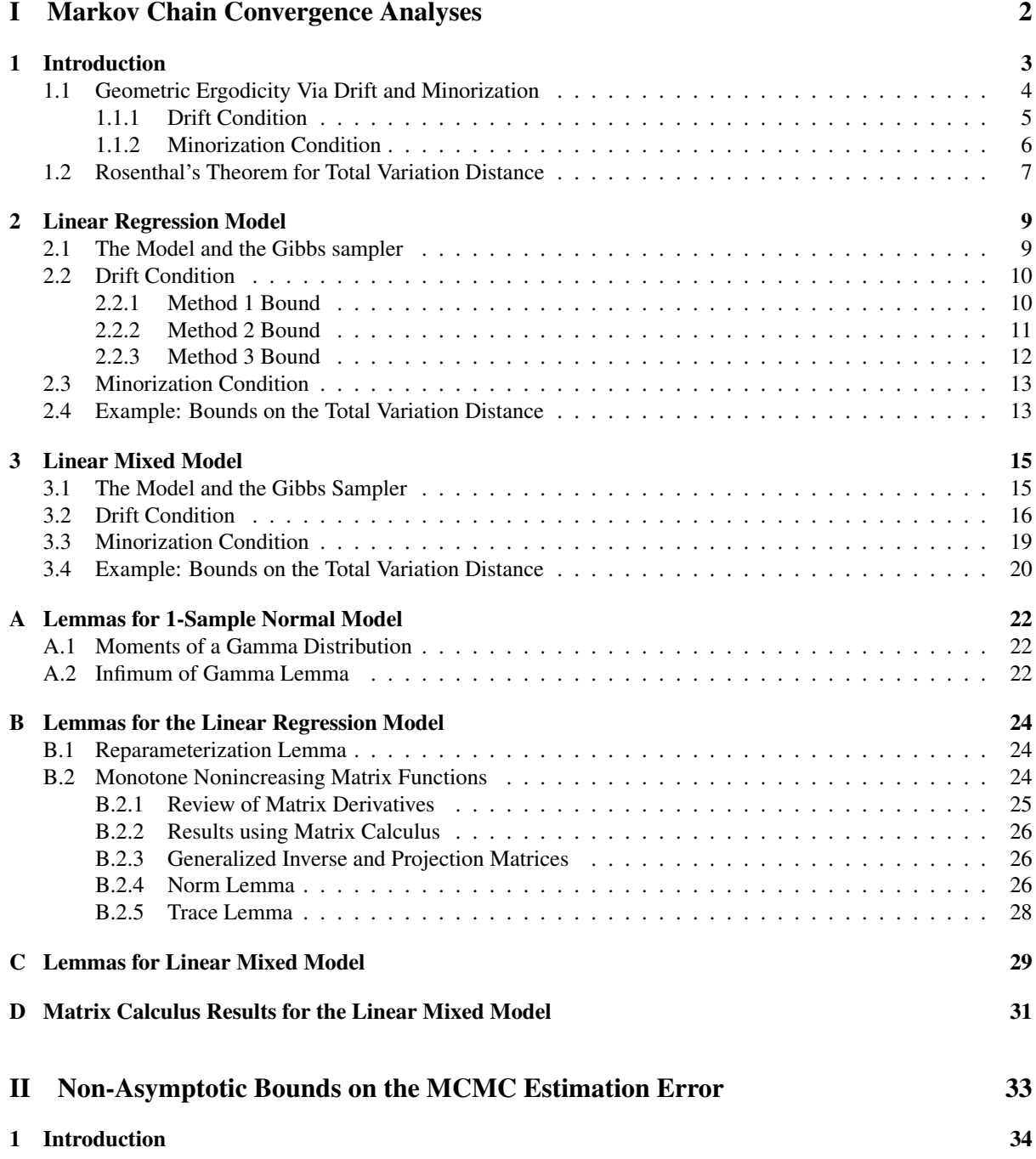

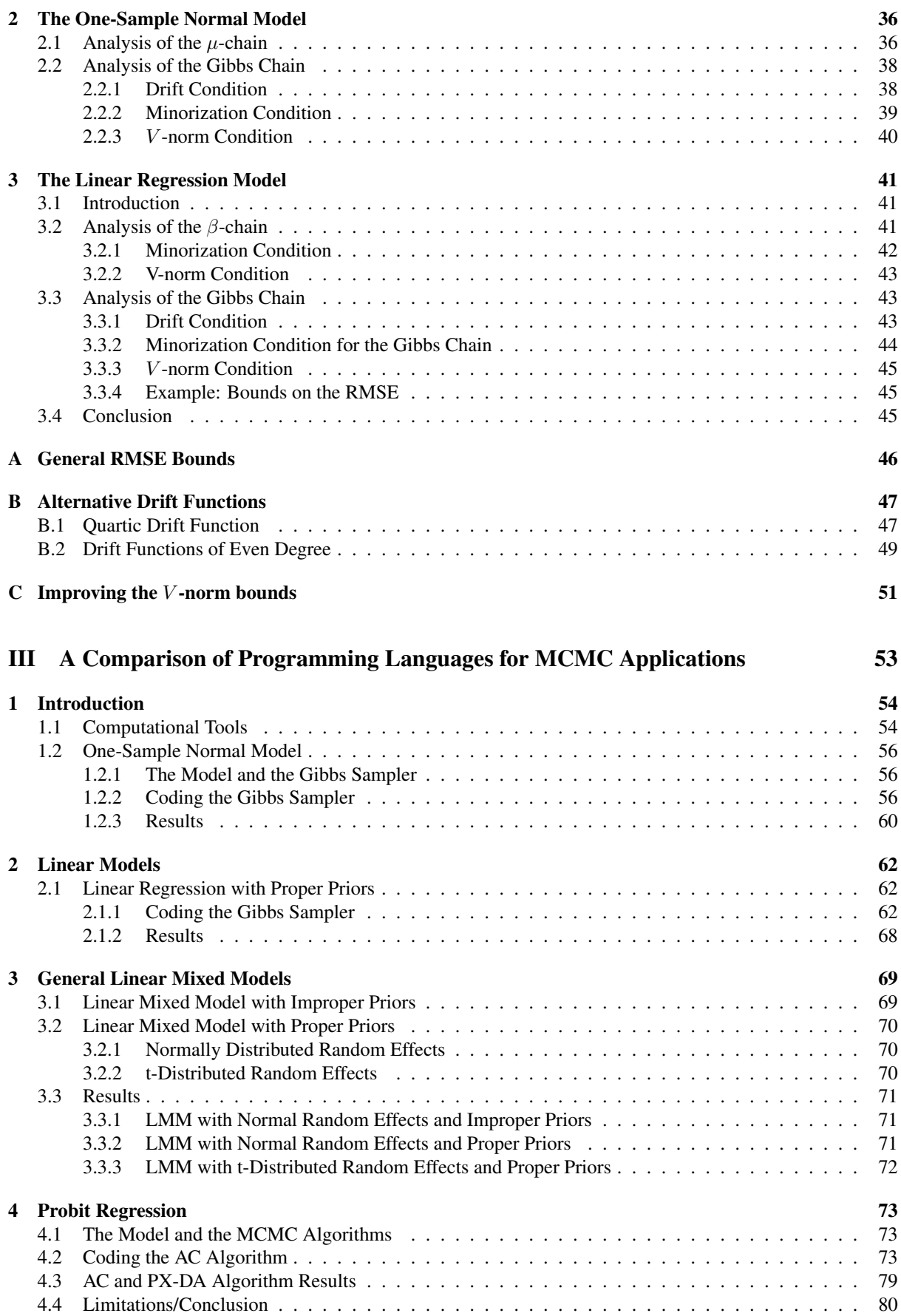

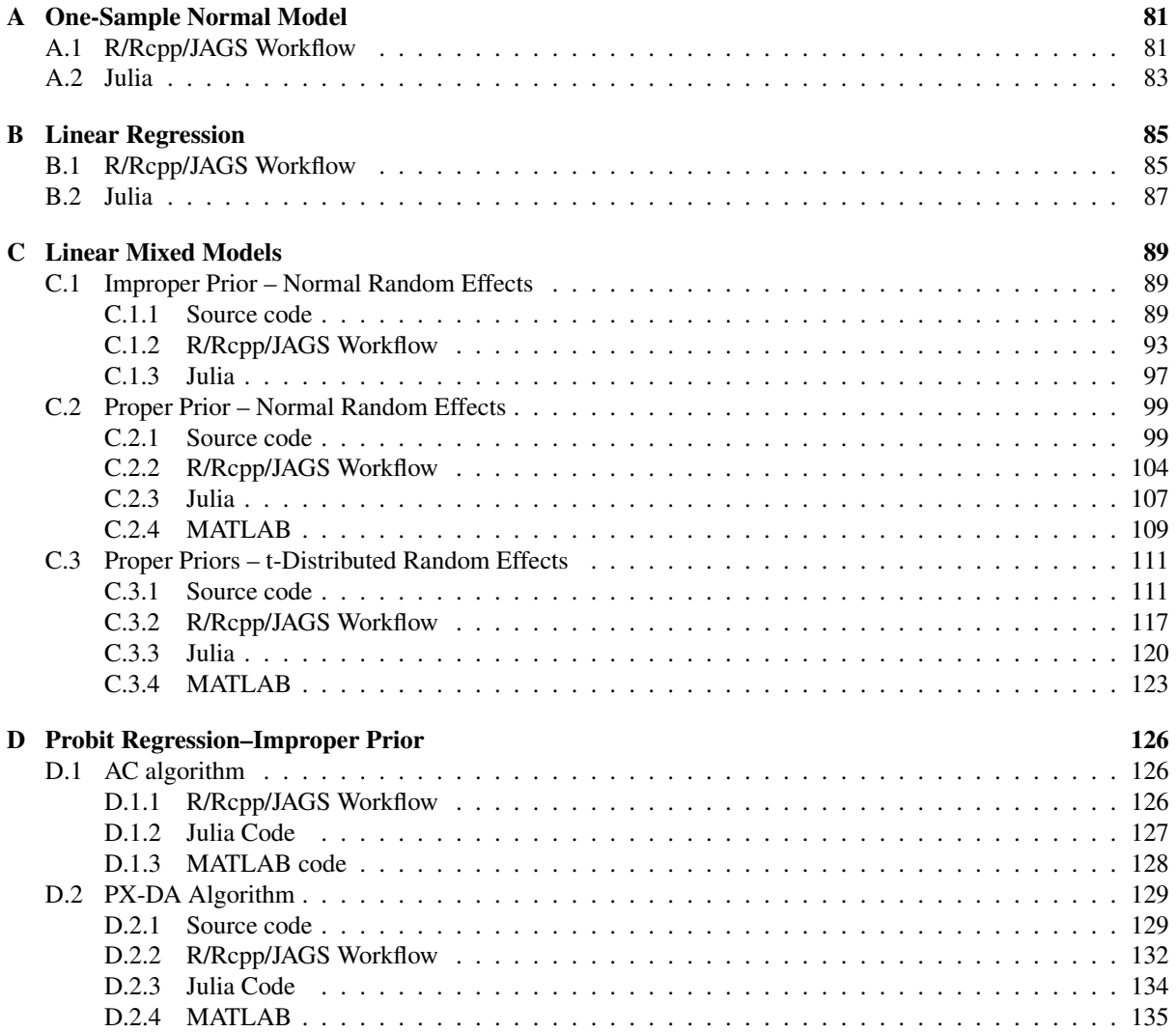

#### Abstract

For several decades Markov chain Monte Carlo (MCMC) methods have been used in many different fields. One of the most frequent areas in which they are used is Bayesian statistics where the user needs to approximate intractable posterior distributions and their associated integrals (e.g., posterior expectations). It is often possible to create a Markov chain that simulates approximate draws from a posterior distribution. Moreover, the simulated draws in the Markov chain can be used to easily construct MCMC estimators that converge to the unknown quantities of interest. In this manuscript we attempt to answer the following questions in the context of several widely used Bayesian statistical models.

(Q1) How long should the Markov chain be run before it is sufficiently close to the target distribution? In other words how much burn-in is necessary?

(Q2) How long should the Markov chain be run in order to make the root mean square error (RMSE) of estimation sufficiently small?

In the first part of this manuscript we provide an answer to (Q1). There is a theorem from [Rosenthal](#page-140-0) [\(1995\)](#page-140-0) that allows one to bound the total variation distance between a Markov chain (obeying certain conditions) and the target distribution. In previous research, the bounds resulting from the theorem have often been too large. They suggest that we need to run the chain for perhaps more than  $10^{12}$  iterations which is impossible to do in a realistic context (and a in reasonable amount of time). We have worked with Rosenthal's theorem but we have approached proving the sufficient conditions for it in a different way that allow us to get much more reasonable bounds. The Markov chains that we studied were Gibbs samplers for 3 commonly used Bayesian statistical models: the one-sample normal model, the linear regression model, and the linear mixed model.

The second part of the manuscript contains a detailed analysis of the MCMC error of estimation and answers (Q2). A recent article Latuszyński et al. [\(2013\)](#page-140-1) gives general bounds on the RMSE for Markov chains and functions of interest that satisfy certain convergence and integrability conditions. We were able to verify these conditions in the context of the Bayesian one-sample normal model and the linear regression model. This allowed us to calculate the minimum number of iterations needed to ensure that the RMSE is smaller than a user-specified threshold.

Finally, in the third part, the performances of the programming languages R, C++, JAGS, Matlab, and Julia for running MCMC algorithms are compared using a variety of Bayesian statistical models.

# Part I

# <span id="page-5-0"></span>Markov Chain Convergence Analyses

# <span id="page-6-0"></span>Chapter 1

# Introduction

In this chapter, we will introduce the basic concepts of our research using the 1-sample normal model as an example. We shall introduce the following Markov chain theory concepts: the Markov transition function, Harris ergodicity, and the total variation (TV) distance of two probability measures. We shall also demonstrate how to derive a widely used Markov chain Monte Carlo (MCMC) algorithm called the Gibbs sampler.

We shall first introduce several standard definitions. Given a discrete time Markov chain  $\{\Phi^{(m)}\}_{m=0}^{\infty}$  with state space  $\mathscr X$  that has a Borel  $\sigma$ -algebra  $\mathscr B$ , the Markov transition function is defined as

$$
P(x, A) = \Pr(\Phi^{(i+1)} \in A \mid \Phi^{(i)} = x)
$$

where  $x \in \mathcal{X}$  and  $A \in \mathcal{B}$ . For all of the Markov chains, we shall write the measure in terms of a conditional density, called the *Markov transition density* and denoted as  $k(\cdot|x)$ , where

$$
P(x, A) = \int_{A} k(w|x)dw.
$$

Throughout this manuscript we assume that the state space  $\mathscr X$  is a subset of  $\mathbb R^d$  for some d. Now we shall define the *m*-step Markov transition function. Let  $P^m(x, A)$  be defined as

$$
P^{m}(x, A) = \Pr(\Phi^{(i+m)} \in A \mid \Phi^{(i)} = x).
$$

We should point out that  $P(x, A)$  can be regarded as the special case of  $P^m(x, A)$  when  $m = 1$ .

In Bayesian statistics, the posterior distribution of parameters of interest is usually not available in closed form. Here we use a Markov chain, called a Gibbs sampler that gives us approximate samples from the posterior distribution. We shall demonstrate how to derive a Gibbs sampler in the following example.

**Example 1.** Let  $Y_1, Y_2, \ldots, Y_n \stackrel{i.i.d}{\sim} N(\mu, \tau^{-1})$ , where  $\tau$  denotes the precision parameter defined as the reciprocal *of the variance. Suppose that the priors for* µ *and* τ *are independent and satisfy*

$$
\mu \sim N(a, b^{-1}) \quad \perp \quad \tau \sim Gamma(c, d),
$$

where  $(a, b, c, d)$  are hyper-parameters. Let  $y = (y_1, y_2, \ldots, y_n)^T$ , and denote the sample mean by  $\bar{y}$  and the *sample standard deviation by* s*. Then, the posterior density is characterized by*

$$
f(\mu, \tau | \mathbf{y}) \propto \tau^{\frac{n}{2} + c - 1} \cdot \exp \left\{ -\frac{\tau}{2} \left[ (n-1)s^2 + n(\mu - \bar{y})^2 + 2d \right] - \frac{b}{2} (\mu - a)^2 \right\} \cdot I_{(0,\infty)}(\tau) .
$$

*Here*  $I_{(0,\infty)}(\tau)$  *is the indicator function. To derive a Gibbs sampler, we shall first compute the conditional probability distributions. By completing the square, it easy to show that*

$$
\mu|\tau, \mathbf{y} \sim N\left(w\bar{y} + (1-w)a, \frac{1}{n\tau + b}\right),
$$
  

$$
\tau|\mu, \mathbf{y} \sim \text{Gamma}\left(\frac{n}{2} + c, d + \frac{(n-1)s^2 + n(\mu - \bar{y})^2}{2}\right),
$$

*where*  $w = \frac{n\tau}{n\tau+b}$  can be regarded as the weight between the sample mean  $\bar{y}$  and prior mean a. We shall construct *the Gibbs Sampler that first updates*  $\tau$  *and then*  $\mu$ . *Then, if we denote the current state by*  $(\mu, \tau)$  *and the future state by*  $(\mu', \tau')$ , *the Markov chain follows the order of*  $(\mu', \tau') \to (\mu', \tau) \to (\mu, \tau)$ *. The state space*  $\mathscr{X} = \mathbb{R} \times \mathbb{R}^+$ *and the Markov transition density for this Gibbs sampler is*

$$
k((\mu, \tau)|(\mu', \tau')) = f(\mu|\tau, \mathbf{y})f(\tau|\mu', \mathbf{y}).
$$

*From now on, we shall suppress the dependence on* y*, as the response vector is always fixed for our purpose. We will return to this example later.*

We want to understand whether the Gibbs sampler converges to the posterior distribution. In other words, we want to know whether our "simulation" is valid or not. In order to discuss the convergence behavior, we need to define a collection of assumptions called *Harris ergodicity* which we shall denote by assumption  $(\mathcal{H})$ .

**Definition 1.** We say that a Markov chain  $\{\Phi^{(m)}\}_{m=0}^{\infty}$  satisfies assumption  $(\mathscr{H})$  if

- *1. the chain has an invariant probability measure* Π*,*
- *2. the chain is* Π*-irreducible,*
- *3. the chain is aperiodic, and*
- *4. the chain is Harris recurrent.*

We define the total variation distance as

$$
\|P^m(x,\cdot)-\Pi(\cdot)\|_{TV}=\sup_{A\in\mathscr{B}}\|P^m(x,A)-\Pi(A)\|.
$$

This is the greatest difference between the probability that after  $m$  steps the Markov chain lands in set A and the chance that a draw from the posterior distribution would be from set A. One can show that if a Markov chain satisfies ( $\mathcal{H}$ ), then for every  $x \in \mathcal{X}$ 

$$
||P^m(x,\cdot)-\Pi(\cdot)||_{TV}\to 0 \quad \text{as } m\to\infty.
$$

In other words, any Harris ergodic Markov chain eventually converges to the posterior distribution in total variation as we continue to run the Gibbs sampler. In practice, it is easy to show that a Markov chain satisfies  $(\mathcal{H})$ . For the type of Markov chain that we consider here, a sufficient condition for  $(\mathcal{H})$  is that the Markov transition density is positive for (almost) all states. In all of the Gibbs samplers we consider  $(\mathcal{H})$  is satisfied.

The remainder of this chapter is organized as follows. Section [1.1](#page-7-0) is sub-divided into three parts: we shall define geometric ergodicity, the drift condition, and the minorization condition. As an example, we illustrate how to establish drift and minorization conditions for 1-sample normal model. In Section [1.2,](#page-10-0) we shall introduce Rosenthal's theorem which provides an upper bound for the total variation distance. The bound relies on the results from the drift and minorization conditions. To understand how well the bound performs, we shall present some results for the TV distance in the 1-sample normal model.

## <span id="page-7-0"></span>1.1 Geometric Ergodicity Via Drift and Minorization

Harris ergodicity does not indicate the rate at which a Markov chain approaches its invariant distribution. In order to know at what rate the chain is approaching the invariant distribution we will need to define another concept.

**Definition 2.** A Markov chain  $\{\Phi^{(m)}\}_{m=0}^{\infty}$  is geometrically ergodic if

$$
||P^m(x, \cdot) - \Pi(\cdot)||_{TV} \le M(x)v^m
$$

*for all*  $x \in \mathcal{X}$  *with some finite function*  $M(x)$  *and constant*  $v \in (0,1)$ *.* 

One approach to show that the chain converges at geometric rate is to establish a drift condition and an associated minorization condition [\(Rosenthal, 1995\)](#page-140-0). We shall formally define these conditions in the next two subsections.

#### <span id="page-8-0"></span>1.1.1 Drift Condition

We first provide a formal definition of drift condition:

**Definition 3.** For a Markov chain  $\{\Phi^{(m)}\}_{m=0}^{\infty}$ , a drift condition holds if there exists some function  $v: \mathscr{X} \to$  $[0, \infty)$ *, some*  $0 \le \rho < 1$ *, and some*  $L < \infty$  *such that* 

<span id="page-8-1"></span>
$$
E[v(\Phi^{(m+1)})|\Phi^{(m)} = x] \le \rho v(x) + L \text{ for all } x \in \mathcal{X}.
$$
\n(1.1)

We shall provide a detailed example how to establish  $(1.1)$  $(1.1)$  $(1.1)$ .

**Example 1** (Continued). We shall establish a drift condition using the function  $v(\mu, \tau) = (\mu - \bar{y})^2$ . Notice that *function* v *does not depend on* τ *in its expression. For simplicity, we shall drop* τ *in our notation. By the law of iterated expectation,*

$$
E\left[v(\mu^{(m+1)})|\ \mu^{(m)} = \mu\right] = E\left[E\left[v(\mu^{(m+1)})|\ \mu^{(m)} = \mu, \tau^{(m)} = \tau\right]|\ \mu^{(m)} = \mu\right]
$$
(1.2)

<span id="page-8-2"></span>
$$
= E\left[E\left[v(\mu^{(m+1)})|\,\tau^{(m)} = \tau\right]|\,\mu^{(m)} = \mu\right],\tag{1.3}
$$

as  $\mu_{m+1}|\tau_m$  is conditionally independent of  $\mu_m$ . We shall first focus on the innermost expectation. Recall that  $\mu|\tau,\bm{y}\>\sim\>N\Big(w\bar{y}+(1-w)a,\,\frac{1}{n\tau+b}\Big),$  so it is clear that  $\mu-\bar{y}|\tau,\bm{y}\>\sim\>\Big(w\bar{y}+(1-w)a-\bar{y},\,\frac{1}{n\tau+b}\Big)$ , where  $w = \frac{n\tau}{n\tau+b}$ . Then, the innermost expectation can be simplified into

$$
E(v(\mu^{(m+1)})|\tau^{(m)} = \tau) = E((\mu - \bar{y})^2|\tau^{(m)} = \tau)
$$
  
=  $Var(\mu|\tau, \mathbf{y}) + [E(\mu|\tau, \mathbf{y})]^2$   
=  $[\bar{w}\bar{y} + (1 - \bar{w})a - \bar{y}]^2 + \frac{1}{n\tau + b}$   
=  $(1 - \bar{w})^2(a - \bar{y})^2 + \frac{1}{n\tau + b}$ . (1.4)

*Before we compute the outer expectation, we shall obtain an upper bound for the innermost expectation in [\(1.3\)](#page-8-2). In this example, we shall provide readers with three types of bounds.*

*Type 1 Bound:*

*It is clear that*  $(1 - w)^2 = \left(\frac{b}{n\tau+b}\right)^2 \leqslant 1$ , and  $\frac{1}{n\tau+b} \leqslant \frac{1}{b}$ . Then,

$$
E(v(\mu^{(m+1)})|\tau^{(m)} = \tau) \leq (a - \bar{y})^2 + \frac{1}{b}.
$$

*In this way, we bound the innermost expectation by a constant. Then, when we apply the outer expectation, it is clear that*

$$
E\left[v(\mu^{(m+1)})|\mu^{(m)} = \mu\right] \leq E\left[(a-\bar{y})^2 + \frac{1}{b}|\mu^{(m)} = \mu\right]
$$

$$
= (a-\bar{y})^2 + \frac{1}{b}
$$

$$
\leq \rho v(\mu) + (a-\bar{y})^2 + \frac{1}{b},
$$

*where*  $\rho$  *can be any constant*  $\in$  [0, 1) *and*  $L = (a - y)^2 + b^{-1}$ . We have established the drift condition for Type 1 *bound.*

*Notice that the Type 1 bound does not require any additional conditions on the hyper-parameter*  $(a, b, c, d)$ *and* y*. In addition,* ρ *can be set to be as small as zero; yet,* L *can be very large due to the effects of the hyperparameter and the data set. As we shall see later, the Type 1 bound on the innermost expectation does not provide good bounds on the TV distance.*

#### *Type 2 Bound:*

*Alternatively, we can bound the innermost expectation by a function of* τ. It is clear that

$$
(1-w)^2 = \left(\frac{b}{n\tau+b}\right)^2 \leq 1, \text{ and } \frac{1}{n\tau+b} \leq \frac{1}{n\tau}.
$$

*Therefore, we have*

$$
E(v(\mu^{(m+1)})|\tau^{(m)} = \tau) \leq (a - \bar{y})^2 + \frac{1}{n\tau}
$$

.

,

*By formula (*[5](#page-25-3)*), it is easy to show that*

$$
E(\tau^{-1} | \mu) = \frac{2d + (n-1)s^2 + n(\mu - \bar{y})^2}{n + 2c - 2}
$$

*provided that* n + 2c − 2 > 0*. Then, when we apply the outer expectation, it is clear that*

$$
E\left[v(\mu^{(m+1)})|\mu^{(m)} = \mu\right] \leq E\left[(a-\bar{y})^2 + \frac{1}{n\tau}|\mu^{(m)} = \mu\right]
$$

$$
= (a-\bar{y})^2 + \frac{2d + (n-1)s^2 + n(\mu-\bar{y})^2}{n^2 + 2cn - 2n}
$$

$$
= \frac{1}{n+2c-2}v(\mu) + (a-\bar{y})^2 + \frac{2d + (n-1)s^2}{n^2 + 2cn - 2n}.
$$

*When*  $n + 2c > 3$ *, we have* 

$$
\rho = \frac{1}{n+2c-2} \in [0,1) \text{ and } L = (a - \bar{y})^2 + \frac{2d + (n-1)s^2}{n^2 + 2cn - 2n} < \infty.
$$

*We have established the drift condition for Type 2 bound.*

*The Type 2 bound can control the size of* L *by the sample size* n *with the price of non-zero* ρ *and some conditions on* (a, b, c, d) *and* y*. For any sample with decent sample size,* L *will be much smaller in the Type 2 bound than the Type 1 bound, consequently leading to a better TV distance. Notice that the Type 2 bound requires that*  $n + 2c > 3$ , which is a very weak condition.

#### *Type 3 Bound:*

*Finally, we present a different method to bound the innermost expectation as a function of* τ. It is clear that

$$
(1-w)^2 = \left(\frac{b}{n\tau+b}\right)^2 = \frac{b^2}{(n\tau)^2 + 2n\tau b + b^2} \leq \frac{b^2}{2n\tau b} = \frac{b}{2n\tau},
$$

*and we use the bound*

$$
\frac{1}{n\tau+b} \leqslant \frac{1}{n\tau}.
$$

*Then, we have*

$$
E(v(\mu^{(m+1)})|\tau^{(m)} = \tau) \leqslant \frac{b(a-\bar{y})^2}{2n\tau} + \frac{1}{n\tau} = \frac{b(a-\bar{y})^2 + 2}{2n\tau}.
$$

*Now, we can follow the same kind of computation in Type 2 bound. We eventually have that, if*  $n+2c > \frac{b(a-\bar{y})^2}{2}+3$ ,

$$
E\left[v(\mu^{(m+1)})|\mu^{(m)} = \mu\right] \leq \frac{b(a-\bar{y})^2 + 2}{2(2c+n-2)}\,v(\mu) + \left[2 + b(a-\bar{y})^2\right]\frac{2d + (n-1)s^2}{4cn + 2n^2 - 4n},
$$

*where*

$$
\rho = \frac{b(a - \bar{y})^2 + 2}{4c + 2n - 4} \in [0, 1) \text{ and } L = \left[2 + b(a - \bar{y})^2\right] \frac{2d + (n - 1)s^2}{4cn + 2n^2 - 4n} < \infty.
$$

*We have established the drift condition for Type 3 bound.*

*Type 3 bound requires that*  $n + 2c > b(a - \bar{y})^2 + 3$ , *which is a stronger condition. As most priors give comparatively large variance, then* b *is relatively small, and a data set with decent sample size will satisfy the condition for Type 3 Bound. The advantage of Type 3 bound is that when the sample size is decent, it has a much smaller* L *than the Type 2 and the Type 1 bound. The property will significantly help when we establish the minorization condition, which we will introduce in the next subsection.*

#### <span id="page-9-0"></span>1.1.2 Minorization Condition

We shall now formally define a minorization condition.

Definition 4. *A minorization condition holds if there exists a probability measure* Q *on* B *and some set* C *for which*  $\pi(C) > 0$  *such that* 

<span id="page-9-1"></span>
$$
P(x, A) \geq \epsilon \ Q(A) \quad \text{for all } x \in C, A \in \mathcal{B}, \tag{1.5}
$$

*where*  $\epsilon$  *is a real number in*  $(0, 1)$ *. The set C is called a small set.* 

Recall that a drift condition and an associated minorization condition for  $\Phi$  is sufficient to verify that  $\Phi$  is geometrically ergodic. More specifically, the chain is geometrically ergodic if it satisfies ([1](#page-8-1).1) and ([1](#page-9-1).5) with  $C = \{x \in \mathcal{X} : v(x) \leq \delta\}$  and any  $\delta$  larger than  $2L/(1 - \rho)$  [Rosenthal](#page-140-0) [\(1995\)](#page-140-0). We shall demonstrate how to establish a minorization in our toy example.

**Example 1** (Continued). Let  $C_{\mu,\tau} := \{(\mu',\tau') : (\mu'-\bar{y})^2 \leq \delta\}$ , where  $\delta > 0$ . Suppose that we can find a density  $q(\mu, \tau)$  *on*  $\mathscr{X} = \mathbb{R} \times \mathbb{R}_+$  *and an*  $\epsilon > 0$  *such that whenever*  $\mu' \in C_{\mu, \tau}$ *,* 

<span id="page-10-1"></span>
$$
k((\mu,\tau)|(\mu',\tau')) = f(\mu|\tau)f(\tau|\mu') \geqslant \epsilon q(\mu,\tau) \quad \text{for all } (\mu,\tau) \in \mathcal{X}.
$$
 (1.6)

Let  $Q(\cdot)$  be the probability measure associated with the density q. Then for any set A and any  $(\mu',\tau')\in C_{\mu,\tau}$ , we *have*

$$
P((\mu', \tau'), A) = \int_A k((\mu, \tau)|(\mu', \tau')) d\mu d\tau
$$
  
\$\le \epsilon \int\_A q(\mu, \tau) d\mu d\tau = \epsilon Q(A)\$,

*and hence* ([1](#page-10-1).5) is established. We now construct a  $q(\mu, \tau)$  and an  $\epsilon > 0$  that satisfy (1.6).

*Recall that*  $C_{\mu,\tau} := \{(\mu',\tau') : (\mu'-\bar{y})^2 \leq \delta\}$  *and note that for any*  $(\mu',\tau') \in C_{\mu,\tau}$  *we have* 

$$
f(\mu, \tau) f(\tau, \mu') \geqslant f(\mu|\tau) \inf_{(\mu', \tau') \in C_{\mu, \tau}} f(\tau|\mu')
$$

*Recall that*  $\tau | \mu' \sim \text{Gamma}\left(c + \frac{n}{2}, d + \frac{(n-1)s^2 + n(\mu' - \bar{y})^2}{2}\right)$  $\frac{(2\pi n(\mu'-\bar{y})^2)}{2}$ ). We can show that  $g(\tau) := \inf_{(\mu',\tau') \in C_{\mu,\tau}} f(\tau|\mu')$ *can be written in closed form. By Lemma (*[6](#page-25-4)*) in the appendix, we have*

$$
g(\tau) = \inf_{(\mu', \tau') \in C_{\mu, \tau}} G\left(c + \frac{n}{2}, d + \frac{(n-1)s^2 + n(\mu' - \bar{y})^2}{2}\right)
$$
  
= 
$$
\begin{cases} G\left(c + \frac{n}{2}, d + \frac{(n-1)s^2}{2}\right), & \tau \leq \tau^* \\ G\left(c + \frac{n}{2}, d + \frac{(n-1)s^2 + n\delta}{2}\right), & \tau > \tau^* \end{cases}
$$

*where*

$$
\tau^* = \frac{2c+n}{n\delta} \log \left( 1 + \frac{n\delta}{2d + (n-1)s^2} \right).
$$

*Now put*

$$
\epsilon = \int_{\mathbb{R}} f(\mu|\tau)g(\tau)d\mu = \int_{\mathbb{R}_+} g(\tau)d\tau
$$

*The equality above can be shown by the application of Fubini's theorem. Then, the minorization condition is satisfied with this*  $\epsilon$  and the density  $q(\mu, \tau) = \epsilon^{-1} f(\mu|\tau)g(\tau)$ . Note that  $\epsilon$  can be calculated with two evaluations *of the incomplete gamma function. We will return to this model soon.*

### <span id="page-10-0"></span>1.2 Rosenthal's Theorem for Total Variation Distance

Suppose that the Markov chain  $\Phi$  satisfies assumption ( $\mathscr A$ ). Here is a slightly simplified version of the [Rosenthal](#page-140-0) [\(1995\)](#page-140-0) result.

<span id="page-10-2"></span>Theorem 1. *(Rosenthal, 1995) Suppose that* Φ *satisfies the drift condition and the minorization condition on*  $C = \{x : V(x) \le \delta\}$  where  $\delta$  *is any number larger than*  $\frac{2L}{1-\rho}$ *. Let*  $\Phi_0 = x$  *and define two constants as follows* 

$$
\eta = \frac{1+\delta}{1+2L+\delta\rho} \quad and \quad U = 1+2(\rho\delta + L)
$$

*Then for any*  $0 < r < 1$ 

$$
||P^{(m)}(x,\cdot) - \Pi(\cdot)||_{TV} \le (1-\epsilon)^{rm} + \left(\frac{U^r}{\eta^{1-r}}\right)^m \left(1 + \frac{L}{1-\rho} + V(x)\right)
$$

When applying this result, users have some freedom to choose the values of  $\delta$  and r. In order to let the bound decrease as the number of iteration grows, users need to specify the values of  $\delta$  and r such that  $\frac{U^r}{\eta^{1-r}} < 1$ . Furthermore, from our experience, slight changes in  $\delta$  and  $r$  can potentially lead to wildly different results. We shall apply Theorem ([1](#page-10-2)) in a realistic setting to exemplify how the bound works.

**Example 1** (Continued). Suppose that our sample has size  $n = 100$ , mean  $\bar{y} = 110$ , and standard deviation  $s = 13$ *. Recall the prior hyperparameters and choose*  $a = 120$ ,  $b \approx 0.027$ ,  $c \approx 21$ , and  $d \approx 2351$ *. Then the drift function established in Section (*[1](#page-8-0).1.1*) holds with the following* ρ 0 s *and* L 0 s *shown in the table. Notice that*  $\delta = 2L/(1-\rho) + \kappa$ , where  $\kappa > 0$  and we have full control of its size. We apply a two-dimensional optimization *technique to find* κ *and* r *so that the total variation distance is less than 0.01 given the smallest number of iteration,* m*.*

| Bound  |        |        | к     |        | Expression                           | $_{m}$  |
|--------|--------|--------|-------|--------|--------------------------------------|---------|
| Type 1 |        | 136.97 | 31.98 | 0.0192 | $(0.9999917)^m + 137.97(0.999963)^m$ | 554,000 |
| Type 2 | 0.0071 | 101.66 | 31.60 | 0.0258 | $(0.9999162)^m + 103.39(0.999697)^m$ | 55,000  |
| Type 3 | 0.0168 | 3.90   | 20.03 | 0.2288 | $(0.7874611)^m + 4.97(0.723405)^m$   |         |

Within this setting, we can clearly see the effects of the different types of bounds. Particularly, thanks to a much smaller L, the Type 3 bound performs incredibly better than the other two. Recall that Type 1 bound does not require any additional condition on the hyper-parameter  $(a, b, c, d)$  and y, and  $\rho$  can be set to as small as 0. However, these properties do not give the Type 1 bound much advantage in our setting, as  $\rho$  in the other two bounds are very small as well. Type 2 bound performs better than Type 1, but its L still has a large magnitude as it contains the term  $(a - \bar{y})^2$ , which equals 100 in our setting.

The L term in Type 3 bound is significantly smaller because some portion of the term  $(a - \bar{y})^2$  is moved to  $\rho$  and the remaining part in L is multiplied by  $\frac{b(2d+(n-1)s^2)}{4cn+2n^2-4n}$ , which is a very small value given a decent sample size, n. Admittedly, we do require a stronger condition on the hyper-parameter  $(a, b, c, d)$  and y so that  $\rho$  does not exceed 1. The condition states that  $n + 2c > \frac{b(a-\bar{y})^2}{2} + 3$ . Yet, notice that when the prior information about  $\mu$  is not very precise, b is very likely to be smaller than 1. Given a decent sample size, the condition should be easily met in most circumstances.

Throughout this example, we demonstrate how to establish drift condition and minorization condition in the 1-sample Normal Model. By examining the total variation distance of the three different types of bound, we understand their performance in a practical way. The example illustrates that when working with more advanced models in further context, we should try to apply (and possibly, generalize) the Type 3 bound, which performs much better than the traditional Type 1 and Type 2 bounds.

## <span id="page-12-0"></span>Chapter 2

# Linear Regression Model

We have so far demonstrated methods by which we can calculate tight bounds for the total variation distance in the 1-sample normal model's Gibbs sampler. We shall now turn our attention to the more complicated linear regression model. Several of the steps used to obtain tight upper bounds will be motivated by similar steps that were used in the 1-sample model. In Section [2.1,](#page-12-1) the model is introduced. In Section [2.2,](#page-13-0) several approaches to demonstrating a drift condition are presented. Next, in Section [2.3,](#page-16-0) the associated minorization condition is proven. Finally in Section [2.4](#page-16-1) some numerical results for the TV distance bounds are presented using 2 models and several methods of proving the drift condition.

#### <span id="page-12-1"></span>2.1 The Model and the Gibbs sampler

We recall that the Bayesian linear regression model is defined in the following way.

$$
\tilde{Y}|\tilde{\beta}, \sigma \sim N_n(X\tilde{\beta}, I_n \sigma^2)
$$

 $\tilde{Y}$  is a response data vector with dimensions  $n \times 1$ , X is a fixed nonzero data matrix with dimensions  $n \times p$ ,  $\beta$  is a random parameter vector with dimensions  $p \times 1$  and  $\sigma$  is the random standard deviation. Within this model we assume the following independent proper priors on  $\beta$  and  $\tau$ , where  $\tau = 1/\sigma^2$ .

$$
\tilde{\beta} \sim N_p(\mu_\beta, \Sigma_\beta) \perp \tau \sim \text{Gamma}(a, b)
$$

Each of the hyper parameters  $\mu_{\beta}$ ,  $\Sigma_{\beta}$ ,  $a$ ,  $b$  is constant and assumed to be within the correct range for these posteriors to be proper. Before we continue we will reparameterize the model to make some calculations easier. Define  $\beta = \tilde{\beta} - \mu_{\beta}$  so that  $\beta$  has a prior mean  $\vec{0}$ . Also define  $Y = \tilde{Y} - X\mu_{\beta}$ . Note that we can write the model in the following way:

$$
Y|\beta, \sigma \sim N_n(X\beta, I_n \sigma^2)
$$
  

$$
\beta \sim N_p(\vec{0}, \Sigma_\beta) \perp \tau \sim \text{Gamma}(a, b)
$$

We shall work with the intractable posterior distribution for this reparameterized version of the model for the remainder of this section. We note by Lemma [7](#page-27-3) in Appendix [B](#page-27-0) that the Gibbs sampler for this model converges at the same rate as the Gibbs sampler for the original model. Now as before we cannot get the posteriors in closed form but one can easily derive the following conditional posteriors for  $\tau$  and  $\beta$ . The conditional posterior for  $\tau$  is given by:

$$
\tau|\beta, Y, X \sim \text{Gamma}\left(a + \frac{n}{2}, b + \frac{\hat{\sigma}^2(n-p) + \|X(\beta - \hat{\beta})\|^2}{2}\right)
$$

$$
\hat{\sigma}^2 = \frac{\left\|Y - X\hat{\beta}\right\|^2}{n-p}, \quad \hat{\beta} = (X^T X)^+ X^T Y,
$$

where  $(X^T X)^+$  is the Moore Penrose inverse of  $X^T X$ . The conditional posterior for  $\beta$  is given by:

$$
\beta|\tau, Y, X \sim N_p(\tau \Psi_\tau X^T Y, \Psi_\tau), \qquad \Psi_\tau = [\tau X^T X + \Sigma_\beta^{-1}]^{-1}.
$$

Note that similarly to the 1-sample case we shall be suppressing dependencies on Y and X in our notation from here on as we assume that they are fixed, known matrices. We will also write  $Y = y$  as we consider Y to be a random vector and y to be an observed data vector.

We shall be considering the Gibbs sampler  $\{(\beta^{(m)}, \tau^{(m)})\}_{m=0}^{\infty}$  which updates  $\tau$  then  $\beta$  such that if we start with an initial state  $(\beta', \tau')$  and reach a final state  $(\beta, \tau)$  it will update in two steps. First it updates  $\tau'$  to  $\tau$  by making a draw from τ's conditional gamma density given  $\beta'$  and then it updates  $\beta'$  to  $\beta$  by making a draw from  $\beta's$ conditional normal density given  $\tau$ . Thus the update order is:  $(\beta', \tau') \to (\beta', \tau) \to (\beta, \tau)$ .

## <span id="page-13-0"></span>2.2 Drift Condition

As in Example 1, we will be considering three different types of bounds used to prove the drift condition for the linear regression model. Each of these bounds is similar to one from Example 1 although they are not exactly the same (when the linear model is specialized to the 1-sample model). The bounds that were presented earlier act mostly as a motivation for our overall strategy in bounding the expectation here.

#### <span id="page-13-1"></span>2.2.1 Method 1 Bound

In our first method we want to see if we can prove the drift condition by bounding the entire expectation by a single constant. If we can do this we will have something similar to a Type 1 bound for the linear regression model. We don't expect the bound to perform very well but we want to see if it is at all usable.

<span id="page-13-2"></span>**Proposition 1.** There exist a finite constant  $L = ||P_Xy||^2 + tr(X^T X \Sigma_\beta)$ , where  $P_X$  is the projection matrix of *X*, such that, for every  $\beta \in \mathbb{R}^p$ ,

$$
E(v(\beta^{(m+1)})|\beta^{(m)}) \leq L,
$$

*where the drift function is defined as*

<span id="page-13-3"></span>
$$
v(\beta, \tau) = v(\beta) = ||X(\beta - \hat{\beta})||^2.
$$

We see that this clearly implies that our Gibbs sampler obeys the drift condition as this is just the case where  $\rho = 0$ . We notice that the drift function here does not depend on the previous value of  $\tau$ , but we know that the Gibbs sampler doesn't either so we believe this shouldn't cause an issue. Now to the proof:

*Proof of Proposition.* [1](#page-13-2) We begin with the following by the law of iterated expectations.

$$
E(||X(\beta^{(m+1)} - \hat{\beta})||^2|\beta^{(m)}) = E(E(||X(\beta^{(m+1)} - \hat{\beta})||^2|\tau^{(m+1)}, \beta^{(m)})|\beta^{(m)}) .
$$

Note that if we can bound the inner expectation by a constant then taking the outer expectation will leave it unchanged. We shall focus on the inner expectation for the moment. Note that

$$
E(||X(\beta^{(m+1)} - \hat{\beta})||^2 |\tau^{(m+1)}, \beta^{(m)}) = E\left((\beta^{(m+1)} - \hat{\beta})^T X^T X (\beta^{(m+1)} - \hat{\beta})|\tau^{(m+1)} = \tau\right).
$$

This is a standard situation for the expectation of a normally distributed vector and is equal to the following:

$$
E((\beta^{(m+1)} - \hat{\beta})^T X^T X (\beta^{(m+1)} - \hat{\beta})|\tau) = \text{tr}(X^T X \Psi_\tau) + (E(\beta^{(m+1)} - \hat{\beta}|\tau)^T X^T X E (\beta^{(m+1)} - \hat{\beta}|\tau).
$$
\n(2.1)

Recall that if A is a non-negative definite matrix then  $tr(A) \ge 0$ . If A and B are symmetric matrices (of the same dimension) such that  $B - A$  is non-negative definite, we write  $A \preceq B$ . Also, if  $A \preceq B$  then tr(A)  $\leq$  tr(B). Furthermore, if A and B are positive definite matrices, then  $A \preceq B$  if and only if  $B^{-1} \preceq A^{-1}$ . Since  $\Sigma_{\beta}^{-1} \preceq \Psi_{\tau}^{-1}$ , it follows that  $\Psi_{\tau} \preceq \Sigma_{\beta}$ . This implies that

<span id="page-13-5"></span>
$$
tr(X^T X \Psi_\tau) = tr(X \Psi_\tau X^T) \le tr(X \Sigma_\beta X^T) = tr(X^T X \Sigma_\beta) , \qquad (2.2)
$$

since  $X\Psi_{\tau}X^T \preceq X\Sigma_{\beta}X^T$ .

We now focus on the last term in  $(2.1)$ ,

<span id="page-13-6"></span>
$$
(E(\beta^{(m+1)} - \hat{\beta})|\tau)^T X^T X E(\beta^{(m+1)} - \hat{\beta}|\tau) = \|X[\tau \Psi_\tau X^T y - \hat{\beta}]\|^2.
$$
 (2.3)

<span id="page-13-4"></span>For this term we may make use of the following Lemma which is proven in Appendix [B:](#page-27-0) **Lemma 1.** Define  $g(\tau) = ||X(\tau \Psi_{\tau} X^T y - \hat{\beta})||^2$ . Then  $g(\tau)$  is monotone nonincreasing and convex.

By Lemma [1](#page-13-4) we see that the supremum of  $q(\tau)$  must be  $q(0)$  which is well defined. It is then possible to obtain the following bound:

<span id="page-14-1"></span>
$$
||X(\tau \Psi_{\tau} X^T y - \hat{\beta})||^2 \le \sup_{\tau} ||X(\tau \Psi_{\tau} X^T y - \hat{\beta})||^2 = ||P_X y||^2.
$$
 (2.4)

By combining [\(2.2\)](#page-13-5) and [\(2.4\)](#page-14-1) we may conclude.

$$
E(||X(\beta^{(m+1)} - \hat{\beta})||^2|\tau, \beta^{(m)}) \le ||P_X y||^2 + tr(X^T X \Sigma_{\beta}).
$$

We see that this is a constant which will be unchanged upon applying the outer expectation. Thus we may make the following overall conclusion

$$
E(||X(\beta^{(m+1)} - \hat{\beta})||^2|\beta^{(m)}) \le ||P_Xy||^2 + tr(X^T X \Sigma_{\beta}).
$$
\n(2.5)

 $\Box$ 

 $\Box$ 

We see that this is precisely the inequality presented in proposition [1](#page-13-2) which completes our proof.

This proof is sufficient to show that the Gibbs sampler obeys the drift condition but as we shall see in Section [2.4,](#page-16-1) the results for the TV distance with this bound are quite poor. We may improve upon this method using several alternate approaches.

#### <span id="page-14-0"></span>2.2.2 Method 2 Bound

Our goal here is to find something comparable to the type 2 bound. The trace term comes from the variance of a random vector similar to the  $\frac{1}{n\tau+b}$  term from the variance of a random variable in the 1-sample normal model. We will look for some sort of inverse  $\tau$  function as an upper bound of the trace.

<span id="page-14-2"></span>**Proposition 2.** If X has full rank,  $n + 2a > p + 2$ , and  $\frac{n}{2} + a > 1$  then there exists

$$
\rho = \frac{p}{n + 2a - 2} < 1 \quad \text{and} \quad L = \|P_X y\|^2 + p \left( \frac{2b + (n - p)\hat{\sigma}^2}{n + 2a - 2} \right)
$$

*such that, for every*  $\beta \in \mathbb{R}^p$ ,

$$
E(v(\beta^{(m+1)})|\beta^{(m)}) \le \rho v(\beta^{(m)}) + L ,
$$

We see that  $\rho$  and L are constants with the necessary properties for this to imply the drift condition holds. Note that while 3 assumptions are needed for this proof, none of them is very strong so our proof is still quite general.

*Proof of Proposition [2.](#page-14-2)* Using this method we obtain the same bound that we did in [\(2.4\)](#page-14-1) but a different bound for the trace term of [\(2.1\)](#page-13-3). If we assume that X has full rank then  $(X^TX)^{-1}$  is defined thus we may say that  $\Psi_{\tau} \preceq (\tau X^T X)^{-1}$ . This allows us to obtain the alternate bound

$$
\operatorname{tr}(X^T X \Psi_\tau) = \operatorname{tr}(X \Psi_\tau X^T) \le \operatorname{tr}(X(\tau X^T X)^{-1} X^T) = \operatorname{tr}(X^T X (\tau X^T X)^{-1}) = \frac{p}{\tau}.
$$

The expectation for  $\frac{1}{\tau}$  where  $\tau$  is Gamma distributed is given by Lemma [5](#page-25-3) in [A](#page-25-0)ppendix A and is well defined so long as  $\frac{n}{2} + a > 1$ . Applying the expectation we get the following,

$$
E\left(\frac{p}{\tau}|\beta^{(m)}\right) = p\left(\frac{2b + (n-p)\hat{\sigma}^2}{n+2a-2}\right) + \left(\frac{p}{n+2a-2}\right) \|X(\beta^{(m)} - \hat{\beta})\|^2.
$$
 (2.6)

If this result is combined with [\(2.4\)](#page-14-1) then the following overall inequality is true.

$$
E(||X(\beta^{(m+1)} - \hat{\beta})||^2|\beta^{(m)}) \le \left(\frac{p}{n+2a-2}\right)v(\beta^{(m)}) + ||P_Xy||^2 + p\left(\frac{2b + (n-p)\hat{\sigma}^2}{n+2a-2}\right).
$$
 (2.7)

We see this is precisely the form of proposition [2](#page-14-2) thus the proof is complete.

#### <span id="page-15-0"></span>2.2.3 Method 3 Bound

Here our goal is to find one more method by which we can prove the drift condition which gives results comparable to the Type 3 bound. We first present some motivation for the method we employ. We want to find a function of  $\tau$  that bounds [\(2.3\)](#page-13-6) rather than bounding it by a constant. If we can find a function with similar properties as an upper bound this should give us something much tighter. We would also like to bound the trace term from [\(2.1\)](#page-13-3) by a close function without having to assume that X has full rank. Ideally we want to find a function that bounds both simultaneously. For this purpose we use the following lemma which is proven in Appendix [B](#page-27-0) holds true:

#### <span id="page-15-2"></span>**Lemma 2.** *Define*  $h(\tau) := tr(X^T X \Psi_\tau)$ *. Then*  $h(\tau)$  *is monotone nonincreasing and convex.*

We see that both  $g(\tau)$  and  $h(\tau)$  are nonnegative, monotone nonincreasing, and convex thus their sum,  $G(\tau) :=$  $g(\tau) + h(\tau)$  must retain these properties as well. A function of the form  $\frac{\gamma_1}{\tau} + \gamma_2$ , where each  $\gamma_i$  is a positive constant, also has these properties. Its expectation returns our drift function in a simple way as well. If we can find a function of this form which acts as an upper bound of  $G(\tau)$  then it should act as a tight upper bound. With that in mind we present the following proposition.

<span id="page-15-1"></span>**Proposition 3.** If  $\frac{n}{2} + a > 1$  then there exist positive constants  $\gamma_1, \gamma_2$  such that if

$$
\rho = \frac{\gamma_1}{n + 2a - 2} < 1 \qquad L = \gamma_1 \left( \frac{2b + (n - p)\hat{\sigma}^2}{n + 2a - 2} \right) + \gamma_2 \; .
$$

*then for every*  $\beta \in \mathbb{R}^p$ ,

$$
E(v(\beta^{(m+1)})|\beta^{(m)}) \le \rho v(\beta^{(m)}) + L.
$$

*Proof of Proposition* [3.](#page-15-1) We may calculate the values for  $\gamma_1$  and  $\gamma_2$  in the following way. Let  $\iota \in \mathbb{R}_+$  be a constant. Define  $C_{\iota} := (0, \iota]$ . Then  $\gamma_1, \gamma_2$  are calculated as

$$
\gamma_1 = \sup_{C_\iota} (\tau(G(\tau))) \quad , \quad \gamma_2 = G(\iota).
$$

We must resort to numerical methods to calculate  $\gamma_1$  but so long as  $\iota$  is not too large we get accurate results. We note that by the definitions of  $\gamma_1$  and  $\gamma_2$  the following inequalities must hold.

$$
G(\tau) \leq \frac{\gamma_1}{\tau}, \text{ if } \tau \in C_\iota \quad \text{and} \quad G(\tau) \leq \gamma_2, \text{ if } \tau \notin C_\iota \; .
$$

The inequality for  $\gamma_1$  follows directly from its definition and the inequality for  $\gamma_2$  follows from the fact that  $G(\tau)$  is monotone nonincreasing. If we take the sum of these functions we get

$$
G(\tau) \le \frac{\gamma_1}{\tau} + \gamma_2 \text{ for all } \tau \in \mathbb{R}_+.
$$

If we then apply the outer expectation to this function we will get the following final bound on  $E(v(\beta^{(m+1)})|\beta^{(m)})$ 

$$
E(v(\beta^{(m+1)})|\beta^{(m)}) \le \frac{\gamma_1}{n+2a-2}v(\beta^{(m)}) + \gamma_1\left(\frac{2b+(n-p)\hat{\sigma}^2}{n+2a-2}\right) + \gamma_2.
$$
 (2.8)

We see that this is exactly the inequality from proposition [3](#page-15-1) thus so long as  $\gamma_1 < n + 2a - 2$  then  $\rho < 1$  and we have our proof.

We may obtain  $\gamma_1$  such that  $\gamma_1 < n + 2a - 2$  by the following method. We know that if  $\tau = 0$  then  $\tau(G(\tau)) = 0$ . We also know that  $\tau(G(\tau))$  is a continuous function by sum and product of continuous functions. This makes it possible to select  $\iota$  such that  $\gamma_1$  is as close to zero as we like. We thus have  $\rho < 1$  and have completed our proof.  $\Box$ 

We note in general that decreasing  $\iota$  must either decrease the value of  $\gamma_1$  or not change it as we are taking the supremum over a smaller set. Decreasing  $\iota$  will however increase, or not change, the value of  $\gamma_2$  due to  $G(\tau)$ being a nonincreasing function. There is thus a tradeoff between the size of  $\gamma_1$  and the size of  $\gamma_2$  when we choose a value for  $\iota$ .

It is interesting to see that both of the other methods for proving the drift condition just look like special cases of this one. If we allow  $\iota = 0$  then  $\gamma_1 = 0$  and  $\gamma_2 = G(0)$  which is exactly the same value that was obtained for L in method 1. In method 2, we effectively have  $\gamma_1 = p$  and  $\gamma_2 = ||P_Xy||^2$ . This shows that this method is much more flexible than the other two and why we are potentially able to obtain better bounds on the TV distance.

## <span id="page-16-0"></span>2.3 Minorization Condition

Now each of the methods in the previous section proves that the Gibbs sampler obeys a drift condition but in order to apply Rosenthal's theorem we must also prove an associated minorization condition. Conveniently we only need to consider a single minorization condition that works for each method.

<span id="page-16-2"></span>**Proposition 4.** The Markov chain  $\{(\beta^{(m)}, \tau^{(m)})\}_{m=0}^{\infty}$  obeys a minorization condition.

*Proof of Proposition [4.](#page-16-2)* The Markov transition density for  $P((\beta, \tau), A)$  is defined as

$$
k(\beta, \tau | \beta', \tau') = f(\beta | \tau) f(\tau | \beta').
$$

We shall be bounding this density below by another density function which does not depend on the previous step to establish the minorization condition. For our set C we define  $C_\beta := \{(\beta', \tau') : ||\hat{X}(\beta' - \hat{\beta})||^2 \le \delta\}$  where  $\delta \geq \frac{2L}{1-\rho}$  is a constant. We see that the set does not restrict  $\tau'$  but this is to be expected as we know that  $(\beta, \tau)$ does not depend on  $\tau'$ . Note that for any  $\beta' \in C_\beta$  we have

$$
f(\beta|\tau)f(\tau|\beta') \geq f(\beta|\tau)\inf_{\beta' \in C_{\beta}} f(\tau|\beta')
$$

Recall that:

$$
\tau|\beta' \sim \text{Gamma}\left(a + \frac{n}{2}, b + \frac{(n-p)\hat{\sigma}^2 + \|X(\beta' - \hat{\beta})\|^2}{2}\right),\tag{2.9}
$$

with

$$
\hat{\sigma} = \frac{\|Y - X\hat{\beta}\|}{\sqrt{n-p}} \quad \hat{\beta} = (X^T X)^{-1} X^T Y.
$$

 $w(\tau) := \inf_{\beta' \in C_{\beta}} f(\tau | \beta')$  can be written in closed form by the following proposition.

**Proposition 5.** *The function*  $w(\tau)$  *has the following form which is proven in Appendix [B.](#page-27-0)* 

$$
w(\tau) = \inf_{\beta' \in C_{\beta}} G\left(a + \frac{n}{2}, b + \frac{(n-p)\hat{\sigma}^2 + ||X(\beta' - \hat{\beta})||^2}{2}\right)
$$

$$
= \begin{cases} G\left(a+\frac{n}{2},b+\frac{(n-p)\hat{\sigma}^2}{2}\right) & \tau' \leq \tau^* \\ G\left(a+\frac{n}{2},b+\frac{(n-p)\hat{\sigma}^2+\delta}{2}\right) & \tau' > \tau^* \end{cases}
$$

$$
\tau^* = \frac{2a+n}{\delta}\log\left(1+\frac{\delta}{2b+(n-p)\hat{\sigma}^2}\right).
$$

We see that this form follows from Lemma [6](#page-25-4) which is proven in Appendix [B](#page-27-0) similarly to the minorization for the 1-sample normal model. With a closed form for  $w(\tau)$  we are now able to calculate  $\epsilon$ :

$$
\epsilon = \int_{\mathbb{R}} \int_{\mathbb{R}_+} f(\beta|\tau) w(\tau) d\tau d\beta = \int_{\mathbb{R}_+} w(\tau) d\tau.
$$

Once again an application of Fubini's theorem is necessary. The final calculation may be done through two computations of the incomplete gamma distribution. Thus, the minorization condition is satisfied with this  $\epsilon$  and the distribution whose density is  $q(\beta, \tau) = \epsilon^{-1} f(\beta|\tau) w(\tau)$ .  $\Box$ 

### <span id="page-16-1"></span>2.4 Example: Bounds on the Total Variation Distance

We see that each of the methods we have used to prove the drift condition may be used to calculate TV bounds by Rosenthal's theorem. Each of them will be used with two concrete examples to see how they compare. We shall also consider one new method, denoted method 4, where we bound only the norm term from [\(2.3\)](#page-13-6) via the numerical method and we bound the trace term separately using the full rank assumption. Each of these methods was used for two linear regression models on NBA 2015 data. In each case the values of r,  $\kappa$  have been optimized

to give the best possible results. In all cases the value  $\iota$  was set to be  $10^5$  although in general it would be possible to optimize  $\iota$  and potentially get better results. We begin with the following model:

$$
\log(\text{PPG})_i | \beta, \tau \sim \text{N}\left(\beta_1 + \beta_2 \text{MIN}_i, \frac{1}{\tau}\right),
$$

where PPG means points per game and MIN means average minutes on court. We note that in this model we used a sample size  $n = 486$  and we removed players whose PPG where zero to ensure log(PPG) is well defined. We now present the following results on the TV bounds:

| Method         |         |       | $\kappa$ | m | <b>Bound</b> | <b>Formula</b>                                                               |
|----------------|---------|-------|----------|---|--------------|------------------------------------------------------------------------------|
|                |         | 72.89 | $\sim$   |   |              |                                                                              |
|                | .003919 |       |          |   |              | 1.600 3.068 .2067 55 .009151 .9165 <sup>m</sup> + (.8762 <sup>m</sup> )2.606 |
|                | .003919 |       |          |   |              | $.1959$ $.2.362$ $.3932$ 13 $.006546$ $.6484^m + (.6303^m)1.197$             |
| $\overline{4}$ | .003944 |       |          |   |              | $.1972$ $.2.362$ $.3926$ $13$ $.006621$ $.6490^m + (.6307^m)1.198$           |

NBA Log(PPG) Model

In method 1 the  $(1 - \epsilon)$  term in Rosenthal's theorem is unusable. This is because the value of  $\epsilon$  is so small that when our algorithm calculates  $1 - \epsilon$  it is rounded to 1. The actual computed value of epsilon is extremely small so the number of iterations necessary to get useful bounds would be impossible to run. Unlike the Type 1 bound in the 1-sample normal model, method 1 here is not just the worst, it is completely unusuable. Each of the other methods however gives us useful results although methods 3 and 4 vastly outperform method 2. It is important to also note that method 4 performs just slightly worse than method 3 thus it seems that choosing to bound the trace term numerically or using the bound available when X has full rank makes little difference. We now present the second model that we considered:

$$
PF_i|\beta, \tau \sim N\left(\beta_1 + \beta_2 STL_i + \beta_3 BLK_i + \beta_4 MIN_i, \frac{1}{\tau}\right),
$$

where PF means personal fouls, STL means steals, BLK means blocks, and MIN means average minutes on court. Each of these is measured per game. Here the sample size was  $n = 492$ . In this model the magnitude of the data was significantly higher than in the previous model and we believed this would cause the bounds to be higher. We now present the following bounds on the TV distance.

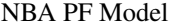

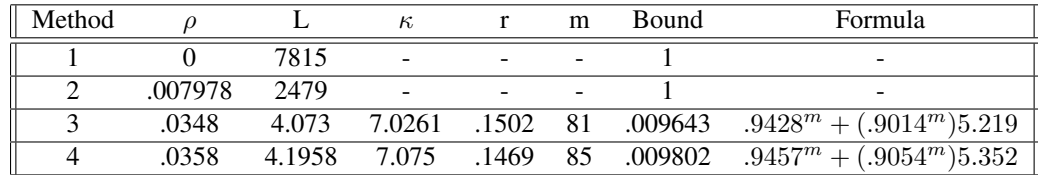

In this case both methods 1 and 2 give us a result where  $\epsilon$  is too small for the  $(1 - \epsilon)$  term to approach zero in a reasonable amount of time. It seems that the bounds from Rosenthal's theorem become worse if the magnitude of the data becomes large. In the log(PPG) model method 2 was feasible for calculating useful bounds but that is no longer the case here. This gives us very strong motivation for using the method 3 bound. We do note that even with this model methods 3 and 4 are still quite close to each other. This strengthens our hypothesis that the full rank bound for the trace term is very close to the numerically derived bound.

We see that in the linear regression model we were able to obtain a bound that was similar to the Type 3 bound from the 1-sample model. As expected this bound vastly outperformed the first two bounds we developed. We hope to apply some of these ideas to Gibbs Samplers for more complicated models such as the linear mixed model.

# <span id="page-18-0"></span>Chapter 3 Linear Mixed Model

The general linear mixed model has a wide range of applications. Bayesian versions of this model require us to specify a prior distribution for the parameters but, unfortunately, any non-trivial prior leads to an intractable posterior density. In this chapter, revisit the work of [Roman and Hobert](#page-140-2) [\(2015\)](#page-140-2) study the convergence properties of ´ a (block) Gibbs sampler Markov chain based on a (conditionally) conjugate prior. In Section [3](#page-18-1).1, we introduce the setup of the model and the construction of the Gibbs sampler. More detailed introduction can be found in [Roman´](#page-140-2) [and Hobert](#page-140-2) [\(2015\)](#page-140-2). In Section [3](#page-19-0).2, we define the drift function and establish the drift condition with a "Type 2" bound. In Section [3](#page-22-0).3, we show that the Markov chain satisfies the minorization condition with a drift function similar to the one from the previous section. In Section [3](#page-23-0).4, we apply Theorem [1](#page-10-2) to understand the performance of our bound given a concrete setting. We end this chapter with a brief discussion of some future work that will improve the bound.

### <span id="page-18-1"></span>3.1 The Model and the Gibbs Sampler

The first stage of the Bayesian hierarchical model is

$$
Y|\beta, u, \lambda \sim N_N\left(X\beta + \sum_{i=1}^r Z_i u_i, \lambda_e^{-1} I\right),
$$

where Y is an  $N \times 1$  response vector, X and  $Z_i$  are known matrices of dimensions  $N \times p$  and  $N \times q_i$ , respectively,  $\beta$  is a  $p \times 1$  regression coefficient,  $u_i$  is a  $q_i \times 1$  vector that represents the *i*th random factor in the model,  $u := (u_1^T u_2^T \dots u_r^T)^T, \lambda_e$  is the precision parameter associated with  $\beta$ , each  $\lambda_{u_i}$  is the precision parameter associated with  $u_i$ , and  $\lambda := (\lambda_e \lambda_{u_1} \cdots \lambda_{u_r})^T$ . Given  $\lambda$ , the random elements  $\beta$  and u are assumed to be mutually independent and the second stage specifies their prior distribution:

$$
\beta | \lambda \sim \mathbf{N}(\mu_{\beta}, \Sigma_{\beta}) \quad \perp \quad u | \lambda \sim \mathbf{N}_q(0, \Lambda^{-1}),
$$

where  $\Lambda_u = \bigoplus_{i=1}^r \lambda_{u_i} I_{q_i}$  and  $q = q_1 + q_2 + \cdots + q_r$ . Finally, the third stage of the model specifies the distribution of the precision parameters, which are independent with marginals given by

 $\lambda_e \sim \text{Gamma}(a_e, b_e)$   $\perp \quad \lambda_{u_i} \sim \text{Gamma}(a_i, b_i)$ , for  $i = 1, 2, ..., r$ .

The hyper-parameters  $\mu_{\beta}, \Sigma_{\beta}, a = (a_e a_1 \dots a_r)^T$  and  $b = (b_e b_1 \dots b_r)^T$  are all assumed to be known and are restricted to their usual ranges to ensure a proper prior.

To construct block Gibbs sampler, we shall first define  $\theta = (\beta^T u^T)^T$ ,  $Z = (Z_1 \ Z_2 \dots \ Z_r)$ , and  $W = (X \ Z)$ , so that

$$
W\theta = X\beta + Zu = X\beta + \sum_{i=1}^{r} Z_i u_i.
$$

Also, let  $y$  denote the observed response vector. One can show that

$$
\lambda_e | \theta, \mathbf{y} \sim \text{Gamma}\left(a_e + \frac{N}{2}, \ b_e + \frac{\|\mathbf{y} - W\theta\|^2}{2}\right),\,
$$

and, for  $i \in \{1, 2, ..., r\},\$ 

$$
\lambda_{u_i}|\theta, \boldsymbol{y} \sim \text{Gamma}\left(a_i + \frac{q_i}{2}, b_i + \frac{||u_i||^2}{2}\right).
$$

Then, we can construct a Markov chain  $\{(\lambda_m, \theta_m)\}_{m=0}^{\infty}$  that lives on  $\mathscr{X} = \mathbb{R}^{r+1}_+ \times \mathbb{R}^{p+q}$ . If the current state of the chain is  $(\lambda_m, \theta_m)$ , then the next state,  $(\lambda_{m+1}, \theta_{m+1})$ , is simulated in two steps. First, we draw  $\lambda_{m+1}$  from the conditional posterior density of  $\lambda$  given  $\theta = \theta_m$ , which is a product of  $r + 1$  univariate gamma densities. Then, we draw  $\theta_{m+1}$  from the conditional posterior density of  $\theta$  given  $\lambda = \lambda_{m+1}$ , which is a  $(p+q)$ -dimensional multivariate normal density. In other words, the chain goes in the following order:

$$
(\lambda_m, \theta_m) \to (\lambda_{m+1}, \theta_m) \to (\lambda_{m+1}, \theta_{m+1}).
$$

It is clear that the two marginal sequences,  $\{\lambda_m\}_{m=0}^{\infty}$  and  $\{\theta_m\}_{m=0}^{\infty}$ , are also Markov chains and their invariant densities are the marginal posterior distribution of  $\lambda$  and  $\theta$ , respectively. One can show that all the three Markov chains satisfy assumption  $(\mathscr{A})$ , and geometric ergodicity is a solidarity property for these chains, Román [\(2012\)](#page-140-3), [Diaconis et al.](#page-140-4) [\(2008\)](#page-140-4), and [Roberts and Rosenthal](#page-140-5) [\(2001\)](#page-140-5). We now state the main result in Román and Hobert [\(2015\)](#page-140-2).

<span id="page-19-1"></span>**Theorem 2** (Román and Hobert [\(2015\)](#page-140-2)). *The block Gibbs Markov chain*,  $\{\lambda_n, \theta_n\}\}_{n=0}^{\infty}$ , is geometrically ergodic *if*

- *1.* X *has full column rank,*
- 2.  $a_e > \frac{1}{2}(rank(Z) N + 2)$ *, and*
- 3.  $min\{a_1 + \frac{q_1}{2}, \ldots, a_r + \frac{q_r}{2}\} > \frac{1}{2}(q rank(Z)) + 1.$

However, the proof of Theorem [2](#page-19-1) does not directly lead to a workable bound for the total variation distance. To obtain a tight bound, we shall consider a slightly different drift function.

## <span id="page-19-0"></span>3.2 Drift Condition

Consider the following drift function for the Gibbs Markov chain,

$$
v(\theta, \lambda) = v(\theta) = \alpha \|W(\theta - \hat{\theta})\|^2 + \|u\|^2,
$$

where  $\alpha$  is a positive constant and  $\hat{\theta} = (W^T W)^+ W^T y$  where  $A^+$  denotes the Moore-Penrose inverse of matrix A. Notice that

$$
W\hat{\theta} = W(W^TW)^+W^Ty = P_Wy,
$$

where  $P_W$  denotes the projection matrix onto the column space of W. We shall compare our drift function  $v(\theta)$ with the drift function  $v'(\theta)$  used in the proof of Theorem [2](#page-19-1), where

$$
v'(\theta) = \alpha \|\mathbf{y} - W\theta\|^2 + \|u\|^2.
$$

By the orthogonal decomposition of y into  $P_W y + (I - P_W) y$ , it is easy to show that

$$
v'(\theta) = ||(I - P_W)\mathbf{y}||^2 + ||P_W\mathbf{y} - W\theta||^2 = ||(I - P_W)\mathbf{y}||^2 + v(\theta),
$$

as W and y are known. Note that  $||(I - P_W) \mathbf{y}||^2$  is a fixed constant. Since the two drift functions are off by a constant, it is clear that we can follow some ideas in the proof of Theorem [2](#page-19-1) to establish the drift condition for the new function. In order to have a tighter bound, we shall assume (slightly) stronger assumptions than Theorem [2](#page-19-1).

<span id="page-19-2"></span>**Proposition 6.** Suppose that X and Z have full column rank, and  $a_e > \frac{1}{2}(2+p+q-N)$ . Then, there exists a *positive constant*  $\alpha$ , a constant  $\rho \in [0, 1)$ , and a finite constant L such that for every  $\theta' \in \mathbb{R}^{p+q}$ ,

$$
E(v(\theta)|\theta') \leq \rho v(\theta') + L,
$$

*where the drift function is defined as*

$$
v(\theta) = \alpha ||W(\theta - \hat{\theta})||^2 + ||u||^2.
$$

**Remark 1.** *Notice that this proposition does not assume any conditions on*  $a_i + \frac{q_i}{2}$  *for any*  $i \in \{1, 2, ..., r\}$ *, whereas the third statements in Theorem* [2](#page-19-1) *requires some (fairly weak) assumptions.*

Remark 2. *Recall that in the linear regression model, we discussed how to reparameterize the model and set the prior mean of*  $\beta$  *to be zero. Here we shall follow the same procedure. It is clear that we can set*  $\mu_{\beta} = 0$  *and simplify calculation without loss of generality.*

**Remark 3.** For this remark we will need to introduce some new notation. Define  $T_{\lambda}^{-1} = (\lambda_e X^T X + \Sigma_{\beta}^{-1})^{-1}$  and  $Q_\lambda^{-1}=(\lambda_e Z^TM_\lambda Z+\Lambda_u)^{-1}$ , where  $M_\lambda=I-\lambda_e X T_\lambda^{-1}X^T$ . These definitions follow from Román and Hobert *[\(2015\)](#page-140-2). From the proof of Theorem* [2](#page-19-1) *in [Roman and Hobert](#page-140-2) [\(2015\)](#page-140-2), we know that the main focus is to obtain upper ´ bounds for the terms*

<span id="page-20-1"></span>
$$
E(||W(\theta - \hat{\theta})||^2|\lambda) = tr(WVar(\theta|\lambda)W^T) + ||W(E(\theta|\lambda) - \hat{\theta})||^2
$$
\n(3.1)

*and*

<span id="page-20-2"></span>
$$
E(||u||^2|\lambda) = tr(Q_{\lambda}^{-1}) + ||E(u|\lambda)||^2,
$$
\n(3.2)

*which are complicated functions of* λ*. This comes from the fact that*

<span id="page-20-0"></span>
$$
E(v(\theta)|\theta') = E(E(v(\theta)|\theta'\lambda)|\theta'),
$$
\n(3.3)

*and the inner expectation from* [\(3.3\)](#page-20-0) *is equal to the sum of* [\(3.1\)](#page-20-1) *and* [\(3.2\)](#page-20-2)*. Here the definitions of Var*( $\theta$ | $\lambda$ )*,*  $E(u|\lambda)$ *, and*  $E(\theta|\lambda)$  *are:* 

$$
E(\theta|\lambda, y) = \begin{bmatrix} T_{\lambda}^{-1} \lambda_e X^T y - \lambda_e^2 T_{\lambda}^{-1} X^T Z Q_{\lambda}^{-1} Z^T M_{\lambda} y \\ \lambda_e Q_{\lambda}^{-1} Z^T M_{\lambda} y \end{bmatrix},
$$
  
\n
$$
Var(\theta|\lambda, y) = \begin{bmatrix} T_{\lambda}^{-1} + \lambda_e^2 T_{\lambda}^{-1} X^T Z Q_{\lambda}^{-1} Z^T X T_{\lambda}^{-1} & -\lambda_e T_{\lambda}^{-1} X^T Z Q_{\lambda}^{-1} \\ -\lambda_e Q_{\lambda}^{-1} Z^T X T_{\lambda}^{-1} & Q_{\lambda}^{-1} \end{bmatrix},
$$
  
\n
$$
E(u|\lambda) = \lambda_e Q_{\lambda}^{-1} Z^T M_{\lambda} y.
$$

Our goal in this section is to obtain a "Type 2" bound for the terms in [\(3](#page-20-1).1) and [\(3](#page-20-2).2), i.e. we want to bound the "trace" terms by some functions of  $\lambda$ , and we want to bound each "norm" term by its supremum.

Román and Hobert [\(2015\)](#page-140-2) show that

<span id="page-20-3"></span>
$$
\operatorname{tr}(W\operatorname{Var}(\theta|\lambda)W^T) = \operatorname{tr}(ZQ_{\lambda}^{-1}Z^T) + \operatorname{tr}(XT_{\lambda}^{-1}X^T) - \operatorname{tr}((I - M_{\lambda})ZQ_{\lambda}^{-1}Z^T(I + M_{\lambda})).
$$
 (3.4)

We shall state some preliminary results that help to bound the "trace" term in  $(3.4)$  $(3.4)$  $(3.4)$ . The proof of this first lemma is in Appendix [C.](#page-32-0)

<span id="page-20-6"></span>**Lemma 3.** If rank(X) = p, then for all  $\lambda \in \mathbb{R}^{r+1}_+$ ,

- *1.*  $tr(WVar(\theta|\lambda)W^T) = tr(XT_{\lambda}^{-1}X^T) + tr(M_{\lambda}ZQ_{\lambda}^{-1}Z^T M_{\lambda}),$
- 2.  $tr(WVar(\theta|\lambda)W^T) \leq (p + rank(Z))\lambda_e^{-1}.$

For the "trace" term in ([3](#page-20-2).2), we shall construct an upper bound of the form of  $\frac{\gamma_1}{\lambda_e} + \gamma_2$  for some positive  $\gamma_1$ and  $\gamma_2$ . To do so, we need the following lemma which is proven in Appendix [D.](#page-34-0)

<span id="page-20-5"></span>**Lemma 4.** Let  $Q_{\lambda}$  be defined as before. Then for all  $(\lambda_e, \lambda_{u_1}, \dots, \lambda_{u_r}) \in \mathbb{R}^{r+1}_+$ ,

$$
\frac{\partial \ tr(Q_{\lambda}^{-1})}{\partial \lambda_e} < 0 \quad \textit{and} \quad \frac{\partial \ tr(Q_{\lambda}^{-1})}{\partial \lambda_{u_i}} < 0.
$$

We shall state the construction of the upper bound formally as a proposition.

<span id="page-20-4"></span>**Proposition 7.** Suppose that Z has full column rank. Define  $h(\lambda_e) :=$  tr  $[(\lambda_e Z^T M_\lambda Z)^{-1}]$ . Let  $\iota$  be some positive *constant and*  $C_t$  *be the set*  $(0, \iota]$ *. Define*  $\gamma_1 = \sup_{\lambda_e \in C_t} (\lambda_e \cdot h(\lambda_e))$ *, and*  $\gamma_2 = h(\iota)$ *. Then,*  $\gamma_1$  *is well-defined, i.e.* γ<sup>1</sup> *is a finite constant; and,*

$$
tr(Q_{\lambda}^{-1}) < \frac{\gamma_1}{\lambda_e} + \gamma_2 \quad \text{for all } (\lambda_e, \lambda_{u_1}, \dots, \lambda_{u_r}) \in \mathbb{R}^{r+1}_+.
$$

*Proof of Proposition [7.](#page-20-4)* It is clear that

$$
\lambda_e \cdot h(\lambda_e) = \lambda_e \cdot \text{tr}[\ (\lambda_e Z^T M_\lambda Z)^{-1}] = q \text{ tr}[\ (Z^T M_\lambda Z)^{-1}].
$$

Recall that  $M_\lambda$  is a positive-definite matrix, and tr $(M_\lambda)$  is finite for all  $\lambda_e \in C_\iota$ . Then, it is easy to check that  $\gamma_1$ is well-defined, i.e.  $\gamma_1$  is a finite constant. Then, we shall construct an upper bound for  $h(\lambda_e)$ . Recall that

$$
Q_{\lambda} = \lambda_e Z^T M_{\lambda} Z + \Lambda_u.
$$

By Lemma [4](#page-20-5), we know that for any fixed  $\lambda_e \in \mathbb{R}_+$ ,  $tr(Q_\lambda^{-1})$  is monotone decreasing with respect to each  $\lambda_{u_i}$ . Then, to obtain an upper bound for  $tr(Q_\lambda^{-1})$ , we shall set each  $\lambda_{u_i} = 0$ . Since Z has full column rank, we have

$$
\operatorname{tr}(Q_{\lambda}^{-1}) < \operatorname{tr}[(\lambda_e Z^T M_{\lambda} Z)^{-1}] = h(\lambda_e).
$$

By the results from Lemma [4](#page-20-5), it is easy to show that  $h(\lambda_e)$  is a monotone decreasing function. For any  $\lambda_e \in C_i$ , it is clear that

$$
h(\lambda_e) \leq \frac{\gamma_1}{\lambda_e} < \frac{\gamma_1}{\lambda_e} + \gamma_2,
$$

as  $\gamma_1 = \sup_{\lambda_e \in C_\iota} (\lambda_e \cdot h(\lambda_e))$ . For any  $\lambda_e \in (\iota, \infty)$ , it is clear that

$$
h(\lambda_e) < \gamma_2 < \frac{\gamma_1}{\lambda_e} + \gamma_2,
$$

as  $h(\lambda_e)$  is a monotone decreasing function. Hence, we conclude that

$$
\operatorname{tr}(Q_{\lambda}^{-1}) < h(\lambda_e) < \frac{\gamma_1}{\lambda_e} + \gamma_2.
$$

Román and Hobert [\(2015\)](#page-140-2) show that  $||E(u|\lambda)||$  and  $||\mathbf{y} - WE(\theta|\lambda)||$  are bounded above by some constants. Then, it is easy check  $||W(E(\theta|\lambda) - \hat{\theta})||$  is also bounded above by a constant, as

$$
||W(E(\theta|\lambda) - \hat{\theta})||^{2} = ||\mathbf{y} - WE(\theta|\lambda)||^{2} - ||(I - P_{W})y||^{2}.
$$

Given a certain data set, we can use numerical methods to compute the supremum of these "norm" terms, as the supremum is well-defined. We shall denote that

$$
K_u = \sup_{\lambda \in \mathbb{R}^{r+1}_+} \|E(u|\lambda)\|^2 \quad \text{and} \quad K_\theta = \sup_{\lambda \in \mathbb{R}^{r+1}_+} \|W(E(\theta|\lambda) - \hat{\theta})\|^2.
$$

Now, we shall prove Proposition [6](#page-19-2).

*Proof of Proposition* [6](#page-19-2). Recall that  $v(\theta) = \alpha ||W(\theta - \hat{\theta})||^2 + ||u||^2$ . We shall prove that  $v(\theta)$  satisfies drift condition. By law of iterated expectation, it is clear that

$$
E[v(\theta)|\theta'] = E[E[v(\theta)|\lambda, \theta']|\theta'].
$$

As before, we shall focus on the innermost expectation for now. Notice that the conditional density of  $\theta|\lambda$  does not depend on  $\theta'$ . By equations (3.[1\)](#page-20-1) and (3.[2\)](#page-20-2), we shall write

$$
E[v(\theta)|\lambda, \theta'] = E[v(\theta)|\lambda]
$$
  
=  $E[\alpha ||W(\theta - \hat{\theta})||^2 |\lambda] + E[||u||^2 |\lambda]$   
=  $\alpha \text{ tr}(W \text{Var}(\theta | \lambda) W^T) + \alpha K_u + \text{tr}(Q_\lambda^{-1}) + K_\theta$ 

Now, we shall apply Lemma [3](#page-20-6) and Proposition [7](#page-20-4). Notice that rank( $Z$ ) = q, as Z has full column rank. Then, we have

$$
E[v(\theta)|\lambda] < \alpha(p+q)\lambda_e^{-1} + \alpha K_u + \gamma_1 \lambda_e^{-1} + \gamma_2 + K_\theta.
$$

Recall that

$$
E(\lambda_e^{-1}|\theta) = \frac{\|W(\theta - \hat{\theta})\|^2}{2a_e + N - 2} + \frac{\|(I - P_W)y\|^2 + 2b_e}{2a_e + N - 2}.
$$

Now, we compute the outer expectation. We have

$$
E[v(\theta)|\theta'] < \rho \alpha \|W(\theta' - \hat{\theta})\|^2 + L = \rho v(\theta') + L,
$$

where

$$
\rho=\frac{(p+q)+\alpha^{-1}\gamma_1}{2a_e+N-2}\quad\text{and}\quad L=(\alpha p+\alpha q+\gamma_1)\frac{\|(I-P_W)y\|^2+2b_e}{2a_e+N-2}+\alpha K_u+\gamma_2+K_\theta.
$$

Since  $a_e > \frac{1}{2}(2 + p + q - N)$ , it is clear that  $2a_e + N - 2 > 0$  and  $\rho > 0$ . To ensure that  $\rho < 1$ , we need

$$
\alpha > \frac{\gamma_1}{2a_e + N - 2 - p - q}.
$$

Since  $\gamma_1$  is finite, we can always find some  $\alpha$  such that  $\rho \in [0,1)$ . This concludes our proof and we have established a drift condition with a "Type 2" bound.  $\Box$ 

## <span id="page-22-0"></span>3.3 Minorization Condition

Recall that  $\lambda = (\lambda_e, \lambda_{u_1}, \dots, \lambda_{u_r})^T$  and  $\theta = (\beta^T u^T)^T$ . Let  $k(\theta, \lambda | \theta' \lambda')$  be the Markov transition function for the chain of  $\{(\theta^{(m)}, \lambda^{(m)})\}_{m=0}^{\infty}$ . We know that probability transition kernel is

$$
k(\theta, \lambda | \theta' \lambda') = f(\theta | \lambda) f(\lambda | \theta') .
$$

Recall that our drift function is defined as

$$
v(\theta) = \alpha ||W(\theta - \hat{\theta})||^2 + ||u||^2 \quad \text{ for some constant } \alpha.
$$

We define

$$
S_{\theta} := \{ \theta' : \alpha \| W(\theta' - \hat{\theta}) \|^2 + \| \tilde{u} \|^2 \leq \delta \}.
$$

Note that for any  $\theta' \in S_{\theta}$ , we have

$$
f(\theta | \lambda) f(\lambda | \theta') \geqslant f(\theta | \lambda) \inf_{\theta' \in S_{\theta}} f(\lambda | \theta')
$$

Recall that

$$
\lambda_e |\theta, y \sim \text{Gamma}\left(a_e + \frac{N}{2}, b_e + \frac{\|(I - P_W)y\|^2 + \|W(\theta - \hat{\theta})\|^2}{2}\right),\,
$$

and

$$
\lambda_{u_i}|\theta, y \sim \text{Gamma}\left(a_i + \frac{q_i}{2}, b_i + \frac{||u_i||^2}{2}\right),
$$

where  $W = (X Z)$ . As  $\lambda_e$  and all  $\lambda_{u_i}$  are independent, we have

$$
\inf_{\theta' \in S_{\theta}} f(\lambda | \theta') = \inf_{\theta' \in S_{\theta}} \left[ f(\lambda_e | \theta') \cdot \prod_{i=1}^r f(\lambda_{u_i} | \theta') \right].
$$

Let

 $C_{\theta_e} := \{\theta': \alpha \|W(\theta' - \hat{\theta})\|^2 \leqslant \delta\}$ , and  $C_{\theta_i} := \{\theta': \|\tilde{u}\|^2 \leqslant \delta\}$  for all  $i \in \{1, 2, \ldots, r\}$ . Define  $C_{\theta} = (\bigcap_{i=1}^r C_{\theta_i}) \cap C_{\theta_e}$ . Then, it is clear that  $C_{\theta} \supset S_{\theta}$ . Therefore,

$$
\inf_{\theta' \in S_{\theta}} \left[ f(\lambda_{e}|\theta') \cdot \prod_{i=1}^{r} f(\lambda_{u_{i}}|\theta') \right] \geq \inf_{\theta' \in C_{\theta}} \left[ f(\lambda_{e}|\theta') \cdot \prod_{i=1}^{r} f(\lambda_{u_{i}}|\theta') \right]
$$
\n
$$
\geq \inf_{\theta' \in C_{\theta}} f(\lambda_{e}|\theta') \cdot \prod_{i=1}^{r} \inf_{\theta' \in C_{\theta}} f(\lambda_{u_{i}}|\theta')
$$
\n
$$
\geq \inf_{\theta' \in C_{\theta_{e}}} f(\lambda_{e}|\theta') \cdot \prod_{i=1}^{r} \inf_{\theta' \in C_{\theta_{i}}} f(\lambda_{u_{i}}|\theta').
$$

Hence, we have

$$
f(\theta|\lambda)f(\lambda|\theta') \geq f(\theta|\lambda)\inf_{\theta' \in C_{\theta_e}} f(\lambda_e|\theta') \cdot \prod_{i=1}^r \inf_{\theta' \in C_{\theta_i}} f(\lambda_{u_i}|\theta') .
$$

Let

$$
g_e(\lambda_e) = \inf_{\theta' \in C_{\theta_e}} f(\lambda_e | \theta'),
$$

and, for all  $i \in \{1, 2, \ldots, r\}$ 

$$
g_i(\lambda_i) = \inf_{\theta' \in C_{\theta_i}} f(\lambda_{u_i} | \theta').
$$

By Lemma [6](#page-25-4) from Appendix [A,](#page-25-0) it is clear that

$$
g_e = \begin{cases} \text{Gamma}\left(a_e + \frac{N}{2}, b_e + \frac{\|(I - P_W)y\|^2}{2}\right) & \lambda_e \leq \lambda_e^*\\ \text{Gamma}\left(a_e + \frac{N}{2}, b_e + \frac{\|(I - P_W)y\|^2 + \alpha^{-1}\delta}{2}\right) & \lambda_e > \lambda_e^*, \end{cases}
$$
(3.5)

and, for all  $i \in \{1, 2, \ldots, r\}$ 

$$
g_i = \begin{cases} \text{Gamma} \left( a_i + \frac{q_i}{2}, b_i \right) & \lambda_{u_i} \leq \lambda_{u_i}^* \\ \text{Gamma} \left( a_i + \frac{q_i}{2}, b_i + \frac{\delta}{2} \right) & \lambda_{u_i} > \lambda_{u_i}^*, \end{cases}
$$
(3.6)

where

$$
\lambda_e^* = \frac{(2a_e + N)}{\alpha^{-1}\delta} \log \left( 1 + \frac{\alpha^{-1}\delta}{2b_e + ||(I_n - P_W)y||^2} \right),
$$

and, for all  $i \in \{1, 2, ..., r\}$ 

$$
\lambda_{u_i}^* = \frac{2a_i + q_i}{\delta} \log \left( 1 + \frac{\delta}{2b_i} \right).
$$

Put

$$
\epsilon = \int_{\mathbb{R}^{p+q}} \int_{\mathbb{R}^{r+1}_+} f(\theta|\lambda) \inf_{\theta' \in C_{\lambda_e}} f(\lambda_e | \theta') \cdot \prod_{i=1}^r \inf_{\theta' \in C_{\theta_i}} f(\lambda_{u_i} | \theta') d\lambda d\theta
$$
  
= 
$$
\int_{\mathbb{R}_+} g_e(\lambda_e) d\lambda_e \cdot \prod_{i=1}^r \int_{\mathbb{R}_+} g_i(\lambda_i) d\lambda_i.
$$

The computation can be done through integrating  $r + 1$  piecewise functions. Thus, the minorization condition is satisfied with the  $\epsilon$  above, and it is easy to check that

$$
q(\theta) = \epsilon^{-1} f(\theta | \lambda) g_{\epsilon}(\lambda_e) \prod_{i=1}^r g_i(\lambda_i) d\lambda
$$

is a probability density function. We have established the minorization condition for drift function  $v(\theta)$ .

Remark 4. *Notice that this specific minorization condition is associated to our drift function* v(θ)*. If we use another drift function, the minorization will change accordingly. Generally speaking, in order to have a good result for , we need to choose a drift function and bound it in the way that minimizes* δ*. We choose the drift* function  $v(\theta)$  over  $v'(\theta)$  because we do not have the constant term  $\|(I-P_W)\bm{y}\|^2$  as a part of  $\delta.$ 

### <span id="page-23-0"></span>3.4 Example: Bounds on the Total Variation Distance

To help readers understand the performance of our bound, we shall provide a solid example and apply Theorem [1](#page-10-2) to compute total variation distance. As in Chapter [2](#page-12-0), we use the NBA 2015 data set and consider the logarithm of players' average points per game following a normal distribution. In addition to the linear regression coefficients  $\beta_1$  and  $\beta_2$ , we also sort the players by their teams and consider the team effect  $u_i$  as the random effect for each team i. Particularly, we consider

$$
\log(\text{PPG})_{ij}|\beta, u, \lambda \sim \text{N}\left(\beta_1 + \beta_2 \text{MIN}_{ij} + u_i, \ \lambda_e^{-1}\right),
$$

where  $\beta = (\beta_1, \beta_2)^T$  and  $\lambda = (\lambda_e, \lambda_u)^T$ . Notice that we only have one random effect in this model. Sometimes, people refer to this model as the random intercept model, as we can consider  $\beta_1 + u_i$  as the random intercept of a certain player in team i.

In this particular example, we have sample size  $N = 484$ , and matrices X and Z have full column rank with  $p = 2$  and  $q = 30$ . For prior distributions, we have

$$
\beta \sim N(\mu_{\beta}, \Sigma_{\beta}) \perp \lambda_e \sim \text{Gamma}(13.17, 0.958),
$$

where

$$
\mu_{\beta} = \begin{pmatrix} 0.365 \\ 0.0733 \end{pmatrix} \quad \text{and} \quad \Sigma_{\beta} = \begin{bmatrix} 0.614 & -0.0216 \\ -0.0216 & 0.00835 \end{bmatrix}.
$$

These two prior distributions are given based on some experts who study the data of NBA. Notice that we do not specify the prior for  $\lambda_u$ , because the prior for the team effect is not entirely clear. In this paper, we consider three different priors for  $\lambda_u$  to illustrate the effect of the random effect prior on the total variation distance.

We first consider  $\lambda_u \sim \text{Gamma}(10, 20)$ . Based on trials and errors, we pick  $\iota = 3.44$  to obtain relatively small  $\rho$  and L, and we have  $\gamma_1 = 7.524$  and  $\gamma_2 = 2.187$ . In the future, one may design an algorithm to optimize ι, but such algorithm must also take the optimization of  $\alpha$ ,  $\kappa$  and  $r$  into account.

In this example, the key to obtain decent total variation distance is to obtain the best  $\epsilon$  from the minorization condition. From our experience, when we use a "Type 2" bound in the drift condition, the value of  $\epsilon$  usually has significant influence on the total variation bound. With the values of  $\gamma_1$  and  $\gamma_2$ , one can apply proposition [6](#page-19-2) and compute  $\rho$  and  $L$ .

Then, we shall consider the value of  $\epsilon$  as a function of  $\alpha$ . To obtain the largest  $\epsilon$  possible, we shall use the function optimize in R to select a value for  $\alpha$ . In this example, we have  $\alpha = 1.91$ . Then, we may use the twodimensional optimization function to obtain the best values for  $\kappa$  and r. Finally, one can calculate the smallest number of iteration such that the total variation distance is less than 0.01.

While keeping other priors the same, we shall also consider two other cases where  $\lambda_u \sim \text{Gamma}(10, 50)$ or  $\lambda_u$  ∼ Gamma(5, 10). We shall follow the exact procedure described above to obtain the smallest number of iteration, m. We summarize these two cases in the following table:

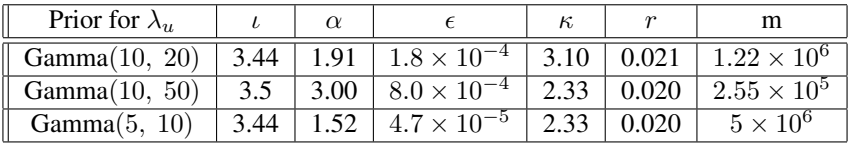

From the table, we notice that  $\epsilon$  is very small in all three cases, and such a small value imposes a strong restriction on the performance of total variation distance. If we continue to decrease the shape and the rate for random effect prior,  $\epsilon$  will become too small for us to obtain any workable total variation distance.

The most helpful way to improve the total variation bound is to construct a "Type 3" bound by bounding the "norm" terms by a function of  $\lambda$  rather than bounding them by their supremum. Meanwhile, it is also valuable to study the optimization of  $\iota$  and  $\alpha$  that will yield a systematic approach to generate the best values for the given data set and priors.

# <span id="page-25-0"></span>Appendix A

# Lemmas for 1-Sample Normal Model

## <span id="page-25-1"></span>A.1 Moments of a Gamma Distribution

<span id="page-25-3"></span>**Lemma 5** (Moments of a Gamma Distribution). Let X be a random variable of Gamma distribution with shape  $\alpha$ *and rate* β*. Then*

$$
\mathbb{E}\left[X^t\right] = \beta^{-t} \frac{\Gamma(\alpha + t)}{\Gamma(\alpha)}
$$

*for all*  $t \in \mathbb{R}$  *such that*  $\alpha + t > 0$ *. Particularly, if*  $a > 1$ *, then* 

$$
\mathbb{E}\left[X^{-1}\right] = \frac{\beta}{\alpha - 1}.
$$

*Proof.* By the definition of moments, we have

$$
\mathbb{E}\left[X^t\right] = \int_{\mathbb{R}} x^t \frac{\beta^{\alpha}}{\Gamma(a)} x^{\alpha-1} e^{-\beta x} 1_{(0,\infty)} dx
$$

$$
= \frac{\beta^{\alpha}}{\Gamma(\alpha)} \int_0^{\infty} x^{\alpha+t-1} e^{-\beta x} dx.
$$

If  $\alpha + t > 0$ , we may evaluate this integral by the properties of gamma density function. Hence, we conclude that

$$
\mathbb{E}\left[X^t\right] = \frac{\beta^{\alpha}}{\Gamma(\alpha)} \frac{\Gamma(\alpha+t)}{\beta^{\alpha+t}} = \beta^{-t} \frac{\Gamma(\alpha+t)}{\Gamma(\alpha)}.
$$

 $\Box$ 

### <span id="page-25-2"></span>A.2 Infimum of Gamma Lemma

We note that this proof here is based off of the ideas of [Jones and Hobert](#page-140-6) [\(2001\)](#page-140-6).

<span id="page-25-4"></span>Lemma 6. *Suppose that* X *is a random variable and*

$$
X \sim \text{Gamma}(\alpha, \beta + \gamma z)
$$
 for some constants  $\alpha, \beta, \gamma > 0$ .

*Define*  $C = \{z : c \leq z \leq d\}$ . Let  $f(x)$  denotes the probability density function of X. Then

$$
\inf_{z \in C} f(x) = \min \left( \text{Gamma}(\alpha, \beta + \gamma c), \text{Gamma}(\alpha, \beta + \gamma d) \right)
$$
\n
$$
= \begin{cases} \text{Gamma}(\alpha, \beta + \gamma c) & x \leq x^* \\ \text{Gamma}(\alpha, \beta + \gamma d) & x > x^* \end{cases}
$$

*where*

$$
x^* = \frac{\alpha}{\gamma(d-c)} \log \left( \frac{\beta + \gamma d}{\beta + \gamma c} \right).
$$

*Proof.* For fixed  $x > 0$ , consider  $z \in [c, d]$  as a variable. Then, the density function of X becomes a function of z. We can write

$$
h(z) = \frac{(\beta + \gamma z)^{\alpha}}{\Gamma(\alpha)} x^{\alpha - 1} e^{-(\beta + \gamma z)x}.
$$

To optimize function  $h(z)$ , we shall compute the first derivative of h. By the chain rule, we have

$$
\frac{dh}{dz} = \frac{x^{\alpha - 1}}{\Gamma(\alpha)} e^{-(\beta + \gamma z)x} \left[ \alpha \gamma (\beta + \gamma z)^{\alpha - 1} - \gamma x (\beta + \gamma z)^{\alpha} \right]
$$

$$
= \frac{x^{\alpha - 1}}{\Gamma(\alpha)} e^{-(\beta + \gamma z)x} \gamma (\beta + \gamma z)^{\alpha - 1} \left[ \alpha - x (\beta + \gamma z) \right] \stackrel{\text{set}}{=} 0.
$$

As all terms outside the square bracket are positive, we can easily solve for  $z$  and conclude that

$$
z^* = \frac{1}{\gamma} \left( \frac{\alpha}{x} - \beta \right).
$$

This is the only critical point of the function  $h(z)$ . It is clear that

$$
\frac{dh}{dz}\big|_{z=z^*_-}>0 \quad \text{and} \quad \frac{dh}{dz}\big|_{z=z^*_+}<0,
$$

which implies that  $z^*$  is a local maximal point. Hence, for  $z \in C$ , the global minimal point of  $h(z)$  is reached when  $z = c$  or  $z = d$ . That's,

$$
\inf_{z \in C} f(x) = \min (\text{Gamma}(\alpha, \beta + \gamma c), \text{Gamma}(\alpha, \beta + \gamma d)).
$$

To write as a piecewise function, we need to calculate for what values of x such that  $Gamma(\alpha, \beta + \gamma c) \le$ Gamma $(\alpha, \beta + \gamma d)$ . We have

$$
\text{Gamma}(\alpha, \beta + \gamma c) \leqslant \text{Gamma}(\alpha, \beta + \gamma d)
$$
\nif and only if

\n
$$
\frac{(\beta + \gamma c)^{\alpha}}{\Gamma(\alpha)} x^{\alpha - 1} e^{-(\beta + \gamma c)x} \leqslant \frac{(\beta + \gamma d)^{\alpha}}{\Gamma(a)} x^{\alpha - 1} e^{-(\beta + \gamma d)x}
$$
\nif and only if

\n
$$
(\beta + \gamma c)^{\alpha} e^{-\gamma cx} \leqslant (\beta + \gamma d)^{\alpha} e^{-\gamma dx}
$$
\nif and only if

\n
$$
\alpha \log(\beta + \gamma c) - \gamma cx \leqslant \alpha \log(\beta + \gamma d) - \gamma dx
$$
\nif and only if

\n
$$
x \leqslant \frac{\alpha}{\gamma(d - c)} \log \left(\frac{\beta + \gamma d}{\beta + \gamma c}\right).
$$

We define  $x^* = \frac{\alpha}{\gamma(d-c)} \log \left( \frac{\beta + \gamma d}{\beta + \gamma c} \right)$ . Hence, we conclude that

$$
\inf_{z \in C} f(x) = \begin{cases} \text{Gamma}(\alpha, \beta + \gamma c) & x \leq x^* \\ \text{Gamma}(\alpha, \beta + \gamma d) & x > x^* \end{cases}.
$$

 $\Box$ 

## <span id="page-27-0"></span>Appendix B

# Lemmas for the Linear Regression Model

### <span id="page-27-1"></span>B.1 Reparameterization Lemma

<span id="page-27-3"></span>**Lemma 7.** If we denote the Gibbs sampler for the reparameterized linear regression model  $B^{(m)}$  and the Gibbs *sampler for the original model* A(m) *then the following equality holds*

$$
||P_A^{(m)}(x,\cdot) - \Pi(\cdot)|| = ||P_B^{(m)}(x,\cdot) - (f_*\Pi)(\cdot)||.
$$

*where*  $\Pi(\cdot)$  *is the invariant measure of the chain*  $A^{(m)}$  *and*  $(f_*\Pi)(\cdot)$  *is the invariant measure of the chain*  $B^{(m)}$ *. This essentially means that the rate at which the two chains converge to their stationary distributions is the same.*

*Proof of Lemma [7.](#page-27-3)* Here we shall need to use several results from [Roberts and Rosenthal](#page-140-5) [\(2001\)](#page-140-5). What we want to use is their Corollary 2 which states:

**Corollary 1.** Let  $\{X^{(m)}\}$  be a Markov chain with stationary distribution  $\Pi(\cdot)$ . Let  $Y^{(m)} = f(X^{(m)})$  for some *measurable function f, and suppose that* Y (m) *is Markovian and de-initializing for* X(m) *. Then*

$$
||P_X^{(m)}(x|\cdot) - \Pi(\cdot)||_{TV} = ||P_Y^{(m)}(x,\cdot) - (f * \Pi)(\cdot)||_{TV}
$$

By Lemma 1 from their paper if we can show that our transformation is a deterministic measurable function f such that  $f(B^{(m)}) = A^{(m)}$  then we know that  $\{B^{(m)}\}$  is de-initializing for  $\{A^{(m)}\}$ . If f is one-to-one then we also know that  $B^{(m)} = f^{-1}(A^{(m)})$  which allows us to say that  $B^{(m)} = f^{-1}(A^{(m)})$  where  $f^{-1}$  is a measurable function. We also know that  ${B^{(m)}}$  is Markovian as it is also a Gibbs sampler. This would allow us to apply Corollary 2 which gives us exactly the equality from Lemma [7.](#page-27-3)

Let us consider the Gibbs sampler for the original model as having draws  $(\beta^{(m)}, \tau^{(m)})$ . We shall consider the Gibbs sampler for the reparameterized model as having draws  $(\beta^{(m)}, \tau^{(m)})$ . We recall that the new model may be written as

$$
Y|\beta, \sigma \sim N_n(X\beta, I_n \sigma^2),
$$
  

$$
\beta \sim N_p(\vec{0}, \Sigma_\beta), \quad \bot \quad \tau \sim \text{Gamma}(a, b) .
$$

It is clear that the Gibbs sampler for this new model has  $\beta^{(m)} = \tilde{\beta}^{(m)} - \mu_{\beta}$  and  $\tau^{(m)} = \tilde{\tau}^{(m)}$  for all m. We see that the transformation from the original chain to the other is just  $f(\tilde{\beta}^{(m)}, \tilde{\tau}^{(m)}) = (\tilde{\beta}^{(m)} - \mu_{\beta}, \tilde{\tau}^{(m)})$ . This transformation is clearly deterministic, measurable, and one-to-one thus we satisfy the properties necessary to apply corollary 2, completing our proof.

 $\Box$ 

### <span id="page-27-2"></span>B.2 Monotone Nonincreasing Matrix Functions

To prove a function q is non-increasing, we shall show that its first derivative is negative wherever the function is defined. In our derivation, we shall some use techniques about differentiation of matrices of functions. Let's first recall some important results in matrix derivatives.

#### <span id="page-28-0"></span>B.2.1 Review of Matrix Derivatives

<span id="page-28-5"></span>**Lemma 8** (Lemma 15.4.2 by [Harville](#page-140-7) [\(1997\)](#page-140-7)). Let  $\mathbf{F} = \{f_{is}\}\$ and  $\mathbf{G} = \{g_{is}\}\$  represent  $p \times q$  matrices of functions, defined on a set S, of a vector  $\boldsymbol{x} = (x_1, x_2, \ldots, x^{(m)})^T$  of  $m$  variables. And, let a and b represent *constants or (more generally) functions (defined on* S*) that are continuous at every interior point of S and are such that*  $a(x)$  *and*  $b(x)$  *do not vary with*  $x_i$ *. Then, at any interior point*  $c$  (*of* S) *at which* **F** *and* **G** *are continuously differentiable,*  $a\mathbf{F} + b\mathbf{G}$  *is continuously differentiable and* 

$$
\frac{\partial(aF + bG)}{\partial x_j} = a\frac{\partial F}{\partial x_j} + b\frac{\partial G}{\partial x_j}.
$$
\n(B.1)

<span id="page-28-2"></span>**Lemma 9** (Lemma 15.4.3 by [Harville](#page-140-7) [\(1997\)](#page-140-7)). Let  $\mathbf{F} = \{f_{is}\}\$ and  $\mathbf{G} = \{g_{is}\}\$  represent  $p \times q$  and  $q \times r$  matrices of functions, defined on a set S, of a vector  $\bm{x} = (x_1, x_2, \ldots, x^{(m)})^T$  of  $m$  variables. Then, at any interior point c *(of* S*) at which* F *and* G *are continuously differentiable,* F G *is continuously differentiable and*

<span id="page-28-1"></span>
$$
\frac{\partial \boldsymbol{FG}}{\partial x_j} = \boldsymbol{F} \frac{\partial \boldsymbol{G}}{\partial x_j} + \frac{\partial \boldsymbol{F}}{\partial x_j} \boldsymbol{G}.
$$
 (B.2)

<span id="page-28-6"></span>**Remark 5.** *In the special case where (for*  $x \in S$ )  $F(x)$  *is constant or (more generally) does not vary with*  $x_i$ , *formula (*[B.](#page-28-1)2*) simplifies to*

$$
\frac{\partial \boldsymbol{FG}}{\partial x_j} = \boldsymbol{F} \frac{\partial \boldsymbol{G}}{\partial x_j}.
$$
 (B.3)

*And, in the special case where (for*  $x \in S$ )  $G(x)$  *is constant or (more generally) does not vary with*  $x_i$ , *formula (*[B.](#page-28-1)2*) simplifies to*

$$
\frac{\partial \boldsymbol{FG}}{\partial x_j} = \frac{\partial \boldsymbol{F}}{\partial x_j} \boldsymbol{G}.
$$
 (B.4)

The results of Lemma [9](#page-28-2) can be extended (by repeated application) to the product of three or more matrices.

<span id="page-28-7"></span>**Lemma 10.** Let F, G, and H represent  $p \times q$ ,  $q \times r$ , and  $r \times v$  matrices of functions, defined on a set S, of a vector  $\boldsymbol{x} = (x_1, x_2, \ldots, x^{(m)})^T$  of  $m$  variables. Then, at any interior point (of S) at which **F**, **G**, and **H** are *continuously differentiable,*  $\overrightarrow{FGH}$  *is continuously differentiable and* 

<span id="page-28-3"></span>
$$
\frac{\partial \boldsymbol{F}\boldsymbol{G}\boldsymbol{H}}{\partial x_j} = \boldsymbol{F}\boldsymbol{G}\frac{\partial \boldsymbol{H}}{\partial x_j} + \boldsymbol{F}\frac{\partial \boldsymbol{G}}{\partial x_j}\boldsymbol{H} + \frac{\partial \boldsymbol{F}}{\partial x_j}\boldsymbol{G}\boldsymbol{H}.
$$
 (B.5)

**Remark 6.** *In the special case where (for*  $x \in S$ )  $F(x)$  *and*  $H(x)$  *are constant or (more generally) do not vary with*  $x_i$ *, formula* ( $B.5$  $B.5$ ) simplifies to

$$
\frac{\partial \mathbf{FGH}}{\partial x_j} = \mathbf{F} \frac{\partial \mathbf{G}}{\partial x_j} \mathbf{H}.
$$
 (B.6)

We also want to include one helpful result about differentiation of a trace of a matrix.

<span id="page-28-8"></span>**Lemma 11.** Let  $\mathbf{F} = \{f_{is}\}\$  represent a  $p \times p$  matrix of functions, defined on a set S, of a vector  $\mathbf{x} =$  $(x_1, x_2, \ldots, x^{(m)})^T$  of m variables. Then, at any interior point **c** (of S) at which **F** is continuously differen*tiable, tr*(F) *is continuously differentiable and*

$$
\frac{\partial tr(\mathbf{F})}{\partial x_j} = tr\left(\frac{\partial \mathbf{F}}{\partial x_j}\right) \tag{B.7}
$$

Finally, we include one property of derivatives of inverse matrices.

<span id="page-28-4"></span>**Lemma 12.** Let  $\mathbf{F} = \{f_{is}\}$  represent a  $p \times p$  matrix of functions of a vector  $\mathbf{x} = (x_1, x_2, \ldots, x^{(m)})^T$  of m *variables.* Suppose that S is the set of all x-values for which  $F(x)$  is nonsingular or is a subset of that set. *Denote by* c any interior point (of S) at which  $\bf{F}$  is continuously differentiable. Then,  $\bf{F}^{-1}$  is continuously *differentiable at* c*. And,*

$$
\frac{\partial \boldsymbol{F}^{-1}}{\partial x_j} = -\boldsymbol{F}^{-1} \frac{\partial \boldsymbol{F}}{\partial x_j} \boldsymbol{F}^{-1}.
$$
\n(B.8)

Now, with these tools, we believe readers are ready to tackle the problems in the next section.

#### <span id="page-29-0"></span>B.2.2 Results using Matrix Calculus

Recall that

$$
\Psi_{\tau} = \left(\tau X^T X + \Sigma_{\beta}^{-1}\right)^{-1}
$$
 is a positive-definite matrix.

To calculate the first derivative of  $\Psi_\tau$ , we denote

$$
Q_{\tau} = \Psi_{\tau}^{-1} = (\tau X^T X + \Sigma_{\beta}^{-1}).
$$

It follows from the definition of derivative that  $Q_\tau$  is continuously differentiable with respect to  $\tau$ , as  $X^TX$  and  $\Sigma^{-1}_\beta$  are constant. Then, it follows from Lemma [12](#page-28-4) that  $\Psi_\tau$  is continuously differentiable. By Lemmas [8](#page-28-5) and 12, it is easy to show that

$$
\frac{\partial \Psi_{\tau}}{\partial \tau} = \frac{\partial Q_{\tau}^{-1}}{\partial \tau} = -Q_{\tau}^{-1} \frac{\partial Q_{\tau}}{\partial \tau} Q_{\tau}^{-1} = -\Psi_{\tau} \frac{\partial \left(\tau X^{T} X + \Sigma_{\beta}^{-1}\right)}{\partial \tau} \Psi_{\tau} = -\Psi_{\tau} X^{T} X \Psi_{\tau}.
$$
 (B.9)

 $\lambda$ 

We define

$$
A_{\tau} = X\Psi_{\tau}X^{T}
$$
 (B.10)

Notice that  $A_{\tau}$  is non-negative define (i.e. positive semi-definite). By Lemma [9](#page-28-2) and Remark [5](#page-28-6), it is clear that  $A_{\tau}$ is continuously differentiable. Then, we have

<span id="page-29-4"></span>
$$
\frac{\partial A_{\tau}}{\partial \tau} = X \frac{\partial \Psi_{\tau}}{\partial \tau} X^{T} = X \left( -\Psi_{\tau} X^{T} X \Psi_{\tau} \right) X^{T} = -A_{\tau}^{2}, \tag{B.11}
$$

By Lemma [9](#page-28-2), we can also compute that

<span id="page-29-5"></span>
$$
\frac{\partial(\tau A_{\tau})}{\partial \tau} = -\tau A_{\tau}^2 + A_{\tau}.
$$
\n(B.12)

Before we start our main problem, we shall state some important properties about generalized matrix inverse and projection matrices, as we do not assume that  $X$  has full rank in our theorem.

#### <span id="page-29-1"></span>B.2.3 Generalized Inverse and Projection Matrices

For any matrix  $X$ , we define

<span id="page-29-6"></span>
$$
P_X = X \left(X^T X\right)^{-} X^T. \tag{B.13}
$$

Note that one can show that  $P_X$  is invariant to the choice of the generalized inverse  $(X^T X)^-$ . For any matrix X, it is clear that  $P_X$  is the projection matrix for  $\mathcal{C}(X)$ . Then, we state the following properties for projection matrices.

<span id="page-29-3"></span>**Lemma 13** (Lemma 12.3.4 by [Harville](#page-140-7) [\(1997\)](#page-140-7)). Let X represent any  $n \times p$  matrix. Then,  $P_X X = X$ ; that is,  $X(X^T X)^- X^T X = X$ ; that is,  $(X^T X)^- X^T$  is a generalized inverse of **X**.

Remark 7. *For Moore-Penrose pseudoinverse, it follows from Lemma* [13](#page-29-3) *that*

$$
(XTX)+XT = X+.
$$
 (B.14)

**Lemma 14** (Theorem 12.3.5 by [Harville](#page-140-7) [\(1997\)](#page-140-7)). Let X represent an  $n \times p$  matrix, and let W represent any  $n \times q$  *matrix such that*  $\mathcal{C}(\mathbf{W}) \subset \mathcal{C}(\mathbf{X})$ . That is, there exists a matrix F such that  $\mathbf{W} = \mathbf{X} \mathbf{F}$ . Then,

<span id="page-29-7"></span>
$$
P_X W = W, \text{ and } W^T P_X = W^T. \tag{B.15}
$$

Now, equipped with all the powerful results stated above, we are ready to move to the main lemma.

#### <span id="page-29-2"></span>B.2.4 Norm Lemma

Recall that, for all  $\tau \geq 0$ ,

$$
g(\tau) := \left\| \tau A_{\tau} y - X \hat{\beta} \right\|^2, \tag{B.16}
$$

We shall prove that  $q(\tau)$  is monotone nonincreasing and convex for all  $\tau$ .

*Proof of Lemma [1.](#page-13-4)* It follows from the Section [B.](#page-29-0)2.2 that  $q(\tau)$  is continuously differentiable with respect to  $\tau$ . We shall prove that  $q(\tau)$  is non-increasing by showing that its first derivative is non-positive for all  $\tau \geq 0$ . By the definition of Frobenius Norm, we have

$$
g(\tau) = \text{tr}\left[ \left( \tau A_{\tau} y - X \hat{\beta} \right)^{T} \left( \tau A_{\tau} y - X \hat{\beta} \right) \right]. \tag{B.17}
$$

We can expand the terms inside the square bracket and apply the properties of the trace. Then, we have

$$
g(\tau) = \tau^2 \cdot \text{tr}\left[ (A_\tau y)^T (A_\tau y) \right] + \text{tr}\left[ (X\hat{\beta})^T (X\hat{\beta}) \right] - 2\tau \cdot \text{tr}\left[ (A_\tau y)^T (X\hat{\beta}) \right]
$$

We note that each term inside the square brackets is a scalar. Thus, we can drop the trace functions and work directly with the matrix products. Our next step is to differentiate each of these terms with respect to  $\tau$ . It is clear that  $(X\hat{\beta})^T (X\hat{\beta})$  is a constant, so its derivative with respect to  $\tau$  is 0. Now, for the other terms, we shall compute the first derivative term by term. We shall call  $g_1(\tau) := \tau^2 (A_\tau y)^T (A_\tau y) = \tau^2 (y^T A_\tau) (A_\tau y)$ . Then, by Lemma [10](#page-28-7) and formula  $(B.11)$  $(B.11)$  $(B.11)$ , we have

$$
g'_1(\tau) = \tau^2 (y^T A_\tau) \frac{\partial (A_\tau y)}{\partial \tau} + \tau^2 \frac{\partial (y^T A_\tau)}{\partial \tau} (A_\tau y) + \frac{\partial \tau^2}{\partial \tau} (y^T A_\tau) (A_\tau y) = \tau^2 (y^T A_\tau) (-A_\tau^2 y) + \tau^2 (-y^T A_\tau^2) (A_\tau y) + 2\tau (y^T A_\tau) (A_\tau y) = -2\tau^2 y^T A_\tau^3 y + 2\tau y^T A_\tau^2 y = 2\tau y^T A_\tau^2 (-\tau A_\tau + I_n) y = 2\tau y^T A_\tau^2 (I_n - \tau A_\tau) y.
$$
 (B.18)

We shall call  $g_2(\tau) := -2\tau (A_\tau y)^T (X\hat{\beta}) = -2\tau (y^T A_\tau)(X\hat{\beta})$ . Then, by formula ([B.](#page-29-5)12), we have

<span id="page-30-0"></span>
$$
g_2'(\tau) = -2y^T \frac{\partial(\tau A_\tau)}{\partial \tau} X \hat{\beta}
$$
  
=  $-2y^T (-\tau A_\tau^2 + A_\tau) X \hat{\beta}$   
=  $-2y^T A_\tau (I_n - \tau A_\tau) X \hat{\beta}$ . (B.19)

Now, from equations  $(B.18)$  $(B.18)$  $(B.18)$  to  $(B.19)$ , it is very clear that

$$
g'(\tau) = g'_1(\tau) + g'_2(\tau)
$$
  
=  $2\tau y^T A_\tau^2 (I_n - \tau A_\tau) y - 2y^T A_\tau (I_n - \tau A_\tau) X \hat{\beta}$  (B.20)

We can rewrite  $g'_2(\tau)$  by using

<span id="page-30-3"></span><span id="page-30-2"></span><span id="page-30-1"></span>
$$
\hat{\beta} = (X^T X)^+ X^T y. \tag{B.21}
$$

It is clear that  $A_\tau$  commutes with  $(I_n - \tau A_\tau)$ . And,  $C(A_\tau) \subset C(X)$ , as  $A_\tau = X(VX^T)$ . For equation  $(B.19)$  $(B.19)$  $(B.19)$ , we shall use the formula in  $(B.21)$  $(B.21)$  $(B.21)$  and apply properties of the projection matrix in  $(B.13)$  and  $(B.15)$ . Then, we have

$$
g'_2(\tau) = -2y^T A_\tau (I_n - \tau A_\tau) X \hat{\beta}
$$
  
\n
$$
= -2y^T A_\tau (I_n - \tau A_\tau) X (X^T X)^+ X^T y
$$
  
\n
$$
= -2y^T A_\tau (I_n - \tau A_\tau) P_X y
$$
  
\n
$$
= -2y^T (I_n - \tau A_\tau) A_\tau P_X y
$$
  
\n
$$
= -2y^T (I_n - \tau A_\tau) A_\tau y
$$
  
\n
$$
= -2y^T A_\tau (I_n - \tau A_\tau) y.
$$
 (B.22)

Now we can combine  $g'_1(\tau)$  in [\(B.18\)](#page-30-0) and  $g'_2(\tau)$  in [\(B.22\)](#page-30-3) by factoring out the common term  $2y^T A_\tau (I_n - A_\tau)$ from the front and  $y$  from the back

<span id="page-30-4"></span>
$$
g'_1(\tau) + g'_2(\tau) = 2[y^T A_\tau (I_n - \tau A_\tau)(\tau A_\tau - I_n)y]
$$
  
=  $-2y^T A_\tau (I_n - \tau A_\tau)(I_n - \tau A_\tau)y$   
=  $-2y^T (I_n - \tau A_\tau)A_\tau (I_n - \tau A_\tau)y$  (B.23)

Let  $S_{\tau} := (I_n - \tau A_{\tau})y$ . We see that  $S_{\tau}$  is a vector and [\(B.23\)](#page-30-4) is of the form

$$
-2S_{\tau}^{T}A_{\tau}S_{\tau}.
$$
 (B.24)

We recall though that  $A_{\tau}$  is a nonnegative definite matrix so this term must be nonnegative. Thus:

$$
g'(\tau) \le 0 \text{ for all } \tau \in \mathbb{R}_+
$$

which means that  $q(\tau)$  is monotone nonincreasing for all values of  $\tau$ . To prove that  $g(\tau)$  is convex we shall first calculate the derivative of  $S_{\tau}$ .

$$
\frac{\partial S_{\tau}}{\partial \tau} = \left(I_n - \frac{\partial \tau A_{\tau}}{\partial \tau}\right) y
$$
  
=  $(\tau A_{\tau}^2 - A_{\tau}) y$   
=  $A_{\tau} (\tau A_{\tau} - I_n) y$   
=  $-A_{\tau} S_{\tau}$ . (B.25)

Applying [\(B.25\)](#page-31-1) we may easily calculate  $g''(\tau)$ :

$$
g''(\tau) = -2\frac{\partial S_{\tau}^{T}}{\partial \tau} A_{\tau} S_{\tau} - 2S_{\tau}^{T} \frac{\partial A_{\tau}}{\partial \tau} S_{\tau} - 2S_{\tau} A_{\tau} \frac{\partial S_{\tau}}{\partial \tau}
$$
  
=  $2S_{\tau}^{T} A_{\tau} A_{\tau} S_{\tau} + 2S_{\tau}^{T} A_{\tau}^{2} S_{\tau} + 2S_{\tau}^{T} A_{\tau} A_{\tau} S_{\tau}$   
=  $6S_{\tau}^{T} A_{\tau}^{2} S_{\tau}$ . (B.26)

Because  $A_{\tau}$  is nonnegative definite it follows that  $A_{\tau}^2$  is too thus [\(B.26\)](#page-31-2) must be nonnegative. This implies that  $g(\tau)$  is convex for all values of  $\tau \in \mathbb{R}_+$ .

## <span id="page-31-2"></span><span id="page-31-1"></span> $\Box$

#### <span id="page-31-0"></span>B.2.5 Trace Lemma

Here we shall also prove that the trace term that arises in the drift condition is nonincreasing and convex. We shall denote  $h(\tau) := \text{tr}(X^T X \Psi_{\tau})$  for ease of reading in this proof.

*Proof of Lemma* [2.](#page-15-2) We recall that the trace of a product is unchanged under cyclic permutations thus tr( $X^T X V$ ) = tr( $XVX^T$ ). As before we will denote  $XVX^T$  as  $A_{\tau}$ . We see that by equation [B.11](#page-29-4) and Lemma [11](#page-28-8)

$$
h'(\tau) = -\text{tr}(A_\tau^2).
$$

Note that  $A_\tau$  is symmetric thus we may say that  $-tr(A_\tau^2) = -tr(A_\tau A_\tau^T)$ . In this form it is clear to see that each term in the trace is the standard inner product of a vector with itself and is thus nonnegative. This implies that  $tr(A_{\tau}^2) \ge 0$  and  $-tr(A_{\tau}^2) \le 0$ . We see then that  $h(\tau)$  is monotone nonincreasing as its derivative is never positive. Next we shall take the second derivative of  $h(\tau)$  to prove that it is convex. We see that by Lemma [9](#page-28-2) we get

$$
h''(\tau) = 2\text{tr}(A_\tau^3).
$$

Recall that  $A_{\tau}$  is symmetric thus by the spectral theorem we may write it as  $A_{\tau} = QDQ^{T}$  where Q is an orthogonal matrix. Because  $A_\tau$  is nonnegative definite we are also able to write  $A_\tau^{3/2} = QD^{3/2}Q^T$  where  $D^{3/2}$ is simply D with each diagonal entry raised to the 3/2 power. We see that  $A_\tau^{3/2} A_\tau^{3/2} = A_\tau^3$  and  $A_\tau^{3/2}$  is symmetric. We may then state

$$
h''(\tau) = 2\text{tr}(A_{\tau}^{3/2}A_{\tau}^{3/2}) = 2\text{tr}(A_{\tau}^{3/2}A_{\tau}^{3/2^T}).
$$

It is once again clear that each term of the trace is the standard inner product of a vector with itself making it nonnegative. This implies that the function  $h''(\tau) \geq 0$  and thus  $h(\tau)$  is convex. П

# <span id="page-32-0"></span>Appendix C

# Lemmas for Linear Mixed Model

This first Lemma is borrowed from Román and Hobert [\(2015\)](#page-140-2)

<span id="page-32-1"></span>**Lemma 15.** *Suppose*  $\Omega$  *is an*  $n \times n$  *matrix of the form* 

$$
\Omega = A^T A v + \Upsilon,
$$

*where* v *is a positive constant,* A *is a non-null*  $m \times n$  *matrix and*  $\Upsilon$  *is an*  $n \times n$  *diagonal matrix with positive* diagonal elements,  $\{v_i\}_{i=1}^n$ . Let  $O^TDO$  be the spectral decomposition of  $A^TA$ , so  $O$  is an  $n$ -dimensional orthog*onal matrix, and D is a diagonal matrix whose diagonal elements,*  $\{d_i\}_{i=1}^n$ , are eigenvalues of  $A<sup>T</sup>A$ . Also, let  $D^{\perp}$  denote the *n*-dimensional diagonal matrix whose diagonal elements,  $\{d_i\}_{i=1}^n$ , are given by

$$
d_i^{\perp} = \begin{cases} 1, & d_i = 0, \\ 0, & d_i \neq 0. \end{cases}
$$

*Then*

$$
I. \ \Omega^{-1} \preccurlyeq (A^T A)^+ v^{-1} + O^T D^\perp O v_{\text{min}}^{-1},
$$

2. 
$$
tr(\Omega^{-1}) \le tr((A^T A)^+ v^{-1} + (n - rank(A))v_{min}^{-1})
$$

3.  $tr(A\Omega^{-1}A^T) \leqslant rank(A)v^{-1}$ ,

where  $(A^T A)^+$  denotes the Moore-Penrose inverse of  $A^T A$  and  $v_{min} = min_{1 \leqslant i \leqslant n} \{v_i\}$ .

Here we present a proof of Lemma [3](#page-20-6) which uses the results of Lemma [15](#page-32-1).

*Proof of Lemma* [3](#page-20-3). By the properties of the trace, we can simplify the third term in (3.4) by

$$
\begin{split} &\operatorname{tr}((I-M_{\lambda})ZQ_{\lambda}^{-1}Z^T(I+M_{\lambda}))\\ &=\operatorname{tr}(ZQ_{\lambda}^{-1}Z^T-M_{\lambda}ZQ_{\lambda}^{-1}Z^T+ZQ_{\lambda}^{-1}Z^TM_{\lambda}-M_{\lambda}ZQ_{\lambda}^{-1}Z^TM_{\lambda})\\ &=\operatorname{tr}(ZQ_{\lambda}^{-1}Z^T)-\operatorname{tr}(M_{\lambda}ZQ_{\lambda}^{-1}Z^T)+\operatorname{tr}(ZQ_{\lambda}^{-1}Z^TM_{\lambda})-\operatorname{tr}(M_{\lambda}ZQ_{\lambda}^{-1}Z^TM_{\lambda})\\ &=\operatorname{tr}(ZQ_{\lambda}^{-1}Z^T)-\operatorname{tr}(M_{\lambda}ZQ_{\lambda}^{-1}Z^TM_{\lambda}), \end{split}
$$

as tr( $M_{\lambda} Z Q_{\lambda}^{-1} Z^{T}$ ) = tr( $Z Q_{\lambda}^{-1} Z^{T} M_{\lambda}$ ). Then, it is clear write

$$
\begin{aligned} \text{tr}(W\text{Var}(\theta|\lambda)W^T) &= \text{tr}(ZQ_{\lambda}^{-1}Z^T) + \text{tr}(XT_{\lambda}^{-1}X^T) - \text{tr}((I-M_{\lambda})ZQ_{\lambda}^{-1}Z^T(I+M_{\lambda})) \\ &= \text{tr}(ZQ_{\lambda}^{-1}Z^T) + \text{tr}(XT_{\lambda}^{-1}X^T) - [\text{ tr}(ZQ_{\lambda}^{-1}Z^T) - \text{tr}(M_{\lambda}ZQ_{\lambda}^{-1}Z^TM_{\lambda})] \\ &= \text{tr}(XT_{\lambda}^{-1}X^T) + \text{tr}(M_{\lambda}ZQ_{\lambda}^{-1}Z^TM_{\lambda}). \end{aligned}
$$

This is the first statement in Lemma [3](#page-20-6).

Recall that  $T_{\lambda} = \lambda_e X^T X + \Sigma_{\beta}^{-1} \succcurlyeq \lambda_e X^T X$ . Then, if X has full column rank, it is clear that

$$
T_{\lambda}^{-1} \preccurlyeq (\lambda_e X^T X)^{-1}.
$$

Thus, we have

$$
\operatorname{tr}(XT_{\lambda}^{-1}X^T)\leqslant \operatorname{tr}[\;X(\lambda_eX^TX)^{-1}X^T\;]=p\lambda_e^{-1},
$$

where p is the column rank of matrix X. One can show that  $M_{\lambda} = I - \lambda_e X T_{\lambda}^{-1} X^T$  is a non-negative definite matrix and we shall use Spectral decomposition to write  $M_\lambda = \Gamma^T D_M \Gamma$  for some orthogonal matrix  $\Gamma$  and diagonal matrix  $D_M$  with positive elements. Define

$$
M^{1/2} = \Gamma^T D_M^{1/2} \Gamma,
$$

where  $D_M^{1/2}$  is the diagonal matrix with each element equal to the square root of the each corresponding element in  $D_M$ . Then, we have

$$
\text{tr}(M_{\lambda} Z Q_{\lambda}^{-1} Z^T M_{\lambda}) = \text{tr}(M_{\lambda}^{1/2} M_{\lambda}^{1/2} Z Q_{\lambda}^{-1} Z^T M_{\lambda}^{1/2} M_{\lambda}^{1/2}) = \text{tr}(M_{\lambda}^{1/2} H_{\lambda} M_{\lambda}^{1/2}),
$$

where  $H_{\lambda} = M_{\lambda}^{1/2} Z Q_{\lambda}^{-1} Z^{T} M_{\lambda}^{1/2}$ <sup>1/2</sup>. Notice that  $H_{\lambda}$  is non-negative definite and we can define  $H_{\lambda}^{1/2}$  $\lambda^{\frac{1}{2}}$  by the procedure above. Then, we have

$$
\begin{aligned} \text{tr}(M_{\lambda} Z Q_{\lambda}^{-1} Z^T M_{\lambda}) &= \text{tr}(M_{\lambda}^{1/2} H_{\lambda} M_{\lambda}^{1/2}) \\ &= \text{tr}(M_{\lambda}^{1/2} H_{\lambda}^{1/2} H_{\lambda}^{1/2} M_{\lambda}^{1/2}) \\ &= \text{tr}(H_{\lambda}^{1/2} M_{\lambda} H_{\lambda}^{1/2}). \end{aligned}
$$

Notice that in the last step, we use the cyclic property of the trace. Since  $M_{\lambda} \preccurlyeq I$ , we can write

$$
\operatorname{tr}(M_{\lambda} Z Q_{\lambda}^{-1} Z^T M_{\lambda}) = \operatorname{tr}(H_{\lambda}^{1/2} M_{\lambda} H_{\lambda}^{1/2}) \leq \operatorname{tr}(H_{\lambda})
$$

By the third statement of Lemma [15](#page-32-1), we have

$$
\text{tr}(H_{\lambda}) = \text{tr}(M_{\lambda}^{1/2} Z Q_{\lambda}^{-1} Z^T M_{\lambda}^{1/2}) \leqslant \text{rank}(M_{\lambda}^{1/2} Z) \lambda_e^{-1} = \text{rank}(Z) \lambda_e^{-1},
$$

as  $M_\lambda^{1/2}$  $\lambda^{1/2}$  is an invertible matrix. Hence, we can conclude that

$$
\operatorname{tr}(W\operatorname{Var}(\theta|\lambda)W^T) = \operatorname{tr}(XT_{\lambda}^{-1}X^T) + \operatorname{tr}(M_{\lambda}ZQ_{\lambda}^{-1}Z^TM_{\lambda}) \leq (p + \operatorname{rank}(Z))\lambda_e^{-1}.
$$

This completes the proof of the second statement in Lemma [3](#page-20-6).

 $\Box$ 

# <span id="page-34-0"></span>Appendix D

# Matrix Calculus Results for the Linear Mixed Model

Before we begin we shall first restate several definitions we presented earlier for ease of reading. Let  $\lambda :=$  $(\lambda_e, \lambda_{u_1}, \dots, \lambda_{u_r})^T$ . Define  $\Lambda_u = \bigoplus_{i=1}^r \lambda_{u_i} I_{q_i}$  and  $q = q_1 + \dots + q_r$ . In order to simplify calculations, we define  $T_{\lambda} = \lambda_e X^T X + \Sigma_{\beta}^{-1}$ ,  $M_{\lambda} = I - \lambda_e X T_{\lambda}^{-1} X^T$ , and  $Q_{\lambda} = \lambda_e Z^T M_{\lambda} Z + \Lambda_u$ . Therefore, it is clear that  $T_{\lambda}$ ,  $M_{\lambda}$ , and  $Q_{\lambda}$  are differentiable with respect to  $\lambda_e$  and  $\lambda_{u_i}$ . We have

$$
\frac{\partial T_{\lambda}}{\partial \lambda_e} = X^T X,
$$

and

$$
\frac{\partial T_{\lambda}^{-1}}{\partial \lambda_e} = -T_{\lambda}^{-1} X^T X T_{\lambda}^{-1}.
$$

Then, we shall have

$$
\frac{\partial M_{\lambda}}{\partial \lambda_e} = -XT_{\lambda}^{-1}X^T + \lambda_e XT_{\lambda}^{-1}X^TXT_{\lambda}^{-1}X^T.
$$
\n(D.1)

From now, we denote

$$
A_{\lambda} = XT_{\lambda}^{-1}X^T,
$$

and notice that  $A_{\lambda}$  and  $M_{\lambda}$  commute. Then,

$$
\frac{\partial M_{\lambda}}{\partial \lambda_e} = -A_{\lambda} + \lambda_e A_{\lambda}^2 = -A_{\lambda} M_{\lambda},
$$

and

$$
\frac{\partial Q_{\lambda}}{\partial \lambda_e} = Z^T M_{\lambda} Z - \lambda_e Z^T A_{\lambda} M_{\lambda} Z
$$
  
=  $Z^T M_{\lambda} (I_n - \lambda_e A_{\lambda}) Z$   
=  $Z^T M_{\lambda}^2 Z,$  (D.2)

as  $A_{\lambda}$  commutes with  $M_{\lambda}$ . Thus, we have

$$
\frac{\partial Q_{\lambda}^{-1}}{\partial \lambda_e} = -Q_{\lambda}^{-1} Z^T M_{\lambda}^2 Z Q_{\lambda}^{-1}.
$$
\n(D.3)

Now, we are ready to prove Lemma [4](#page-20-5).

*Proof of Lemma* [4](#page-20-5)*.*

$$
\frac{\partial \operatorname{tr}(Q_{\lambda}^{-1})}{\partial \lambda_e} = -\operatorname{tr}(Q_{\lambda}^{-1}Z^T M_{\lambda}^2 Z Q_{\lambda}^{-1}).
$$

We recall that  $M_{\lambda}$  is a positive definite matrix, and we can write  $M_{\lambda} = M_{\lambda}^{1/2} M_{\lambda}^{1/2}$  $\lambda^{1/2}$ . Then, we have

$$
\frac{\partial \operatorname{tr}(Q_{\lambda}^{-1})}{\partial \lambda_e} = -\operatorname{tr}(Q_{\lambda}^{-1}Z^T M_{\lambda}^{1/2} M_{\lambda} M_{\lambda}^{1/2} Z Q_{\lambda}^{-1}).
$$

Notice that  $Q_{\lambda}$ ,  $Q_{\lambda}^{-1}$ , and  $M_{\lambda}^{1/2}$  $\lambda_{\lambda}^{1/2}$  are symmetric, so we have  $Q_{\lambda}^{-1}Z^{T}M_{\lambda}^{1/2} = (M_{\lambda}^{1/2}ZQ_{\lambda}^{-1})^{T}$ . It becomes clear that<br>  $\mathcal{L} \mathbf{tr}(\mathbf{O}^{-1})$ 

$$
\frac{\partial \operatorname{tr}(Q_{\lambda}^{-1})}{\partial \lambda_e} = -\operatorname{tr}[(M_{\lambda}^{1/2} Z Q_{\lambda}^{-1})^T M_{\lambda} (M_{\lambda}^{1/2} Z Q_{\lambda}^{-1})].
$$

Let  $\{\phi_i\}_{i=1}^q$  denote the column vectors of  $M_\lambda^{1/2} Z Q_\lambda^{-1}$ . Now, we have

$$
\frac{\partial \operatorname{tr}(Q_{\lambda}^{-1})}{\partial \lambda_e} = -\operatorname{tr}[(M_{\lambda}^{1/2} Z Q_{\lambda}^{-1})^T M_{\lambda} (M_{\lambda}^{1/2} Z Q_{\lambda}^{-1})] = -\sum_{i=1}^q \phi_i^T M_{\lambda} \phi_i.
$$

As  $M_\lambda$  is positive-definite, it is clear that  $\phi_i^T M_\lambda \phi_i > 0$  for all  $i \in \{1, 2, ..., q\}$ . Therefore, we can conclude that

$$
\frac{\partial \text{tr}(Q_{\lambda}^{-1})}{\partial \lambda_e} < 0 \tag{D.4}
$$

That is,  $tr(Q_\lambda^{-1})$  is monotone decreasing with respect to  $\lambda_e$ . We shall now consider differentiating with respect to  $\lambda_{u_i}$ . We see that  $\lambda_{tr}(O^{-1})$ 

$$
\frac{\partial \operatorname{tr}(Q_{\lambda}^{-1})}{\partial \lambda_{u_i}} = -\operatorname{tr}(Q_{\lambda}^{-1} \Lambda_{q_i} Q_{\lambda}^{-1}),
$$

where  $\Lambda_{q_i}$  denotes the partial derivative of  $\Lambda_u$  with respect to  $\lambda_{u_i}$ . Let  $\{\phi'_j\}_{j=1}^q$  denote the column vectors of  $Q_{\lambda}^{-1}$ . We may then state:

$$
\frac{\partial \operatorname{tr}(Q_{\lambda}^{-1})}{\partial \lambda_{u_i}} = -\operatorname{tr}(Q_{\lambda}^{-1} \Lambda_{q_i} Q_{\lambda}^{-1}) = -\sum_{j=q_i}^{q_{i+1}-1} \phi_j^{\prime T} \phi_j^{\prime}.
$$

$$
\frac{\partial \operatorname{tr}(Q_{\lambda}^{-1})}{\partial \lambda_{u_i}} < 0 ,
$$
(D.5)

It is clear that

thus tr $(Q_{\lambda}^{-1})$  is monotone decreasing with respect to each  $\lambda_{u_i}$ .

 $\Box$
# Part II

# Non-Asymptotic Bounds on the MCMC Estimation Error

## Chapter 1

# Introduction

Let X be a Polish space (a separable, completely metrizable topological space) with Borel  $\sigma$ -algebra  $\mathcal{B}(\mathcal{X})$  and let  $\pi$  be a probability measure. Many problems in Bayesian inference can be written as

<span id="page-37-0"></span>
$$
\mathbb{E}_{\pi}(f) = \int_{\mathcal{X}} f(x)\pi(dx),\tag{1.1}
$$

which is an intractable integral one wants to compute. Assume there is a Harris ergodic Markov Chain  $\{X_m\}_{m=0}^{\infty}$ that converges to  $\pi$ . If one simulates m draws from this Markov chain, and  $\mathbb{E}_{\pi}|f| < \infty$ , then the following holds:

$$
\hat{f}_m = \frac{1}{m} \sum_{i=1}^m f(X_i) \to \mathbb{E}_{\pi}(f) \quad \text{as } m \to \infty ,
$$

with probability 1 by the strong law of large numbers. To assess the qualtity of this estimation, we define the root mean square error (RMSE) as

$$
RMSE_x := \sqrt{\mathbb{E}_x\left((\hat{f}_m - \mathbb{E}_{\pi}(f))^2\right)}.
$$

In a paper due to [Latuszynski et al.](#page-140-0) [\(2013\)](#page-140-0), the authors derive non-asymptotic bounds on the RMSE of estimates from Markov Chain Monte Carlo (MCMC) algorithms. In this paper, we use results from [Latuszynski et al.](#page-140-0) [\(2013\)](#page-140-0) ´ to obtain finite, non-asymptotic bounds on the RMSE in several Bayesian statistical models.

There are three assumptions that must be established in order to use [Latuszynski et al.](#page-140-0) [\(2013\)](#page-140-0)'s results to bound the RMSE.

**Drift Condition:** There exist constants  $0 \leq \lambda < 1, 0 < K < \infty$  and function  $V : \mathcal{X} \to [1, \infty)$  s.t.

$$
PV(x) := \mathbb{E}\left(V(X_{n+1})|X_n = x\right) \le \begin{cases} \lambda V(x), & x \notin J \\ K, & x \in J. \end{cases}
$$
\n(1.2)

Minorization Condition: There exist Borel set  $J \subseteq \mathcal{X}$  of positive  $\pi$  measure, constant  $0 < \delta < 1$ , and probability measure  $\nu$  such that for all  $A \in \mathcal{B}(X)$ ,

$$
P(x, A) \ge \delta \mathbb{I}(x \in J)\nu(A). \tag{1.3}
$$

V-Norm Condition: For the function f from [\(1.1\)](#page-37-0), define  $\overline{f}(x) := f(x) - E_{\pi}(f)$ . Then the following must hold:

<span id="page-37-2"></span>
$$
||\overline{f}||_{V^{\frac{1}{2}}} := \sup_{x \in \mathcal{X}} \frac{|\overline{f}(x)|}{\sqrt{V(x)}} < \infty.
$$
 (1.4)

With these conditions established, we are now in a place to describe a way to upper bound the RMSE, which is given in Theorems 3.1, 4.2, and 4.5 in Latuszyński et al. [\(2013\)](#page-140-0).

<span id="page-37-1"></span>
$$
RMSE = \sqrt{\mathbb{E}_x \left( \overline{f}_m - E_g(f) \right)^2} \le \frac{\sigma_{as}(P, f)}{\sqrt{m}} \left( 1 + 2 \frac{C_0(P, f)}{m} \right)^{\frac{1}{2}} + \frac{C_1(P, f)}{m} + \frac{C_2(P, f)}{m},\tag{1.5}
$$

where  $\sigma_{as}^2(P, f), C_0(P, f), C_1(P, f)$ , and  $C_2(P, f)$  are constants that we can upper bound with the constants from Appendix [A.](#page-49-0)

#### Steps to Upper-Bound RMSE

For a function  $f$  from  $(1.1)$ , we must

- 1. Establish the Drift Condition for some function V and constants  $\lambda < 1, K < \infty$ .
- 2. Establish the Minorization Condition for some  $\delta > 0$ , set J and probability measure  $\nu$ .
- 3. Establish the V-Norm Condition for  $f$  and the drift function  $V$ .
- 4. Using the bounds given in Appendix [A,](#page-49-0) obtain values of the constants from [\(1.5\)](#page-37-1) dependent on  $\delta$ , J, V,  $\lambda$ , and K from steps 1, 2, and 3.
- 5. Compute the root mean square error from [\(1.5\)](#page-37-1).

Before continuing, we make a remark on step 5 above. The theorem derived in [Latuszynski et al.](#page-140-0) [\(2013\)](#page-140-0) is

<span id="page-38-0"></span>
$$
RMSE \le \frac{\sigma_{as}}{\sqrt{m}} \left( 1 + \frac{C_0(P, f)}{m} \right) + \frac{C_1(P, f)}{m} + \frac{C_2(P, f)}{m}
$$
(1.6)

which is an upper bound on  $(1.5)$  by the Bernoulli inequality, which states

 $(1 + rx) \le (1 + x)^r$ 

for  $x \in [-1,\infty)$ ,  $r \in \mathbb{Z}^+$ . It should be noted that the difference between [\(1.5\)](#page-37-1) and [\(1.6\)](#page-38-0) is small for large m. This paper uses [\(1.6\)](#page-38-0) for consistency but [1.5](#page-37-1) gives better bounds for small  $m$ .

As noted in Latuszyński et al. [\(2013\)](#page-140-0), The Markov Chain Central Limit Theorem (CLT) states that

$$
\sqrt{m}(\hat{f}_m - E_\pi(f)) \stackrel{d}{\to} \mathcal{N}(0, \sigma_{as}^2(P, f)),
$$

where  $\sigma_{as}(P, f)$  is the asymptotic variance. It is easy to show that

$$
\lim_{m \to \infty} m \mathbb{E}(\hat{f}_m - E_\pi(f))^2 = \sigma_{as}^2(P, f).
$$

This shows that  $\sigma_{as}^2(P, f)$  is asymptotically correct and therefore cannot be improved, as Latuszyński et al. [\(2013\)](#page-140-0) states.

The outline of this paper is the following. In Chapter [2,](#page-39-0) we give results on a Bayesian one sample model. In Chapter [3,](#page-44-0) we give results on a Bayesian linear regression model. In the Appendices we provide inequalities to bound the RMSE given in Latuszyński et al. [\(2013\)](#page-140-0), proofs of lemmas, and alternatives to the proofs in the body of the paper.

## <span id="page-39-0"></span>Chapter 2

# The One-Sample Normal Model

### 2.1 Analysis of the  $\mu$ -chain

We consider the one sample model with a normal prior distribution for  $\mu$  and a Gamma prior distribution for  $\tau$ . Assume  $Y_1, Y_2, \dots, Y_n | \mu, \tau \stackrel{iid}{\sim} \mathcal{N}(\mu, \frac{1}{\tau})$  with priors

$$
\mu \sim \mathcal{N}\left(a, \frac{1}{b}\right) \quad \perp \quad \tau \sim \text{Gamma}(c, d).
$$

Then after applying Bayes formula, we obtain the following conditional distributions:

$$
\mu|\tau \sim \mathcal{N}(\hat{\mu}, \frac{1}{n\tau + b}), \quad \hat{\mu} = w\overline{y} + (1 - w)a, \quad w = \frac{n\tau}{n\tau + b},
$$

and

$$
\tau|\mu \sim \text{Gamma}\left(c+\frac{n}{2},d+\frac{(n-1)s^2+(\mu-\overline{y})^2}{2}\right).
$$

One can consider w as the weight between the frequentist estimate and the Bayesian estimate of  $\hat{\mu}$ . It is easy to see that as  $n \to \infty$ ,  $\hat{\mu} \to \overline{y}$ , which says that for large sample sizes, the posterior mean is closer to the frequentist estimate. We now give two approaches that lead to different bounds on the RMSE. We are considering a Gibbs sampler that updates in the following way:  $(\tau_m, \mu_m) \to (\tau_{m+1}, \mu_m) \to (\tau_{m+1}, \mu_{m+1})$ . This creates a Markov Chain  $\{(\tau_m, \mu_m)\}_{m=0}^{\infty}$ . In the following section, we work with the  $\mu$ -chain  $\{\mu_m\}_{m=0}^{\infty}$  and we establish drift, minorization, and V-norm conditions that allow us to estimate the RMSE of functions of  $\mu$  only. In Section [2.2,](#page-41-0) we establish the same conditions necessary to bound the RMSE of functions of  $\tau$ .

Theorem 3. *The drift condition is satisfied using*

$$
V(\mu_m) = (\mu_m - \overline{y})^2 + 1, \quad K = L + \rho \omega^2, \quad \lambda = \frac{L + \rho \omega^2}{\omega^2 + 1},
$$
  
provided  $\omega > \sqrt{\frac{L-1}{1-\rho}}$ , where  $\rho = \frac{1}{2c+n-2}$ ,  $L = \rho \frac{2d + (n-1)s^2}{n} + (\overline{y} - a)^2 + 1$ , and  $J = [\overline{y} - \omega, \overline{y} + \omega].$ 

*Proof.* Using the law of iterated expectations, we have

$$
PV(\mu_{m+1}) = \mathbb{E}[(\mu_m - \overline{y})^2 + 1|\mu_{m+1}]
$$
  
=  $\mathbb{E}[\mathbb{E}[(\mu_m - \overline{y})^2 + 1|\tau_{m+1}]|\mu_{m+1}]$   
=  $\mathbb{E}[\text{Var}(\mu_m|\tau_{m+1}) + (\mathbb{E}[\mu_m - \overline{y}|\tau_{m+1}])^2|\mu_{m+1}] + 1.$ 

Then, since  $\mu|\tau \sim \mathcal{N}(\hat{\mu}, \frac{1}{n\tau+b})$ , with  $\hat{\mu} = w\overline{y} + (1-w)a$ ,  $w = \frac{n\tau}{n\tau+b}$ , we have that

$$
PV(\mu_{m+1}) = \mathbb{E}\left[\frac{1}{n\tau_{m+1} + b} + (1 - w)^2(\overline{y} - a)^2|\mu_{m+1}\right] + 1,
$$

which we simply bound above by

$$
\frac{1}{n}\mathbb{E}\left[\frac{1}{\tau_{m+1}}|\mu_{m+1}\right] + (\overline{y}-a)^2 + 1.
$$

Since  $\tau | \mu \sim \text{Gamma}\left(c + \frac{n}{2}, d + \frac{(n-1)s^2 + n(\mu - \overline{y})^2}{2}\right)$  $\frac{(n+\overline{y})^2}{2}$ , we have

$$
PV(\mu_{m+1}) \leq \frac{1}{n} \left[ \frac{2d + (n-1)s^2 + n(\mu_{m+1} - \overline{y})^2}{2c + n - 2} \right] + (\overline{y} - a)^2 + 1
$$
  
=  $\frac{(\mu_{m+1} - \overline{y})^2}{2c + n - 2} + \frac{1}{n} \left[ \frac{2d + (n-1)s^2}{2c + n - 2} \right] + (\overline{y} - a)^2 + 1$   
=  $\frac{(\mu_{m+1} - \overline{y})^2 + 1}{2c + n - 2} + \frac{1}{n} \left[ \frac{2d + (n-1)s^2}{2c + n - 2} \right] + (\overline{y} - a)^2 + 1 - \frac{1}{2c + n - 2}$ 

For convenience we define the constants  $\rho := \frac{1}{2c+n-2}$  and  $L := \rho \frac{2d+(n-1)s^2}{n} + (\overline{y}-a)^2 + 1$ . Then the above bound on  $PV(\mu_{m+1})$  can be written as

$$
PV(\mu_{m+1}) \le \rho V(\mu_m) + L - \rho.
$$

For  $\mu_m \in J := [\overline{y} - \omega, \overline{y} + \omega],$ 

$$
PV(\mu_{m+1}) \le \rho V(\mu_{m+1}) + L - \rho \le \rho(\omega^2 + 1) + L - \rho = \rho \omega^2 + L =: K.
$$

For  $\mu_m \notin J$ , the drift condition requires  $L - \rho \le (\lambda - \rho)V(\mu_m)$  for some constant  $0 < \lambda < 1$ . By setting

$$
\lambda := \frac{K}{\omega^2 + 1} = \frac{L + \rho \omega^2}{\inf_{\mu_m \notin J} V(\mu_m)} = \sup_{\mu_m \notin J} \frac{L - \rho}{V(\mu_m)} + \rho \ge \frac{L - \rho}{V(\mu_m)} + \rho,
$$

the drift condition is established. Lastly, since we require  $\lambda < 1$ , it must be true that

$$
\omega > \sqrt{K-1}.
$$

 $\Box$ 

.

We now prove the minorization condition for the  $\mu$ -chain. The transition density function is

$$
p(\mu_{m+1}|\mu_m) = \int_{\mathbb{R}^+} p(\mu_{m+1}|\tau) p(\tau|\mu_m) \, d\tau.
$$

We can easily see that

$$
p(\mu_{m+1}|\mu_m) \ge \int_{\mathbb{R}} p(\mu_{m+1}|\tau) \inf_{\mu_m \in J} p(\tau|\mu_m) d\tau.
$$

Then, using a calculation similar to [Jones and Hobert](#page-140-1) [\(2001\)](#page-140-1),

$$
g(\tau) := \inf_{\mu \in J} p(\tau | \mu) \le \begin{cases} \text{Gamma}\left(c + \frac{n}{2}, d + \frac{(n-1)s^2}{2}\right) & \tau \le \tau^*\\ \text{Gamma}\left(c + \frac{n}{2}, d + \frac{(n-1)s^2 + n\omega^2}{2}\right) & \tau > \tau^*, \end{cases}
$$

where  $\frac{2c+n}{n\omega^2}\log\left(1+\frac{n\omega^2}{2d+(n-1)s^2}\right) := \tau^*$ . Then the minorization condition is satisfied if we use

$$
\delta := \int_{\mathbb{R}^+} \int_{\mathbb{R}} p(\mu|\tau) g(\tau) \, d\mu \, d\tau = \int_{\mathbb{R}^+} g(\tau) \, d\tau,
$$

by Fubini's Theorem. Note that the minorization condition is independent of the drift function. It is enough to show that the norm of f is finite, where  $f(\mu) = (\mu - \overline{y})$ .

$$
||f||_{V^{1/2}} = \sup_{\mu \in \mathbb{R}} \frac{|\mu - \overline{y}|}{\sqrt{(\mu - \overline{y})^2 + 1}} < \infty
$$

Note that in the above computations, we simplified our work by defining  $f(\mu) = (\mu - \overline{y})^j$ . The values of the RMSE one obtains when using this value of  $||f||_{V^{1/2}}$  are for the random variable  $(\mu - \overline{y})^j$ . Shifting by  $\overline{y}$  does not change the RMSE, since the RMSE is invariant under shifts.

One is often interested in finding the minimum  $m$  required such that

$$
\mathbb{P}\left(|\hat{f}_m - E_{\pi}(f)| \leq \epsilon\right) > 1 - \alpha,
$$

for some  $\epsilon > 0$ ,  $\alpha \in (0, 1)$ . This is equivalent to finding the minimum m such that

<span id="page-41-2"></span>
$$
RMSE(\hat{f}_m) \le \epsilon \sqrt{\alpha} \tag{2.1}
$$

<span id="page-41-1"></span>by Chebyshev's inequality. In Table [2.1](#page-41-1) we fix  $\alpha = .05$  and give the number of iterations required to bound [\(2.1\)](#page-41-2) for different  $\epsilon$ . We are using the Diasorin dataset from chapter 5 of [Christensen et al.](#page-140-2) [\(2010\)](#page-140-2).

Table 2.1: Bounds on the RMSE for the posterior mean of  $\mu$ , Required Number of Iterations m.

| $\epsilon$ | <b>RMSE Bound</b> | m       |
|------------|-------------------|---------|
| .25        | 0.0559017         | 4000    |
| .125       | 0.02795085        | 15000   |
| .01        | 0.002236068       | 2190000 |
| .005       | 0.001118034       | 8720000 |

### <span id="page-41-0"></span>2.2 Analysis of the Gibbs Chain

In this section we prove that it is possible to prove the drift condition, minorization condition, and  $V$ -norm condition for drift functions of the form  $V(\tau,\mu) = (\mu - \overline{y})^2 + \tau^r + \tau^{-s} + \eta$ , for  $\eta < 1$ . The advantage of using the joint drift function is that the minorization condition allows the user to compute means of functions of both variables, while only having to establish the minorization condition for one of the variables. In the one sample model with normal prior distribution, the minorization conditions are easy, but in the regression case, the minorization condition for the  $\tau$ -chain is intractable, so we must resort to a joint drift function in this case.

### 2.2.1 Drift Condition

**Theorem 4.** For the drift function  $V(\tau_m, \mu_m) = (\mu_m - \overline{y})^2 + \tau_m^r + \tau_m^{-s} + \eta$  with  $\eta := 1 - \left(\frac{s}{r}\right)^{\frac{r}{r+s}} - \left(\frac{r}{s}\right)^{\frac{s}{r+s}},$ 

$$
PV(\tau_{m+1}, \mu_{m+1}) \leq \begin{cases} K & \text{if } (\tau_m, \mu_m) \in J \\ \lambda V(\tau_m, \mu_m) & \text{if } (\tau_m, \mu_m) \notin J, \end{cases}
$$

 $where J := \{ (\tau, \mu) \in \mathbb{R}^+ \times \mathbb{R} : (\mu - \overline{y})^2 \leq \omega_1^2, and \tau^r + \tau^{-s} \leq \omega_2 \}, K := \rho(\omega_1^2 + \omega_2^2 + \eta) + L$ , and  $\lambda := \frac{L}{\omega_1^2 + \omega_2^2 + \eta} + \rho.$ 

*Proof.* By the construction of  $\eta$ , the range of  $V(\tau_m, \mu_m)$  is now  $[1, \infty)$ . We begin by splitting PV into three main expectations. We decide to bound  $\frac{1}{n\tau_m+b}$  by  $\frac{1}{n\tau_m}$  since this is a better bound.

$$
PV(\tau_{m+1}, \mu_{m+1}) = \mathbb{E} ((\mu_{m+1} - \overline{y})^2 + \tau_{m+1}^r + \tau_{m+1}^{-s} + \eta | \mu_m, \tau_m)
$$
  
= 
$$
\mathbb{E} \left( \frac{1}{n\tau_m + b} + (1 - w)^2 (\overline{y} - a)^2 | \mu_m \right) + \mathbb{E}(\tau_m^r | \mu_m) + \mathbb{E}(\tau_m^{-s} | \mu_m) + \eta.
$$

This comes from the definition of the second moment of the normally distributed  $\mu_m|\tau_m$ . We then evaluate the two rightmost expectations and split the left further into two pieces. We also define  $\zeta := 2d + (n-1)s^2$  for convenience.

$$
PV(\tau_{m+1}, \mu_{m+1}) \leq \frac{1}{n} \mathbb{E}\left(\frac{1}{\tau_m}|\mu_m\right) + b^2(\overline{y}-a)^2 \mathbb{E}\left(\left(\frac{1}{n\tau_m+b}\right)^2|\mu_m\right) + D_1(\zeta+(\mu_m-\overline{y})^2)^{-r} + D_2(\zeta+(\mu_m-\overline{y})^2)^s + \eta.
$$

By expanding the denominator of the expectation of the square of the variance of  $\mu$ , we upper bound this quantity by dropping each term besides the middle  $2n\tau_m$  term. After rewriting, we combine like terms to arrive at

$$
PV(\tau_{m+1}, \mu_{m+1}) \le \left(\frac{2 + b(\overline{y} - a)^2}{2n}\right) \frac{\zeta + (\mu_m - \overline{y})^2}{2c + n - 2} + D_1 \zeta^{-r} + D_2 \zeta^s + D_2 (\mu_m - \overline{y})^{2s} + \eta.
$$

Here we have also used the fact that  $s \in (0,1)$  to bound the right hand  $\mu_m$ -dependent term by the function of  $\mu_m$ shown. This function of  $\mu_m$  is bounded above by the same function shifted up by 1, and we have

$$
PV(\tau_{m+1}, \mu_{m+1}) \le \left(\frac{2 + b(\overline{y} - a)^2}{2n(2c + n - 2)}\right) \left[\zeta + (\mu_m - \overline{y})^2\right] + D_1 \zeta^{-r} + D_2 \left[(\mu_m - \overline{y})^2 + 1\right] + \eta
$$
  
=  $\zeta \frac{2 + b(\overline{y} - a)^2}{2n(2c + n - 2)} + (\mu_m - \overline{y})^2 \frac{2 + b(\overline{y} - a)^2}{2n(2c + n - 2)} + D_1 \zeta^{-r} + D_2 \zeta^s$   
+  $D_2 \left[(\mu_m - \overline{y})^2 + 1\right] + \eta.$ 

Now we define  $\rho := D_2 + \frac{2 + b(\overline{y} - a)^2}{2n(2c + n-2)}$  and by some algebraic manipulations recover the drift function:

$$
PV(\tau_{m+1}, \mu_{m+1}) \le \zeta(\rho - D_2) + \rho \left[ (\mu_m - \overline{y})^2 + 1 \right] + D_2 - \rho + D_1 \zeta^{-r} + D_2 \zeta^s + \eta
$$
  
\n
$$
\le \rho V(\tau_m, \mu_m) + D_2 - \rho + \zeta(\rho - D_2) + D_1 \zeta^{-r} + D_2 \zeta^s + \eta
$$
  
\n
$$
= \rho V(\tau_m, \mu_m) + D_2 (1 - \zeta + \zeta^s) + \rho(\zeta - 1) + D_1 \zeta^{-r} + \eta.
$$

Now we define the constant

$$
L := D_2(1 - \zeta + \zeta^s) + \rho(\zeta - 1) + D_1\zeta^{-r} + \eta.
$$

Then we rewrite our bound as

$$
PV(\tau_{m+1}, \mu_{m+1}) \le \rho V(\tau_m, \mu_m) + L.
$$

For  $(\tau_m, \mu_m) \in J$ , we bound above by

$$
PV(\tau_{m+1}, \mu_{m+1}) \le \rho(\omega_1^2 + \omega_2^2 + \eta) + L =: K.
$$

For  $(\tau_m, \mu_m) \notin J$ , we require

$$
PV(\tau_{m+1}, \mu_{m+1}) \le \rho V(\tau_m, \mu_m) + L \le \lambda V(\tau_m, \mu_m),
$$

which yields

$$
\lambda:=\frac{L}{\omega_1^2+\omega_2^2+\eta}+\rho\geq \frac{L}{V(\tau_m,\mu_m)}+\rho,
$$

for all  $(\tau_m, \mu_m) \notin J$ . Since we require  $\lambda < 1$ , we have that

$$
\omega_1^2 + \omega_2^2 > \frac{L}{1-\rho} - \eta.
$$

 $\Box$ 

### 2.2.2 Minorization Condition

We now turn to proving the minorization condition for this chain. First we consider the transition kernel, defined as follows:

$$
f((\tau_{m+1}, \mu_{m+1}) | (\tau_m, \mu_m)) = f_{\mu_{m+1} | \tau_{m+1}}(\mu_{m+1} | \tau_{m+1}) f_{\tau_{m+1} | \mu_m}(\tau_{m+1} | \mu_m)
$$
  
\n
$$
\geq f_{\mu_{m+1} | \tau_m}(\mu_{m+1} | \tau_{m+1}) \inf_{(\tau_m, \mu_m) \in J^*} f_{\tau_{m+1} | \mu_m}(\tau_{m+1} | \mu_m),
$$

where  $J^* := \{(\tau, \mu) \in \mathbb{R}^+ \times \mathbb{R} : (\mu - \overline{y})^2 \leq \omega_1\}$ , and we know that inf  $J^* \geq \inf J$ . Note also that this is the infimum over all  $(\tau_m, \mu_m) \in J^*$ . Then we recall the following theorem.

$$
g(\tau_{m+1}) := \inf_{(\tau_m,\mu_m) \in J^*} p(\tau_{m+1}|\mu_m) \le \begin{cases} \text{Gamma}\left(c + \frac{n}{2}, d + \frac{(n-1)s^2}{2}\right) & \tau_{m+1} \le \tau^* \\ \text{Gamma}\left(c + \frac{n}{2}, d + \frac{(n-1)s^2 + n\omega_1^2}{2}\right) & \tau_{m+1} > \tau^*, \end{cases}
$$

where  $\tau^* = \frac{2c+n}{n\omega_1^2} \log \left(1 + \frac{n\omega_1^2}{\zeta}\right)$ . Then the minorization condition is satisfied if we use

$$
\delta := \int_{\mathbb{R}^+} \int_{\mathbb{R}} p(\mu|\tau) g(\tau) \, d\mu \, d\tau = \int_{\mathbb{R}} g(\tau) \, d\tau.
$$

### 2.2.3 V -norm Condition

We now prove that the V-norm conditions established in preceding sections may be used to establish the V-norm condition in the joint drift case. Consider  $f(\mu) = \mu - \overline{y}$ . Then,

$$
||f||_{V^{1/2}} = \sup_{(\tau,\mu)\in\mathbb{R}^+\times\mathbb{R}} \frac{|\mu-\overline{y}|}{\sqrt{(\mu-\overline{y})^2+\tau^r+\tau^{-s}+\eta}}
$$
  

$$
\leq \sup_{(\tau,\mu)\in\mathbb{R}^+\times\mathbb{R}} \frac{|\mu-\overline{y}|}{\sqrt{(\mu-\overline{y})^2}}.
$$
  

$$
= \sup_{\mu\in\mathbb{R}} \frac{|\mu-\overline{y}|}{\sqrt{(\mu-\overline{y})^2}}
$$

Then one can simply use results from the V-norm condition on the  $\mu$ -chain to establish the minorization condition. A comparable approach can be used to establish the V-norm condition for functions of  $\tau$ .

## <span id="page-44-0"></span>Chapter 3

# The Linear Regression Model

### 3.1 Introduction

Suppose we have a vector of data, Y, such that  $Y|\beta, \tau \sim \mathcal{N}_n(X\beta, \frac{1}{\tau}I_n)$  with the following priors:

$$
\beta \sim \mathcal{N}_p(\beta_0, C_0) \quad \perp \quad \tau \sim \text{Gamma}(a, b).
$$

After applying Bayes formula, we obtain the following posterior conditional distributions:

$$
\tau|\beta, Y \sim \text{Gamma}\left(\frac{n}{2} + a, b + \frac{\hat{\sigma}^2(n-p) + ||X\beta - X\hat{\beta}||^2}{2}\right)
$$

$$
\beta|\tau, Y \sim \mathcal{N}_p(m, \Phi),
$$

where  $\Phi := (\tau X^T X + C_0^{-1})^{-1}, m := \Phi \left[ \tau X^T Y + C_0^{-1} \beta_0 \right], \hat{\sigma}^2 := \frac{||Y - X\hat{\beta}||^2}{n - p}$  $\frac{-X\beta||^2}{n-p}$ , and  $\hat{\beta} := (X^T X)^{-1} X^T Y$ . We first present some linear algebra techniques that prove useful when establishing the drift condition. Let  $A$  be an  $n \times n$  symmetric matrix. We say that A is non-negative definite (nnd) if for all  $x \in \mathbb{R}^n$ ,

$$
x^T A x \ge 0.
$$

We say that A is positive definite (pd) if for all  $x \in \mathbb{R}^n$ ,

 $x^T A x > 0.$ 

It is easy to see that the sum of a non-negative definite matrix and a positive definite matrix is a positive definite matrix (similar conclusions can be reached for the sum of positive definite matrices and the sum of non-negative definite matrices). It is also easy to see that positive definite matrices are invertible. For symmetric  $n \times n$  matrices  $A, B$ , we now define a relation  $\preceq$  by

 $A \prec B$  iff  $A - B$  is a non-negative definite matrix.

It is easy to see that if  $A \preceq B$ , then  $tr(A) \leq tr(B)$ . To prove this, pick an approprite  $x \in \mathbb{R}^n$  and use the definition of  $\preceq$ . We also use the fact that the trace operator is cyclic, meaning that

$$
tr(AB) = tr(BA),
$$

for matrices A, B of appropriate size. One can also prove that  $A \preceq B$  if and only if  $A^{-1} \succeq B^{-1}$ . Finally, we remind the reader that covariance matrices are always non-negative definite. We use the norm  $||A|| = \sqrt{t r (A^T A)}$ . With these tools, we are now in a position to establish the drift condition, minorization condition, and V-norm condition for the regression model.

### 3.2 Analysis of the  $\beta$ -chain

<span id="page-44-1"></span>**Theorem 5.** *There exist constants*  $\lambda \in (0,1)$  *and*  $K \in (0,\infty)$ *, set*  $J \subseteq \mathbb{R}^p$  *such that for all*  $\beta \in \mathbb{R}^p$ *,* 

$$
PV(\beta_{m+1}) := \mathbb{E}\left(V(\beta_{m+1})|\beta_m = \beta\right) \le \begin{cases} K & \text{if } \beta \in J \\ \lambda V(\beta) & \text{if } \beta \notin J, \end{cases}
$$
  
provided  $\omega > \sqrt{\frac{L-1}{1-\rho}}$ , where  $V(\beta) := ||X\beta - X\hat{\beta}||^2 + 1$ ,  $K = L + \rho\omega^2$ ,  $\rho = \frac{\gamma_1}{n+2a-2}$ ,  $\lambda = \frac{L+\rho\omega^2}{\omega^2+1}$ .

*Proof.* We begin by using the law of iterated expectations:

$$
PV(\beta_{m+1}) = \mathbb{E}\left[\mathbb{E}\left(||X(\beta_{m+1}-\hat{\beta})||^2|\tau_m\right)|\beta_m\right].
$$

We focus first on the inner expectation.

$$
\mathbb{E}\left(||X(\beta_{m+1}-\hat{\beta})||^2|\tau_m\right) = 1 + \text{tr}(X^TX\Phi) + \mathbb{E}(\beta_{m+1}-\hat{\beta}|\tau_m)X^TX\mathbb{E}(\beta_{m+1}-\hat{\beta}|\tau_m) \le \frac{\gamma_1}{\tau} + \gamma_2
$$

for constants  $\gamma_1, \gamma_2 \in \mathbb{R}$  found numerically to be  $\gamma_1 \approx 2, \gamma_2 \approx 2 \times 10^{-15}$ . Then, we obtain

$$
PV(\beta_{m+1}) \le 1 + \gamma_2 + \gamma_1 \frac{(2b + \hat{\sigma}^2(n-p) + ||X(\beta_m - \hat{\beta})||^2)}{n + 2a - 2}.
$$

We can rewrite the above equation as

$$
PV(\beta_{m+1}) \le 1 + \gamma_2 - \frac{\gamma_1}{n+2a-2} + \gamma_1 \frac{(2b+\hat{\sigma}^2(n-p))}{n+2a-2} + \frac{\gamma_1}{n+2a-2} (||X(\beta_m - \hat{\beta})||^2 + 1).
$$
  
=  $1 + \gamma_2 - \frac{\gamma_1}{n+2a-2} + \gamma_1 \frac{(2b+\hat{\sigma}^2(n-p))}{n+2a-2} + \frac{\gamma_1}{n+2a-2} V(\beta_m).$   
=  $L - \rho + \rho V(\beta_m),$ 

where  $\rho = \frac{\gamma_1}{n+2a-2}$  and  $L = 1 + \gamma_2 + \rho(2b + \hat{\sigma}^2(n-p))$ . Then, for  $\beta_m \in J$ , we have that  $PV(\beta_{m+1}) \leq K$ , where  $K := L + \rho \omega^2$ . For  $\beta_m \notin J$ , we have that  $\lambda = \frac{L + \rho \omega^2}{\omega^2 + 1}$ . In order for  $\lambda < 1$ , we require

$$
\frac{L-\rho}{\omega^2+1}+\rho<1 \quad \text{iff} \quad \omega>\sqrt{\frac{L-1}{1-\rho}}.
$$

We give two examples to justify our definition of  $\lambda$ .

**Example 1:** Consider  $X^T X = \mathbb{I}_p$ , with  $p = 2$ . Then,  $V(\beta) = \beta_1^2 + \beta_2^2 + 1$ . In order to guarantee that

$$
PV(\beta_{m+1})\leq \rho V(\beta_m)+L-\rho\leq \lambda V(\beta_m)
$$

for  $\beta \notin J$ , we want to pick  $\lambda$  such that  $\lambda = K/V_{min}$ , where  $V_{min}$  is the minimum value of V outside J. From Figure [3.1,](#page-46-0) we see that  $V_{min}$  occurs along the boundary of J. In other words,  $V_{min}$  occurs when  $||X(\beta - \hat{\beta})||^2$  =  $\omega^2$ . To summarize our conclusion, what we have is the following optimization problem:

minimize  
\n
$$
||X(\beta - \hat{\beta})||^2 + 1,
$$
\nsubject to the constraint  
\n
$$
||X(\beta - \hat{\beta})||^2 \ge \omega^2.
$$

Example 2: Consider

$$
X = \begin{pmatrix} 1 & 2 \\ 3 & 4 \end{pmatrix} \text{ such that } X^T X = \begin{pmatrix} 10 & 14 \\ 14 & 20 \end{pmatrix}
$$

with  $p = 2$ . Then,  $V(\beta) = 10\beta_1^2 + 28\beta_1\beta_2 + 20\beta_2^2 + 1$ , which is shown in Figure [3.2.](#page-46-0) Although V no longer has the same shape as it did in Example 1, we can still set  $\lambda = K/V_{min}$ , where  $V_{min} = \omega^2 + 1$ , which occurs along  $\partial J$ . The same approach can be applied for all matrices X and all values of p. The only change in this case is the shape of the set J.

### <span id="page-45-0"></span>3.2.1 Minorization Condition

In order to prove the minorization condition for the  $\beta$ -chain of the regression case, we refer to the following proposition, which lower bounds the transition density function.

$$
p(\beta_{m+1}|\beta_m) = \int_{\mathbb{R}^+} p(\beta_{m+1}|\tau) p(\tau|\beta_m) d\tau.
$$
  

$$
\geq \int_{\mathbb{R}^+} p(\beta_{m+1}|\tau) \inf_{\beta_m \in J} p(\tau|\beta_m) d\tau.
$$

 $\Box$ 

<span id="page-46-0"></span>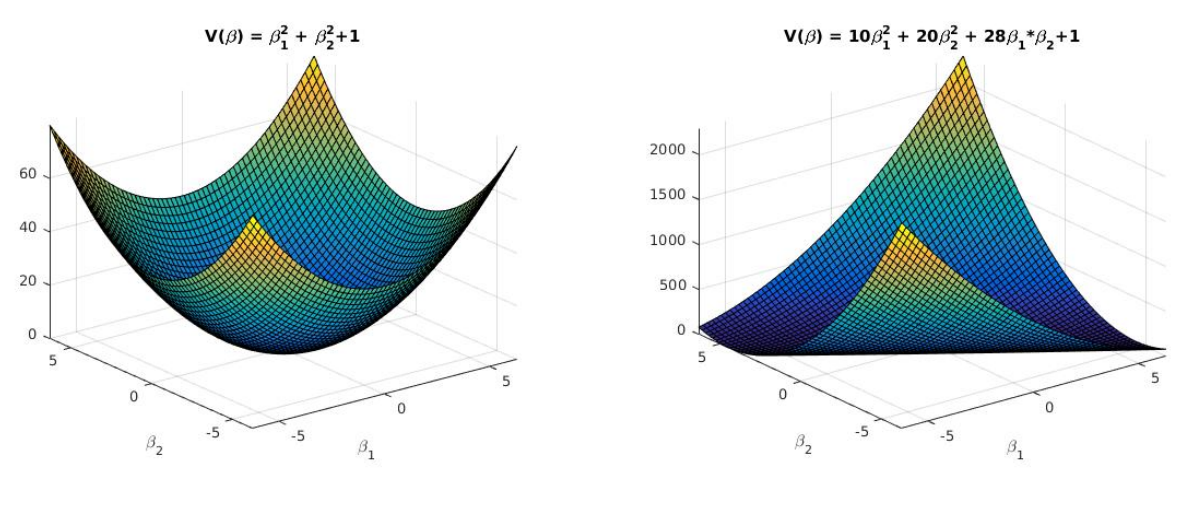

Figure 3.1:  $V(\beta)$ , Example 1 Figure 3.2:  $V(\beta)$ , Example 2

Now, using calculations similar to the ones in [Jones and Hobert](#page-140-1) [\(2001\)](#page-140-1), we know that for  $g(\tau_m) := \inf_{\beta_m \in J} p(\tau_m | \beta_m)$ , where  $J \subseteq \mathbb{R}^p$  is the small set discussed previously,

$$
g(\tau_m) = \begin{cases} \Gamma(a + \frac{n}{2}, b + \frac{(n-p)\sigma^2}{2}) & \tau_m \leq \tau^* \\ \Gamma(a + \frac{n}{2}, b + \frac{(n-p)\sigma^2 + \omega^2}{2}), & \tau_m > \tau^* . \end{cases}
$$

where  $\tau^* = \frac{2a+n}{\omega^2} \log \left( 1 + \frac{\omega^2}{2b + (n-1)} \right)$  $\frac{\omega^2}{2b + (n-p)\sigma^2}$ ). Then if we define  $\delta:=\int_{\mathbb{R}^p}$ Z  $\int_{\mathbb{R}^+} p(\beta|\tau) g(\tau) d\tau d\beta = \int$ 

the simplification of which is due to Fubini's theorem, the minorization condition is satisfied for the  $\beta$ -chain if we define  $\nu(\beta) := \delta^{-1} \int_{\mathbb{R}^+} p(\beta|\tau) g(\tau) d\tau$ . This integral can be computed using the incomplete gamma function.

 $\int_{\mathbb{R}^+} g(\tau) d\tau,$ 

### 3.2.2 V-norm Condition

In this section we discuss the conditions necessary to establish the V-norm condition. We are going to use the following fact:

$$
\lambda_{min} \mathbb{I}_n \preceq X^T X \preceq \lambda_{max} \mathbb{I}
$$

where  $\lambda_{min}$ ,  $\lambda_{max}$  denote respecively the minimum and maximum eigenvalue of  $X^TX$  that one can obtain easily by the spectral decomposition of  $X^{\mathcal{T}}X$ . Then,

$$
||f||_{V^{1/2}} = \sqrt{\lambda_{min}}.
$$

One area of future work would be to try to improve this bound. For the log NBA data file, we find that  $||f||_{V^{1/2}} \approx$ 8.9. (See the Example in Section [3.3.4.](#page-48-0))

### 3.3 Analysis of the Gibbs Chain

### 3.3.1 Drift Condition

We now extend the results of the methods above to the  $(\tau_m, \beta_m)$ -chain in the regression model using the  $\tau_m \to$  $\beta_m \to \tau_{m+1} \to \beta_{m+1}$  chain using the drift function  $V : \mathbb{R}^+ \times \mathbb{R}^p \to [1,\infty)$  by  $V(\tau_m, \beta_m) := ||X\beta_m - X\hat{\beta}||^2 +$  $\tau_m^2 + \tau_m^{-1} + \eta$ , where  $1 > \eta := 1 - \left(\frac{s}{r}\right)^{\frac{r}{r+s}} - \left(\frac{r}{s}\right)^{\frac{s}{r+s}}$ .

<span id="page-46-1"></span>**Theorem 6.** There exist constants  $\lambda \in (0,1)$  and  $K \in \mathbb{R}^+$  and a set  $J \subseteq \mathbb{R} + \times \mathbb{R}^p$  such that for every  $(\tau, \beta) \in \mathbb{R}^+ \times \mathbb{R}^p$ ,

$$
PV(\tau,\beta) := \mathbb{E}\left(V(\tau_{m+1},\beta_{m+1}) | (\tau_m,\beta_m) = (\tau,\beta)\right) \le \begin{cases} K & \text{if } (\tau,\beta) \in J \\ \lambda V(\tau,\beta) & \text{if } (\tau,\beta) \notin J, \end{cases}
$$

 $where V(\tau, \beta) := ||X(\beta - \hat{\beta})||^2 + \tau^2 + \frac{1}{\tau} + \eta, \eta := 1 - \left(\frac{s}{r}\right)^{\frac{r}{r+s}} - \left(\frac{r}{s}\right)^{\frac{s}{r+s}}, L = 1 + \gamma_2 + \frac{D_1}{\zeta^2} + \zeta(A + D_2),$  $\rho = A + D_2, K = \rho(\omega_1^2 + \omega_2)$ , and  $J = \{(\tau, \beta) \in \mathbb{R}^+ \times \mathbb{R}^P : ||X(\beta - \hat{\beta})||^2 \le \omega_1^2, \tau^2 + \frac{1}{\tau} \le \omega_2\}.$ 

*Proof.* We begin by using the law of iterated expectations:

$$
PV(\tau_{m+1}, \beta_{m+1}) = \mathbb{E} \left[ \mathbb{E} \left( ||X(\beta_{m+1} - \hat{\beta})||^2 + \tau_{m+1}^2 + \tau_{m+1}^{-1}||\tau_{m+1}\right) |\beta_m, \tau_m \right)
$$
  
\n
$$
= \mathbb{E} \left[ \mathbb{E} \left( ||X(\beta_{m+1} - \hat{\beta})||^2 |\tau_{m+1}\right) + \tau_{m+1}^2 + \tau_{m+1}^{-1}||\beta_m \right)
$$
  
\n
$$
\leq 1 + \gamma_2 + (p + \gamma_1) \frac{(2b + \hat{\sigma}^2(n - p) + ||X(\beta_m - \hat{\beta})||^2)}{n + 2a - 2} + \mathbb{E} \left( \tau_{m+1}^2 |\beta_m \right) + \mathbb{E} \left( \tau_{m+1}^{-1} |\beta_m \right).
$$

This comes from our earlier work in the  $\beta_m$ -chain, where we bounded the  $\beta_m$ -dependent portion of the expectation using

$$
\mathbb{E}\left(||X(\beta_{m+1}-\hat{\beta})||^2|\tau_{m+1}\right)=1+\text{tr}(X^TX\Phi)+\mathbb{E}(\beta_{m+1}-\hat{\beta}|\tau_{m+1})X^TX\mathbb{E}(\beta_{m+1}-\hat{\beta}|\tau_{m+1})\leq \frac{\gamma_1}{\tau}+\gamma_2,
$$

for constants  $\gamma_1, \gamma_2 \in \mathbb{R}$ . We've also seen the  $\tau_m$  portion of the PV bound before, and we bound it in the same way, namely:

$$
\mathbb{E}\left(\tau_{m+1}^2|\beta_m\right)+\mathbb{E}\left(\tau_{m+1}^{-1}|\beta_m\right)\leq D_1\left(\zeta+||\beta_m-\hat{\beta}||^2\right)^{-2}+D_2\left(\zeta+||\beta_m-\hat{\beta}||^2\right)
$$

where  $D_1 := \frac{4\Gamma(2+\alpha)}{\Gamma(\alpha)}$  $\frac{\Gamma(2+\alpha)}{\Gamma(\alpha)}$ ,  $D_2 := \frac{\Gamma(\alpha-1)}{2\Gamma(\alpha)}$  $\frac{\gamma(\alpha-1)}{2\Gamma(\alpha)}$ ,  $A := \frac{\gamma_1}{n+2a-2}$ . Then we combine these previous results to arrive at the following upper bound:

$$
PV(\tau_{m+1}, \beta_{m+1}) \le 1 + \gamma_2 + A(\zeta + ||X(\beta_m - \hat{\beta})||^2) + D_1(\zeta + ||X(\beta_m - \hat{\beta})||^2)^{-2} + D_2(\zeta + ||X(\beta_m - \hat{\beta})||^2)
$$
  

$$
\le 1 + \gamma_2 + D_1(\zeta)^{-2} + (A + D_2)\zeta + (A + D_2)(||X(\beta - \hat{\beta})|^2 + \tau^2 + \tau^{-1})) = L + \rho V(\tau, \beta),
$$

where  $L = 1 + \gamma_2 + D_1(\zeta)^{-2} + (A + D_2)\zeta$ ,  $\rho = A + D_2$ . For  $(\tau_m, \beta_m) \in J = \{(\tau, \beta) \subseteq \mathbb{R}^+ \times \mathbb{R}^p :$  $||X(\beta - \hat{\beta})||^2 \leq \omega_1^2, \tau^2 + \tau^{-1} \leq \omega_2$ . We can bound above by the constant K as follows:

$$
PV(\tau_{m+1}, \beta_{m+1}) \le L + \rho(\omega_1^2 + \omega_2) =: K.
$$

For  $(\tau_m, \beta_m) \notin J$ , we bound above

$$
PV(\tau_{m+1}, \beta_{m+1}) \le L + \rho V(\tau_m, \beta_m) \le \lambda V(\tau_m, \beta_m),
$$

and solve this right hand inequality for  $\lambda$ . Thus,

$$
\lambda := \frac{L}{\omega_1^2 + \omega_2} + \rho \ge \frac{L}{V(\mu_m, \tau_m)} + \rho.
$$

Since we require  $\lambda < 1$ , we require

$$
\omega_1^2 + \omega_2 \ge \frac{L}{1 - \rho}.\tag{3.1}
$$

<span id="page-47-0"></span> $\Box$ 

Note that because of the definition of the set J, we have the ability to choose  $(\omega_1, \omega_2)$  according to [\(3.1\)](#page-47-0). In our code we use the package *nloptr*[1](#page-47-1) , which is used for nonlinear optimization according to inequality or inequality constraints.

### 3.3.2 Minorization Condition for the Gibbs Chain

The advantage of using the joint drift function  $V(\tau, \beta)$  is that the minorization condition for this chain is the same as that for the  $\beta$ -chain, which is given in Section [3.2.1.](#page-45-0)

<span id="page-47-1"></span><sup>1</sup>Available at: [https://cran.r-project.org/web/packages/nloptr/nloptr.pdf]( https://cran.r-project.org/web/packages/nloptr/nloptr.pdf)

### 3.3.3 V -norm Condition

We now prove that the  $V$ -norm conditions established in preceding sections may be used to establish the  $V$ -norm condition in the joint drift regression case. Consider  $f(\beta) = \beta_i$ . Then,

$$
||f||_{V^{1/2}} = \sup_{(\tau,\beta)\in\mathbb{R}^+\times\mathbb{R}^p} \frac{|\beta_i|}{\sqrt{||X(\beta-\hat{\beta})||^2 + \tau^r + \tau^{-s} + \eta}}
$$
  

$$
\leq \sup_{(\tau,\beta)\in\mathbb{R}^+\times\mathbb{R}^p} \frac{|\beta_i|}{\sqrt{||X(\beta-\hat{\beta})||^2}}.
$$
  

$$
= \sup_{\beta\in\mathbb{R}^p} \frac{|\beta_i|}{||X(\beta-\hat{\beta})||^2}.
$$

Then one can simply use results from the V-norm condition on the  $\beta$ -chain to establish the minorization condition. A comparable approach can be used to establish the V-norm condition for functions of  $\tau$ .

### <span id="page-48-0"></span>3.3.4 Example: Bounds on the RMSE

One is often interested in finding the mimimum  $m$  required such that

$$
\mathbb{P}\left(|\hat{f}_m - E_g(f)| \le \epsilon\right) > 1 - \alpha \tag{3.2}
$$

for some  $\epsilon > 0$ ,  $\alpha \in (0, 1)$ . This is equivalent to finding the minimimum m such that

<span id="page-48-2"></span>
$$
RMSE(\hat{f}_m) \le \epsilon \sqrt{\alpha} \tag{3.3}
$$

<span id="page-48-1"></span>by Chebyshev's inequality. We now fix  $\alpha = .05$ . In Table [3.1](#page-48-1) we compute the number of iterations required to bound the value from [\(3.3\)](#page-48-2) for different  $\epsilon$ . When using  $f(\beta) = \beta_i$ , we use  $||f||_{V^{1/2}} \approx 8.9$  and when using  $f(\tau) = \tau$ , we use  $||f||_{V^{1/2}} \approx .63$ , with  $s = \frac{1}{2}$ ,  $r = \frac{5}{2}$ .

Table 3.1: RMSE bounds on  $\beta_i$ ,  $i = 1, 2$ , Required Number of Iterations

| $\epsilon$ | <b>RMSE Bound</b> | Theorem 5, $\beta_i$ | Theorem 6, $\beta_i$ | Theorem 6, $\tau$ |
|------------|-------------------|----------------------|----------------------|-------------------|
| .25        | 0.0559017         | 80000                | 200000               | 1000              |
| .125       | 0.02795085        | 3100000              | 800000               | 4200              |
| .01        | 0.002236068       | 47800000             | 121800000            | 610000            |
| .005       | 0.001118034       | 190900000            | 480000000            | 2440000           |

Table [3.1](#page-48-1) shows that Theorem [5](#page-44-1) requires fewer iterations of the Gibbs sampler, but Theorem [6](#page-46-1) allows for estimation for functions of  $\tau$ .

### 3.4 Conclusion

In this paper we have used results from [Latuszynski et al.](#page-140-0) [\(2013\)](#page-140-0) to derive non-asymptotic bounds on the RMSE of the usual MCMC estimators. We showed that it is possible to establish a drift condition, a minorization condition, and a V -norm condition for the one sample model with normal priors and the regression model. In each case we showed that these conditions can be established in various ways, highlighting optimal ways of proving such conditions in the future for more complicated models. We also worked with the case where one considers a joint drift function, which allows the user to avoid potentially intractable infimum computations in order to establish the minorization condition. We present numerical results to establish the accuracy of the theorems presented in this paper. Future areas of research include finding lower bounds on the V -norm in the regression model, bounding terms of the form

$$
\mathbb{E}\left(\frac{1}{\mu+c}|\tau\right), \quad \text{where} \quad \mu|\tau \sim \mathcal{N}(a,b), \quad a,b,c \in \mathbb{R},
$$

by some function of  $\tau$  whose mean is easily computed, and extending the results of this paper to the linear mixed model and other more difficult statistical models.

# <span id="page-49-0"></span>Appendix A

# General RMSE Bounds

Here we give upper bounds on the constants that appear in [\(1.5\)](#page-37-1). See Latuszyński et al. [\(2013\)](#page-140-0).

$$
(i) \qquad C_0(P) \le \frac{\lambda}{1-\lambda} \pi(V) + \frac{K-\lambda-\delta}{\delta(1-\lambda)} + \frac{1}{2},
$$

$$
(ii) \quad \frac{\sigma_{as}^2}{||\overline{f}||_{V^{1/2}}^2} \le \frac{1+\sqrt{\lambda}}{1-\sqrt{\lambda}}\pi(V) + \frac{2(\sqrt{K}-\sqrt{\lambda}-\delta)}{\delta(1-\sqrt{\lambda})}\pi(V^{1/2}),
$$

$$
(iii) \quad \frac{C_1(P,f)^2}{||\overline{f}||_{V^{1/2}}^2} \le \frac{1}{(1-\sqrt{\lambda})^2} \xi(V) + \frac{2(\sqrt{K}-\sqrt{\lambda}-\delta)^2}{\delta(1-\sqrt{\lambda})^2} + \frac{\delta(K-\lambda-\delta)+2(K^{1/2}-\lambda^{1/2}-\delta)^2}{\delta^2(1-\lambda^{1/2})^2},
$$

$$
(iv)\quad \frac{C_2(P,f)^2}{||\overline{f}||_{V^{1/2}}^2} \leq \frac{1}{(1-\sqrt{\lambda})^2} \xi P^n(V) + \frac{2(\sqrt{K}-\sqrt{\lambda}-\delta)^2}{\delta(1-\sqrt{\lambda})^2} + \frac{\delta(K-\lambda-\delta)+2(K^{1/2}-\lambda^{1/2}-\delta)^2}{\delta^2(1-\lambda^{1/2})^2}.
$$

And more upper bounds on constants useful to calculating the above bounds:

$$
(i) \quad \pi(V^{1/2}) \le \pi(J) \frac{K^{1/2} - \lambda^{1/2}}{1 - \lambda^{1/2}} \le \frac{K^{1/2} - \lambda^{1/2}}{1 - \lambda^{1/2}},
$$

$$
(ii) \qquad \pi(V) \le \pi(J) \frac{K - \lambda}{1 - \lambda} \le \frac{K - \lambda}{1 - \lambda},
$$

$$
(iii) \text{ if } \xi(V^{1/2}) \le \frac{K^{1/2}}{1 - \lambda^{1/2}} \text{ then } \xi P^n(V^{1/2}) \le \frac{K^{1/2}}{1 - \lambda^{1/2}},
$$

$$
(iv) \quad \text{if } \xi(V) \le \frac{K}{1-\lambda} \text{ then } \xi P^n(V) \le \frac{K}{1-\lambda},
$$

(v) 
$$
||\overline{f}||_{V^{1/2}}
$$
 can be related to  $||f||_{V^{1/2}}$  by  
\n
$$
||\overline{f}||_{V^{1/2}} \le ||f||_{V^{1/2}} \left[1 + \frac{\pi(J)(K^{1/2} - \lambda^{1/2})}{(1 - \lambda^{1/2}) \inf_{x \in \chi} V^{1/2}(x)}\right] \le ||f||_{V^{1/2}} \left[1 + \frac{K^{1/2} - \lambda^{1/2}}{1 - \lambda^{1/2}}\right].
$$

## <span id="page-50-0"></span>Appendix B

# Alternative Drift Functions

## B.1 Quartic Drift Function

In this section we establish the drift condition for the drift function  $V(\mu) = (\mu - \overline{y})^4 + 1$  in order to introduce a drift condition for more general drift functions.

Theorem 7. *The drift condition holds for the* µ*-chain for*

$$
V(\mu) = (\mu - \overline{y})^4 + 1, \quad K = L + \rho \omega^4, \quad \lambda = \frac{K}{\omega^4 + 1},
$$
  
provided  $\omega > \sqrt[4]{K - 1}$  and  $\alpha > 2$ , where  $\eta := 2d + (n - 1)s^2$ ,  $\rho := \left(\frac{b^2(\overline{y} - a)^4 + 2b(\overline{y} - a)^2 + 18}{12n^2(\alpha - 1)(\alpha - 2)}\right)$ ,  
 $L := \rho \eta^2 + 1$ , and  $J := \{\mu \in \mathbb{R} : V(\mu) \le \omega^4\}.$ 

*Proof.*

$$
PV(\mu_{m+1}) = \mathbb{E} \left( \mathbb{E} \left( (\mu_{m+1} - \overline{y})^4 + 1 | \tau_m = \tau \right) | \mu_m \right)
$$
  
\n
$$
= \mathbb{E} \left( \mathbb{E} \left( (\mu_{m+1} - \overline{y})^4 | \tau \right) | \mu_m \right) + 1
$$
  
\n
$$
= \mathbb{E} \left[ (\hat{\mu} - \overline{y})^4 + 6(\hat{\mu} - \overline{y})^2 \left( \frac{1}{n\tau + b} \right) + 3 \left( \frac{1}{n\tau + b} \right)^2 | \mu_m \right] + 1
$$
  
\n
$$
= \mathbb{E} \left[ (\hat{\mu} - \overline{y})^4 | \mu_m \right] + 6 \mathbb{E} \left[ (\hat{\mu} - \overline{y})^2 \left( \frac{1}{n\tau + b} \right) | \mu_m \right] + 3 \mathbb{E} \left[ \left( \frac{1}{n\tau + b} \right)^2 | \mu_m \right] + 1.
$$

We shall bound each of the above expectations individually, from left to right. The first reduces to:

$$
\mathbb{E}\left[ (\hat{\mu} - \overline{y})^4 | \mu_m \right] = \mathbb{E}\left[ \left( \frac{b}{n\tau + b} \right)^4 (\overline{y} - a)^4 | \mu_m \right]
$$
  
\n
$$
= b^4 (\overline{y} - a)^4 \mathbb{E}\left[ \left( \frac{1}{n\tau + b} \right)^4 | \mu_m \right]
$$
  
\n
$$
= b^4 (\overline{y} - a)^4 \mathbb{E}\left[ ((n\tau)^4 + 4(n\tau)^3 b + 6(n\tau)^2 b^2 + 4n\tau b^3 + b^4)^{-1} | \mu_m \right]
$$
  
\n
$$
\leq b^4 (\overline{y} - a)^4 \mathbb{E}\left[ \left( \frac{1}{6(n\tau)^2 b^2} \right) | \mu_m \right]
$$
  
\n
$$
= \frac{b^2 (\overline{y} - a)^4}{6n^2} \mathbb{E}\left[ \frac{1}{\tau^2} | \mu_m \right].
$$

We will return to this term after similarly bounding the others. The second bound goes as follows:

$$
6\mathbb{E}\left[ (\hat{\mu} - \overline{y})^2 \left( \frac{1}{n\tau + b} \right) |\mu_m \right] = 6(\overline{y} - a)^2 \mathbb{E}\left[ \frac{b^2}{(n\tau + b)^3} |\mu_m \right] \n= 6b^2(\overline{y} - a)^2 \mathbb{E}\left[ ((n\tau)^3 + 3(n\tau)^2 b + 3n\tau b^2 + b^3)^{-1} |\mu_m \right] \n\le 6b^2(\overline{y} - a)^2 \mathbb{E}\left[ \frac{1}{3b(n\tau)^2} |\mu_m \right] \n= 2\frac{b(\overline{y} - a)^2}{n^2} \mathbb{E}\left[ \frac{1}{\tau^2} |\mu_m \right].
$$

We will likewise return to this term after finishing the third and final term, which is more straightforward:

$$
3\mathbb{E}\left[\left(\frac{1}{n\tau+b}\right)^2|\mu_m\right] \leq \frac{3}{n^2}\mathbb{E}\left[\frac{1}{\tau^2}\right].
$$

After factoring out the common expectation and combining like terms in its coefficient, we are left with the following bound on  $PV$ :

$$
PV(\mu_{m+1}) \le \left(\frac{b^2(\overline{y}-a)^4 + 12b(\overline{y}-a)^2 + 18}{6n^2}\right) \mathbb{E}\left[\frac{1}{\tau^2}|\mu_m\right] + 1.
$$
 (B.1)

Since  $\tau|\mu \sim \text{Gamma}(\alpha, \beta)$ , we know that  $\frac{1}{\tau}|\mu$  follows an inverse gamma distribution. Thus we need only compute the second moment of this distribution to arrive at:

$$
PV(\mu_{m+1}) \le \left(\frac{b^2(\overline{y}-a)^4 + 12b(\overline{y}-a)^2 + 18}{6n^2}\right) \frac{(2d + (n-1)s^2 + n(\mu_m - \overline{y})^2)^2}{4(\alpha - 1)(\alpha - 2)} + 1.
$$
 (B.2)

Letting  $\eta := 2d + (n-1)s^2$  we get

$$
PV(\mu_{m+1}) \le \left(\frac{b^2(\overline{y}-a)^4 + 12b(\overline{y}-a)^2 + 18}{24n^2(\alpha-1)(\alpha-2)}\right) (\eta + n(\mu_m - \overline{y})^2)^2 + 1.
$$

We can bound this in the same way that we bound  $(x + y)^2 \leq 2x^2 + 2y^2$  and arrive at

$$
PV(\mu_{m+1}) \le \left(\frac{b^2(\overline{y}-a)^4 + 12b(\overline{y}-a)^2 + 18}{12(\alpha-1)(\alpha-2)}\right) \left(\frac{\eta}{n}\right)^2 + \left(\frac{b^2(\overline{y}-a)^4 + 12b(\overline{y}-a)^2 + 18}{12(\alpha-1)(\alpha-2)}\right) (\mu_m - \overline{y})^4 + 1
$$

For convenience we define  $\rho := \left(\frac{b^2(\overline{y}-a)^4 + 12b(\overline{y}-a)^2 + 18}{12(\alpha-1)(\alpha-2)}\right)$  and rewrite the above

$$
PV(\mu_{m+1}) \le \rho \left(\frac{\eta}{n}\right)^2 + 1 + \rho(\mu_m - \overline{y})^4
$$
  
=  $\rho \left(\frac{\eta}{n}\right)^2 + 1 - \rho + \rho \left((\mu_m - \overline{y})^4 + 1\right).$ 

Finally, defining  $L := \rho \left(\frac{\eta}{n}\right)^2 + 1$ , we rewrite as

$$
PV(\mu_{m+1}) \leq L - \rho + \rho V(\mu_m).
$$

For  $\mu_m \in J$ , we bound

$$
PV(\mu_{m+1}) \le L - \rho + \rho(\omega^4 + 1) = L + \rho\omega^4 =: K.
$$

For  $\mu_m \notin J$ , we set

$$
\lambda:=\frac{K}{\omega^4+1}=\frac{L+\rho\omega^4}{\omega^4+1}\geq \frac{L-\rho}{V(\mu_m)}+\rho,
$$

since  $V(\mu_m)$  is continuous. Since we require  $\lambda < 1$ , we have that

$$
\omega > \sqrt[4]{K-1}.
$$

 $\Box$ 

Remark: The motivation behind this theorem is that we are now able to apply theorems from [Latuszynski et al.](#page-140-0) [\(2013\)](#page-140-0) to  $f(\mu) = \mu^2$ . We claim that the ideas presented above can be extended to higher powers of  $\mu$ .

### B.2 Drift Functions of Even Degree

We now consider the situation where we use  $V(\mu) = (\mu - \overline{y})^{2k} + 1, k \in \mathbb{N}$ .

<span id="page-52-0"></span>Theorem 8. *The drift condition for the* µ*-chain is satisfied if we use*

$$
V(\mu) = (\mu - \overline{y})^{2k} + 1
$$
,  $K = L + \omega^{2k}$ ,  $\lambda = \frac{K}{\omega^{2k} + 1}$ ,

*provided*  $\omega > \sqrt[2k]{K-1}$ , where  $\eta := 2d + (n-1)s^2$ ,  $\rho := \sum_{i=0}^k {2k \choose 2i} (2i-1)!! \frac{b^{k-i} \bar{y}^{2(k-i)}}{\bar{z}^{2k-i} \ln^k \bar{z}^{2(k-i)}}$  $rac{b^{n-1}y^{-(n-1)}}{2\binom{2k-i}{k}\prod_{j=1}^{k}(\alpha-j)}$ , and  $L :=$  $1 + \rho \left(\frac{\eta}{n}\right)^k$ , for any  $k \in \mathbb{N}$ .

*Proof.* First recall that  $\tau | \mu \sim \text{Gamma}(\alpha, \beta)$ , for

$$
\alpha = c + \frac{n}{2}, \quad \beta = d + \frac{(n-1)s^2 + n(\mu - \overline{y})^2}{2},
$$

and that

$$
n!! = \begin{cases} n \cdot (n-2) \cdot (n-4) \dots 6 \cdot 4 \cdot 2, & n \text{ is even} \\ n \cdot (n-2) \cdot (n-4) \dots 5 \cdot 3 \cdot 1, & n \text{ is odd.} \end{cases}
$$
(B.3)

We define  $-1!! = 0!! = 1$ . We will return to this later in our proof. For ease of notation, we remark that since

$$
\mu|\tau \sim \mathcal{N}\left(w\overline{y}, \frac{1}{n\tau + b}\right),\,
$$

we have that  $\overline{\mu} := \mu - \overline{y} \sim \mathcal{N}\left((w-1)\overline{y}, \frac{1}{n\tau+b}\right)$ , and we can thus rewrite

$$
PV(\mu_{m+1}) = \mathbb{E} \left[ \mathbb{E} \left( \overline{\mu}_{m+1}^{2k} | \tau_m = \tau \right) | \mu_m \right] + 1
$$
  
= 
$$
\mathbb{E} \left[ \mathbb{E} \left( \left( \overline{\mu}_{m+1} - \mathbb{E}(\overline{\mu}_{m+1} | \tau) + \mathbb{E}(\overline{\mu}_{m+1} | \tau) \right)^{2k} \right) | \mu_m \right] + 1.
$$

Calling  $x := \overline{\mu}_{m+1} - \mathbb{E}(\overline{\mu}_{m+1}|\tau)$ , which importantly has mean 0, we can then expand using the binomial theorem as follows:

$$
PV(\mu_{m+1}) = \mathbb{E}\left[\sum_{\substack{i=0,\\i \text{ even}}}^{2k} {2k \choose i} \mathbb{E}(x^{i}|\tau) \mathbb{E}(\overline{\mu}_{m+1}|\tau)^{2k-i} |\mu_{m}\right] + 1
$$
  
= 
$$
\mathbb{E}\left[\sum_{i=0}^{k} {2k \choose 2i} \frac{1}{(n\tau+b)^{i}} (2i-1)!! \mathbb{E}(\overline{\mu}_{m+1}|\tau)^{2k-2i} |\mu_{m}\right] + 1.
$$

Evaluating this remaining inner expectation yields:

$$
PV(\mu_{m+1}) = \mathbb{E}\left[\sum_{i=0}^{k} {2k \choose 2i} (2i-1)!! \frac{(b\overline{y})^{2(k-i)}}{(n\tau+b)^{2k-i}} |\mu_m\right] + 1
$$
  
\n
$$
= \mathbb{E}\left[\sum_{i=0}^{k} {2k \choose 2i} (2i-1)!! \frac{(b\overline{y})^{2(k-i)}}{\sum_{j=0}^{2k-i} {2k-j \choose j} (n\tau)^{j}b^{2k-i-j}} |\mu_m\right] + 1
$$
  
\n
$$
\leq \mathbb{E}\left[\sum_{i=0}^{k} {2k \choose 2i} (2i-1)!! \frac{(b\overline{y})^{2(k-i)}}{(2k-i)!(n\tau)^k b^{k-i}} |\mu_m\right] + 1
$$
  
\n
$$
= \mathbb{E}\left[\frac{1}{\tau^k} \sum_{i=0}^{k} {2k \choose 2i} (2i-1)!! \frac{b^{k-i} \overline{y}^{2(k-i)}}{(2k-i) n^k} |\mu_m\right] + 1.
$$

Since this sum within the expectation is only a constant, we can pull it out, yielding:

$$
PV(\mu_{m+1}) \le 1 + \sum_{i=0}^k {2k \choose 2i} (2i-1)!! \frac{b^{k-i} \overline{y}^{2(k-i)}}{{2k-i \choose k} n^k} \mathbb{E} \left[ \frac{1}{\tau^k} | \mu_m \right],
$$

and we have only to evaluate the  $k^{th}$  moment of  $\frac{1}{\tau}|\mu_m \sim IG(\alpha, \beta)$ . What results goes as follows:

$$
PV(\mu_{m+1}) \le 1 + \frac{\beta^k}{\prod_{j=1}^k (\alpha - j)} \sum_{i=0}^{2k} \binom{2k}{2i} (2i - 1)!! \frac{b^{k-i} \overline{y}^{2(k-i)}}{\binom{2k-i}{k} n^k}.
$$

Calling  $\eta := 2d + (n-1)s^2$  and recalling the value of  $\beta$  above, we rewrite our bound as

$$
PV(\mu_{m+1}) \le 1 + \frac{(\eta + n\overline{\mu}_m^2)^k}{2^k} \sum_{i=0}^k {2k \choose 2i} (2i-1)!! \frac{b^{k-i} \overline{y}^{2(k-i)}}{\binom{2k-i}{k} n^k \Pi_{j=1}^k (\alpha - j)},
$$

We then further bound PV by bounding this binomial as we do with  $(x + y)^k \le 2^{k-1}(x^k + y^k)$ :

$$
PV(\mu_{m+1}) \le 1 + \frac{\left(2^{k-1}\eta^k + 2^{k-1}n^k\overline{\mu}_m^{2k}\right)}{2^k} \sum_{i=0}^k \binom{2k}{2i} (2i-1)!! \frac{b^{k-i}\overline{y}^{2(k-i)}}{\binom{2k-i}{k}n^k \Pi_{j=1}^k(\alpha-j)}
$$
  
=  $1 + \left(\eta^k - n^k + n^k V(\mu_m)\right) \sum_{i=0}^k \binom{2k}{2i} (2i-1)!! \frac{b^{k-i}\overline{y}^{2(k-i)}}{2\binom{2k-i}{k}n^k \Pi_{j=1}^k(\alpha-j)}.$ 

and we define the constants

$$
\rho := \sum_{i=0}^{k} {2k \choose 2i} (2i-1)!! \frac{b^{k-i} \overline{y}^{2(k-i)}}{2 {2k-i \choose k} \Pi_{j=1}^{k} (\alpha - j)}, \quad L := 1 + \rho \left(\frac{\eta}{n}\right)^k
$$

in order to rewrite more simply as

$$
PV(\mu_{m+1}) \leq L - \rho + \rho V(\mu_m).
$$

For  $\mu_m \in J$ , we bound PV above by

$$
PV(\mu_{m+1}) \le L - \rho + \rho(\omega^{2k} + 1) = L + \rho \omega^{2k} =: K.
$$

For  $\mu_m \notin J$ , we require

$$
PV(\mu_{m+1}) \le L - \rho + \rho V(\mu_m) \le \lambda V(\mu_m),
$$

and solve the right hand inequality for  $\lambda$ . This yields

$$
\lambda := \frac{K}{\omega^{2k} + 1} = \frac{L + \rho \omega^{2k}}{\omega^{2k} + 1} \ge \frac{L - \rho}{V(\mu_m)} + \rho,
$$

for all  $\mu_m \notin J$ . Since  $\lambda < 1$ , it must be true that

$$
\omega > \sqrt[2k]{K-1}.
$$

 $\Box$ 

One area of future work is to consider drift functions of the form  $V(\mu) = (\mu - \overline{y})^{2k} + \alpha(\mu)$ , where  $\alpha$  is a continuous function of  $\mu$ . Then it is easy to see the methods we have developed in this paper can be easily extended to drift functions of this form.

## Appendix C

# Improving the  $V$ -norm bounds

Here we provide a theorem which states the conditions on the drift function for the  $\mu$ -chain the V-norm condition.

**Theorem 9.** Using the drift function  $V(\mu) = (\mu - \overline{y})^{2k} + 1$ , for  $k \in \mathbb{Z}$ , the V-norm condition is satisfied for  $f(\mu) = \mu^j$  if  $j \leq k$ .

*Proof.* Note that [\(1.4\)](#page-37-2) requires a bound on  $||\overline{f}||$ , which requires knowledge on  $\mathbb{E}_{\pi}(f)$ . This mean is unknown in practice. Instead we bound  $||f||_{V^{1/2}}$  and use the following inequality from Appendix [A:](#page-49-0)

$$
||\overline{f}||_{V^{1/2}} \le ||f||_{V^{1/2}} \left[1 + \frac{K^{1/2} - \lambda^{1/2}}{1 - \lambda^{1/2}}\right].
$$

It is enough to show that the norm of f is finite, where  $f(\mu) = (\mu - \overline{y})^j, j \in \mathbb{Z}$ .

$$
||f||_{V^{1/2}} = \sup_{\mu \in \mathbb{R}} \frac{|\mu - \overline{y}|^j}{\sqrt{(\mu - \overline{y})^{2k} + 1}} < \infty
$$
 iff  $j \leq k$ .

 $\Box$ 

Note that in the above computations, we simplified our work by defining  $f(\mu) = (\mu - \overline{y})^j$ . The values of the RMSE one obtains when using this value of  $||f||_{V^{1/2}}$  are for the random variable  $(\mu - \overline{y})^j$ . Shifting by  $\overline{y}$  does not change the RMSE, since the RMSE is invariant under shifts.

<span id="page-54-0"></span>Table [C.1](#page-54-0) demonstrates that it is possible to reduce  $||f||_{V^{1/2}}$  by choosing different drift functions. This leads us to believe that different drift functions could lead to reduced RMSE. [B,](#page-50-0) Theorem [8,](#page-52-0) we present a theorem that establishes the drift condition for an arbitrary drift function of the form  $V(\mu) = (\mu - \overline{y})^{2k}$ ,  $k \in \mathbb{N}$ .

Table C.1: Controlling  $||f||_{V^{1/2}}$ 

| V <sup>1/2</sup> | 0.707 | 0.7549 | 0.7549 |
|------------------|-------|--------|--------|

This is useful towards our end goal of reducing the upper bound on the RMSE. We now minimize  $||f||_{V^{1/2}}$ with respect to  $\mu$ . Using  $f(\mu) = (\mu - \overline{y})^j$ , for  $j \in \mathbb{Z}$ ,

$$
||f||_{V^{1/2}} = \frac{(\mu - \overline{y})^j}{\sqrt{(\mu - \overline{y})^{2k} + 1}},
$$

we set

$$
\frac{d}{d\mu}||f||_{V^{1/2}} = \frac{(\mu - \overline{y})^{j-1} \left[j(\mu - \overline{y})^{2k} + j - k(\mu - \overline{y})^{2k}\right]}{[(\mu - \overline{y})^{2k} + 1]^{3/2}}
$$

equal to zero and disregard the case where  $\mu = \bar{y}$ . We solve for the  $\mu$ , which we denote  $\mu^*$ , that minimizes  $||f||_{V^{1/2}}$ :

$$
\mu^\star := \left(\frac{j}{k-j}\right)^{\frac{1}{2k}} + \overline{y}.
$$

Plugging  $\mu^*$  back into  $||f||_{V^{1/2}}$  yields the following function of j and k returning the supremum of the norm of f:

$$
\sup ||f||_{V^{1/2}} = \left(\frac{j}{k-j}\right)^{\frac{j}{2k}} \left(\frac{k-j}{k}\right)^{\frac{1}{2}}.
$$

We now fix  $j$  and optimize with respect to  $k$ :

$$
\frac{d}{dk}||f||_{V^{1/2}} = \frac{j\left(\frac{j}{k-j}\right)^{\frac{j}{2k}}\log\left(\frac{j}{k-j}\right)}{2k^2\sqrt{\frac{k}{k-j}}},
$$

the critical points of which occur at  $k = j$  and  $k = 2j$ , since  $k, j > 0$ . As Table [C.1](#page-54-0) demonstrates, the case where  $k = 2j$  yields  $||f||_{V^{1/2}} = 1/$ ccur at  $\kappa = j$  and  $\kappa = 2j$ , since  $\kappa, j$ <br> $\sqrt{2}$ , the minimum for all  $k, j \in \mathbb{R}^+$ .

# Part III

# A Comparison of Programming Languages for MCMC Applications

## Chapter 1

# Introduction

With the growing use of Markov chain Monte Carlo (MCMC) methods in a wide range of disciplines, the need for efficient programs for MCMC algorithms with fast computation times is becoming more prevalent. In this paper, we will analyze various programming approaches for Markov chains in different statistical models and compare computation speeds in order to determine the most efficient programming language. We will focus on five languages: R, C++ (using the Rcpp package in R), Just Another Gibbs Sampler (JAGS), Julia, and MATLAB. In Section [1.1,](#page-57-0) we will discuss and define each programming language and all computational tools utilized in our research. In Section [1.2,](#page-59-0) we will define the Gibbs sampler for the one-sample Normal model, and we will compare the performances of R, Rcpp, JAGS and Julia. Next, we study the performance of a Gibbs sampler for the Bayesian linear regression in Section [2.1.](#page-65-0) In Section [3](#page-72-0) we consider different Bayesian cases of the linear mixed model: we consider models with improper and proper priors, and normal and t-distributed random effects. The last model we will consider is the Probit regression case, and we will investigate the performance of two MCMC algorithms in each of the programming languages in section [4.1.](#page-76-0) Lastly, we will discuss any limitations we had encountered with the execution of the programming languages in our research. Based on our results, we will provide insight on which coding-language is optimal for MCMC computation.

### <span id="page-57-0"></span>1.1 Computational Tools

A simple exercise to understand the similarities and differences of R, Rcpp, MATLAB, and Julia is to build a function that computes the  $n<sup>th</sup>$  term of the Fibonacci Sequence. The Fibonacci sequence is defined by the following expression:

$$
F_n = F_{n-1} + F_{n-2}
$$
, for  $n \ge 2$ ,

where  $F_0 = 0$  and  $F_1 = 1$ .

A solution is to define a function recursively with initial conditions and iteratively compute the  $n^{th}$  Fibonacci number. To see the differences among R, Rcpp, MATLAB, and Julia, we refer to listings 1-4. There are better ways of coding the Fibonacci sequence; we code in this manner to show the performing gap among these languages.

```
fibR \, \leq \, function \, (n)if ( n = 0)return (0)\left\{ \right\}if ( n =1 ) { }return (1)7 }
    return ( fibR (n-1) + fibR (n-2))9 }
```
#### Listing 1.1: R Fibonacci Code

The first programming language we used was R, a free, open-source programming language used for statistical computing created by Ross Ihaka and Robert Gentleman. There are a myriad of benefits using R. With its simple syntax, R allows users to easily define functions and construct objects. R contains an abundance of statistical packages from which users can choose to run various functions, and users may also create packages if need be. R can be downloaded at <http:\www.r-project.org/>.

The next programming language we considered in our research was C++ using the Rcpp package in R, allowing users to integrate R and C++. The reason behind our choice to use the Rcpp package rather than pure C++ is we are able to read the data and gather our samples in R with ease. Additionally, Rcpp is favorable to many users as it generally is able to execute codes relatively quickly. Furthermore, a benefit to using Rcpp is that C++ allows users to easily define and control object types, such as vectors and matrices. To install the Rcpp package in R, type install.packages("Rcpp") in the R console. In order to utilize matrix computations at an efficient rate, we consider another package within R: *RcppEigen*. The RcppEigen package allowed the C++ environment to work with more linear algebra operations that may not have been available in Rcpp alone. To install RcppEigen, the user would have to type install.packages("RcppEigen") in the R console.

```
library (Repp)
  sourceCpp (code=
                # in c lu d e \langleRcpp. h\rangle4
                // [[Rcpp:: export]]
                double fibCpp (const double x) {
                if (x == 0) return (0);
                if (x == 1) return (1);
\text{return } (\text{fibCpp}(x - 1)) + \text{fibCpp}(x - 2);\begin{matrix} 10 \end{matrix} ,
\overline{11}
```
Listing 1.2: Rcpp Fibonacci Code

The third programming language we used is a relatively new programming language, created in 2012 by Jeff Bezanson, Stefan Karpinski, Viral B. Shah, and others, named Julia. Some consider Julia to be the language of the future, and it is meant to have a computational speed comparable to other high-level programming languages, such as C++. Julia's syntax is straightforward and reminiscent of the syntax used in Python and MATLAB. Julia is also free and open-source, and the program can be downloaded at <julialang.org/>.

```
1 function fib Julia (n)
2 \quad \text{if} \quad n == 0return 0
4 end
5 if n == 16 return 1
7 end
8 return fib Julia (n−1) + fib Julia (n−2)
9 end
```
Listing 1.3: Julia Fibonacci Code

Another programming language in which we ran several of our statistical models was MATLAB. MATLAB is a program created by Jack Little, Steve Bangert and Cleve Moler for technical computing. MATLAB is designed to compute matrix calculations in an optimal manner, but it is not programmed to run for-loops in an efficient manner. To purchase MATLAB, visit <http://www.mathworks.com/>.

```
1 function f = \text{fibnum}(n)2 \text{ if } n == 03 \t f = 0;4 elseif n == 15 f = 1;
6 e l s e
\tau f = fibnum (n-1) + fibnum (n-2);
8 end
```
#### Listing 1.4: MATLAB Fibonacci Code

Lastly, we used the program Just Another Gibbs Sampler (JAGS) to run our statistical models. JAGS is different than the previous four languages as it only requires the user to define a statistical model – the MCMC algorithm is chosen by JAGS, not the user. Thus, we will not compare the performance of JAGS to the other four languages; we will only display the computation times. JAGS was ran in R in order to better read our data, and like the Rcpp package; to install the JAGS package in R, type install.packages("JAGS") in the R console.

With these five languages, we will explore various MCMC algorithms in order to compare performance times. However, we will only examine the performance of MATLAB in the linear mixed model with normally distributed effects with proper priors and  $t$ -distributed effects along with the Probit regression model. In all of our simulations, the number of MCMC chain length 500,000 with a burn-in length of 500,000; that is, we simulated a total of one million MCMC draws for each chain. Each program was ran on a 4th Generation Intel Core i5@ 2.9GHz processor with 12GB of RAM. We now define the Gibbs sampler in the Bayesian one-sample Normal model and compare the performances of the programming languages used in this example.

### <span id="page-59-0"></span>1.2 One-Sample Normal Model

### 1.2.1 The Model and the Gibbs Sampler

Consider the data  $Y_1, Y_2, ..., Y_n | \mu, \sigma \sim N(\mu, \sigma^2)$  where both  $\mu$  and  $\sigma$  are unknown. Now to perform a Bayesian analysis on our data, it is common practice to assume the following proper prior distributions of  $\mu$  and  $\tau = \frac{1}{\sigma^2}$ .

$$
\mu \sim \mathbb{N}\left(a, \frac{1}{b}\right)
$$
 and  $\tau \sim \text{Gamma}(c, d)$ 

where a, b, c and  $d \in \mathbb{R}$ . When we try to calculate the joint posterior distribution of  $\mu$  and  $\tau$ , we are left with an intractable integral. Thus, we must use the posterior conditional distributions,  $\tau | \mu$  and  $\mu | \tau$ , in order to use MCMC methods to gather approximate samples. One is able to show that the conditional distributions are as follows:

$$
\tau|\mu, y \sim \text{Gamma}\left(c + \frac{n}{2}, d + \frac{[(n-1)s^2 + n(\bar{y} - \mu)^2]}{2}\right)
$$

and

$$
\mu|\tau, y \sim \mathbf{N}\left(\hat{\mu}, \frac{1}{n\tau + b}\right)
$$

where

1

13

21

$$
\hat{\mu} = \hat{\mu}(\tau) = \left(\frac{n\tau}{n\tau + b}\right)\bar{y} + \left(\frac{b}{n\tau + b}\right)a.
$$

In this model, s is the sample standard deviation, n is the sample size, and  $\bar{v}$  is the sample mean. Now we will use these conditional distributions to create the Gibbs sampler for the one-sample normal model. Starting with our initial pair,  $(\mu_m, \tau_m)$ , we must first generate  $\tau_{m+1}$ , and then use  $\tau_{m+1}$  to obtain  $\mu_{m+1}$ . We do this with the following procedure:

1. Draw 
$$
\tau_{m+1} \sim \text{Gamma}\left(c + \frac{n}{2}, d + \frac{[(n-1)s^2 + n(\bar{y} - \mu_m)^2]}{2}\right)
$$
  
2. Draw  $\mu_{m+1} \sim \text{N}\left(\hat{\mu}_m, \frac{1}{n\tau_{m+1} + b}\right)$ , where  $\hat{\mu}_m = \left(\frac{n\tau_{m+1}}{n\tau_{m+1} + b}\right)\bar{y} + \left(\frac{b}{n\tau_{m+1} + b}\right)a$ .

### 1.2.2 Coding the Gibbs Sampler

Now that we have defined the Gibbs sampler for the one-sample Normal model, we will implement the Gibbs sampler in R, Rcpp, JAGS and Julia.

Within R, there are functions that generate random variates of common distributions that are already predefined making it easier to run any statistical model. With a method of generating gamma and normally distributed variates, coding in R wasn't too difficult. Like C++, a variable needs to be defined to store the MCMC chain output.

```
GibbsNorm = function (iterations, burnin, nthin, mu_prior_precision, mu_prior_mean,
                         tau _prior _shape, tau _prior _rate, mu_initial, tau _initial, data){
    tau.GS \leftarrow rep(NA, iteration s)mu. GS \leftarrow rep(NA, iteration s)6
    y . bar \leftarrow mean (data)
    tau. GS[1] \leftarrow \tau tau _ initial
9 mu. GS[1] < - mu_initial
10 \quad s \leftarrow sd(data)n \leftarrow length (data)
12 post shape=tau prior shape + 0.5 * n
14 for (i in 1: burn. in) {
15 temptau \leftarrow rgamma(1, \text{ shape} = \text{post\_shape},16 rate = tau prior rate + 0.5 * (n * (y . bar – tempmu)^2 + (n-1) * s^2))
17 weight \leftarrow n * temptau / (n * temptau + mu_prior_precision)
18 tempmu \lt - rnorm (1, mean = weight * y .bar + (1-weight) * mu_prior_mean,
19 sd = 1 / sqrt(n * temptau + mu\_prior\_precision)20 }
22
23 for (i in 1: iterations) {
24 for ( j in 1: nthin) {
25 temptau \leq rgamma(1, \text{ shape} = \text{post} - \text{shape}),
```

```
26 rate = tau prior rate + 0.5 * (n * (y, bar – tempmu)2 + (n-1) * s^2)
27 weight \lt - n * temptau / (n * temptau + mu_prior_precision)
28 tempmu \lt - rnorm (1, mean = weight * y .bar + (1-weight) * mu_prior _mean,
\text{sd} = 1 / \text{sqrt}(\text{n} * \text{temp} \tan \theta + \text{mu\_prior\_precision}))30 }
\frac{1}{31} }
32
33 sigma. GS \leftarrow 1 / \sqrt{sqrt(t \, \text{au} \cdot \text{GS})}34
35 return (list (mu = mu.GS, tau=tau.GS, sigma=sigma.GS))
36 }
```
Listing 1.5: One Sample Normal Source R code

#### GibbsNorm input description:

- iterations: An integer value that provides the net length of MCMC chain for main sample
- burnin: An integer value that provides the number of draws for MCMC chain to initialize before main sample
- nthin: An integer value that provides the number of draws to consider before storing main sample, i.e. every second; every third; etc.
- mu\_prior\_precision: A numeric value that provides the precision parameter for the prior distribution of  $\mu$
- mu prior mean: A numeric value that provides the mean parameter for the prior distribution of  $\mu$
- tau\_prior\_shape: A numeric value that provides the shape parameter for the prior distribution of τ
- tau prior rate: A numeric value that provides the rate parameter for the prior distribution of  $\tau$
- data: A numeric vector consisting of the observed values from a normal distribution for Bayesian analysis

Since C++ has no immediate package to generate variates from distributions, we have to source functions that generate common distributions that are pre-defined from R. In Listing 6 at line 22, a *call* is initialized to used the functions "rnorm" and "rgamma". This allows for the C++ function to perform the same tasks as the function in listing 5, but with the speed performance improved.

```
1
2 \text{s} \text{r} \text{c} ='
\frac{3}{2} int n_iterations = Rcpp :: as \langle int \rangle (iterations);
4 int burn = Rep: : as < \{int \gt; (burnin) ;\frac{1}{2} int Nthin = Rcpp :: as \langle int \rangle (nthin);
 6
7 Rcpp :: Numeric Vector mu(n_iterations);
\overrightarrow{Rcpp} :: Numeric Vector tau (n_iterations);
9 Rcpp :: NumericVector sigma (n_iterations);
10
11 double tempmu = \text{Rcpp} :: as < double >(mu_initial);
12 double temptau = \text{Ropp} :: as < double >(tau _ initial);
13 double s = Rcpp :: as < double > (data_s d);
14 double y = Rcpp :: as <double >(data_mean)
15 double n = \text{Rcpp} :: as < double > (data _ size);
16 double a = Rcpp :: as < double > (mu\_prior\_mean);
17 double b = Rcpp :: as < double >(mu_prior_precision);
18 double c = \text{Rcpp} :: as < double > (tau prior shape);
19 double d = Rcpp :: as < double > (tau _prior_rate);
20
21 RNGScope scp;
22 Repp :: Function rnorm ("rnorm");
23 Rcpp :: Function rgamma ("rgamma");
2425
```

```
26 for (int j = 0; j < burn; j++){
27 temptau = Rcpp :: as < double > (Rcpp :: rgamma (1, (c + (n / 2.0))28 1.0 / (d + (((n-1.0) * pow(s, 2) + n * (pow(y-tempmu, 2))) / 2.0))));
29 tempmu = \text{Ropp} :: as < double > (\text{Rcpp} :: rnorm (1,30 ((n * temptau) / (n * temptau + b)) * y + (b / (n * temptau + b)) * a,31 1.0 / sqrt(n * temptau + b));
32 }
33
34 // N<sub>-</sub>iterations MCMC Chain
35 for (int i = 0; i < n_iterations; i++){
36 for (int j = 0; j < Nthin; j++){
37 temptau = Rcpp :: as <double >(Rcpp :: rgamma(1, (c + (n / 2.0)),
38 1.0 / (d + (((n-1.0) * pow(s, 2) + n * (pow(y-tempmu, 2))));
39 tempmu = \text{Rcpp} :: as < double > (\text{Rcpp} :: rnorm (1,40 ((n * temptau) / (n * temptau + b)) * y + (b / (n * temptau + b)) * a,
41 1.0 / sqrt (n * temptau + b));
42 }
43 \text{ mu} [i] = tempmu;
44 tau [i] = temptau;
45 signa[i] = 1.0 / sqrt(tau[i]);
4647
48 return Rcpp :: DataFrame :: create (Rcpp :: Named ("Mu") = mu,
49 \text{Rcpp} :: Named ("Tau") = tau, \text{Rcpp} :: Named ("Sigma") = sigma);
50 '
51
52 GibbsNormcpp = cxxfunction (signature (iterations = "int",
53 burnin=" int", nthin = " int", mu_prior_mean =" numeric",
54 mu prior precision = "numeric",<br>55 tau prior shape = "numeric",
\alpha55 tau prior shape = "numeric",
\begin{array}{rcl} 56 \\ 56 \end{array} tau prior rate = "numeric",
57 mu initial = "numeric", tau initial = "numeric",
58 d a t a mean = " numeric", d at a s d = " numeric", s d a t a s d = " numeric", s d a t a s d = " numeric",
\frac{3}{59} d at a size = " numeric"),
\text{src}, p l u g in = "Rcpp")
```
Listing 1.6: One Sample Normal Source Rcpp code

#### GibbsNormcpp input description:

- iterations: An integer value that provides the net length of MCMC chain for main sample
- burnin: An integer value that provides the number of draws for MCMC chain to initialize before main sample
- nthin: An integer value that provides the number of draws to consider before storing main sample, i.e. every second; every third; etc.
- mu\_prior\_precision: A numeric value that provides the precision parameter for the prior distribution of  $\mu$
- mu\_prior\_mean: A numeric value that provides the mean parameter for the prior distribution of  $\mu$
- tau\_prior\_shape: A numeric value that provides the shape parameter for the prior distribution of τ
- tau\_prior\_rate: A numeric value that provides the rate parameter for the prior distribution of  $\tau$
- mu\_initial: A numeric value that provides the initial value for MCMC for  $\mu$
- tau initial: A numeric value that provides the initial value for MCMC for  $\tau$
- data mean: Sample mean of the observed values from a normal distribution for Bayesian analysis
- data sd: Sample standard deviation of the observed values from a normal distribution for Bayesian analysis
- data\_size: Sample size of the observed values from a normal distribution for Bayesian analysis

Julia is often considered as the language of the future, the creators want users to be able to code with ease with the benefit of running programs as fast as C or C++. Translating the functions as defined in listing 5 to Julia syntax was not too difficult. Coding in Julia was rather simple; there were many similarities in syntax to R such as creating space for the MCMC sample and generating functions. To generate random variates in Julia, it involved using the rand function and a distribution of choice. Thus, making it simple to run the Gibbs sampler.

```
1 function GibbsNorm (iterations, burnin, nthin, mu_prior_mean, mu_prior_precision,
      tau prior shape, tau prior rate, tau initial, mu initial, dataset)
      n = length (dataset)y bar = mean ( dataset)s = std(dataset)X = \text{fill} (0.0, \text{ iterations}, 3)6 tempmu = mu_initial
      temptau = tau_iinitialpost.shape = tau\_prior\_shape + (n / 2)9 for i in 1: burnin
10 rate = tau_prior_rate + (((n-1) * s^2 + n * (ybar - tempmu)^2) / 2.0)11 temptau = r and (Gamma (post_shape, 1.0 / rate))
w = (n * temptau) / (n * temptau + mu-prior-precision)tempmu= r and (Normal ((w * ybar) + ((1.0 - w) * mu_prior_mean), 1.0 / sqrt (n * temptau +
      mu_p rior precision ) )
14 end
15
16 for i in 1: iterations
17 for j in 1:nthin
18 rate = tau_prior_rate + (((n-1) * s^2 + n * (ybar - tempmu)^2) / 2.0)19 temptau = rand(Gamma(post.shape, 1.0 / rate))20 w = (n * temptau) / (n * temptau + mu_prior_precision)
21 tempmu= r and (Normal ((w * ybar) + ((1.0 – w) * mu_prior_mean), 1.0 / sqrt (n * temptau +
      mu_prior_p precision))
22 end
23 X[i, 2] = temptau24 X[i, 1] = tempmu25 X[i, 3] = 1 / sqrt( temptau)
26 end
2728 return X
29 end
```
Listing 1.7: One Sample Normal Source Julia code

#### GibbsNorm (Julia) input description:

- iterations: An integer value that provides the net length of MCMC chain for main sample
- burnin: An integer value that provides the number of draws for MCMC chain to initialize before main sample
- nthin: An integer value that provides the number of draws to consider before storing main sample, i.e. every second; every third; etc.
- mu\_prior\_precision: A numeric value that provides the precision parameter for the prior distribution of  $\mu$
- mu\_prior\_mean: A numeric value that provides the mean parameter for the prior distribution of  $\mu$
- tau\_prior\_shape: A numeric value that provides the shape parameter for the prior distribution of  $\tau$
- tau prior rate: A numeric value that provides the rate parameter for the prior distribution of  $\tau$
- tau initial: A numeric value that provides the initial value for MCMC for  $\tau$
- mu initial: A numeric value that provides the initial value for MCMC for  $\mu$
- data: A numeric vector consisting of the observed values from a normal distribution for Bayesian analysis

Unlike R or Rcpp, JAGS requires the user to provide the prior information and data set information to run a Gibbs sampler. A new script has to be made of type ".jags" in order to initialize the Markov chain. Within R, jags.model allows for the user to provide all the information on their model of interest. The functions update and coda.samples allow for the user to let the chain run a burn-in length and keep their MCMC sample of interest, respectively.

```
c a t (
2 \overline{var}mu prior mean, mu prior precision, tau prior shape, tau prior rate, mu, tau, y [N];
        model{for (i \text{ in } 1:N) {
            y[i] \sim dnorm (mu, tau)
 7 }
          mu ~ dnorm (mu_prior_mean, mu_prior_precision)
9 tau ~ dgamma ( tau _ prior _ shape, tau _ prior _ rate)
10 }
\frac{1}{11} \frac{1}{11} \frac{1}{11} \frac{1}{11} \frac{1}{11} \frac{1}{11} \frac{1}{11} \frac{1}{11} \frac{1}{11} \frac{1}{11} \frac{1}{11} \frac{1}{11} \frac{1}{11} \frac{1}{11} \frac{1}{11} \frac{1}{11} \frac{1}{11} \frac{1}{11} \frac{1}{11} \frac{1}{11} 12
13 j ag s fit \leftarrow j ags . model (file = "onesamplenorm.jags",
14 data = list ('mu_prior_mean' = mu.prior.mean,
\sum_{15} 'mu prior precision' = mu prior . precision .
16 ' tau prior shape' = tau . prior . shape,
17 \tan \frac{1}{2} \tan \frac{1}{2} 
v_y' = 0utcomes ,
N' = \text{length} (outcomes)20 ),
n \cdot \text{chains} = 1, n \cdot \text{adapt} = 022
23 update (jagsfit, 500000)
^{24}25 MCMC. out \leftarrow coda. samples (jagsfit,
\mathbf{var} = \mathbf{c} ("mu" " tau")
27 n. iter = 500000,
28 thin = 1)
```
### Listing 1.8: One Sample Normal Source JAGS code

#### jagsfit input description:

- mu prior mean: A numeric value that provides the mean parameter for the prior distribution of  $\mu$
- mu\_prior\_precision: A numeric value that provides the precision parameter for the prior distribution of  $\mu$
- tau prior shape: A numeric value that provides the shape parameter for the prior distribution of τ
- tau prior rate: A numeric value that provides the rate parameter for the prior distribution of  $\tau$
- y: A numeric vector consisting of the observed values from a normal distribution for Bayesian analysis
- N: Sample size of the observed values from a normal distribution for Bayesian analysis

### 1.2.3 Results

For the one-sample Normal model we used a simulated data set to run our Gibbs sampler, and the overall performances Rcpp, JAGS, and Julia are not too different from one another. For one million draws, (500,000 for the MCMC Length and 500,000 for the burn-in length) computational time is relatively low. Each of the languages performed within ten seconds, with Rcpp performing the quickest and R the slowest. Due to how we defined our Gibbs sampler, R has the slowest performance because of how it handles for-loops compared to Rcpp and Julia. The Gibbs sampler requires no matrix calculations so everything done in the coding aspect is scalar computation. We see that JAGS performed second to that of Rcpp. Since writing the model in JAGS is easier to program than the Gibbs sampler, one may consider JAGS as a preliminary tool to obtain approximate samples for Bayesian analysis.

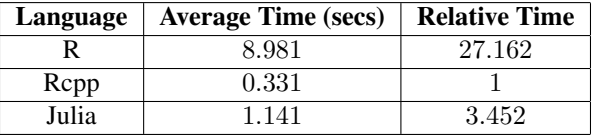

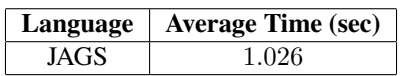

Next, we consider the Bayesian linear regression model.

## Chapter 2

# Linear Models

### <span id="page-65-0"></span>2.1 Linear Regression with Proper Priors

Consider the following data modeling equation:

$$
Y|\beta, \sigma \sim N_n\left(X\beta, I_n \sigma^2\right)
$$

where Y is an  $n \times 1$  vector of observed data,  $\beta$  is an  $p \times 1$  vector of regression coefficients,  $\sigma$  is the standard deviation, X is a known  $n \times p$  matrix and  $\epsilon$  denotes the random error where  $\epsilon | \sigma \sim N_n(0, I_n \sigma^2)$ .

In order to perform a common Bayesian analysis, we will need to assume the commonly used proper priors for  $\beta$  and  $\tau = \frac{1}{\sigma^2}$ , respectively:

$$
\beta \sim N_r(\beta_0, C_0) \perp \tau \sim \text{Gamma}(a, b)
$$

Once again, we are left with an intractable integral when trying to calculate the joint posterior distribution; hence, we must construct a Gibbs sampler to obtain approximate samples from the posterior distribution. One can show that the conditional posterior distributons are:

$$
\tau | \beta \sim \text{Gamma}\left(a + \frac{n}{2}, b + \frac{SSE + (\beta - \hat{\beta})^T X^T X (\beta - \hat{\beta})}{2}\right) \quad \text{and} \quad \beta | \tau \sim N_p \left(\Sigma \cdot \left[\tau X^T Y + C_0^{-1} \beta_0\right], \Sigma\right)
$$

where  $\hat{\beta} = (X^T X)^{-1} X^T Y$ ,  $SSE = ||Y - X\hat{\beta}||^2$ , and  $\Sigma = [\tau X^T X + C_0^{-1}]^{-1}$ Thus a Gibbs sampler can be defined by beginning with some initial point  $(\beta^{(0)}, \tau^{(0)}) \in \mathbb{R}^p \times \mathbb{R}_+$ . Then to proceed from  $(\beta^{(m)}, \tau^{(m)}) \in \mathbb{R}^p \times \mathbb{R}_+$  to generate  $(\beta^{(m+1)}, \tau^{(m+1)})$  for  $m \ge 0$ , we follow the two steps:

- 1. Obtain  $\tau^{(m+1)} \sim \text{Gamma}\left(a + \frac{n}{2}, b + \frac{SSE + (\beta^{(m)} \hat{\beta})^T X^T X (\beta^{(m)} \hat{\beta})}{2}\right)$  $\left(\frac{T X^T X(\beta^{(m)} - \hat{\beta})}{2}\right)$
- 2. Obtain  $\beta^{(m+1)} \sim N_p(M^{(m+1)}, V^{(m+1)}),$ where  $M^{(m+1)} = V^{(m+1)} \left[ \tau^{(m+1)} X^T Y + C_0^{-1} \beta_0 \right]$  and  $V^{(m+1)} = \left[ \tau^{(m+1)} X^T X + C_0^{-1} \right]^{-1}$

### 2.1.1 Coding the Gibbs Sampler

We will now program this Gibbs sampler in R, Rcpp, Julia, and JAGS. This is a slightly more complicated model than the one-sample Normal case, but coding the Gibbs sampler remains to be not too difficult. The coding implementation requires many matrix computation and operations to obtain the posterior MCMC sample.

When coding in R, we run into the dilemma of which function efficiently computes the inverse of a large matrix. Unlike Rcpp and Julia where the computation of the inverse of a matrix is optimized for the language its being executed in, R has more than one way to compute the inverse. R has solve function and the composition function chol2inv(chol()); the latter function runs quicker than the solve function but is less stable. The solve function computes the inverse by using matrix algebra–i.e. row operations–but for large matrices there is a significant toll on the functions speed performance. Due to most statistical problems desiring a large sample, the composition function is the preferred choice for overall performance.

```
1
2 Gibbslm <- function (iterations, burnin, nthin, Response, ModelMatrixX,
                          prior _mean_beta, prior _cov_beta, tau _prior _shape,
                          tau_prior _rate, start .beta){
    N \leftarrow length (Response)
    r \leftarrow \text{ncol}(\text{ModelMatrixX})8 prior.cov.beta.inv < chol2inv(chol(prior_cov_beta))
9 beta . prior . term < prior . cov . beta . inv %∗% prior _mean _ beta
10 e \leftarrow Response − ModelMatrixX %*% beta .hat
11 SSE \leq -t(e) %*% e
12 tau _prior _shape .pos \leftarrow tau _prior _shape + N/2.0
13 tXX <- t (ModelMatrixX) %*% ModelMatrixX
14 tXy \leftarrow t (ModelMatrixX) %*% Response
15
16 beta hat \leftarrow chol2inv (chol(tXX)) %*% tXy
17 beta \leftarrow matrix (NA, nrow = iterations, ncol = r)
18 tau \leftarrow rep (NA, length = iterations)
19
20 temp beta \leftarrow start beta
21 V inv \leftarrow matrix (NA, nrow = r, ncol = r)
22
23 for (j in 1 : burnin) {
24 diff \leftarrow temp_beta – beta hat
25 postrate \leq tau prior rate + (SSE + t(diff) %*% tXX %*% diff) / 2.0
26 temp_tau \leftarrow rgamma(1, shape = tau_prior_shape.pos,
r = \text{postrate} and r = \text{postrate}V_{28} V<sub>-</sub>inv \leftarrow temp-tau * tXX + prior . cov. beta. inv
V \leftarrow \text{chol2inv}(\text{chol}(V_{\text{-}}inv))<br>
\text{temp\_beta} \leftarrow V \% * \% (\text{temp\_t}i)temp\_beta \leftarrow V \% * \% (temp_tau * tXy + beta.prior.term) + t (chol(V)) % * \% rnorm (r)
31 }
32
33 for (i in 1 : iterations ){
34 for (j in 1:nthin) {
35 diff \leftarrow temp_beta – beta .hat
36 postrate \langle tau prior rate + (SSE + t (diff) %*% tXX %*% diff) / 2.0
37 temp_tau \leftarrow rgamma(1, shape = tau_prior_shape.pos,
38 rate = postrate)
39 V_inv <- temp_tau * tXX + prior .cov .beta.inv
40 \qquad V \leftarrow \text{chol}2\text{inv}(\text{chol}(V_{\text{-}}\text{inv}))41 temp beta <-V %*% (temp tau * tXy + beta . prior . term ) + t (chol (V)) %*% rnorm (r)
42 }
43 beta [i, ] \leftarrow temp beta
44 tau [i] \leftarrow temp_tau
45 }
46 sigma \leftarrow 1 / sqrt(tau)
47
48 return ( list (beta = beta, tau = tau, sigma = sigma))
49 }
```
Listing 2.1: Linear Regression R code

#### Gibbslm input description:

7

- iterations: Net length of MCMC chain for main sample
- burnin: Number of draws for MCMC chain to initialize before main sample
- nthin: Number of draws to consider before storing main sample, i.e. every second; every third; etc.
- Response: A numeric vector of observed data for linear model
- ModelMatrixX: A numeric matrix of predictors for linear model
- prior mean beta: A numeric vector for the mean parameter of the normal distribution of  $\beta$
- prior\_cov\_beta: A numeric matrix for the covariance matrix parameter of the normal distribution of  $\beta$
- tau\_prior\_shape: A numeric value that provides the shape parameter for the prior distribution of  $\tau$
- tau\_prior\_rate: A numeric value that provides the rate parameter for the prior distribution of  $\tau$
- start.beta: A numeric vector of initial values for MCMC for  $\beta$

There are no significant limitations to programming the Gibbs sampler in Rcpp as most of the functions that were used for the one-sample Normal scenario carried over to the linear regression case. However, because we are starting to deal with lots of matrices and vector computation we work with RcppEigen which allows for more linear algebra operations.

```
\frac{1}{2} src\leftarrow '
3 using Eigen :: Map;
4 using Eigen :: MatrixXd:
5 using Eigen :: VectorXd;
 6 using Eigen :: Vector2d;
 7 using Rcpp :: as;
 <sup>8</sup> typedef Eigen :: Map<Eigen :: MatrixXd>MapMatd;
10 typedef Eigen :: Map<Eigen :: VectorXd> MapVecd;
12 int n_iterations = Rcpp :: as \langleint \rangle (iterations);
13 in t h u r n = Rcpp :: as < \text{int } >(\text{burnin});
14 int nthin = \text{Ropp} :: as <int >(n_thin);
15
16 double a = Rcpp :: as < double > (tau\_prior\_shape);
17 double b = Rcpp :: as < double >(tau prior rate);
18
19 Rcpp :: NumericMatrix Xc (ModelMatrixX);
20 Rcpp :: NumericMatrix CC(Beta Prior CovMat):
21
22 Rcpp :: NumericVector Yc (Response);
23 Rcpp :: Numeric Vector BetaC (Beta _ prior _ mean);
24 Rcpp :: Numeric Vector betainite (beta_initial);
25
26
27 c on st MapMatd X(Rcpp :: as <MapMatd >(Xc)) ;
28 c o n st MapMatd CNot (Rep :: as <MapMatd > (CC) );
2930 const MapVecd Y(Rcpp :: as<MapVecd>(Yc));
31 const MapVecd BetaNot (Rcpp :: as<MapVecd>(BetaC));
32 const MapVecd betainit (Rcpp :: as<MapVecd>(betainite));
33
34 int NRowX = X. rows (), NColX = X. cols ();
35
36
37 const MatrixXd C_inv = CNot. inverse ();
38 const MatrixXd tXX = X. transpose () * X;
39 const MatrixXd tXXinv = tXX. inverse ();
40
41 const VectorXd tXY = X. transpose () * Y;
42 const VectorXd betahat = \text{tXX}inv * \text{tXY};
43 const VectorXd diff = Y - X * \text{betaat};
44
45 const double SSE = diff. squaredNorm ();
46 const double TauPosShape = a + (NRowX / 2.0);
47
48 MatrixXd V(NColX, NColX);
49 MatrixXd V_{\text{-}}inv (NColX, NColX);
50 MatrixXd betaMCMC(n_iterations, NColX);
51 MatrixXd tempbeta (1, NCoIX);
52
53 VectorXd eta (NColX);
54 VectorXd normals (NColX);
55 VectorXd diffbeta (NColX);
56 VectorXd tau (n_iterations)
57 VectorXd sigma(n-iterations);
58
59 double rate = 0.0;
60 double temptau = 1;
61
```

```
62 tempbeta = betainit;
63
64 RNGScope scp;
65 Rcpp :: Function rnorm ("rnorm");
66 Rcpp :: Function rgamma ("rgamma");
67
68 for (int j = 0; j < burn; j++){
69 diffbeta = tempbeta - betahat;
70 \text{ rate } = b + 0.5 \times (\text{SSE} + \text{diffbeta.} \text{transfer}) * tXX * \text{diffbeta.};71 temptau = Rcpp :: as<double >(Rcpp :: rgamma(1, TauPosShape, 1.0 / rate));
72 \text{ V} inv = temptau * tXX + C inv;
73 \text{ V} = \text{V}-inv. inverse ();
74 normals = Rcpp :: as \langle MapVecd\rangle (Rcpp :: rnorm (NColX));
75 eta = temptau * tXY + C_inv * BetaNot;
76 tempbeta = V * eta + V. 11t (). matrixL() * normals;
77 }
78
79
80 for (int i = 0; i < n_iterations; i++){
81 for (int j = 0; j < nthin; j++){
82 diffbeta = tempbeta - betahat;
83 rate = b + 0.5 \times (SSE + diffbeta). transpose () * tXX * diffbeta);
84 temptau = Rcpp :: as \leq double \geq (Rcpp :: rgamma(1, TauPosShape, 1.0 / rate));85 \text{ V} inv = temptau * tXX + C_inv;
86 \text{ V} = \text{V}<sub>-</sub>inv. inverse ();
87 normals = Rep :: as <MapVecd>(Rep :: rnorm (NCoIX) ;
88 eta = temptau * tXY + C_inv * BetaNot;
89 tempbeta = V * eta + V. 11t (). matrixL () * normals;
90 }
91 betaMCMC . row (i) = tempbeta . transpose ();
92 tau [i] = temptau ;
93 sigma [i] = 1.0 / sqrt (temptau);
94 }
95
96 return Rcpp :: DataFrame :: create (Rcpp :: Named ("Beta") = betaMCMC,
97 \text{Rcpp} :: Named ("Sigma") = sigma);
98 '
\frac{99}{100} GibbslmCpp = cxxfunction (signature (iterations = "int", burnin = "int",
n_1 n n_2 in thin n_1 in t n_2 , Response n_3 numeric n_3, n_4 , n_5 , n_6 , n_7 , n_8 , n_9 , n_9 , n_9 , n_9 , n_9 , n_9 , n_9 , n_9 , n_9 , n_9 , n_9 , n_9 , n_9 , n_9 
102 ModelMatrixX = "numeric", Beta prior mean = "numeric",
103 Beta _ Prior _ CovMat = "numeric",
104 tau p rior \Boxshape = "numeric"
105 tau prior rate = "numeric",
106 beta initial = "numeric"), src, plugin="RcppEigen")
```
Listing 2.2: Linear Regression Rcpp Code

#### GibbslmCpp:

- iterations: Net length of MCMC chain for main sample
- burnin: Number of draws for MCMC chain to initialize before main sample
- n thin: Number of draws to consider before storing main sample, i.e. every second; every third; etc.
- Response: A numeric vector of observed data for linear model
- ModelMatrixX: A numeric matrix of predictors for linear model
- Beta\_prior\_mean: A numeric vector for the mean parameter of the normal distribution of  $\beta$
- Beta\_Prior\_CovMat: A numeric matrix for the covariance matrix parameter of the normal distribution of  $\beta$
- tau\_prior\_shape: A numeric value that provides the shape parameter for the prior distribution of τ
- tau prior rate: A numeric value that provides the rate parameter for the prior distribution of  $\tau$
- beta initial: A numeric vector of initial values for MCMC for  $\beta$

Similar to coding the model in Rcpp, Julia had no difficulty in defining a function for the Gibbs sampler. Many of the functions that were used in the one-sample Normal case carried over to the linear regression scenario where the main difference was working with multiple matrices and vectors rather than scalars.

```
1 function GibbsLM (iterations, burnin, nthin, Response, ModelMatrixX, beta prior mean, beta
       prior covarmat, tau prior shape, tau prior rate, BetaInitial, TauInitial)
    n = \text{convert}(\text{Float64}, \text{size}(\text{ModelMatrixX}, 1))m = size (ModelMatrixX, 2)Beta = fill(0.0, iterations, m)
5 Tau = fill (0.0, iterations, 1)
    tempbeta = fill (0.0, 1, m)tempbeta = BetaInitial\text{semptau} = \text{Taufnital}9 \text{ sigma} = \text{fill}(0.0, \text{ iterations})10 BetaHat = fill (0.0, m)11 Rate = 0.0
12 V<sub>-</sub>inv = fill (0.0, m, m)13 eta = fill (0.0, m)14 CholV = fill (0.0, m, m)15 tXX = ModelMatrixX '* ModelMatrixX
16 tXy = ModelMatrixX' * Response
17 BetaHat = inv(tXX) * transpose(ModelMatrixX) * Response
18 SSE = (norm(Respo nse - (ModelMatrixX * BetaHat)) )^219 post shape = tau prior shape + (n / 2.0)20
21 for i in 1: burnin
22 Rate = norm ( (tau = prior = rate + ((SSE + (tempbeta - BetaHat) * tXX * transpose) ( tempbeta =BetaHat') ) (2)23 temptau = r and (Gamma (post shape, (1.0 / Rate) ))
V \cdot inv = (temptau) * tXX + inv(beta-pror.covarmat)<br>
V = inv(V \cdot inv)V = inv(V \cdot inv)_{26} normals = rand (Normal (0,1), m)
27 eta = (temptau * tXy) + (inv (beta prior covarmat) * beta prior mean)
28 CholV= transpose (chol (V))
29 tempbeta = transpose ((V * eta) + (CholV * normals))
30 end
31
32 for i in 1: iterations
33 for j in 1:nthin
34 Rate = norm ( ( tau _ prior _ rate + ( ( SSE + ( tempbeta – BetaHat') * tXX * transpose ( ( tempbeta –
       BetaHat{'}) ) /2 ))
\text{35} temptau = r and (Gamma (t au prior shape + (n / 2.0), (1.0 / Rate)))
36 V<sub>-</sub>inv = (temptau) * tXX + inv (beta - prior - covarmat)
37 \quad \text{V} = \text{inv} (\text{V}_{\text{-}} \text{inv})38 normals = rand (Normal (0,1), m)
39 eta = (temptau * tXy) + (inv (beta prior covarmat) * beta prior mean)
40 CholV= transpose (chol (V))41 tempbeta = transpose ((V * eta) + (CholV * normal s))42 end
43 Beta [i, :] = tempbeta'
44 Tau [i] = temptau
45 signa[i] = (1.0 / sqrt(Tau[i]))46 end
47
48 return [ Beta Tau sigma]
49 end
```
Listing 2.3: Linear Regression Julia Code

#### GibbsLM input description:

- iterations: Net length of MCMC chain for main sample
- burnin: Number of draws for MCMC chain to initialize before main sample
- nthin: Number of draws to consider before storing main sample, i.e. every second; every third; etc.
- Response: A numeric vector of observed data for linear model
- ModelMatrixX: A numeric matrix of predictors for linear model
- beta\_prior\_mean: A numeric vector for the mean parameter of the normal distribution of  $\beta$
- beta Prior covmat: A numeric matrix for the covariance matrix parameter of the normal distribution of  $\beta$
- tau prior shape: A numeric value that provides the shape parameter for the prior distribution of τ
- tau\_prior\_rate: A numeric value that provides the rate parameter for the prior distribution of  $\tau$
- BetaInitial: A numeric vector of initial values for MCMC for  $\beta$
- TauInitial: A numeric value for MCMC for  $\tau$

 $cat ( )$ 

In JAGS there was a slight obstacle of how to define the linear model: whether to define the model component wise or define the model in matrix notation. In listing [2.1.1,](#page-70-0) we define the model component wise; however, if one decided to write the model using matrix notation they would observe a dramatic difference in computational performance. This reason is unknown to us, however we believe that it is due to the intended specific syntax that the creator wanted when implementing the Gibbs sampler.

```
2 var
 Response [N], MIN[N], prior.mean [P], prior.precision [P, P],
 4 tau prior shape, tau prior rate, beta [P], tau;
          5 model{
             # Likelihood specification
             for (i \text{ in } 1:N) {
8 Response [i] \tilde{ } dmnorm (mu[i], tau)
9 mu[i] < beta [1] + beta [2] * MIN[i]
10 }
11 # Prior specification
12 beta [] \tilde{ } dmnorm (prior . mean [], prior . precision [, ])
13 tau ~ dgamma ( tau - prior - shape, tau - prior - rate )
14 sigma \leftarrow sqrt(1 / \tan)\{15\} , \}"
16 file = "LinearRegressionNBA.jags")
17
18 jagsfit <- jags.model (file = "LinearRegressionNBA.jags",
19 data = list ('Response' = log (NBA. r $PTS),
\gamma \overline{\text{MIN}}, \overline{\text{MIN}}, \overline{\text{NBN}}, \overline{\text{NBA}}, \gamma \overline{\text{SMIN}},
21 \mathbf{N'} = \operatorname{length} (\text{NBA. r $MIN}),
P' = n \text{col} (\text{ModelMatrixX}),
23 ' prior . mean' = as vector (prior . mean . beta),
\mathcal{P}_2 ' prior . precision ' = solve (prior . cov. beta),
25 ' t a u p r i o r s h a p e ' = t a u . p r i o r . s ha pe ,
\frac{1}{26} \frac{1}{26} \frac{1}{26} \frac{1}{26} \frac{1}{26} \frac{1}{26} \frac{1}{26} \frac{1}{26} \frac{1}{26} \frac{1}{26} \frac{1}{26} \frac{1}{26} \frac{1}{26} \frac{1}{26} \frac{1}{26} \frac{1}{26} \frac{1}{26} \frac{1}{26} \frac{1}{26} \frac{1}{26} 27 in its = list ('beta'= as vector (beta .hat), 'tau'=1),
28 n . chains =1.
n \cdot \text{ad} \text{ap} \text{t} = 030 )
31 update (jagsfit, 500000)
32
33 MCMC. out \leftarrow coda. samples (jagsfit,
var = c("beta", "sigma"),
35 n. iter = 500000,
36 thin = 1)
```
Listing 2.4: Linear Regression JAGS Code

#### <span id="page-70-0"></span>jagsfit input description:

- Response: A numeric vector of observed data for linear model
- MIN: A numeric vector of observed data for the variable MIN for linear model of NBA
- N: Sample size of the observed values
- P: The number of columns for the model matrix of linear model, i.e. (Number of predictors used for linear model) + 1
- prior. mean: A numeric vector for the mean parameter of the normal distribution of  $\beta$
- prior.precision: A numeric matrix for the covariance matrix parameter of the normal distribution of  $\beta$
- tau\_prior\_shape: A numeric value that provides the shape parameter for the prior distribution of τ
- tau prior rate: A numeric value that provides the rate parameter for the prior distribution of  $\tau$
- beta: A numeric vector of initial values for MCMC for  $\beta$
- tau: A numeric value for MCMC for  $\tau$

### 2.1.2 Results

For the linear regression model, we used a subset of the NBA 2015 Season data; we excluded players who did not play for more than five games and those who did not score any points, on average, per game, leaving us with a sample size of 468 players. With this subset, we used the following linear model equation:

$$
\log(PTS_i)|\beta, \tau \sim N\left(\beta_1 + \beta_2 MIN_i, \frac{1}{\tau}\right)
$$

where  $i$  indicates the player.

As one can see from the table below, Rcpp outperformed both R and Julia by more than thirty seconds and four seconds, respectively. R performed the slowest out of all of the languages. Unlike the one-sample Normal case where R was strictly performing scalar computation, R is now performing matrix calculations. In order to execute this task, R invokes the programming language C which expedites the computation time, however, with R's poor handling of for-loops, its overall performance time is still slow. Although we are uncertain which algorithm JAGS is employing to generate the samples, we see that there is little variation in computation time between R and JAGS in this example.

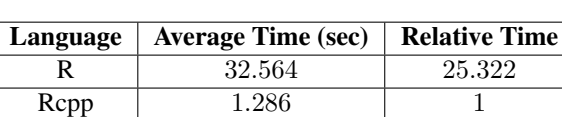

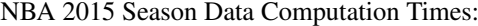

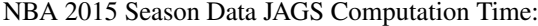

Julia | 5.452 | 4.240

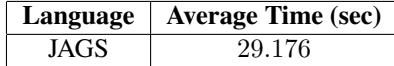

Now we will expand on the linear regression model and introduce the linear mixed model.
# Chapter 3

# General Linear Mixed Models

Consider the data model equation the general linear mixed model:

$$
Y = X\beta + Zu + \epsilon
$$

where Y is an  $N \times 1$  random vector of observations, X is an  $N \times p$  matrix of covariates with rank  $(X) = p$ , β is a  $p \times 1$  vector of regression coefficients, Z is a known, non-zero  $N \times q$  matrix, and  $\epsilon \sim N_N(0, \sigma_e^2 I)$ . The vector of random effects,  $u = (u_1, u_2, \dots, u_q)^T$ , may have one of the following assumptions:  $u_i \stackrel{\text{iid}}{\sim} N(0, \frac{1}{\lambda_u})$  or  $u_i \stackrel{\text{iid}}{\sim} t_d(0, \frac{1}{\lambda_u})$ . We assume that both u and  $\epsilon$  are independent random vectors. In this paper, we will focus on three cases of the Bayesian linear mixed model: models with improper and proper priors, and models with normally distributed and t-distributed random effects.

# 3.1 Linear Mixed Model with Improper Priors

First we will consider a linear mixed model with improper priors. Here we will assume the following priors for  $(\beta, \lambda_e, \lambda_u)$ :

$$
\beta \sim
$$
 flat prior  $\lambda_e \sim \text{Gamma}^*(a_e, b_e) \lambda_u \sim \text{Gamma}^*(a_u, b_u)$ 

where

$$
\text{Gamma}_{a,b}^* \propto x^{a-1} e^{-bx}
$$

and both  $a$  and  $b$  can be positive or negative.

For the purpose of this paper we will use the three-block Gibbs sampler as defined in Román and Hobert's [\(2012\)](#page-140-0). Let  $\lambda = (\lambda_e \lambda_u)^T$  and  $\theta = (\beta^T u^T)^T$ . The basic idea is to use  $(\lambda, \theta')$  to generate  $(\lambda, \theta')$  followed by using  $(\lambda, \theta')$  to generate  $(\lambda, \theta)$ . To obtain  $(\lambda, \theta)$  given  $(\lambda', \theta')$  we proceed with the following:

- 1. Obtain  $\lambda_e | \theta', y \sim \text{Gamma}\left(a_e + \frac{N}{2}, b_e + \frac{||y W\theta'||^2}{2}\right)$  $\frac{W\theta'\parallel^2}{2}$  where  $W = (X Z)$  such that  $X\beta + Zu = W\theta$ .
- 2. If  $b_u + \frac{||u'||^2}{2}$  $\frac{d}{2} \int_2^{\pi}$  is positive, generate  $\lambda_u | \theta', y \sim \text{Gamma}\left(a_u + \frac{q}{2}, b_u + \frac{||u'||^2}{2}\right)$  $\frac{\|u'\|^2}{2}$ ). If  $b_u+\frac{\|u'\|^2}{2}$  $\frac{1}{2}$  equates to zero, then generate  $\lambda_u|\theta', y \sim \text{Gamma}(a, b)$  for  $a, b > 0$ .
- 3. Next, we must generate  $\theta | \lambda$  from a  $p + q$  dimensional Normal Distribution with the following mean vector and covariance matrix, respectively:

$$
E(\theta|\lambda) = \begin{bmatrix} (X^T X)^{-1} X^T (I - \lambda_e Z \tilde{Q}_{\lambda}^{-1} Z^T P^{\perp}) y \\ \lambda_e \tilde{Q}_{\lambda}^{-1} Z^T P^{\perp} y \end{bmatrix}
$$

$$
\text{Var}(\theta|\lambda)=\left[\begin{array}{cc}(\lambda_eX^TX)^{-1}+(X^TX)^{-1}X^TZ\tilde{Q}_{\lambda}^{-1}Z^TX(X^TX)^{-1}&-(X^TX)^{-1}X^TZ\tilde{Q}_{\lambda}^{-1}\\-\tilde{Q}_{\lambda}^{-1}Z^TX(X^TX)^{-1}&\tilde{Q}_{\lambda}^{-1}\end{array}\right]\\ \text{where }P^{\perp}=I-X(X^TX)^{-1}X^T\text{ and }\tilde{Q}_{\lambda}=\lambda_eZ^TP^{\perp}Z+I_q\lambda_u^{-1}.
$$

## 3.2 Linear Mixed Model with Proper Priors

## 3.2.1 Normally Distributed Random Effects

Consider the Linear Mixed Model except with proper priors from [Roman and Hobert'](#page-140-1)s [\(2015\)](#page-140-1). We begin by using ´ the following proper priors for  $(\beta, \lambda_e, \lambda_u)$ :

$$
\beta \sim N_p(\beta_0, \Sigma_\beta) \perp \lambda_e \sim \text{Gamma}(a_e, b_e) \perp \lambda_u \sim \text{Gamma}(a_u, b_u)
$$

What follows is a posterior distribution that is intractable. Román and Hobert's [\(2015\)](#page-140-1) provides a Gibbs sampler with blocks  $\lambda$  and  $\theta$  based off the conditional posterior distributions. We will use the same process as the improper prior case, however, there is no need to perform the checks to obtain  $\lambda_u/\theta'$  as that issue only occurs when we have improper prior distributions. Thus we can proceed with generating  $\lambda | \theta'$ :

1. Draw

$$
\lambda_e | \theta' \sim \text{Gamma}\left(a_e + \frac{N}{2}, b_e + \frac{\|y - W\theta'\|^2}{2}\right)
$$

2. Draw

$$
\lambda_u|\theta' \sim \text{Gamma}\left(a_u + \frac{q}{2}, b_u + \frac{||u'||^2}{2}\right)
$$

Now we will generate  $\theta|\lambda$  from a  $p + q$ - dimensional Normal Distribution with the following mean vector and covariance matrix, respectively:

$$
E_{\pi}(\theta|\lambda) = \begin{bmatrix} T_{\lambda}^{-1}(\lambda_e X^T y + \Sigma_{\beta}^{-1}\beta_0) - \lambda_e^2 T_{\lambda}^{-1} X^T Z Q_T^{-1} Z^T R_{\lambda} \\ \lambda_e Q_T^{-1} Z^T R_{\lambda} \end{bmatrix}
$$
  
\n
$$
Var_{\pi}(\theta|\lambda) = \begin{bmatrix} T_{\lambda}^{-1} + \lambda_e^2 T_{\lambda}^{-1} X^T Z Q_T^{-1} Z^T X T_{\lambda}^{-1} & -\lambda_e T_{\lambda}^{-1} X^T Z Q_T^{-1} \\ -\lambda_e Q_T^{-1} Z^T X T_{\lambda}^{-1} & Q_T^{-1} \end{bmatrix}
$$
  
\nwhere  $T_{\lambda} = \lambda_e X^T X + \Sigma_{\beta}^{-1}, R_{\lambda} = M_{\lambda} y - X T_{\lambda}^{-1} \Sigma_{\beta}^{-1} \beta_0, M_{\lambda} = I - \lambda_e X T_{\lambda}^{-1} X^T$ , and  $Q_T = \lambda_e Z^T M_{\lambda} Z + \lambda_u I_q$ .

## 3.2.2 t-Distributed Random Effects

Suppose instead of Normally distributed random effects, we assume that the random effects follow a t-distribution. The model we would be consider is:

$$
Y|\beta, u, \lambda_e, \lambda_u \sim N_n(X\beta + Zu, \lambda_e^{-1}I)
$$
  

$$
\beta \sim N_p(\mu_\beta, \Sigma_\beta), \lambda_e \sim \text{Gamma}(a_e, b_e), u_i|\lambda_u \stackrel{\text{iid}}{\sim} t_d(0, \lambda_u^{-1})
$$

$$
\lambda_u \sim \text{Gamma}(a_u, b_u)
$$

where Y is an  $N \times 1$  data vector, X is a known  $N \times p$  matrix, Z is a known  $N \times q$  matrix,  $\beta$  is a  $p \times 1$  vector of regression coefficients,  $u = (u_1, u_2, \dots, u_q)^T$  is the vector of random effects,  $\lambda_e$  is a precision parameter, and  $\lambda_u^{-1}$  is the squared scale parameter.

To perform Bayesian analysis, we use the Gibbs sampler from Román et al.'s [\(2016\)](#page-140-2). The authors introduce a new variable, η, to the previous model in order to run the Gibbs sampler. What follows is an indirect route that requires obtaining draws from the posterior distribution of the slightly more complicated model:

$$
Y|\beta,u,\lambda_e,\lambda_u \sim N_n(X\beta+Zu,\lambda_e^{-1}I)
$$

$$
\beta \sim N_p(\mu_\beta, \Sigma_\beta), \lambda_e \sim \text{Gamma}(a_e, b_e), u_i | \lambda_u \stackrel{\text{iid}}{\sim} t_d(0, \lambda_u^{-1})
$$

$$
\lambda_u \sim \text{Gamma}(a_u, b_u), \eta_i \sim \text{Gamma}\left(\frac{d}{2}, \frac{d}{2}\right)
$$
 for  $i = 1, 2, ..., q$ 

where d denotes the degrees of freedom.

Their Gibbs sampler involves three blocks:  $\eta = (\eta_1, \eta_2, \dots, \eta_q)$   $\lambda = (\lambda_e, \lambda_u)$  and  $\theta = (\beta^T u^T)^T$ . Given  $(\lambda^m, \eta^m, \theta^m)$ , the steps to obtain  $(\lambda^{m+1}, \eta^{m+1}, \theta^{m+1})$  is as follows:

1. Draw  $\lambda_e|\eta, \theta \sim \text{Gamma}\left(a_e + \frac{N}{2}, b_e + \frac{||y - W\theta||^2}{2}\right)$  $\frac{W\theta||^2}{2}\Big)$ 

where  $||y - W\theta||$  is the Frobenius norm.

- 2. Draw  $\lambda_u | \eta, \theta \sim \text{Gamma}\left(a_u + \frac{q}{2}, b_u + \frac{||D_{\eta}^{1/2}u||^2}{2}\right)$  $\setminus$ where  $D_n = \text{diag}(\eta_1, \eta_2, \dots, \eta_n)$ .
- 3. Draw  $\eta_i | \theta, \lambda$  independently from Gamma  $\left(\frac{d+1}{2}, \frac{d+\lambda_u u_i^2}{2}\right)$  for  $i = 1, \dots, q$
- 4. Generate  $\theta | \lambda, \eta$  from a multivariate Normal distribution with the following mean vector and covariance matrix, respectively:

$$
E(\theta|\lambda,\eta) = \begin{bmatrix} T_{\lambda}^{-1}(\lambda_e X^T y + \Sigma_{\beta}^{-1} \mu_{\beta}) - \lambda_e^2 T_{\lambda}^{-1} X^T Z Q_{\lambda,\eta}^{-1} Z^T (M_{\lambda} y - X T_{\lambda}^{-1} \Sigma_{\beta}^{-1} \mu_{\beta}) \\ \lambda_e Q_T^{-1} Z^T (M_{\lambda} y - X T_{\lambda}^{-1} \Sigma_{\beta}^{-1} \mu_{\beta}) \end{bmatrix}
$$

$$
Var(\theta|\lambda,\eta,y) = \begin{bmatrix} T_{\lambda}^{-1} + \lambda_e^2 T_{\lambda}^{-1} X^T Z Q_{\lambda,\eta}^{-1} Z^T X T_{\lambda}^{-1} & -\lambda_e T_{\lambda}^{-1} X^T Z Q_{\lambda,\eta}^{-1} \\ -\lambda_e Q_{\lambda,\eta}^{-1} Z^T X T_{\lambda}^{-1} & Q_{\lambda,\eta}^{-1} \end{bmatrix}
$$

## 3.3 Results

For the analysis of the linear mixed model, we will consider the same subset of the NBA 2015 season data used in the linear regression example. The random intercept model that we consider is:

$$
\log(PTS_{ij}) = \beta_1 + \beta_2 MIN_{ij} + u_j + \epsilon_i
$$

where i indicates the player, j indicates the player's team, and the random effect  $u_i$  is team affiliation.

We consider analyzing the performance of the computing languages in the following scenarios: improper priors, normally distributed random effects, and t-distributed random effects

## 3.3.1 LMM with Normal Random Effects and Improper Priors

For the improper prior case, we see that Rcpp continues to outperform both Julia and R. Rcpp can compute the Markov Chain in this model about twenty seconds faster than Julia. Relatively, each programming language does not vary too much from one another as R only takes four times as long to finish one iteration. The computation times for the linear mixed model are comparatively slower than the results seen in the one-sample Normal case due to the heavy matrix calculations involved. Lastly, JAGS took the longest to finish the calculations, taking roughly eight minutes to generate the approximate samples.

| Language | <b>Average Time (sec)</b> | <b>Relative Time</b> |
|----------|---------------------------|----------------------|
|          | 165.84                    | 4.660                |
| Repp     | 35.585                    |                      |
| Julia    | 52.675                    | 1.480                |

Linear Mixed Model with improper prior computation times:

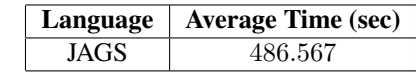

## 3.3.2 LMM with Normal Random Effects and Proper Priors

In this example, all languages took roughly the same amount of time to generate our samples as in the improper case. Rcpp continued to have the fastest computation time with Julia following closely behind. In the proper case, our programs, with the exception R, took at most twenty more seconds to compute than in the improper case. For an additional language comparison, we programmed the Gibbs sampler in MATLAB, which took longer to compute than R, Rcpp and Julia. Although MATLAB is programmed to complete matrix calculations quickly, MATLAB is not equipped to handle many nested for-loops in an optimal manner. Since our program consisted of nested for-loops, MATLAB had a subpar performance. Furthermore, R used C to perform the matrix calculations, thus it relatively twice as long as Rcpp and Julia to compute the approximate samples. Lastly, JAGS had the slowest computation time, taking around eight minutes. All of the languages had a similar performance in the improper and proper case.

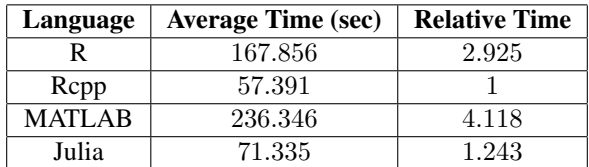

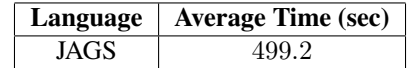

## 3.3.3 LMM with t-Distributed Random Effects and Proper Priors

Unlike the previous linear mixed model examples, all programming languages, with the exception of JAGS, took more than twenty minutes to complete one iteration. Julia had a faster computation time than Rcpp in this model. One reason being is Rcpp had to call R to be able to run numerous functions, such as the Frobenius norm function. We also included an extra for-loop in the code in order to generate  $D_n$ . These factors combined hindered Rcpp from outperforming the other languages. Moreover, R took almost four times as long to compute our samples than Julia. As in the aforementioned linear mixed model cases, the algorithms consisted of a lot of matrix calculations, which slowed computation time for all of the languages. Here we observe that performance of JAGS was also slower in this model, taking an additional three minutes to produce our samples.

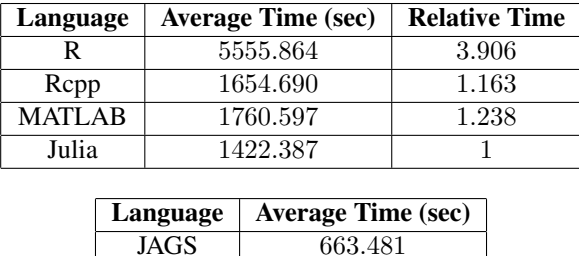

Now we consider our last model, the Probit regression model.

# Chapter 4

# Probit Regression

# 4.1 The Model and the MCMC Algorithms

Consider  $Y_1, \ldots, Y_n$  are independent Bernoulli random variables such that  $P(Y_i = 1) = F(x_i^T \beta)$  where  $x_i$  is a  $p \times 1$  vector of known covariates associated with  $Y_i$ ,  $\beta$  is a  $p \times 1$  vector of unknown regression coefficients and  $F(\cdot)$  denotes the cumulative distribution function (CDF). It follows that

$$
P(Y_1 = y_1, ..., Y_n = y_n | \beta) = \prod_{i=1}^n [F(x_i^T \beta)]^{y_i} [1 - F(x_i^T \beta)]^{1 - y_i}.
$$

One of the common methods for modeling Binary data is to consider a Probit regression model. For a Probit Regression Model, we let  $F(\cdot)$  be the standard normal CDF; i.e.  $F(x) = \Phi(x)$ . A useful method for making inferences on  $\beta$  by Bayesian analysis is to consider a flat prior on  $\beta$ .

[Albert and Chib'](#page-140-3)s [\(1993\)](#page-140-3) algorithm (henceforth, the "AC algorithm") provide a way of obtaining a MCMC sample from the posterior distribution of  $\beta$ . To transition from current state  $\beta$  to the new state  $\beta'$ , one must consider the following steps:

- 1. Draw  $z_1, \ldots, z_n$  independently with  $z_i \sim TN(x_i^T \beta, 1, y_i)$
- 2. Draw  $\beta' \sim N_p((X^T X)^{-1} X^T z, (X^T X)^{-1})$

A modified version of the AC algorithm is [Liu and Wu'](#page-140-4)s [\(1999\)](#page-140-4) PX-DA algorithm which also provides a method of obtaining a MCMC sample from the posterior distribution of  $\beta$ . It involves one more additional step sandwiched between the steps in the AC algorithm. To transition from current state  $\beta$  to the new state  $\beta'$ , one must consider the following steps:

- 1. Draw  $z_1, \ldots, z_n$  independently with  $z_i \sim TN(x_i^T \beta, 1, y_i)$
- 2. Draw  $g^2 \sim \text{Gamma}\left(\frac{n}{2}, \frac{1}{2}\sum_{i=1}^n (z_i x_i^T (X^T X)^{-1} X^T z)^2\right)$
- 3. Set  $z' = (gz_1, \ldots, gz_n)^T$
- 4. Draw  $\beta' \sim N_p \left( (X^T X)^{-1} X^T z', (X^T X)^{-1} \right)$

## 4.2 Coding the AC Algorithm

We will show the code for the AC algorithm and not the PX-DA algorithm in this section. For the code for the PX-DA algorithm refer to the appendix.

Coding the AC algorithm in R, Rcpp, Julia, and MATLAB proved to be a challenge. Because the method involved generating random truncated normal variates, there were many barriers to defining the function. In addition, the model requires several nested for-loops causing many of the functions to slow significantly compared to the previous models.

```
GibbsProblem = function (iterations, burnin, nthin, Response, ModelMatrixX, betainitial){
 X <− ModelMatrixX
 Y <− Response
 tXX \leq t(X) %∗% X
```

```
5 txxinv \leq solve (tXX)
6 n \leftarrow length (Y)p \leftarrow \text{ncol}(X)8
9 BetaMCMC \leq matrix (NA, nrow = iterations, ncol = p)
10 tempbeta \leftarrow betainitial
11 z \leftarrow matrix (NA, n, 1)
12 \quad V \leftarrow t \left( \text{chol}(\text{txxinv}) \right)13 for (k \text{ in } 1; burnin ) {
14 for (j \text{ in } 1:n) {
15 center \leftarrow t(X[j,]) %*% tempbeta
16 if (Y[j] == 0)|z| \leq z[j] \leq - rtruncnorm (1, a = -Inf, b = 0, \text{ mean} = \text{center}, \text{ sd} = 1)18 }
19 if (Y[j] == 1){
20 z[i] \leftarrow rtruncnorm (1, a = 0, b = Inf, mean = center, sd = 1)
21 }
22 }
23 betahat \leq txxinv %*% t(X) %*% z
24 tempbeta \leftarrow betahat + V %*% rnorm (p)
25 }
26
27 for (i in 1: (iterations)) {
28 for (k \text{ in } 1: \text{nthin})29 \int for (j \text{ in } 1 : n) {
30 center \leftarrow t(X[j,]) %*% tempbeta
31 if (Y[j] == 0)\text{z}[j] \leftarrow \text{truncnorm}(1, a = -\text{Inf}, b = 0, \text{ mean} = \text{center}, \text{ sd} = 1)33 }
34 if (Y[i] == 1)z[j] \leftarrow rtruncnorm (1, a = 0, b = Inf, mean = center, sd = 1)
36 }
37 }
38 betahat \leftarrow txxinv %*% t(X) %*% z
39 tempbeta \leftarrow betahat + V %*% rnorm (p)
40 }
41 BetaMCMC[i,] <- tempbeta
42 }
43 return (as .mcmc (BetaMCMC))
44 }
```
Listing 4.1: Probit Regression R code

### GibbsProbit input description:

- iterations: Net length of MCMC chain for main sample
- burnin: Number of draws for MCMC chain to initialize before main sample
- nthin: Number of draws to consider before storing main sample, i.e. every second; every third; etc.
- Response: A numeric vector of observed data for linear model
- ModelMatrixX: A numeric matrix of predictors for linear model
- betainitial: A numeric vector of initial values for MCMC of  $\beta$

For R, there were several ways of generating truncated normals. There are two packages that we've worked with msm and truncnorm to generate truncated normals. In truncnorm, we use the function rtruncnorm to generate the truncated normals that are neccessary for the algorithm.

```
1 \text{ src} \leftarrow2 using Eigen :: Map;
3 using Eigen :: MatrixXd;
4 using Eigen :: VectorXd;
5 using Eigen :: Vector2d;
6 using Rcpp :: as;
8 typedef Eigen :: Map<Eigen :: MatrixXd> MapMatd;
```

```
9 typedef Eigen:: Map<Eigen:: VectorXd> MapVecd;
1011 int MCMCiter = Repp :: as<int >(iterations);<br>
12 int burnin = Repp :: as<int >(Burnin);<br>
13 int n_thin = Repp :: as<int >(nthin);
1415 Rcpp :: NumericMatrix Xc(ModelMatrixX);
16 Repp :: NumericVector Yc(Response);<br>17 Repp :: NumericVector BetaInitialc(BetaInitial);
18
19 const MapMatd X(Repp :: as<MapMatd>(Xe));<br>20 const MapVeed Y(Repp :: as<MapVeed>(Ye));
21 const MapVecd Betainitial (Rcpp :: as<MapVecd>(BetaInitialc));
\overline{\mathfrak{D}}23 int n = X. rows ();
24 int p = X \cdot \text{cols}();
2526 const MatrixXd tXX = X. transpose () * X;
27 const MatrixXd tXXinverse = \text{tXX}. inverse ();
28
29 MatrixXd betaMCMC(MCMCiter, p);
30 MatrixXd V(p, p);
3132 VectorXd tempbeta = Betainitial;
33 VectorXd Z(n):
34 VectorXd betahat(p);
35 VectorXd normals(p);
3637 double center = 0.0;
38V = tXXinverse. 11t (). matrixL();
4041 RNGScope scp:
42
43 Repp :: Function rtnorm ("rtnorm");
44 Repp :: Function rnorm ("rnorm");<br>45 Repp :: Function dnorm ("dnorm");
46 \overrightarrow{\text{Rcpp}} :: Function pnorm ("pnorm");
A748 for (int k = 0; k < burnin; k++){
49 for (int j = 0; j < n; j++){
so center = X. row(j) * tempbeta;51
\frac{1}{2} if (Y[j]) == 0.0)53 Z[j] = as < double > (rtnorm (1, center, 1, R_NegInf, 0));
54 \text{ }5556 if (Y[j] == 1.0)\sigma Z[i] = as<double>(rtnorm(1, center, 1, 0, R_PosInf));
585960
61 betahat = tXXinverse * X. transpose () * Z;
62 normals = Rcpp :: as \triangle MapVecd>(Rcpp): rnorm(p);
63 tempbeta = betahat + V \times normals;
64 \sqrt{ }65
66 for (int i = 0; i < MCMCiter; i++){
67 for (int k = 0; k < n_thin; k++){
68 for (int j = 0; j < n; j++){
69 center = X. row(j) * tempbeta;7071 if (Y[j] == 0.0)\mathbb{Z}[j] = \text{as} \langle \text{double} \rangle(\text{rtnorm}(1, \text{center}, 1, R]\text{NegInf}, 0));73\text{ }7475 if (Y[j] == 1.0)76 Z[j] = as <double >(rtnorm (1, center, 1,0, R_PosInf));
777870so betahat = tXXinverse * X. transpose () * Z;
si normals = Rcpp :: as \triangle MapVecd>(Rcpp): rnorm(p));
```

```
82 tempbeta = betahat + V * normals;
83 }
84 betaMCMC.row(i) = tempbeta.transpose();
8586
87 return Rcpp :: DataFrame :: create (Rcpp :: Named ("Beta") = betaMCMC);
8889 Gibbs Probitcpp = cxxfunction (signature (iterations = "int", Burnin = "int", nthin = "int",
Response = "numeric", ModelMatrixX = "numeric",
91 BetaInitial = "numeric"), src, plugin="RcppEigen")
```
Listing 4.2: Probit Regression Rcpp code

### GibbsProbitcpp input description:

- iterations: Net length of MCMC chain for main sample
- burnin: Number of draws for MCMC chain to initialize before main sample
- nthin: Number of draws to consider before storing main sample, i.e. every second; every third; etc.
- Response: A numeric vector of observed data for linear model
- ModelMatrixX: A numeric matrix of predictors for linear model
- Betainitial: A numeric vector of initial values for MCMC of  $\beta$

In Rcpp, there were several complications; mainly sourcing the functions in R into Rcpp. For example, if one were to use the rtruncnorm function when defining the function in Rcpp, a load of errors will present itself in the compilation stage stating the the package is not available in Rcpp. This led for us to use the function rtnorm from the msm package, which integrated well with Rcpp. However, when we tested the function, we noticed a significant toll on computation time. It took nearly 1 second to generate a truncated normal in Rcpp compared to generating it in R which took about 0.001 of a second. This proved to be a big handicap when working with Rcpp for the probit model.

```
cat (2 \times \text{var}\mathbb{R} Response [N], ModelMatrixX [N, P], beta [P], lowerbd, upperbd;
       model{
        for (i \text{ in } 1:N) {
          \overrightarrow{Y[i]} \sim dbern (q[i])
          q[i] \leftarrow phi(ModelMatrixX[i],]\% * \% beta[j])8 }
\circ10 for (i \text{ in } 1 : P)11 beta[i] \tilde{ } dnorm(0,1/\nu \text{ar}) #pseudo SIR prior
12 }
13 \}", file="ProbitRegressionImproper.jags")
14 jagsfit <- jags model (file = "ProbitRegressionImproper.jags",
_{15} data = list ('Response' = Y,
16 ' ModelMatrixX' = X,
N' = \text{length}(Y),
P' = n \text{col}(X)v \text{ar}^* = 1000000000,
20 in its = list ('beta'= \text{rep}(0, \text{ncol}(X))),
21 n . chains =1,
22 n . a d a p t =0
23 )
24
25 update (jagsfit, 100)
_{26} MCMC. out \leftarrow coda. samples (jagsfit,
var = c('beta"),
28 n . it e r = 1000000,
29 thin = 1)
```
Listing 4.3: Probit Regression JAGS code

### jagsfit input description:

- Response: A numeric vector of observed data for linear model
- ModelMatrixX: A numeric matrix of predictors for linear model
- N: Sample size of the observed values
- P: The number of columns for the model matrix of linear model, i.e. (Number of predictors used for linear model) + 1
- var: A numeric value that provides the prior variance for the distribution of  $\beta$
- beta: A numeric vector of initial values for MCMC of  $\beta$

Coding the Probit model in JAGS was relatively easy to write up. However, because there is no *flat prior* distribution in the directory, we have to consider a pseudo-flat prior for the analysis. This means that were running a different Markov Chain than the one stated in the AC algorithm. So comparisons of JAGS with the other languages is not a true fair comparison, despite the coding ease.

```
1 function DAProbitModel (iterations, burn_in, nthin, Response, ModelMatrixX, startbeta)
2 \quad n = \text{size} (\text{ModelMatrixX}, 1)p = size (ModelMatrixX, 2)BetaMCMC = fill (0.0, iterations, p)TempBetaMCMC = startbeta6 \quad z = \text{fill} (0.0, n, 1)7 txx = transpose (ModelMatrixX) * ModelMatrixX
8 txxinverse = inv(txx)<br>9 V = transpose(chol(tx
   V = transpose (chol (txxinverse))
10
11 for i in 1: burn in
12 for j in 1:n
13 center = ModelMatrixX[j, :] * TempBetaMCMC
14 if (Response [j] == 0)
z[j] = rand(Truncated(Normal(center[1], 1), -Inf, 0.0))16 end
17 if (Response [j] == 1)
z[j] = rand(Truncated(Normal(center[1], 1), 0.0, Inf))19 end
20 end
21 BetaHat = txxinverse * transpose (ModelMatrixX) * z
22 TempBetaMCMC = BetaHat + (V * rand(Normal), p))23 end
24
25
26 for i in 1: iterations
27 for k in 1:nthin
28 for j in 1:n
29 center = ModelMatrixX[j, :] * TempBetaMCMC
30 if (Response [j] == 0)
z[j] = \text{rand}(\text{Truncated}(\text{Normal}(\text{center}[1], 1), -\text{Inf}, 0.0))32 end
33 if (Response [j] == 1)
z[j] = rand(Truncated(Normal(center[1], 1), 0.0, Inf))35 end
36 end
37
38 BetaHat = txxinverse * transpose (ModelMatrixX) * z
39 TempBetaMCMC = BetaHat + (V * rand (Normal (), p))
40 end
41 BetaMCMC [i, : ] = transpose (TempBetaMCMC)
42 end
43
44 r e t u r n BetaMCMC
45 end
```
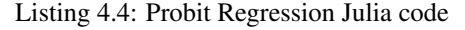

### DAProbitModel input description

- iterations: Net length of MCMC chain for main sample
- burnin: Number of draws for MCMC chain to initialize before main sample
- nthin: Number of draws to consider before storing main sample, i.e. every second; every third; etc.
- Response: A numeric vector of observed data for linear model
- ModelMatrixX: A numeric matrix of predictors for linear model
- startbeta: A numeric vector of initial values for MCMC of  $\beta$

In Julia, the obstacle of generating truncated normals was non-existent. Using pre-defined functions that allow us to generate truncated random variates, we were able to write the function with ease. Furthermore, there was no significant toll in computing performance in order to generate the truncated normals.

```
function [BetaMCMC] = ProbitDA (iterations, burnin, nthin, Response, ModelMatrixX, startbeta)
```

```
p = \text{length}(\text{Response});
3 X = ModelMatrixX;
     y =Response;
p = size(X, 2);
\beta BetaMCMC = repmat (0.0, iterations, p);
7
\sum_{n=1}^{\infty} tempbeta = startbeta;
\alpha10 z = \text{repmat}(0.0, n, 1);11 znew = repmat (0.0, n, 1);
12 tXX = X' * X;tx x in v = inv(t XX);V = \text{transpose}(\text{chol}(\text{txxinv}));15
16 for i = 1: burnin
17 for j = 1:n18 center = X(j, :) * tempbeta;
pd = makedist('Normal', center, 1);20 if (y(j)) == 0z(j) = \text{random}(\text{truncated}(\text{pd}, -\text{inf} , 0));rac{22}{23} end<br>if ()
             if ( y ( j ) == 1 )z(j) = random (truncate (pd, 0, in f));
25 end
26 end
27
28 betahat = txxinv * X' * z;
29 tempbeta = betahat + (V * normrnd (0,1,p,1));
30 end
31
32
33 for i = 1: iterations
34 for nth= 1:nthin
35 for i = 1:n36 center = X(j, :) * tempbeta;
pd = m a k e dist ( 'Normal', center, 1);
is \quad \text{if } (y(j)) == 0)z(j) = \text{random}(\text{truncated}(\text{pd}, -\text{inf}^{\prime}, 0));40 end
41 if (y(j) == 1)z(j) = \text{random}(\text{truncated}(\text{pd}, 0, \text{ inf}));43 end
44 end
45
46
47 be tahat = txxin v * X' * z;
48 tempbeta = betahat + (V * normal(0, 1, p, 1));49 end
50 BetaMCMC(i, :) = tempbeta;
51 end
```
## Listing 4.5: Probit Regression MATLAB code

Due to the extreme similarities between Julia and MATLAB, translating the code was not too difficult. However, generating truncated observations had to be implemented differently. It involved defining the distribution every single time we have to draw from a different truncated normal based on the algorithm. This placed a significant toll on the speed performance for MATLAB, slowing the function to draw a single MCMC observation at a rate of approximately 1 per second. Which is too slow to even consider running since we want samples of size 500,000 with a 500,000 burn-in sample.

# 4.3 AC and PX-DA Algorithm Results

The data set used for the AC and PX-DA algorithm was the Pima Indians Diabetes data set from the National Institute of Diabetes and Digestive and Kidney Diseases. The data set is comprised of 768 Pima Indian females, at least 21 years old, and it records the presence of diabetes in each participant. If a participant tested positive for diabetes, she was given a class value of 1, otherwise she was given a class value of 0. Below is the Probit Regression model equation we used for this example:

$$
P(Y_i = 1 | \beta) = \Phi(\beta_1 + \beta_2 glucose_i).
$$

For the AC Algorithm, Julia outperformed all of the other languages. One reason for this result is Julia has a predefined truncated normal distribution function, whereas neither MATLAB nor Rcpp contains a function for this distribution. This limitation forced us to find other methods to create a truncated normal distribution. In MATLAB, we were forced to define a truncated normal distribution within our for-loops. With a MCMC length of 500,000, a burn-in length of 500,000 and a sample size of 768, we had to define the truncated normal function 768,000,000 times in one iteration. This subsequently slowed our program profoundly, forcing us to not consider the computation time. Similarly, to use a truncated normal distribution function in Rcpp, we had to continuously call R. Once again, this slowed Rcpp's overall performance; one iteration took over sixteen hours to finish. Although R performed as expected, it is important to note that R took over two hours to execute the same task that Julia completed in five minutes. For the AC Algorithm, Julia was the optimal choice of programming language, even outperforming JAGS which is most likely using a different Markov Chain.

| Language      | <b>Average Time (sec)</b> | <b>Relative Time</b> |
|---------------|---------------------------|----------------------|
|               | 9528.818                  | 29.092               |
| Rcpp          | 59018.580                 | 180.185              |
| <b>MATLAB</b> | <b>Too Slow</b>           |                      |
| Julia         | 327.545                   |                      |

AC Algorithm Results:

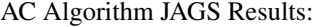

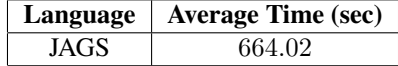

For the PX-DA Algorithm, we saw similar results to that of the AC Algorithm with Julia having the best performance compared to R and Rcpp. While using this algorithm, we still encounter the issue of constantly calling R in order to generate our truncated normals in Rcpp. Thus, Rcpp still performs very slowly. Since the AC and PX-DA Algorithms are two algorithms for the same model, there is no need to run JAGS for the PX-DA algorithm. While the PX-DA algorithm is a more efficient algorithm to generate approximate samples for the Probit Regression model, it has a longer computation time than the AC algorithm. However, the PX-DA algorithm allows the MCMC chain to converge more rapidly. Hence we are left with a trade-off: a faster computation time with a longer MCMC chain or a slower computation time with faster convergence, ultimately requiring a smaller MCMC chain.

PX-DA Algorithm Results:

| Language | <b>Average Time (sec)</b> | <b>Relative Time</b> |
|----------|---------------------------|----------------------|
|          | 25080.408                 | 4.005                |
| Rcpp     | 61930.8                   | 9.890                |
| Julia    | 6261.812                  |                      |

# 4.4 Limitations/Conclusion

Throughout our research, we discovered each programming language had its benefits and limitations. The greatest benefit of R is its simple syntax and many functions, making it very easy to code the Gibbs samplers in each statistical model. Also, R's ability to call C for matrix calculations increases R's performance, making R a favorable choice of programming language. However, when the dimensions of the matrices become too large, the performance of R slows considerably. Rcpp, on the other hand, is capable of executing programs with a lot of matrix calculations, and other programs, in a timely manner. Unlike R, Rcpp is limited on functions, and we were forced to call R on numerous occasions to attain functions to use in our models. As a consequence of this constant reliance on R, Rcpp can perform very slowly, as was exhibited in the Probit Regression model example. Also, Rcpp's syntax is not simple as R, and there is no integrated development environment (IDE) that will clearly describe programming errors. Although Rcpp outperformed Julia several times during our research, the overall performances of Rcpp and Julia varied by very little. Julia's performance is very comparable to Rcpp's performance. Julia additionally has syntax very reminiscent of other programming languages, like MATLAB, making learning Julia an easy process. However, it is more difficult to translate types in Julia than in Rcpp and MAT-LAB. Since MATLAB is programmed for mathematical computations, it can perform operations, such as matrix calculations, quickly. One limitation to MATLAB is it lacks a truncated normal distribution function, forcing us to define the distribution ourselves, which slows MATLAB drastically. Furthermore, MATLAB does not handle for-loops well so MATLAB never performed faster than Rcpp or Julia.

Although we are unable to make a fair comparison of JAGS and the other four languages, JAGS is a useful program for creating Gibbs samplers, but its shortcomings may affect users seeking to run specific models with large data sets. The most beneficial aspect of JAGS is its simplicity. Rather than manually programming an entire Gibbs sampler, the user needs to only define the variables and indicate which models to use. JAGS is then able to compute the Markov chain to generate the approximate samples. However, JAGS is programmed to use the method it deems best to compute the samples, and the method chosen is ultimately unknown to the user. Furthermore, when writing scripts for JAGS, there is a significant speed performance difference between writing the script in matrix notation versus writing it *component wise*, i.e. listing the linear model row-by-row. This can cause difficulties when coding Gibbs samplers with a data set with many variables. Also, JAGS can be considerably slow in certain models, such as the linear mixed model with both the proper and improper distributions. Overall, JAGS may not be the most ideal choice when using certain statistical models.

In conclusion, each language has their own uniqueness. Each computing language makes it easier to do certain tasks than others; however, when it comes to Bayesian analysis with MCMC, the best overall language is Julia. With computing performance rivaling C++ and simple to code interface, it makes for a great tool in heavy computation.

# Appendix A

# One-Sample Normal Model

# A.1 R/Rcpp/JAGS Workflow

```
1 # Set Working Directory to Source Files
2 \text{getwd}()3 \; \text{setwd}()4
 5
6 # Call Libraries and Source Files
7 \# in stall . packages ("Rcpp")
 8 # install . packages ("RcppEigen")
 <sup>9</sup> # in stall . packages ("coda")
10 # install.packages ("inline")
11 # install.pacakges ("rjags")
12
13 library (Rcpp)
14 library (ReppEigen)
15 library (coda)
16 library (inline)
17 library (rjags)
18
19 source ("OneSampleNormSourceCode _2016-08-09.R") # Loads the One Sample Gibbs Sampler Functions
20
21 # Set Directory to Save Output
22 getwd ( )
23 \text{ setwd}()24
25 # ##################################
26 ######### Simulating Dataset ########
27 # ##################################
28
29 set. seed (999) # Initialize Seed
\overline{30}31 \text{ n} < -5032 outcomes \leftarrow floor (rnorm (n, mean=110, sd=13))
33 \# the value of mu used to simulate the data is 110 and the value of sigma is 13.
34
35 write csv (outcomes, file = "OneSampleNormalData.csv") # Saves Simulated Data for Julia
36
37 summary (outcomes)
38 hist (outcomes)
39
40 # Summary s t a t s
41 \text{ y bar} \leftarrow \text{mean}(\text{outcomes}) # MLE
42 \text{ s} \leq -\text{ sd} ( outcomes )
43
44 # ###############################
45 ### Finding Hyper-Parameters ###
46 # ###############################
47
48 # mu prior
49 find . normal (prior . mean=120, percentile=130, p=0.95)
50
51 mu. prior . mean < - 120
```

```
52 mu. prior . sd \leq 6.08
53 mu. prior. precision \leq 1 / mu. prior. sd<sup>2</sup>2
54
55 # plot of prior for mu
\frac{1}{56} plot (density (rnorm (10000, mean=mu. prior mean, sd=mu. prior . sd)),
\begin{bmatrix} 57 \\ 57 \end{bmatrix} main= expression (paste ("Prior Density of", mu)),
58 xlab=expression (mu), ylab="density")
59
60 \# tau prior
61 # Returns prior mode guess for sigma
62 normal . p e r c e n tile . to . s d (mean . v a l u e = 120, p e r c e n til e = 140, p = 0.95)
63 # Returns prior percentile guess for sigma
64 normal . percentile . to . sd (mean . value =120, percentile =145, p=0.95)
65
66 # Returns shape and rate parameters for the Gamma distribution of tau
67 gamma . parameters \leq find tau . gamma (prior . sigma . mode = 12.15,
\frac{1}{68} sigma . p e r c e n t i l e = 15.19, p = 0.95)
 69
70 tau . prior . shape < gamma . parameters $a
71 tau . prior . rate <- gamma . parameters $b
72
73 # plot of prior for tau
74 par( m from = c (1, 2) )75 plot (density (rgamma (10000, shape=tau. prior. shape, rate=tau. prior. rate)),
\overline{r} main=expression (paste ("Prior Density of ", tau)),
77 xlab = expression (tau), ylab = "density")
\frac{1}{78} plot (density (1/\sqrt{1 + \sqrt{1 + (1)}})), shape=tau . prior . shape, rate=tau . prior . rate ))),
79 main= expression (paste ("Prior Density of ", sigma)),
80 xlab = expression (sigma), ylab = "density")
81
82 # ######################################
83 #### Running the MCMC Gibbs sampler ###
84 # ######################################
85
86 # Set Number of Chains for Gibbs Sampler
87 iterations = 4
 88
89 \# R Function
90 set . seed (999)
91
92 for (1 \text{ in } 1 : \text{iterations})93 start time <- Sys. time ()
94 MCMC \leq GibbsNorm (data = outcomes, tau prior shape = tau . prior . shape,
95 tau prior rate = tau . prior rate,
96 mu prior precision = mu . prior . precision,
97 mu prior mean = mu prior mean, iterations = 500000,
\mu<sup>98</sup> mu<sub>-</sub>initial = 1, tau-initial = 1,
99 burnin = 500000, nthin = 1)
100 Systime () – start time
101
102 print (paste (" ########################### "))
103 print (paste ("This is iteration: ", 1))
104 print (paste (" ########################### "))
105
106 print (summary (as .mcmc (MCMC$mu)))
107 print (summary (as . mcmc (MCMC$ tau )))
108 print (summary (as .mcmc (MCMC$ sigma)))
\frac{1}{2} write . csv (x = MCMC, file = paste ("OneSampleNormal ", 1," iteration R 2016–07–19.csv", sep = ""))
110 # Saves MCMC Chain Output
111 }
112
113
114
115
116 # Rcpp Function
117 set seed (999)
118
119 for (1 in 1 : iterations) {
120 start=Sys.time()
121 gibbs=GibbsNormcpp (iterations = 500000, data  sd = sd (outcomes),
122 data mean = mean (outcomes), data size = length (outcomes),
123 mu prior mean = mu . prior . mean, mu prior precision = mu . prior . precision,
124 tau prior shape = tau . prior shape, tau prior rate = tau . prior rate,
```

```
mu_i initial = 1, tau initial = 1, burnin = 500000, n_thin = 1)
125
126
     Systime () - start
127
     128129130
131132
     print (summary (as . mcmc (gibbs $Mu)))
     print(summary(as.mcmc(gibbs $Tau)))133print (summary (as . mcmc (gibbs $Sigma)))
134
    # write.csv(x = MCMC, file = paste("OneSampleNormal_",1,"_iterationRcpp_2016-08-09.csv", sep
135
       =""))
136
   \overline{\mathbf{a}}137
138
   # JAGS Function
139
   set.seed(999)
140141for (1 \text{ in } 1 : iterations)142
     jagsfit \leftarrow jags. model (file = "onesamplenorm. jags", #jags file<br>data = list ('mu_prior_mean' = mu.prior.mean,
143144
                                             m\rightarrow prior precision \frac{1}{n} = mu. prior precision.
145
146
                                            'tau_prior_shape' = tau.prior.shape,
                                            'tau_prior_rate' = tau.prior.rate,
147
                                            y' = outcomes,148
                                            \overrightarrow{N} = length (outcomes)
149150
                              \lambda.
                              n. chains = 1, n. adapt = 0151
152
153
     start time \langle Sys time ()
     update(jagsfit, 500000) # Progress the burn in length of the chain
154
155
     # Obtain main chain observations and monitor the parameters of interest
156
157
     MCMC.out <- coda.samples(jagsfit,
                                  var = c("mu", "tau"), # Tell JAGS what to keep track of
158
                                  n. iter = 500000,159
                                  thin = 1)
160
161
     Systime () - start time
162
     163
164
     \frac{1}{p}rint (paste (" ########################### "))
165
166
     print (summary (MCMC. out))
167
     #write.csv(x = MCMC, file = paste("OneSampleNormal_",1,"_iterationJAGS_2016-07-19.csv", sep
168
       =""))
169}
```
Listing A.1: One Sample Work Flow R code

#### $A.2$ **Julia**

```
# Pkg. add ("Distributions")
2 \# Pkg. add ("DataFrames")
3 using Distributions, DataFrames
5 srand (1234)
\overline{\phantom{a}}7 function GibbsNorm(iterations, burnin, nthin, mu_prior_mean, mu_prior_precision,
      tau_prior_shape, tau_prior_rate, tau_initial, mu_initial, dataset)
       n = length (dataset)\overline{\mathbf{x}}ybar = mean(dataset)\overline{Q}s = std(dataset)10X = fill(0.0, iterations, 3) # first column for mu and second for tau, third for sigma for\overline{11}MCMC chain
      tempmu = mu\_initial1213template = tau_inicialpost.shape = tau\_prior\_shape + (n / 2)14for i in 1: burnin
15rate = tau_prior_rate + (((n-1) * s^2 + n * (ybar - tempmu)^2) / 2.0)16temptau= rand(Gamma(post.shape, 1.0 / rate))17w = (n * temptau) / (n * temptau + mu\_prior\_precision)18
```

```
19 tempmu= r and (Normal ((w * ybar) + ((1.0 - w) * mu_prior_mean), 1.0 / sqrt (n * temptau +
       mu_p rior precision ) )
20 end
21rac{22}{23} for i in 1: iterations<br>for j in 1: nthin
       for j in 1:nthin
24 rate = tau_prior_rate + (((n-1) * s<sup>2</sup> + n * (ybar – tempmu)<sup>2</sup>) / 2.0)
25 temptau = r and (Gamma (post_shape, 1.0 / rate))
w = (n * temptau) / (n * temptau + mu-prior-precision)27 tempmu= r and (Normal ((w * ybar) + ((1.0 – w) * mu_prior_mean), 1.0 / sqrt (n * temptau +
       mu_p rior precision ) )
28 end
29 X[i, 2] = temptau
30 X[i, 1] = tempmu31 X[i, 3] = 1 / sqrt(temptau) # sigma32 end
33
34 return X
35 end
36
37 # Import Data
38 df = readtable ("OneSampleNormalData.csv") # imports data and a enumerated list in first column
39 d at a s = d f [ : x -1 ] # C all d at a
40
41 # Set Number of Chains for Gibb Sampler
42 iterations = 10
43
44 for 1 in 1: iterations
\text{45} @time dataoutput = GibbsNorm (500000, 1, 500000, 120.0, 1/6.08\textdegree2, 21.02, 3250.647, mean (
       data s), 1.0, data s)
46 describe (convert (DataFrame, dataoutput))
47 # writedlm ( string ("OneSampleNormalProperData", 1, ". txt"), dataoutput )
48 end
```
Listing A.2: Julia Code

# Appendix B

# Linear Regression

# B.1 R/Rcpp/JAGS Workflow

```
\# Set Working Directory to Source Files
2 \text{getwd}()3 \; \text{setwd}()4
5 # Call Libraries and Source Files
6 \# in stall . packages ("Rcpp")
7 \# in stall . packages ("RcppEigen")
 ^{\,\rm s} # install . packages ("coda")
 9 # install.packages ("inline")
10 \# in stall . pacakges ("rjags")
11 # in stall.packages ("car")
12 library (Rcpp)
13 library (ReppEigen)
14 library (coda)
15 library (inline)
16 library (rjags)
17 library (car)
18
19 source ("LinearRegression_NBADataSourceCode_2016-08-09.R") #calls the source file
20
21 # Set Directory to Save Output
22 getwd ( )
23 \text{ setwd}()24
25 \text{ NBA} = \text{read } \text{.csv} \text{ (file = "NBA2015Data.csv", header = T)}26
27 NBA. r = s u b s e t (NBA, NBA$PTS> 0 & NBA$GP> 5)
28
29 fit = lm(formula = log(PTS) \sim MIN, data = NBA.r)
30
31 plot (fit \$fitted.values, fit \$residuals)
32 abline (a = 0, 0, col="red")
33 \text{ step (fit, direction = "backward")}34
35 ModelMatrixX = model matrix (fit)
36 ModelMatrixY = log (NBA. r $PTS)
37 beta . hat <- solve (t (ModelMatrixX)%∗%ModelMatrixX) %∗% t (ModelMatrixX) %∗% ModelMatrixY
38
39 write . csv (ModelMatrixX, file = "NBAmatrixX. csv")
40 write.csv (ModelMatrixY, file = "NBAmatrixY.csv")
41
42 prior mean beta \leftarrow rep(0, ncol(ModelMatrixX))
43 prior .cov. beta \leftarrow diag (ncol (ModelMatrixX)) *100
44
45 tau. prior. shape \leq 0.001
46 tau . prior . rate \leq 0.001
47
48 # ######################################
49 #### Running the MCMC Gibbs sampler ###
50 # ######################################
51
```

```
52 # Set Number of Chains for Gibbs Sampler
53 iterations = 1
54
\frac{4}{55} # R function
   set. seed (999)
56
57for (1 \text{ in } 1: iterations) {
     start time \leftarrow Sys.time ()
5859
     MCMC \leftarrow Gibbslm (iterations = 500000, burnin = 500000, nthin = 1,
                       prior_mean_beta = prior.mean.beta, prior_cov_beta = prior.cov.beta,
60
                       tau _ prior _ shape = tau . prior . shape, tau _ prior _ rate = tau . prior . rate,
61
                       Response = ModelMatrixY, ModelMatrixX = ModelMatrixX,
62
                       start heta = heta hat)
63print(Sys.time() - start.time)646566
     summary (MCMC)
67
     68
     print (paste ("#### This is iteration: ", 1, " ####"))
69
     70
717273print(summary(as.merc(MCMCS beta)))74print (summary (as . mcmc (MCMC$ sigma)))
     # write.csv(x = MCMC,
75\overline{t}file = paste ("LinearRegression_BostonDataR_", 1," _iteration _2016-07-20.csv",
76
77\pmsep = "")78
79 }
80^{\circ}81 # Repp Function
82 set. seed (999)
ss for (1 \text{ in } 1:iterations){
     start = Sys time()
84Gibbs=GibbslmCpp(iterations = 500000, burnin = 500000, n_thin = 1,
85
                         Beta_prior_mean = prior mean beta, Beta_Prior_CovMat = prior cov beta,
86
                         tau_ -prior -shape = tau_. prior . shape,
87
                         tau-prior-rate = tau.prior.rate
88
                         Response = ModelMatrixY, ModelMatrixX = ModelMatrixX,
89
                         beta-initial = beta hat)
\alpha91
    print (Sys.time() - start)summarv(Gibbs)\overline{Q}93print (paste ("##### This is iteration: ", 1, "####"))
94
     \frac{1}{p}rint (paste ("##################################"))
9596
_{07}for (ii in names (Gibbs)) {
       print (summary (as . mcmc (Gibbs [[ii]])))
0899
     # write.csv(x = MCMC.
100 -file = paste ("LinearRegression_BostonDataRcpp_",1,"_iterationRcpp_2016-07-20.csv
101##sep = "")102.103\mathcal{L}104
105106 # JAGS Function
_{107} set seed (999)
108 for (1 \text{ in } 1 : \text{iteration s})jagsfit \langle - jags model (file = "LinearRegressionNBA.jags",
109
                              data = list ('Response' = \log(NBA. \text{r$PTS}),
110'MIN' = NBA. r $MIN,
111
                                             'N' = len gth(NBA. r$MIN),
112'P' = ncol(ModelMatrixX),113'prior.mean' = as vector(prior.mean.beta),
114
                                            \int \text{prior. precision'} = \text{solve}(\text{prior.cov. beta}),<br>\int \tan \frac{1}{2} \text{prior\_shape'} = \tan \frac{1}{2} \text{prior\_shape},115
116
                                            'tau _ prior _ rate ' = tau . prior . rate),
117
                              inits = list('beta' = as vector(beta hat), 'tau' = 1),
118
119
                              n.chains=1,
120
                              n. adapt=0121start time \leftarrow Sys time ()
122
_{123} update (jagsfit, 500000) # Obtain first 100,000 (burnin draws)
```

```
124
125
   MCMC. out \leftarrow coda. samples (jagsfit,
                          var = c("beta", "sigma"),
126
                          n. iter = 500000, # Obtain the main 100,000 draws
127thin = 1)
128
129
    print(Sys.time() - start.time)130131
    print (paste ("#### This is iteration: ", 1, " ####"))
132133
134
    print (summary (MCMC. out))
135136
137
    # write.csv(x = MCMC,
             file = paste ("LinearRegression_NBAData", 1,"_iterationJAGS_2016-07-20.csv",
138
    #139
    #sep = "")140 }
```
Listing B.1: Linear Regression Work Flow R code

#### $\mathbf{R} \cdot \mathbf{2}$ Julia

```
# Pkg. add ("Distributions")
2 \# Pkg. add ("DataFrames")
3 using Distributions, DataFrames
4 \quad \text{srand} \quad (1234)6 function GibbsLM (iterations, burnin, nthin, Response, ModelMatrixX, beta_prior_mean,
     beta_prior_covarmat, tau_prior_shape, tau_prior_rate, BetaInitial, TauInitial)
    n = \text{convert}(\text{Float64}, \text{size}(\text{ModelMatrixX}, 1)) # Number of rows/sample size
\overline{1}m = size (ModelMatrixX, 2) # Number of columns/parameters for model
\overline{R}Beta = fill(0.0, iterations, m)\overline{Q}Tau = fill(0.0, iterations, 1)<br>tempbeta = fill(0.0, 1, m)10 -11tempbeta = BetaInitial12template = Taulnital13
    sigma = fill(0.0, iterations)14BetaHat = fill (0.0,m)15Rate = 0.016
17
    V_{\text{inv}} = \text{fill}(0.0, m, m)eta = fil1(0.0, m)18
    CholV = fill(0.0, m, m)19tXX = ModelMatrixX' * ModelMatrixX\overline{20}tXy = ModelMatrixX' * Response21
    BetaHat = inv(tXX) * transpose (ModelMatrixX) * Response
22^{1}23
    SSE = (norm(Response - (ModelMatrixX * BetaHat)) ) 2
    post_shape = tau-prior_shape + (n / 2.0)2425
    for i in 1: burnin
26
       Rate = norm((tau_prior_rate + ((SSE + (tempbeta - BetaHat') * tXX * transpose((tempbeta -
27BetaHat'))) (2))
       temptau = rand(Gamma(post.shape, (1.0 / Rate)) )28
       V_{\text{inv}} = (t \text{emptau}) * tXX + inv(beta_{\text{prior-covarmat}})29
       V = inv(V_inv)30^{\circ}normals = rand(Normal(0.1) . m)31eta = (temptau * tXy) + (inv(beta\_prior\_covarmat) * beta\_prior\_mean)\overline{32}CholV= transpose (chol(V)) # Lower Cholosky Decomposition
33
       tempbeta = transpose ((V * eta) + (CholV * normals))
3435end
36
37for i in 1: iterations
38for j in 1:nthin
       Rate = norm ((tau\_prior\_rate + (SSE + (tempbeta - BetaHat) * tXX * transpose)) (tembeta -30BetaHat ') () (2))
       temptau = rand (Gamma (tau_prior_shape + (n / 2.0), (1.0 / Rate)))
40V_{\text{inv}} = (t \text{emptau}) * tXX + \text{inv}(\text{beta\_prior\_covarmat})\overline{41}42V = inv(V_inv)normals = rand(Normal(0,1), m)43eta = (temptau * tXy) + (inv(beta\_prior\_covarmat) * beta\_prior\_mean)\overline{A}ACholV= transpose \operatorname{chol}(V)) # Lower Cholosky Decomposition
45tempbeta = transpose ((V * eta) + (CholV * normals))
4647end
```

```
48 Beta[i, :] = tempbeta'
49 Tau [i] = temptau
50 sigma[i] = (1.0 / sqrt(Tau[i]))
51 end
52
53 return [Beta Tau sigma]
54 end
55
56 \text{ Y} = \text{readtable} ("nbamatrix Y . csv")
57 X = readtable ("nbamatrixX.csv")
58 \text{DatX = convert} (\text{Array} \{ \text{Float64 }, 2 \} , X) [:, 2:end]
59 \text{ DatY} = \text{convert}(\text{Array}\{\text{Float64 }, 2\} , Y) [:, 2:end]
60
61
62 prior_mean = [0.3116; 0.0766]63 prior_covarmat = eye(2)*10064 prior - shape = 0.001
65 prior_rate = 0.00166
67
68 iterations = 2
69 for 1 in 1: iterations
\% @time dataoutput = GibbsLM(500000, 500000, 1, DatY, DatX, prior_mean, prior_covarmat,
        prior_shape, prior_rate, [1;1], 1.0)
71 describe (convert (DataFrame, dataoutput))
\pi # writedlm (string ("Linear Regression", 1,". txt"), dataoutput)
73 end
```
Listing B.2: Julia Code

# **Appendix C**

# **Linear Mixed Models**

#### $C.1$ **Improper Prior – Normal Random Effects**

#### $C.1.1$ Source code

```
1 ###################
2 ### Source File ###
3 ####################
6 ######### R Function #######
7 ###########################
9 GibbslmeImproper <- function (iterations, burnin, nthin = 1,
                                        Response, ModelMatrixX, ModelMatrixZ,
10
11\,tau _ prior _ shape = c(0, -1/2),
                                        tau-prior-rate = c(0,0), start.theta){
12N \leftarrow length (Response)
13p \leftarrow \text{ncol}(\text{ModelMatrixX})14q \leftarrow \text{ncol}(\text{ModelMatrixZ})15W \leftarrow cbind (ModelMatrixX, ModelMatrixZ)
1617
     a_{p}os \leftarrow c (tau prior shape [1] + N / 2.0, tau prior shape [2] + q / 2.0)
18
     tXX <- t (ModelMatrixX) %% ModelMatrixX
19
     tXZ \leftarrow t(ModelMatrixX) %% ModelMatrixZ
\overline{20}tZX \leftarrow t (ModelMatrixZ) %% ModelMatrixX
21tZZ <- t (ModelMatrixZ) %% ModelMatrixZ
\overline{22}23
     tXy \leftarrow t(ModelMatrixX) %% Response
     tZy <- t (ModelMatrixZ) %% Response
24
25thetas \leftarrow matrix (0, nrow = iterations, ncol = {p+q})
26
     lambdas \leftarrow matrix (0, nrow = iterations, ncol = 2)
27
     temp-thetas \leftarrow start. theta
28
     temp_lambdas \leftarrow c(0,0)29I \ q \leftarrow diag(q)30^{\circ}eta \leftarrow rep(0, p + q)31V_{\text{-}}inv \leftarrow \text{matrix}(0, \text{now} = p + q, \text{ncol} = p + q)32\overline{2}for (i in 1: burnin) {
34diff \leftarrow Response - W \% * \% temp\_theta35temp_lambdas[1] \leq rgamma(1, shape = a_pos[1], rate = tau_prior_rate[1] + t(diff) %*% diff
36(2.0)diffu \leftarrow temp_thetas [{p+1}:{p+q}]
37
        temp_lambdas[2] \leftarrow rgamma(1, shape = a_pos[2], rate = tau_prior_rate[2] + t(diffu) %*%
38
        diffu /2.0\overline{20}V_{\text{-}}inv[1:p, 1:p] \leftarrow temp_{\text{-}}lambda[1] * tXX40V_inv[1:p, {p+1}:{p+q}] < temp_lambdas[1] * tXZ<br>V_inv[{p+1}:{p+q}, 1:p] < temp_lambdas[1] * tZX
4142V_{-}inv[\{p+1\}:\{p+q\},\ \{p+1\}:\{p+q\}]\ \text{<}\ \text{temp\_lambdas[1]}\ * \text{ tZZ + temp\_lambdas[2]}\ * \text{ I.}q43V \leftarrow \text{chol2inv}(\text{chol}(V_{\text{-}}inv))44eta [1:p] \leftarrow temp\_lambda[s[1] * tXy]45eta [\{p+1\}:\{p+q\}] < temp - lambdas [1] * tZy<br>temp - the tas < V %*% eta + t(chol(V)) %*% rnorm(p+q)
\overline{AB}47
```

```
48 }
 49
50 for (i in 1: iterations) {
51 for (j in 1:nthin) {
 52 diff \leq Response − W %*% temp_thetas
 53 temp lam b da s [ 1 ] <− rgamma ( 1 , s h a p e = a p o s [ 1 ] , r a t e = t a u p r i o r r a t e [ 1 ] + t ( d i f f ) %∗%
         diff / 2.0)
 54 diffu = temp_thetas [{p+1}:{p+q}]55 temp lambdas [2] \leq rgamma(1, \text{ shape} = a_{-}pos[2], \text{ rate} = tau_{-}prior_{-}rate[2] + t (diffu) %diffu /2.0)
56
57 V_inv [1:p, 1:p] \leftarrow temp\_lambda[s[1] * tXX]58 V_inv [1:p, {p+1}]{p+q} \leq temp lambdas [1] * tXZ<br>V inv [{n+1}]{p+q} 1:n < temp lambdas [1] * tZX59 V_{\text{-}}inv[\{p+1\}:\{p+q\}, 1:p] \leq \text{temp\_lambda}[1] * tZX60 V i n v [{ p + 1}:{ p+q } , {p +1}:{ p+q }] <− temp lam b da s [ 1 ] ∗ tZZ + temp lam b da s [ 2 ] ∗ I . q
V \leftarrow \text{chol2inv}(\text{chol}(V \text{inv}))62 eta [1:p] \leftarrow temp lambdas [1] * tXy
63 eta[\{p+1\}:\{p+q\}] \leftarrow temp lambdas [1] * tZy\begin{array}{lll} \n\text{temp\_theta as} <= V \text{ %} \n\end{array} v \text{#} \{ \text{#} \{ \text{chol}(V) \} \text{ %} \n\% \text{ norm} (\text{p+q}) \}65 }
 66 the tas [i, ] \leftarrow temp the tas
67 lambdas [i, ] \leftarrow temp lambdas
 68 }
69 sigmas \leftarrow 1 / sqrt(lambdas)
70 thetas \leftarrow thetas
71 sigmas \leftarrow sigmas
return ( list ( beta = thetas [ , 1:p], group = thetas [ , \{p+1\}:\{p+q\}], sigma = sigmas) )
73 }
74
75 # #############################
76 ######### Rcpp Function ########
 77 # #############################
78
79 src -eigen imp\leftarrow80 using Eigen: : Map ;
81 using Eigen:: MatrixXd;
82 using Eigen :: VectorXd ;
83 using Eigen :: Vector2d;
84 using Rcpp:: as ;
85
86 typedef Eigen:: Map<Eigen:: MatrixXd> MapMatd:
87 typedef Eigen:: Map<Eigen:: VectorXd> MapVecd;
88
89 int net_iterations = Rep::as<int>(iterations);
 90 int burn = Rep::as<int>(burni);
91 int n_thin = \text{Ropp}: as <int >(nthin);
9293 Rcpp :: NumericMatrix Xc (ModelMatrixX) ;
94 Rcpp: NumericMatrix Zc (ModelMatrixZ) :
95 Rcpp :: Numeric Vector yc (Response) ;
 96
97 const MapMatd X(\text{Rcpp}::as\leq MapMatd>(Xc));
98 const MapMatd Z(\text{Rcpp}: as \langle \text{MapMad} \rangle(Zc) ) \text{const} MapVecd y(\text{Rcpp}: as \langle \text{MapVecd} \rangle(yc) )
99 c o n st MapVecd y (Rcpp :: as \langle MapVecd\rangle(yc));
100
101 int N = X. rows (), p = X. cols (), q = Z. cols ();
102
103 Rcpp :: Numeric Vector start the tac (start the ta) ;
104 const MapVecd start_theta (Rcpp:: as<MapVecd>(startthetac));
105
106 Rcpp :: Numeric Vector ac (tau _ prior _ shape) ;
107 Rcpp :: Numeric Vector bc (tau prior rate) ;
108
109 const MapVecd a (\text{Repp}:: as \langle \text{MapVecd} \rangle (ac));<br>110 const MapVecd b (\text{Repp}:: as \langle \text{MapVecd} \rangle (bc));
                         b(Rcpp::as<MapVecd>(bc)):
111 VectorXd a-pos = a;
112 \text{ a } -pos[0] = a[0] + N * 0.5 ;113 \text{ a } \text{-pos} [1] = a [1] + q * 0.5 ;114
115 const MatrixXd tXX = X. transpose () * X ;
116 const MatrixXd tXZ = X. transpose () * Z;
117 const MatrixXd tZX = Z. transpose () * X ;118 const MatrixXd tZZ = Z. transpose () * Z;
```

```
119 const VectorXd tXy = X. transpose () * y ;120 const VectorXd tZy = Z. transpose () * y;
121
122 MatrixXd W(N, p+q);
123 W. left Cols (p) = X ;
_{124} W. right Cols (q) = Z;
125
126 MatrixXd the tas (net iterations, p+q);
127 MatrixXd sigmas (net iterations, 2);
128 VectorXd temp_thetas = start_theta;
129 Vector Xd temp_lambdas (2); temp_lambdas \ll 0, 0;
130 const MatrixXd identity q = MatrixXd: : Identity (q, q);
131 const MatrixXd identity pq = MatrixXd: Identity (p+q, p+q);
132
133 Vector Xd et a (p+q);
134 MatrixXd V_inv (p+q, p+q) ;
M^{\text{135}} MatrixXd V(p+q, p+q);
136 VectorXd diff = y - W * temp\_theta ;
137
138 RNGScope scp;
139 Rcpp: Function rnorm ("rnorm");
140 Rcpp :: Function rgamma ("rgamma") ;
141 MapVecd normals = Rep::as <MapVecd>(Rep::rnorm(p+q));
142
143 for (int j = 0; j < burn; j++){
144 diff = y - W * temp_thetas<br>temp_lambdas [0] = Rcpp:: as
     temp lambdas [0] = \text{Rcpp}:: as<double >(Rcpp:: rgamma(1, a pos [0],
146 1 146 1 \frac{1}{1.0} \frac{1}{\sqrt{10}} \frac{1}{\sqrt{10}} \frac{1}{\sqrt{10}} \frac{1}{\sqrt{10}} \frac{1}{\sqrt{10}} \frac{1}{\sqrt{10}} \frac{1}{\sqrt{10}} \frac{1}{\sqrt{10}} \frac{1}{\sqrt{10}} \frac{1}{\sqrt{10}} \frac{1}{\sqrt{10}} \frac{1}{\sqrt{10}} \frac{1}{\sqrt{10}} \frac{1}{\sqrt{10}} 147 temp lambdas [1] = Rcpp:: as<double>(Rcpp:: rgamma(1, a _pos [1],
148 1.0\ell_{\text{B}}(b[1] + 0.5 * \text{temp\_theta}. \text{tail}(q) \text{. squaredNorm}(1)) ;
149 V<sub>-</sub>inv.topLeftCorner (p, p) = temp-lambdas [0] * tXX
150 V<sub>-</sub>inv.topRightCorner(p, q) = temp<sub>-</sub>lambdas[0] * tXZ
151 V<sub>-</sub>inv.bottomLeftCorner(q, p) = temp-lambdas [0] * tZX ;
152 V inv.bottomRightCorner(q, q) = temp lambdas [0] * tZZ + temp lambdas [1] * identity q;
153
154 \quad V = V \cdot inv \cdot inverse();
155 et a . head (p) = temp lambdas [0] * tXy;
156 eta.tail(q) = temp lambdas [0] * tZy;
157 n ormals = Rep: :as<MapVecd>(Rep::rnorm(p+q));
158 temp_thetas = V * eta + V. 11t() . matrixL() * normals ;159 }
160
161 for (int i = 0; i < net iterations; i++){
162 for (int j = 0; j < n_thin; j++){
163 diff = y – W * temp_thetas
t_{164} temp lambdas [0] = \text{Rcpp}: : as \langle \text{double} \rangle (Rcpp : : rgamma (1, a pos [0],
165 165 165 165 165 165 165 165 167 (1.0 \t{1} / (b[0] + 0.5 * d\text{ iff}.squaredNorm(1))));
166 temp lambdas [1] = \text{Rcpp} :: \text{as} \leq \text{double} > (\text{Rcpp} :: \text{gamma} (1, a = \text{pos} [1],167 1 . 0 / ( b [ 1 ] + 0 . 5 ∗ temp t h e t a s . t a i l ( q ) . squa redNo rm ( ) ) ) )
         ;
168 V_inv.topLeftCorner(p, p) = temp_lambdas [0] * tXX
169 V_inv.topRightCorner(p, q) = temp_lambdas [0] * tXZ
170 V_inv.bottomLeftCorner(q, p) = temp_lambdas[0] * tZX;
171 V inv. bottomRightCorner (q, q) = temp lambdas [0] * tZZ + temp lambdas [1] * identity q;
172
V = V \cdot inv \cdot inv \cdot s \cdot ();
174 eta.head (p) = temp_lambdas [0] * tXy ;
175 eta.tail(q) = temp_lambdas[0] * tZy;
176 normals = Rep::as <MapVecd>(Rep::rnorm(p+q));
177 temp_thetas = V * eta + V. 11t (). matrixL () * normals ;
178 }
179 the tas. row (i) = temp_the tas ;
180 sigmas . row (i) = 1 / \ttemp lambdas . array (). sqrt () ;
181 }
182
183 MatrixXd betas = the tas. left Cols(p);
184 MatrixXd us = the tas.rightCols(q);
185
186 return Rcpp:: List:: create (
187 Rcpp : : Named (" beta") = betas,
188 \text{Rcpp}::\text{Named}('group'') = us,
189 \text{Rcpp}::\text{Named}('' sigma'') = \text{sigmas} ;
190 '
```

```
191GibbslmeImproperCpp \leq cxxfunction(signature(iterations = "int", nthin = "int", burnin = "int"
192
                                                         Respose = "numeric",103ModelMatrixX = "numeric",<br>ModelMatrixZ = "numeric",194
195
                                                         tau_ prior _shape = "numeric",
196
                                                         tau\_prior\_rate = "numeric"197
                                                         starttheta = "numeric").
198
                                                         src_eigen_imp, plugin="RcppEigen")
199
200
202 #### JAGS ###
203
204 cat ("
205
         var
         Response [N], Beta [P], MIN[N], u[q], cutoff [q+1],
206
207
         prior.mean[P], prior.precision[P, P], mu[N],
         tau _ prior _ shape [2], tau _ prior _ rate [2], tau _e, tau _u, tau [N];
208
209model{210
         # Likelihood specification
         for(i \text{ in } 1:q)211
212
         for (k \in \{1, 1\} + 1): cutoff [i + 1]}
        Response [k] \check{ } dnorm (mu[k], tau [k])<br>mu[k] \langle Beta [1] + Beta [2] * MIN[k] + u[i]
213
214tau[k] \leq 1/((1 / tau_e) + (1 / tau_e))215216
         u[i] \sim dnorm (0, tau _u)
217
218
219
         # Prior specification
220
         Beta [] " dmnorm (prior . mean [], prior . precision [,])
221
222tau _u ~ dgamma(tau _prior _shape[1], tau _prior _rate[1])
223tau-e ~ dgamma (tau-prior-shape [2], tau-prior-rate [2])
224
         sigma_e \leftarrow sqrt(1 / tau_e)225
         sigma_u \leftarrow sqrt(1 / tau_u)226
227\}".
         file="LMM.nba.jpg")228
```
Listing C.1: Linear Mixed Model with Improper Priors R Source Code

### **GibbslmeImproper input description:**

- iterations: Net length of MCMC chain for main sample
- burnin: Number of draws for MCMC chain to initialize before main sample
- nthin: Number of draws to consider before storing main sample, i.e. every second; every third; etc.
- Response: A numeric vector of observed data for linear model
- ModelMatrixX: A numeric matrix of predictors for linear model
- ModelMatrixZ: A sparse matrix filled with 0's and 1's that associates each observation to a random effect
- tau\_prior\_shape: A numeric vector that provides the shape parameter for the prior distribution of  $\tau_e$  and  $\tau_u$  respectively
- tau prior rate: A numeric vector that provides the rate parameter for the prior distribution of  $\tau_e$ and  $\tau_u$  respectively
- start, theta: A concatenated numeric vector of initial values for MCMC of  $\beta$  and u

### GibbslmeImproperCpp input description:

- iterations: Net length of MCMC chain for main sample
- burnin: Number of draws for MCMC chain to initialize before main sample
- nthin: Number of draws to consider before storing main sample, i.e. every second; every third; etc.
- Response: A numeric vector of observed data for linear model
- ModelMatrixX: A numeric matrix of predictors for linear model
- ModelMatrixZ: A sparse matrix filled with 0's and 1's that associates each observation to a random effect
- tau\_prior\_shape: A numeric vector that provides the shape parameter for the prior distribution of  $\tau_e$  and  $\tau_u$  respectively
- tau\_prior\_rate: A numeric vector that provides the rate parameter for the prior distribution of  $\tau_e$ and  $\tau_u$  respectively
- start.theta: A concatenated numeric vector of initial values for MCMC of  $\beta$  and  $u$

## C.1.2 R/Rcpp/JAGS Workflow

 $1$  getwd()

```
2 \text{ setwd}()3
4 # c all libraires and source
5 # in stall.packages ("nlme")
 6 # in stall . packages ("Rcpp")
 7 # in stall.packages ("RcppEigen")
8 \# in stall . packages ("coda")
 <sup>9</sup> # install .packages ("inline")
10 # install .packages ("rjags")
11
12
13 library (nlme)
14 library (Rcpp)
15 library (ReppEigen)
16 library (coda)
17 library (inline)
18 library (rjags)
19
20 source ("LinearMixedModel Improper _NBADataSourceCode _2016−08−09.R") #calls the source f
21
22 \text{ getwd}()23 setwd()
24
25 nba \leftarrow read.csv(file="NBA2015Data.csv", header=TRUE)
26
27 \# We won't use attach (nba) in this example
28
29 plot (nba $MIN, nba $PTS, xlab = "minutes", ylab = "points per game")
30
31
32
33 # ###################################
34 # Frequentist analysis #
35 # ###################################
36
37 \# Let's model log (PTS) vs MIN; log = natural log
38 # But now we treat the TEAM variable as a random effect
39
40 # Be careful a few players have PTS=0
41 which (nba$PTS==0)
4243 # Let's look at their data
```

```
44
45 nba [ which (nba$PTS==0), ]
 46<br>47 # Let's remove some problematic observations from the data set
48 nba \cdot r = subset(nba, nba \$PTS > 0 & nba \$GP > 5)49 nba r \leftarrow nba r [ order (nba r $TEAM), ]
50 # sort data by team ; this is very important for our "home-made" Gibbs sampler.
51
52 nba . r$\log. PTS \lt \log (nba . r$PTS)
53
54 dim (nba)
\sin(\theta) dim (nba.r) # 6 players have been removed
 56
57 team. size \leq as numeric (table (nba. r$TEAM))
58 cutoff \leq cumsum(c(0, \text{team.size}))
 59
60
61 # Consider the following random intercept model
62 log fit mixed \leq lme ( log PTS \sim MIN, random = \sim 1 | TEAM, data = nba . r)
63 summary (log fit . mixed)
64 coefficients (log. fit. mixed) # beta -1 + u j
65 \log. fit. mixed \sec o eff \tan dom \# u j
66 intervals (log. fit.mixed)
67
68 library (lattice)
69
\pi_0 xyplot (log. PTS \tilde{m} MIN | TEAM, groups=TEAM, type=c("p", "r"), data=nba.r
71
72 # P redict PPG for a San Antonio Spurs player that plays 25 minutes
73 new \leq data frame (MIN=25, TEAM="SAS")
74 \exp(\text{predict}(\log \text{. fit} \cdot \text{mixed}, \text{newdata} = \text{new}))75
76 # Compare old model with the new mixed model
\frac{1}{77} log . fit \leq -\ln(\log(PTS)) \sim MIN, data=nba . r)
78 plot (nba r $MIN, nba r $PTS, xlab="minutes", ylab="points per game")
79
80 original. fit \leftarrow function (x) {
81 y . hat \leftarrow coef(log . fit)[1] + coef(log . fit)[2] * x
82 return (exp(y, hat))83 }
\overline{x} \leq seq (from=min (nba . r $MIN), to=max (nba . r $MIN), by = 0.01) # Create sequence of points
ss lines (x, \text{original.fit}(x), \text{col='red'})86
87 pred. PTS \leq exp (fitted (log. fit. mixed, new data=new, level=0:1))
88 points (nba. r $MIN, pred. PTS[ , 2], col="red", pch=3)
89
90 # standardized residuals versus fitted values by TEAM
91 plot (\log. fit. mixed, resid (., type = "p") \degree fitted (.) | TEAM, abline = 0)
92 \text{#} box-plots of residuals by TEAM
93 plot (\log f it \cdot mixed \, , TEAM \sim resid(.)94 # observed versus fitted values by TEAM
95 plot (log. fit. mixed, log. PTS \tilde{ } fitted (.) | TEAM, abline = c(0, 1))
 96
97
98 # ######################################
99 # Bayesian Analysis Reference Prior #
100 # ######################################
101 \log fit . mixed \leq lme ( \log . PTS \degree MIN, random = \degree1 | TEAM, data = nba . r)
102
103 # Make sure that the data are sorted by TEAM
104 ModelMatrixY \leftarrow log(nba.r$PTS)
105
106 \log. fit. fixed \leftarrow \ln(\log(PTS) \sim MIN, data = nba \cdot r)107 ModelMatrixX < model matrix (\log fit fixed) # trick to get the X matrix
108
109 \log. fit. random \leftarrow \ln(\log(PTS) \tilde{\text{TEM}} - 1, data=nba.r)
110 ModelMatrixZ < model matrix (log fit random) # trick to get Z matrix
111
112 beta hat \leq as vector (log fit mixed $ coeff $ fixed)
113 u. hat \leq coefficients (\log fit mixed) [, 1] – as vector (\log fit mixed \mathcal{S}coeff \mathcal{S} fixed ) [1]
114 start the tas \leq c (beta hat, u hat)
115
116 prior mean beta = rep(0.0, ncol(ModelMatrix))
```

```
117 prior cov. beta = diag(ncol(ModelMatrixX)) * 100
118 tau. prior. rate = 1
119 tau. prior. shape = 1
120beta hat <- solve (t(ModelMatrixX)%*%ModelMatrixX) %*% t(ModelMatrixX) %*% ModelMatrixY
121122
123 iterations = 1
124
125 ### R Code ###
126 set seed (999)
127
128 for (1 \text{ in } 1: iterations) {
     start time <- Sys time ()
129
    MCMC \langle - Gibbs meImproper(iterations = 500000, nthin = 1, burnin = 500000,
130
                              start.theta = start.thetas, ModelMatrixX = ModelMatrixX,
131
                             ModelMatrixZ = ModelMatrixZ, Response = ModelMatrixY)
132
    # by default a=c(0, -0.5), b=c(0, 0)133134
    print(Sys_time() - start time)135
    136
137
    print(paste("\# \# \# \# \# \# \# \# \# \# \# \ This is iteration: ", 1, " \# \# \# \# \# \# \# \# \# \# \# \# \})138
     139
    140
141142
    for (r \text{ in names } (MCMC)) {
      print (summary (as . mcmc (MCMC[[r]])))
143
    \mathcal{E}144
145 #
       write.csv(x = MCMC,
146#file = paste ("LinearMixedModelNBAData_", 1," _iteration R _2016-07-20.csv",
147 \frac{4}{7}sep = "")148 # }
149150 ### Rcpp Code ###
151
152 \text{ set } \text{seed}(999)for (1 \text{ in } 1 : \text{iteration})153
     start time\leq-Sys time()
154
    MCMC \leftarrow GibbslmeImproperCpp(iterations=500000, nthin=1, burnin=500000,
155
156
                                 starttheta=start.thetas, ModelMatrixX = ModelMatrixX,
                                 ModelMatrixZ = ModelMatrixZ, Response = ModelMatrixY,
157
158
                                 tau _prior _shape = c(0, -0.5), tau _prior _rate = c(0, 0))
    Sys. time () - start time
159
160
    161
162
    print(paste("\# \# \# \# \# \# \# \# \# \# \# \text{ This is iteration: ", 1," \# \# \# \# \# \# \# \# \# \# \text{?})163
    164
     165
166
     for (r \text{ in names } (MCMC)) {
167
      print (summary (as . mcmc (MCMC[[r]])))
168
169
    #write.csv(x = MCMC,
170
                file = paste ("LinearMixedModelNBAData_",1," _iterationRcpp _2016-07-20.csv",
    #171
172
    #sep = "")173 \quad174
175
176 ### JAGS Code ###
177
178 prior cov. beta = diag(ncol(ModelMatrixX)) * 1000000
  set. seed(999)170
180 for (1 \text{ in } 1 : iterations)set. seed(999)181
    jagsfit \langle- jags. model(file = "LMM_nba.jags",<br>data = list('Response' = ModelMatrixY,
182
183
                                       'MIN' = nba \cdot r$MIN,<br>'cutoff' = cutoff,
184
185
                                       'N' = length(ModelMatrixY),186
                                       'P' = ncol(ModelMatrixX),187
                                       'q' = \text{ncol}(\text{ModelMatrixZ}),
188
                                       'prior . mean' = as vector (prior mean beta),
189
```

```
'prior.precision' = solve (prior.cov.beta),
190'tau prior shape' = c(0.001, 0.001),<br>'tau prior shape' = c(0.001, 0.001),<br>'tau prior rate' = c(0.001, 0.001)),
191
192
                        inits = list ('Beta'= as vector (beta hat), 'tau_e' = 1, 'tau_u' = 1,
103'u' = u.hat.
194
                       n. chains = 1.
195
                       n. adapt=0
196
197
    \rightarrow198
    start time \leftarrow Sys time ()
199
    update(jagsfit, 500000) # Obtain first 100,000 (burnin draws)
200
201MCMC. out \leftarrow coda. samples (jagsfit,
202
                          var = c("Beta", "u", "sigma_e", "sigma_e", "sigma_u",203
                          n. iter = 500000, # Obtain the main 100,000 draws
204
205
                          thin = 1)
    print(Sys.time() - start.time)206
207
    # write.csv(x = as .mcmc(MCMC.out),
208
               file = paste ("LinearMixedModelNBAData_multiple_length_",
209#210
    \#1, "interational AGS - 2016 - 08 - 03.csv", sep = "")211
    212
    213
    214215216
217
   +# print (summary (MCMC. out)) # Notice the iterations being used
218
219 }
```
Listing C.2: Linear Mixed Model with Improper Priors R Work Flow

### jagsfit input description:

- Response: A numeric vector of observed data for linear model
- MIN: A numeric vector of observed data for the variable MIN for linear model of NBA
- cutoff: A numeric vector of cumulatively summed entries of the number of players in each team of the NBA 2015 season data used for the random effect
- N: Sample size of the observed values
- P: The number of columns for the model matrix of linear model, i.e. (Number of predictors used for linear model)  $+1$
- q: The number of teams considered for the model based on the data set
- prior mean: A numeric vector for the mean parameter of the normal distribution of  $\beta$
- prior. precision: A numeric matrix for the covariance matrix parameter of the normal distribution of  $\beta$
- tau prior shape: A numeric value that provides the shape parameter for the prior distribution of  $\tau$
- tau prior rate: A numeric value that provides the rate parameter for the prior distribution of  $\tau$
- Beta: A numeric vector of initial values for MCMC for  $\beta$
- tau e: A numeric value for initializing MCMC for  $\tau_e$
- tau\_u: A numeric value for initializing MCMC for  $\tau_u$
- $\mu$ : A numeric vector of initial values for MCMC of u

## C.1.3 Julia

```
1 using Distributions, DataFrames
2 \; srand (1234)
3 function GibbsLMEimproper (iterations, burnin, nthin, Response, ModelMatrixX, ModelMatrixZ,
       tau-prior-shape, tau-prior-rate, starttheta)
4 X = ModelMatrixX
5 Y = Response
6 \quad Z = \text{ModelMatrixZ}a = tau - prior - shape
8 b = tau prior rate
9 \text{ N} = \text{size}(X, 1) #number of rows of X
p = size(X, 2) #number of columns of X
q = size(Z, 2) #number of columns of Z
12 \quad \text{apos } = \text{a}<br>13 \quad \text{apos } [1]:
    a pos[1] = a[1] + N * 0.514 \quad \text{apos } [2] = a [2] + q * 0.515 tXX = X' ∗ X
16 tXZ = X' * Z17 tZX = Z' * X18 tZZ = \overline{Z}<sup>2</sup> * Z
19 tXY = X' ∗ Y
20 tZY = Z' * Y
21 W = [X Z]22
23 the tas = fill (0.0, iterations, p + q) #storage for MCMC the ta
24 sigmas = fill (0.0, iterations, 2) #storage for MCMC sigmas
25 temptheta = fill (1.0, 1, p+q)26 temptheta = starttheta
27
28 templambda = fill (0.0, 1, 2)<br>identityq = eye(q)
    identity q = eye(q)30 identity pq = eye(p+q)31 diff = Y - W * temptheta'
32
33 sigmas = fill (0.0, 0.0)34 VinvTL = fill (0.0, p, p)35 VinvTR = fill (0.0, p, q)
36 VinvBL = fill (0.0, q, p)<br>37 VinvBR = fill (0.0, a, q)VinvBR = \text{fill} (0.0, q, q)38 Vinv = fill (0.0, p+q, p+q)
39 \quad V = \text{fill} (0.0, p+q, p+q)40 etahead p = \text{fill}(0.0, 1, p)41 etatailq = fill(0.0, 1, q)42 eta = fill (0.0, 1, p+q)Vchol = fil1 (0.0, p+q, p+q)44 Vcholup = \text{fill}(0.0, \text{p+q}, \text{p+q})45 stdnormal = fill (0.0, 1, p+q)Term1 = f i l 1 (0.0, p+q, 1)
47 sigma = fill (0.0, 1, 2)48 Term2 = fill (0.0, p+q, 1)49
50 for j in 1: burnin
51 diff = Y – W * temptheta '
\text{templanda [1]} = \text{rand}(\text{Gamma}( \text{apos} [1], 1.0 / (\text{b}[1] + 0.5 * \text{norm}( \text{diff} )^2)) )\text{templanda} [2] = r and (Gamma (a pos [2], 1.0/ (b [2] + 0.5 * norm (transpose (temptheta [(p+1)]
       : (p+q) ] ) ^2 ) )\text{sigma} \left[ 1 \right] = 1.0 / \text{sqrt} \left( \text{templambda} \left[ 1 \right] \right)\text{sigma} [2] = 1.0/s g rt (templambda [2])
56 VinvTL = templambda [1] * tXX<br>57 VinvTR = templambda [1] * tXZ
           VinvTR = templambda [1] * tXZ58 VinvBL = templambda [1] * tZX
59 VinvBR = (\text{templambda}[1] * tZZ) + (\text{templambda}[2] * \text{identity}(q)60
61 Vinv = [ VinvTL VinvTR ; VinvBL VinvBR ]
V = inv ( Vinv )63 etahead p = (templambda [1] * tXY)
64 etatailq = (templambda [1] * tZY)
65 eta = [etaheadp<sup>3</sup> etatailq<sup>3</sup>]
66
67 Vcholup = chol (V)
68 Vchol = Vcholup
69 stdnormal = rand(Normal(0,1), p+q)
```

```
70 Term1 = (V * eta')71 Term2 = reshape (Vchol * stdnormal, p+q, 1)
72 temptheta = transpose (Term1 + Term2)
73 end
74
75 for i in 1: iterations
76 for j in 1:nthin
77 diff = Y – W * temptheta '
\tau8 templambda [1] = r and (Gamma ( apos [1], 1.0/ ( b [1] + 0.5 * norm ( diff ) ^2 ) )
\gamma templambda [2] = r and (Gamma ( a pos [2], 1.0/ ( b [2] + 0.5 * norm (transpose ( temptheta [ ( p
       +1) : ( p+q) ] ) ^2 ) ) )
 80 si gma [ 1 ] = 1 . 0 / s q r t ( templambda [ 1 ] )
\text{sigma} [2] = 1.0 / \text{sqrt} (\text{templambda} [2])82
83 VinvTL = templambda [1] * tXX
84 VinvTR = templambda [1] * tXZ
85 VinvBL = templambda [1] * tZX
86 VinvBR = (\text{templambda} [1] * tZZ) + (\text{templambda} [2] * \text{identity} q)
87
88 Vinv = [ Vinv TL Vinv TR; Vinv BL Vinv BR ]
89 \qquad \qquad V = \text{inv} ( \text{Vinv} )90 etaheadp = (templambda [1] * tXY)91 etatailq = (templambda[1] * tZY)92 eta = [etaheadp ' etatailq ']
93
94 Vcholup = chol (V)
y_5 Vchol = Vcholup
96 stdnormal = rand(Normal(0,1), p+q)97 Term1 = (V * eta')98 Term2 = reshape (Vchol * stdnormal, p+q, 1)
99 temptheta = transpose (Term1 + Term2)
100 end
101 the tas [i , : ] = temptheta
102 sigmas [i, : ] = sigma
103 end
104 BetaMCMC = the tas [:, 1:p]105 UMCMC = the tas [:, (p+1):(p+q)]106
107 return [BetaMCMC UMCMC sigmas]
108 end
109
110 Y = read table ("matrixy.csv")
111 X = read table ("matrix X.csv")
_{112} Z = readtable ("matrixz.csv")
113 initial the ta = read table ("initialization.csv")
114 \text{ DatX} = \text{convert}(\text{Array}\{\text{Float64}, 2\}, \text{X}) [:, 2: end]
115 DatY = convert (Array {Float64, 2}, Y) [:, 2: end]
116 DatZ = convert (Array {Float 64, 2}, Z) [:, 2: end]
117 the tastart = convert (Array {Float64, 2}, initial the ta)
118
119
120 iterations = 10
121 for (1 \text{ in } 1: iterations)
122 @time dataoutput = GibbsLMEimproper (500000, 500000, 1, DatY, DatX, DatZ, [0 −0.5], [0 0],
       thetastart)
123 describe (convert (DataFrame, dataoutput))
124 writedlm ( string ("LinearRegression_NBAData_", l, ". txt"), dataoutput )
125 end
```
Listing C.3: Linear Mixed Model Julia code

### GibbsLMEimproper input description:

- iterations: Net length of MCMC chain for main sample
- burnin: Number of draws for MCMC chain to initialize before main sample
- nthin: Number of draws to consider before storing main sample, i.e. every second; every third; etc.
- Response: A numeric vector of observed data for linear model
- ModelMatrixX: A numeric matrix of predictors for linear model
- ModelMatrixZ: A sparse matrix filled with 0's and 1's that associates each observation to a random effect
- tau\_prior\_shape: A numeric vector that provides the shape parameter for the prior distribution of  $\tau_e$  and  $\tau_u$  respectively
- tau\_prior\_rate: A numeric vector that provides the rate parameter for the prior distribution of  $\tau_e$ and  $\tau_u$  respectively
- starttheta: A concatenated numeric vector of initial values for MCMC of  $\beta$  and  $u$

# C.2 Proper Prior – Normal Random Effects

## C.2.1 Source code

```
# Source Code for LMM with proper priors and normal random effects
 2
3 # #################
4 ### R Function ###
5 # #################
 6
  GibbsLMM = function (iterations, burnin, nthin, Response, ModelMatrixX, ModelMatrixZ,
                           prior_mean_beta, prior_cov_beta, prior_gamma_shape,
                           prior\_gamma\_rate, start_theta){
10
11 X < ModelMatrixX
12 \quad y \leftarrow Response
13 \quad Z \leftarrow \text{ModelMatrixZ}14 Sigma_beta <- prior_cov_beta
15 Sigma beta inv \leq solve (prior cov beta)
16 mu_beta <- prior_mean_beta
17 a <- prior_gamma_shape # Shape for e and u
18 b \leftarrow prior gamma rate # Rate for e and u
19
20
21 \text{ N} \leftarrow length (y) # sample size
22 p < \sim ncol (X) # number of columns of X
23 \text{ q} \leftarrow \text{ncol}(\text{Z}) # number of columns of Z
24 \text{ W} \leftarrow \text{cbind}(X, Z)25 apos = c(a[1] + N * 0.5, a[2] + q * 0.5)
26 tXX <- t (X) %*% X
27 tXZ <- t (X) %∗% Z
28 tZX <- t (Z) %∗% X
29 tZZ \leftarrow t(Z) %*% Z
30 tXy <− t (X) %∗% y
31 tZy \leftarrow t (Z) %*% y
32
33 thetas \leftarrow matrix (NA, nrow = iterations, ncol = {p+q})
34 lambdas \leftarrow matrix (NA, nrow = iterations, ncol = 2)
35 temp the tas = start the ta # (beta, u)
36 temp lambdas = c(0,0) #(lambda e, lambda u)
37 eta = rep (0, q)38 V<sub>-</sub>inv = matrix (NA, nrow = p + q, ncol = p + q)
39 D eta = diag(q)
40 for (j in 1 : burnin) {
41 test = y– (W %*% temp_thetas)
42 Fnorm = norm (x = test, type='F")\text{temp}\text{-}\text{lambda}[1] = \text{rgamma}(1, \text{apos}[1], \text{b}[1] + (\text{From}^2) * 0.5)44 SecondFnorm = norm (x = D_eta %*% temp_thetas [(p+1):(p+q)], type = "F") <sup>2</sup>
45 temp lambdas [2] = rgamma (1, apos [2], b [2] + SecondFnorm *0.5)
46
47 \qquad V_{\text{-}}inv[1:p, 1:p] \leq \text{temp\_lambda}[1] * tXX + \text{Sigma\_beta\_beta}\text{48} V_inv[1:p, {p+1}:{p+q}] \leftarrow temp_lambdas[1] * tXZ
49 V_{\text{-}}inv[\{p+1\}:\{p+q\}, 1:p] \leq V_{\text{-}}temp_{\text{-}}lambda[s[1] \ast tZX]50 V_inv[{p+1}:{p+q}, {p+1}:{p+q}] \leftarrow temp_lambdas [1] * tZZ + temp_lambdas [2] * D_eta
51
```

```
52 \quad V \leftarrow \text{chol2inv}(\text{chol}(V_{\text{-}}inv))53
54 NextTerm1 < temp lambdas [1] * tXy + Sigma beta inv %*% mu beta
55 NextTerm2 < temp_lambdas [1] * tZy
56
57 zeta \leftarrow c (NextTerm1, NextTerm2)
58
59 Vchol \leftarrow t(chol(V)) # cholesky decomposition
60 temp t h e t a s <− V %∗% z e t a + Vchol %∗% rno rm ( p+q )
61
62 }
63
f_{65} for (i in 1 : iterations) {<br>for (j in 1 : nthin) {
       for (i \text{ in } 1 : \text{ n thin})66 test = y – (W %∗% temp_thetas)
67 Fnorm = norm (x = test, type="F")
68 temp lambdas [1] = \text{rgamma}(1, a[1] + N * 0.5, b[1] + (\text{From}^2) * 0.5)69 SecondFnorm = norm (x = D et a %∗% temp thetas [(p+1):(p+q)], type = "F")^2
\tau<sup>0</sup> temp _lambdas [2] = rgamma(1, a[2] + q * 0.5, b[2] + SecondFnorm*0.5)
71
72 V i n v [ 1 : p , 1 : p ] <− temp lam b da s [ 1 ] ∗ tXX + Sigma b e t a i n v
 73 V_inv[1:p, {p+1}:{p+q}] < temp_lambdas[1] * tXZ
 V_{\text{-}}inv[\{p+1\}:\{p+q\}, 1:p] \leftarrow \text{temp\_lambda}[1] * tZX75 V_inv[{p+1}:{p+q}, {p+1}:{p+q}] <- temp_lambdas[1] * tZZ + temp_lambdas[2] * D_eta
76
77 \quad V \leftarrow \text{chol}2\text{inv}(\text{chol}(V\text{-inv}))78
79 NextTerm1 < temp_lambdas [1] * tXy + Sigma_beta_inv %*% mu_beta
80 NextTerm2 < temp_lambdas [1] * tZy
81
\text{82} zeta \leftarrow c (NextTerm1, NextTerm2)
83
84 Vchol \leq t(chol(V)) # cholesky decomposition
85 temp_thetas \leftarrow V %*% zeta + Vchol %*% rnorm (p+q)
86 }
87 thetas [i , ] \leq temp_thetas
88 lambdas [i , ] < temp_lambdas
89 }
90<sup>°</sup>91 sigmas \leftarrow 1 / sqrt(lambdas)
9293 return ( list ( beta = thetas [, 1:p], group = thetas [, \{p+1\}: \{p+q\}], sigma = sigmas) )
94 }
95
96 # ####################
97 ### Rcpp Function ###
98 # ####################
99
100 src -eigen imp\leftarrow'
101
102 using Eigen :: Map ;
103 using Eigen :: MatrixXd ;
104 using Eigen :: VectorXd
105 using Eigen :: Vector2d;
106 using Rcpp :: as ;
107
108 tvpedef Eigen :: Map<Eigen :: MatrixXd> MapMatd :
109 typedef Eigen :: Map<Eigen :: VectorXd> MapVecd ;
110
111 int MCMCiter = Rep::as<int>(iterations);112 int burnin = \text{Ropp} :: as \text{sin } \geq (\text{Burnin});
113 int n_thin = Rcpp :: as<int>(nthin);
114
115 Rcpp :: NumericMatrix Xc (ModelMatrixX) ;
116 Rcpp :: NumericMatrix Zc (ModelMatrixZ) ;
117 Rcpp :: NumericMatrix Sigma betac (prior cov beta) ;
118 Rcpp :: NumericVector yc (Response)
119 Repp :: NumericVector mu_betac (prior_mean_beta) ;
120
121 c on st MapMatd X(Rcpp :: as \langleMapMatd\rangle(Xc)) ;
122 const MapMatd Z(Rcpp :: as <MapMatd>(Zc));
123 const MapMatd Sigma beta (Rcpp :: as<MapMatd>(Sigma betac)) ;
124 const MapVecd y (Rcpp :: as \widehat{\text{MapVecd}} ) ;
```

```
125 const MapVecd mu_beta (Rcpp :: as<MapVecd>(mu_betac)) ;
126
127 const MatrixXd Sigma beta inv = Sigma beta inverse ();
128
129 int N = y. rows (), p = X. cols (), q = Z. cols ();
130
131 Repp :: NumericVector startthetac (starttheta) ;
132 const MapVecd start_theta (Rcpp:: as<MapVecd>(startthetac));
133
134 Rcpp :: Numeric Vector ac (prior _gamma_shape) ;
135 Rcpp :: Numeric Vector bc (prior \text{gamma\_gamma} rate) ;
136
137 c o n st MapVecd a (Rep: :as <MapVecd>(ac));
138 c o n st MapVecd b (Rep: :as < MapVecd>(bc)) ;
139
140 const MatrixXd tXX = X. transpose () * X ;
141 const MatrixXd tXZ = X. transpose () * Z;
_{142} const MatrixXd tZX = Z. transpose () * X ;
143 const MatrixXd tZZ = Z. transpose () * Z;
144 const VectorXd tXy = X. transpose () * y;
145 const VectorXd tZy = Z. transpose () * y;
146
147 MatrixXd thetas (MCMCiter, p+q);
148 MatrixXd sigmas (MCMCiter, 2);
149 the tas. col(0) = start_the ta ;
150 VectorXd temp_thetas = start_theta;
151 Vector Xd temp_lambdas (2); temp_lambdas \ll 0, 0;
152
153 VectorXd zeta (p+q) ;
154 MatrixXd T<sub>-lambda</sub>(p, p);
155 MatrixXd V<sub>-</sub>inv (p+q, p+q) ;
156 MatrixXd V(p+q, p+q);
157
158 const MatrixXd identity N = MatrixXd :: Identity (N, N) ;
159 const MatrixXd identity -q = MatrixXd :: Identity (q, q) ;
160 MatrixXd test(N, 1);
161
^{162} MatrixXd W(N, p+q) ;
_{163} W. left Cols (p) = X ;
_{164} W. rightCols (q) = Z ;
165
166 double FNorm
167 double SecondFNorm ;
168
169 RNGScope scp ;
170 Rcpp :: Function rnorm ("rnorm") ;
171 Rcpp :: Function rgamma ("rgamma") ;
172 Rcpp :: Function fnorm ("frobenius.norm") ;
173
174 MapVecd normals = Rcpp:: as \langle MapVecd\rangle(Rcpp:: rnorm (p+q)) ;
175
176 for (int j = 0; j < burnin; j++){
177
178 test = y – (W * temp_thetas) ;
179
180 FNorm = Rcpp :: as \leq double \geq (for m (test));
181
182 temp lambdas [0] = Rcpp :: as < double > (Rcpp :: rgamma (1,
183 a \begin{pmatrix} 0 \\ 1 \end{pmatrix} + N * 0.5 , 1.0 \begin{pmatrix} 0 \\ 0 \end{pmatrix} + pow (FNorm , 2.0 ) * 0.5 ) ) ;
184
185 SecondFNorm = temp_thetas.tail(q).transpose() * temp_thetas.tail(q);
186
187 temp lambdas [1] = Rcpp :: as<double >(Rcpp :: rgamma (1,
188 a [1] + q * 0.5, 1.0 / ( b [1] + SecondFNorm * 0.5 ) )
189
190 V_inv.topLeftCorner(p, p) =temp_lambdas[0] * tXX + Sigma_beta_inv ;
191 \text{ V}-inv.topRightCorner (p, q) = temp-lambdas [0] * tXZ
192 \text{ V}-inv.bottomLeftCorner(q, p) = temp-lambdas [0] * tZX
193 V<sub>-</sub>inv.bottomRightCorner(q, q) = temp-lambdas[0] * tZZ + temp-lambdas[1] * identity -q;
194 \text{ V} = \text{V}<sub>-</sub> inv. inverse () ;
195
196 zeta.head(p) = temp_lambdas[0] * tXy + Sigma_beta_inv * mu_beta ;
197 zeta.tail(q) = temp lambdas [0] * tZy;
```

```
198
   normals = Rep::as <MapVecd>(Rep::rnorm(p+q));
199
200
   temp_{\text{z}} the tas = V * zeta + V. 11t (). matrix L () * normals ;
201202203
204for (int i = 0; i < MCMCiter; i++){
205
   for (int j = 0; j < n_{-}thin; j_{+}) {
206
207
   test = y - (W * temp_{-}theta);
208
200FNorm = Rep :: as < double > (fnorm (test)) ;
210
211
   temp-lambdas [0] = Rcpp :: as<double>(Rcpp :: rgamma(1,
212
                           a[0] + N * 0.5, 1.0 / (b[0] + pow(FNorm, 2.0) * 0.5)));
213
214
   SecondFNorm = temp_{\text{-}}thetas.tail(q).transpose() * temp_{\text{-}}thetas.tail(q);
215
216
_{217} temp_lambdas [1] = Rcpp :: as<double > (Rcpp :: rgamma (1, a [1] + q * 0.5,
218
                            1.0 / (b[1] + SecondFrom * 0.5) )219
220 V.inv.topLeftCorner(p, p) = temp_lambdas[0] * tXX + Sigma_beta_inv ;
221 \text{ V}_inv.topRightCorner(p, q) = temp_lambdas[0] * tXZ
222 V_inv.bottomLeftCorner(q, p) = temp_lambdas[0] * tZX
223 V_inv.bottomRightCorner(q, q) = temp_lambdas[0] * tZZ + temp_lambdas[1] * identity_q;
224 \text{ V} = \text{V}<sub>-</sub>inv.inverse();
225
226 zeta.head(p) = temp_lambdas[0] * tXy + Sigma_beta_inv * mu_beta ;
227
   zeta.tail(q) = temp_lambdas[0] * tZy ;
228normals = Rep::as<MapVecd>(Rep::norm(p+q)) ;
229
230temp_{\text{-}}thetas = V * zeta + V. 11t (). matrixL () * normals ;
231
232
233
234
235 thetas.row(i) = temp_thetas ;
236 sigmas.row(i) = 1 / temp_lambdas.array().sqrt() ;
237
238239
   MatrixXd betas = thetas.leftCols(p);
240
   Matrix Xd us = \text{theta}.\text{rightCols}(q);241
242
243 return Rcpp:: List:: create (
_{244} Rcpp:: Named("beta") = betas,
   Rcpp::Named("group") = us,<br>Rcpp::Named("sigma") = sigmas);
245
246247248
   GibbsLMMcpp = cxxfunction (signature (iterations = "int", Burnin = "int", nthin = "int",
249
                                               Response = "numeric"250
                                               ModelMatrixX = "numeric",251
                                               ModelMatrixZ = "numeric"252prior_mean_beta = "numeric",
253
                                               prior cov_{\text{-}} beta = "numeric"
254255
                                               prior_{\text{gamma\_shape}} = "numeric",prior_{\text{gamma\_gamma\_rate}} = "numeric",256
                                               starttheta = "numeric"),
257
                                   src_eigen_imp, plugin="RcppEigen")
258
250260261 ##################
_{262} #### JAGS Code ###
263 ###################
264
265
   cat ( )266
267\sqrt{a}rResponse [N], Beta [P], MIN[N], u[q], cutoff [q+1],
268
         prior.mean[P], prior.precision[P, P], mu[N],
269
         tau = pi = pi = pi = pi = pi = pi = pi = pi = pi = pi = pi = pi = pi = pi = pi = pi = pi = pi = pi = pi = pi = pi = pi = pi = pi = pi = pi = pi = pi = pi = pi = pi = pi = pi = pi = pi =
270
```

```
271 model {
272 # Likelihood specification
273 for (i \text{ in } 1:q)274 for (k in (cutoff [i]+1): cutoff [i+1]) {
275 Response [k] \sim dnorm (mu[k], \tauau[k])276 mu[k] \leftarrow Beta[1] + Beta[2] * MIN[k] + u[i]
277 tau [k] < 1/((1 / tan_e e) + (1 / tan_e u))278 }
279 u [ i ] \sim dnorm (0, tau _u)
280 }
281
282 # Prior specification
283 Beta [] \tilde{ } dmnorm (prior . mean [], prior . precision [,])
284
285 tau _u \sim dgamma (tau _prior _shape [1], tau _prior _rate [1])
286 tau _e ~ dgamma ( tau _prior _shape [2], tau _prior _rate [2])
287 sigma -e \leftarrow sqrt(1 / \tan e)288 sigma_u <- sqrt(1 / tau_u)
289
290 \text{fil } e = "LMM_n hba \text{ . } jags")
```
Listing C.4: Linear Mixed Model with Normally Distributed Random effects R Source Code

### GibbsLMM input description:

- iterations: Net length of MCMC chain for main sample
- burnin: Number of draws for MCMC chain to initialize before main sample
- nthin: Number of draws to consider before storing main sample, i.e. every second; every third; etc.
- Response: A numeric vector of observed data for linear model
- ModelMatrixX: A numeric matrix of predictors for linear model
- ModelMatrixZ: A sparse matrix filled with 0's and 1's that associates each observation to a random effect
- prior\_mean\_beta: A numeric vector that provides the mean parameter for the prior distribution of β
- prior\_cov\_beta: A numeric matrix that provides the covariance matrix for the prior distribution of  $\beta$
- prior gamma shape: A numeric vector that provides the shape parameter for the prior distribution of  $\tau_e$  and  $\tau_u$  respectively
- prior\_gamma\_rate: A numeric vector that provides the rate parameter for the prior distribution of  $\tau_e$  and  $\tau_u$  respectively
- start theta: A concatenated numeric vector of initial values for MCMC of  $\beta$  and u

## GibbsLMMcpp input description:

- iterations: Net length of MCMC chain for main sample
- Burnin: Number of draws for MCMC chain to initialize before main sample
- nthin: Number of draws to consider before storing main sample, i.e. every second; every third; etc.
- Response: A numeric vector of observed data for linear model
- ModelMatrixX: A numeric matrix of predictors for linear model
- ModelMatrixZ: A sparse matrix filled with 0's and 1's that associates each observation to a random effect
- prior mean beta: A numeric vector that provides the mean parameter for the prior distribution of β
- prior\_cov\_beta: A numeric matrix that provides the covariance matrix for the prior distribution of  $\beta$
- prior gamma shape: A numeric vector that provides the shape parameter for the prior distribution of  $\tau_e$  and  $\tau_u$  respectively
- prior\_gamma\_rate: A numeric vector that provides the rate parameter for the prior distribution of  $\tau_e$  and  $\tau_u$  respectively
- starttheta: A concatenated numeric vector of initial values for MCMC of  $\beta$  and  $u$

## C.2.2 R/Rcpp/JAGS Workflow

```
1 getwd()
2 \text{ setwd}()3
 4
 5
6 # c all libraires and source
7 \# in stall. packages ("nlme")
\frac{1}{8} # in stall . packages ("Rcpp")
 <sup>9</sup> # in stall . packages ("RcppEigen")
_{10}\# install.packages ("coda")
\scriptstyle\rm II # install . packages ("inline")
12 # install.packages ("rjags")
13
14
15 library (nlme)
16 library (Rcpp)
17 library (ReppEigen)
18 library (coda)
19 library (inline)
20 library (rjags)
21 library (matrixcalc)
22
23 source ("LinearMixedModel_NBASource_2016-08-09.R") #calls the source f
24
25 getwd ( )
26 setwd ()
27
28 nba \leq read . csv (file="NBA2015Data . csv", header=TRUE)
29
30 \# We won't use attach (nba) in this example
31
32 plot (nba $MIN, nba $PTS, xlab="minutes", ylab="points per game")
33
34
35
36 # ###################################
37 \# Frequentist analysis \#38 # ###################################
39
40 \# Let's model log (PTS) vs MIN; log = natural log
41 # But now we treat the TEAM variable as a random effect
42
43 # Be careful a few players have PTS=0
44 which (nba$PTS==0)
45
46 # Let's look at their data
47
48 nba [which (nba$PTS==0), ]49
```
```
50 # Let's remove some problematic observations from the data set
51 nba r = subset(nba, nba'sPTS) & nbaSGP > 5)
52 nba . r \leftarrow nba . r [ order (nba . r $TEAM), ]
53 # sort data by team ; this is very important for our "home-made" Gibbs sampler.
 54
55 nba . r$log.PTS \leftarrow log(nba.r$PTS)
56
57 dim ( nba )
58 dim (nba.r)
 59
60 # Consider the following random intercept model
61 \log fit . mixed \lt lme ( \log . PTS \degree MIN, random = \degree1 | TEAM, data = nba . r)
62 summary (log. fit. mixed)
63 coefficients (log. fit. mixed) # beta -1 + u-j
64 log. fit. mixed \sqrt{6} coeff \sqrt{6} random \# u_j65 intervals (log. fit.mixed)
66
67 team. size \leq as numeric (table (nba. r $TEAM))
68 cutoff \leq cumsum(c(0, \text{team} \cdot \text{size}))
69
 70
71 # ######################################
72 # Bayesian Analysis Reference Prior #
73 # ######################################
74 \log fit mixed \lt lme ( log . PTS \degree MIN, random = \degree1 | TEAM, data = nba . r)
7576 # Make sure that the data are sorted by TEAM
77 \text{ ModelMatrixY} \leftarrow \log(\text{nba.r$PTS})78
79 \text{ log } fit . fixed \leftarrow lm (log (PTS) \sim MIN, data=nba . r)
80 ModelMatrixX <- model matrix (log.fit .fixed) # trick to get the X matrix
 <sub>81</sub><br><sub>82</sub> log.fit.random <— lm(log(PTS) ~ TEAM — 1, data=nba.r)
83 ModelMatrixZ < model matrix (log fit random) # trick to get Z matrix
 84
85 beta.hat <- as vector (log.fit.mixed$coeff$fixed)
86 u. hat \leftarrow coefficients (log. fit. mixed) [ , 1] – as. vector (log. fit. mixed$ coeff$ fixed) [1]
\frac{1}{87} start the tas \leq c (beta hat, u hat)
88
89 prior mean beta = rep(0.0, neo] (ModelMatrix X))90 prior . cov. beta = diag(ncol(ModelMatrix)) * 100
91 tau. prior. rate = 1
92 tau . prior . shape = 1
93
94 beta . hat <- solve (t(ModelMatrixX)%∗%ModelMatrixX) %∗% t (ModelMatrixX) %∗% ModelMatrixY
95
96 iterations = 5
97
98 ### R Code ###
99 set seed (999)
100 for (1 \text{ in } 1 : \text{iteration s})101 start time <- Sys time ()
102 MCMC < GibbsLMM (iterations = 500000, burnin = 500000, nthin = 1,
103 Response = ModelMatrixY, ModelMatrixX = ModelMatrixX,
104 ModelMatrixZ = ModelMatrixZ, prior mean beta = beta . hat,
105 prior_cov_beta = prior.cov beta
\text{prior\_gamma\_shape} = c(0.001, 0.001),107 prior gamma rate = c(0.001, 0.001), start theta = start . thetas)
108 print (Sys. time () – start .time)
109
110 p r i n t ( " ################################################## " )
111 p r i n t ( " ################################################## " )
112 print (paste ("############ This is iteration: ", 1, "##############"))
113 print \overline{r} and \overline{r} and \overline{r} and \overline{r} and \overline{r} and \overline{r} and \overline{r} and \overline{r} and \overline{r} and \overline{r} and \overline{r} and \overline{r} and \overline{r} and \overline{r} and \overline{r} and \overline{r} and \over114 p r i n t ( " ################################################## " )
115
116 for (r \text{ in names } (MCMC)) {
117 print (summary (as . mcmc (MCMC[[r]])))
\begin{array}{ccc} 118 & & \rightarrow \\ 119 & & \text{#} \end{array}119 # write.csv(x = MCMC,<br>x = mC120 # file = paste ("LinearMixedModelNBAData \ldots", l, " iteration R \text{--}2016-\text{--}07-\text{--}20. csv",
121 \# \text{sep} = "")122 }
```

```
123124 ### Rcpp Code ###
125
  set.seed(999)
126for (1 \text{ in } 1 : iterations)127
    start time\leq-Sys time()
128
    MCMC \leftarrow GibbsLMMcpp(iterations = 500000, Burnin = 500000, nthin = 1,
129
                        Respose = ModelMatrixY,130
                        ModelMatrixX = ModelMatrixX.
131ModelMatrixZ = ModelMatrixZ,
132
                        prior_{\text{mean_{\text{-}}beta}} = beta_{\text{data_{\text{-}}hat}}133
                        prior_cov_beta = prior cov beta,
134prior_gamma_shape = c(0.001, 0.001),
135
                        prior_gamma_rate = c(0.001, 0.001),
136
                        starttheta = start. thetas)
137
138
    print(Sys_time() - start.time)139
140141
     print (paste ("########### This is iteration: ", 1, "###############"))
142
143
    144
145
    for (r \text{ in } \text{names}(\text{MCMC}))146
      print (summary (as . mcmc (MCMC[[r]])))
147148
    #write.csv(x = MCMC,
149
                file = paste ("LinearMixedModelNBAData_",1,"_iterationRcpp_2016-07-20.csv",
    #150#sep = "")151
152 }
153
154
155 ### JAGS Code ###
156
  set.seed(999)
157
158
  for (1 \text{ in } 1 : iterations)jagsfit \leftarrow jags. model(file = "LMM_nba.jags",<br>data = list ('Response' = ModelMatrixY,
159
160'MIN^{\frac{1}{2}} = nba \cdot r$MIN,161
162
                                       'cutoff' = cutoff,
                                      'N' = length(ModelMatrixY).163
                                      'P' = ncol(ModelMatrixX),164
165
                                       q' = \text{ncol}(\text{ModelMatrixZ}),
                                       prior.mean' = as vector(prior.mean.beta),
166
                                      'prior precision' = solve (prior cov. beta),<br>'tau prior shape' = c(0.001, 0.001),<br>'tau prior rate' = c(0.001, 0.001)),
167
168
160
                          inits = list ('Beta'= as vector (beta hat), 'tau_e' = 1, 'tau_u' = 1,
170
                                        'u' = u \cdot hat).
171
172
                          n. chains = 1.
                          n. adapt=0173
174
175
     start time \leftarrow Sys time ()
176
    update(jagsfit, 500000) # Obtain first 100,000 (burnin draws)
177
178
    MCMC. out \leq coda. samples (jagsfit,
179
                             var = c("Beta", "u", "sigma_e", "sigma_e", "sigma_u",180
                             n.iter = 500000, # Obtain the main 100,000 draws
181
                             thin = 1)
182
    print(Sys.time() - start.time183
    print(Sys.time() - start.time)184
185186
    187
     print (paste ("############ This is iteration: ", 1, "##############"))
188
    189
    190191
192
    print(summary(MCMC.out)) # Notice the iterations being used
    # write.csv(x = MCMC,
103 -file = paste ("LinearMixedModelNBAData_", 1," _iterationJAGS_2016-07-20.csv",
    \#194
                          sep = "")+195
```
## Listing C.5: Linear Mixed Model with Normally Distributed Random effects R Work Flow

### jagsfit input description:

- Response: A numeric vector of observed data for linear model
- MIN: A numeric vector of observed data for the predictor variable MIN for linear model of NBA
- cutoff: A numeric vector of cumulatively summed entries of the number of players in each team of the NBA 2015 season data used for the random effect
- N: Sample size of the observed values
- P: The number of columns for the model matrix of linear model, i.e. (Number of predictors used for linear model) + 1
- q: The number of teams considered for the model based on the data set
- prior. mean: A numeric vector for the mean parameter of the normal distribution of  $\beta$
- prior. precision: A numeric matrix for the covariance matrix parameter of the normal distribution of  $\beta$
- tau prior shape: A numeric value that provides the shape parameter for the prior distribution of τ
- tau prior rate: A numeric value that provides the rate parameter for the prior distribution of  $\tau$
- •
- Beta: A numeric vector of initial values for MCMC for  $\beta$
- tau\_e: A numeric value for initializing MCMC for  $\tau_e$
- tau\_u: A numeric value for initializing MCMC for  $\tau_u$
- u: A numeric vector of initial values for MCMC of  $u$

# C.2.3 Julia

```
1 using Distributions, DataFrames
2 \; srand (1234)
3 function GibbsLMM (iterations, burnin, nthin, Response, ModelMatrixX, ModelMatrixZ,
      prior_mean_beta, prior_cov_beta, prior_gamma_shape, prior_gamma_rate, start_theta)
   X = ModelMatrixZ = ModelMatrixZy = Response
    Sigma_beta = priorcov_betas Sigma_beta_inv = inv (Sigma_beta)
9 mu_beta = prior_mean_beta
10 a = prior_gamma_shape
11 b = prior_gamma_rate
W = [X Z]13 N = length (y)
p = size(X, 2)15 q = size(Z, 2)16
17 tXX = X' * X18 tXZ = X' * Z19 tZX = Z' * X20 tZZ = Z' * Z21 tXy = X' * y
22 tZy = Z' * y2324 the tas = fill (0.0, iterations, p+q)
```
<sup>196</sup> }

```
25 lambdas = fill (0.0, iterations, 2)
26 sigmas = fill (0.0, iterations, 2)
27 temp_thetas = start_theta
28 temp_lambdas = fill (0.0, 1, 2)29 temp-sigmas = fill (0.0, 1, 2)_{30} eta = fill (0.0, q)31 p o s t r a t e _ e = 0.0
32 p o st s h a p e _e = 0.0
V_{\text{in}} = f111(0.0, p+q, p+q)34 D eta = diagm (fill (1.0, q))
35 postshape_e = a[1] + N * 0.5
36 \text{ postshape}_{-}u = a[2] + q * 0.5rac{37}{38} for i in 1: burnin<br>postrate_e = 1
        postrate_e = b[1] + (veconorm(y - W * temp_thetas)^2)/239 postrate_u = b[2] + (vecnorm (D_eta * temp_thetas [(p+1):end]) ^2)/2
40
41 temp_lambdas [1] = rand (Gamma (postshape_e, 1.0/postrate_e))
42 temp_lambdas [2] = \text{rand}(\text{Gamma}(\text{postshape\_u}, 1.0/\text{postrate\_u}))temp\_signas [1] = 1.0/sqrt(temp\_lambda[s[1])t = \ttemp\_signas [2] = 1.0 / sqrt(temp\_lambda[s[2])45
46 to p l eft = temp_lambdas [1] * tXX + Sigma_beta_inv
47 to pright = temp_lambdas [1] * tXZ
48 b otleft = temp_lambdas [1] * tZX
\frac{1}{49} b o tright = temp_lambdas [1] * tZZ + temp_lambdas [2] * D_eta
50
51 V_inv = [topleft topright; botleft botright]
52 \qquad \qquad V = \ln v \left( V \sin v \right)53
54 term 1 = (temp-lambdas [1] * tXy) + (Sigma-beta-inv * mu-beta)
55 term 2 = temp lambdas [1] * tZy
56 zeta = [term1; term2]
57
58 Vchol=transpose (chol (V))
_{59} temp_thetas = (V * zeta) + (Vchol * rand(Normal(0,1), p+q))60
61 end
62
63 for i in 1: iterations
64 for nth in nthin
\begin{bmatrix} 65 \\ \hline \end{bmatrix} postrate_e = b[1] + (vecnorm (y - W * temp_thetas) ^2)/2
66 postrate_u = b[2] + (vecnorm (D_eta^0.5 * temp_thetas [(p+1):end] \) \) /267
68 temp_lambdas [1] = \text{rand}(\text{Gamma}(\text{postshape}_e, 1.0/\text{postrate}_e))69 temp_lambdas [2] = rand (Gamma (postshape_u, 1.0/postrate_u))
\tau_0 temp_sigmas [1] = 1.0/sqrt (temp_lambdas [1])
\tau_1 temp_sigmas [2] = 1.0/sqrt (temp_lambdas [2])
72
\tau<sup>3</sup> to p l eft = t emp lambdas [1] * tXX + Sigma b e ta inv
74 to pright = temp_lambdas [1] * tXZ
75 botleft = temp_lambdas [1] * tZX
76 b o tright = temp_lambdas [1] * tZZ + temp_lambdas [2] * D_eta
77
78 V inv = [topleft topright; botleft botright]
V = \text{inv} (V \text{inv})80
81 term 1 = ( temp lambdas [1] * tXy ) + ( Sigma beta in v * mu beta )
s_2 term 2 = temp_lambdas [1] \ast tZy
83 zeta = [term1; term2]
84
85 Vchol=transpose (chol (V))
86 temp_thetas = (V * zeta) + (Vchol * rand(Normal(0,1),p+q))87 end
88 thetas [i, :] = temp_thetas'
89 lambdas [i, :] = temp_lambdas
90 signas[i, :] = temp\_signas91 end
92
93 return [thetas sigmas]
94 end
0596 # Create . csv files from R and import into Julia
97 \text{ Y} = readtable ("nbadaty.csv") # Response variable
```

```
98 X = \text{readtable}('nbadatx.csv")99 Z = \text{readtable}('nbadatz.csv'')100 initialtheta = readtable ("nbadatinit.csv") # list of starting values for chain
101 DatX = convert (Array {Float64, 2}, X) [:, 2: end]
102 DatY = convert (Array {Float64, 2}, Y) [:, 2: end]<br>103 DatZ = convert (Array {Float64, 2}, Z) [:, 2: end]
104 thetastart = convert (Array {Float64, 2}, initialtheta) [:, 2]
105106
107
108 iterations = 5
109 for 1 in 1: iterations
    @time dataoutput = GibbsLMM(500000, 500000, 1, DatY, DatX, DatZ, [0.26872485; 0.07814486],
110
        eye(2) * 100, [0.001, 0.001], [0.001, 0.001], the tastart)
     describe (convert (DataFrame, dataoutput))
111112 # writedlm (string ("LME_normal-effects_",1,".txt"), dataoutput)
113 end
```
Listing C.6: Julia Code

### **GibbsLMM** input description:

- iterations: Net length of MCMC chain for main sample
- Burnin: Number of draws for MCMC chain to initialize before main sample
- nthin: Number of draws to consider before storing main sample, i.e. every second; every third; etc.
- Response: A numeric vector of observed data for linear model
- ModelMatrixX: A numeric matrix of predictors for linear model
- ModelMatrix Z: A sparse matrix filled with 0's and 1's that associates each observation to a random effect
- prior mean beta: A numeric vector for the mean parameter of the normal distribution of  $\beta$
- prior\_cov\_beta: A numeric matrix for the covariance matrix parameter of the normal distribution of  $\beta$
- prior gamma shape: A numeric vector that provides the shape parameter for the prior distribution of  $\tau_e$  and  $\tau_u$  respectively
- prior\_qamma\_rate: A numeric vector that provides the rate parameter for the prior distribution of  $\tau_e$  and  $\tau_u$  respectively
- start\_theta: A concatenated numeric vector of initial values for MCMC of  $\beta$  and u

# C.2.4 MATLAB

```
\pm function [thetas, sigmas] = GibbsLMM(iterations, burnin, nthin, Response, ModelMatrixX,
      ModelMatrixZ, prior_mean_beta, prior_cov_beta, prior_gamma_shape, prior_gamma_rate,
       stat<sub>-theta</sub>)
3 X = ModelMatrixX;4 Z = ModelMatrixZ;y = Response;
\delta Sigma_beta = prior_cov_beta;
\overline{S} Sigma_beta_inv = inv(Sigma_beta);
sum. beta = prior_mean-beta;9a = prior_gamma\_shape;10 b = prior\_gamma\_ram11 W = [X, Z];12 N = length(y);p = size(X, 2);14 \text{ q} = \text{size} (Z, 2);15
```

```
16 tXX = X' * X;17 tXZ = X' * Z;
18 tZX = Z' * X;
19 tZZ = Z' * Z;
20 tXy = X' * y;21 tZy = Z' * y;
2223 thetas = repmat(0.0, iterations, p+q);
24 lambdas = repmat(0.0, iterations, 2);
25 sigmas = repmat(0.0, iterations, 2);
26 temp_thetas = start_theta;
27 \text{ temp\_lambda} = \text{ rempt} (0.0, 1, 2);
28 temp_sigmas = repmat(0.0, 1, 2);
29 eta = repmat(0.0, q, 1);
30 p o strate -e = 0.0;
31 p o st s h a p e -e = 0.0;
32
33 \text{ V} inv = repmat (0.0, \text{ p+q}, \text{p+q});
34 D eta = eye(q);
35 postshape_e = a(1) + N * 0.5;
36 postshape_u = a(2) + q * 0.5;
37 for i = 1: burnin
38 postrate_e = b(1) + (norm(y - W * temp_thetas)^2)/2;
39 postrate_u = b(2) + (norm (D_eta^0.5 * temp_thetas ((p+1):end))^2)/2;
40
41 temp_lambdas (1) =gamrnd (postshape_e, 1/postrate_e, 1);
42 temp_lambdas (2) = gamrnd (postshape_u, 1.0/postrate_u);
t = \frac{1}{43} temp_sigmas (1) = 1.0/sqrt (temp_lambdas (1));
t = \text{temp-signas (2)} = 1.0 / \text{sqrt}(\text{temp-lambdas (2)});45
46 top left = temp_lambdas (1) * tXX + Sigma_beta_inv;
47 topright = temp_lambdas (1) * tXZ;
48 b o t l e f t = t emp l ambdas (1) * t ZX;
49 b o tright = temp_lambdas (1) * tZZ + temp_lambdas (2) * D_eta;
50
51 V_inv = [topleft, topright; botleft, botright];
52 \quad V = \text{inv} (V \text{-inv});
53
54 term 1 = (temp-lambdas (1) * tXy) + (Sigma-beta-inv * mu_beta);
55 term 2 = temp\_lambda(s(1) * tZy);
56 zeta = [term 1 ; term 2 ];
57
58 Vchol=transpose (chol (V));
59 temp_thetas = (V * zeta) + (Vchol * normal(0, 1, p+q, 1));
60 end
61 for i = 1: iterations
62 for nth = 1: nthin
63 postrate_e = b(1) + (norm(y – W * temp_thetas)^2)/2;
\begin{array}{r} \hline \text{d} \\ \text{d} \end{array} postrate_u = b(2) + (norm(D_eta^0.5 * temp_thetas ((p+1):end))^2)/2;
65
66 temp_lambdas (1) =gamrnd (postshape_e, 1/postrate_e, 1);
\sigma temp_lambdas (2) = gamrnd (postshape_u, 1.0/postrate_u);
68 temp_sigmas (1) = 1.0/sqrt (temp_lambdas (1));
69 temp_sigmas (2) = 1.0/sqrt (temp_lambdas (2));
70
71 to p l eft = t emp_lambdas (1) * tXX + Sigma_beta_inv;
72 top right = temp_lambdas (1) * tXZ;
73 botleft = temp_lambdas(1) * tZX;
74 b o tright = temp_lambdas (1) * tZZ + temp_lambdas (2) * D_eta;
75
76 V_inv = [topleft, topright; botleft, botright];
V = \text{inv} (V \text{inv});
78
\gamma term 1 = (temp_lambdas (1) * tXy) + (Sigma_beta_inv * mu_beta);
80 term 2 = temp lambdas (1) * tZy;
81 zeta = [term1; term2];
82
83 Vchol= transpose (chol (V));
\begin{array}{lll} \text{sem}(0,1,p+q,1) \text{ is } \text{temp} \text{ is } \text{temp} \text{ is } \text{85 end
86 thetas (i, :) = temp_thetas ';
87 lambdas(i, :) = temp_lambdas;
ss sigmas (i, :) = temp_sigmas;
```
<sup>89</sup> end

90 <sup>91</sup> end

### Listing C.7: MATLAB code

### GibbsLMM input description:

- iterations: Net length of MCMC chain for main sample
- burnin: Number of draws for MCMC chain to initialize before main sample
- nthin: Number of draws to consider before storing main sample, i.e. every second; every third; etc.
- Response: A numeric vector of observed data for linear model
- ModelMatrixX: A numeric matrix of predictors for linear model
- ModelMatrixZ: A sparse matrix filled with 0's and 1's that associates each observation to a random effect
- prior mean beta: A numeric vector for the mean parameter of the normal distribution of  $\beta$
- prior\_cov\_beta: A numeric matrix for the covariance matrix parameter of the normal distribution of  $\beta$
- prior\_gamma\_shape: A numeric vector that provides the shape parameter for the prior distribution of  $\tau_e$  and  $\tau_u$  respectively
- prior\_gamma\_rate: A numeric vector that provides the rate parameter for the prior distribution of  $\tau_e$  and  $\tau_u$  respectively
- start\_theta: A concatenated numeric vector of initial values for MCMC of  $\beta$  and u

# C.3 Proper Priors – t-Distributed Random Effects

# C.3.1 Source code

```
1
2 # #################
 3 ### R Function ###
 4 # #################
 5
6 GibbsLMMt = function (iterations, burnin, nthin, Response, ModelMatrixX, ModelMatrixZ,
                               prior _mean_beta, prior _cov_beta, prior _gamma_shape,
                               prior\_gamma\_rate, df, start_theta){
 9
10 X < ModelMatrixX
11 \quad y \leftarrow Response
12 \quad Z \leftarrow \text{ModelMatrixZ}13 Sigma_beta <- prior_cov_beta
14 Sigma_beta_inv < solve (prior_cov_beta)
15 mu_beta <- prior_mean_beta
16 a \leftarrow \text{prior\_gamma\_shape} \# \text{Shape} \text{ for } e \text{ and } u<br>
17 b \leftarrow \text{prior\_gamma\_rate} \# \text{Rate} \text{ for } e \text{ and } ub \leftarrow prior gamma rate # Rate for e and u
18
19
20 N \leftarrow length (y) # sample size
21 p < \sim ncol (X) # number of columns of X
22 \quad q \leftarrow \text{ncol}(Z) # number of columns of Z
23 \text{ W} \leftarrow \text{cbind}(X, Z)2425 tXX <- t (X) %*% X
26 tXZ <- t (X) %∗% Z
27 tZX < t(Z) %*% X
28 tZZ <- t (Z) %*% Z
```

```
29 tXy <- t(X) %∗% y
30 tZy <-t(Z) %*% y
31
32 the tas \leftarrow matrix (NA, nrow = iterations, ncol = {p+q})
33 lambdas \leq matrix (NA, nrow = iterations, ncol = 2)
34 temp the tas = start the ta # (beta, u)
\text{temp}\_\text{lambda} = c(0,0) #(lambda_e, lambda_u)
36 eta = rep (0, q)37 V<sub>-</sub>inv = matrix (NA, nrow = p + q, ncol = p + q)
38 D eta = diag(q)
39 for (j in 1 : burnin) {
t test = y– (W %*% temp_thetas)
41 Fnorm = norm (x = test, type="F")<br>temp_lambdas [1] = rgamma(1, a [1]
       temp\_lambda s [1] = rgamma(1, a[1] + N * 0.5, b[1] + (Fnorm^2) * 0.5)43 SecondFnorm = norm (x = D_{\text{etc}} \ % w\ temp_thetas [(p+1):(p+q)], type = "F") ^2
44 temp lambdas [2] = \text{rgamma}(1, a [2] + q * 0.5, b [2] + \text{SecondFrom} * 0.5)45 for (1 \text{ in } 1:q)46 eta [1] = sqrt (rgamma (1, (df+1) * 0.5, (df+temp_lambdas [2] *temp the tas [p+1]^2) *0.5))
47 }
48
49 T_lambda = temp_lambdas [1] * tXX + Sigma_beta_inv
50 T_lambda_inv = chol2inv(chol(T_lambda))
51
52 M_lambda = diag(N) – temp_lambdas [1] * X %∗% T_lambda_inv %∗% t(X)
53
54 D eta = diag(eta)
55
56 Q_lambda_eta = temp_lambdas [1] * t (Z) %*% M_lambda %*% Z + temp_lambdas [2] * D_eta
57
58 \qquad V_{\text{-}}inv[1:p, 1:p] \leq T_{\text{-}}lambda59 V_inv [1:p, {p+1}:{p+q}] < temp_lambdas [1] * tXZ
60 V_inv[{p+1}:{p+q}, 1:p] \leftarrow temp_lambdas[1] * tZX
61 V_inv[{p+1}:{p+q}, {p+1}:{p+q}] \leftarrow temp_lambdas [1] * tZZ + temp_lambdas [2] * D_eta
62
\text{63} V \leftarrow chol2inv (chol(V_inv))
64
65 NextTerm1 <- temp_lambdas [1] * tXy + Sigma_beta_inv %*% mu_beta
66 NextTerm2 \leftarrow temp_lambdas [1] * tZy
67
\epsilon<sup>68</sup> zeta \leq c (NextTerm1, NextTerm2)
69
70 Vchol \leftarrow t(chol(V)) # cholesky decomposition
71 temp_thetas < V %*% zeta + Vchol %*% rnorm (p+q)
72
73 }
74
75 for (i in 1 : iterations) {
\begin{array}{cc} 76 \\ 77 \end{array} for (j in 1 : nthin) {<br>test= y- (W %*% temp
         tes t = y- (W %*% temp_thetas)
78 Fnorm = norm (x = test, type="F")
\tau<sup>9</sup> temp lambdas [1] = rgamma(1, a [1] + N * 0.5, b [1] + (Fnorm ^2) * 0.5)
80 SecondFnorm = norm (x = D_{\text{et}} a \% * \% temp_thetas [(p+1):(p+q)], type = "F")<sup>2</sup>
81 temp lambdas [2] = rgamma (1, a [2] + q * 0.5, b [2] + SecondFnorm * 0.5)
82 for (1 \text{ in } 1:q)83 eta[1] = \sqrt{5} eta[1] = \sqrt{5} ( df+1 + 0.5, ( df+temp ) ambdas [2]*temp the tas [1]^2 + 0.5)
84 }
85
86 T_lambda = temp_lambdas [1] * tXX + Sigma_beta_inv
87 T_lambda_inv = chol2inv(chol(T_lambda))
88
89 M_lambda = diag(N) – temp_lambdas [1] * X %∗% T_lambda_inv %∗% t(X)
90P_{91} D eta = diag(eta)
92
93 Q lambda eta = temp lambdas [1] * t (Z) %*% M lambda %*% Z + temp lambdas [2] * D eta
94
95 V_inv [1:p, 1:p] \leftarrow T_lambda
96 V_inv[1:p, {p+1}:{p+q}] < temp_lambdas[1] * tXZ
97 V_inv[{p+1}:{p+q}, 1:p] \leftarrow temp_lambdas[1] * tZX
98 V_inv[{p+1}:{p+q}, {p+1}:{p+q}] \leftarrow temp_lambdas[1] * tZZ + temp_lambdas[2] * D_eta
99100 \qquad V \leftarrow \text{chol} 2 \text{inv} (\text{chol} (V \text{inv}))
```
101

```
NextTerm1 \leftarrow temp_lambdas [1] * tXy + Sigma_beta_inv %*% mu_beta
102.103
           NextTerm2 \leftarrow temp_lambdas [1] * tZy
104
           zeta \leftarrow c(NextTerm1, NextTerm2)105106
           Vchol \leftarrow t(chol(V)) # cholesky decomposition
107
          temp_thetas < V % % zeta + Vchol % % norm (p+q)
108
109
        thetas [i, ] \leftarrow temp\_theta110111\,lambdas[i, ] \leftarrow temp\_lambdas112
113sigmas \langle -1 \rangle sqrt(lambdas)
114
115
      return ( list ( beta = thetas [, 1:p], group = thetas [, \{p+1\}: \{p+q\}], sigma = sigmas) )
116
117}
118
119120
121 ######################
122 ### Rcpp Function ###
123 ######################
124
125 src _eigen _imp\leftarrow '
126
127 using Eigen :: Map ;
128 using Eigen :: MatrixXd ;<br>129 using Eigen :: VectorXd ;
130 using Eigen :: Vector2d;
131 using Repp :: as ;
132133 typedef Eigen :: Map<Eigen:: MatrixXd> MapMatd ;
134 typedef Eigen :: Map<Eigen :: VectorXd> MapVecd ;
135
136 int MCMCiter = Rep:as\langle int \rangle (iterations);137 int burnin = Repp :: as<int >(Burnin);<br>
138 int n_thin = Repp :: as<int >(nthin);
139 int df = Rcpp :: as<int>inf = (DF);
140141 Repp :: NumericMatrix Xc(ModelMatrixX) ;
R_{142} Repp :: NumericMatrix Ze(ModelMatrixZ) :
143 Repp :: NumericMatrix Sigma_betac(prior_cov_beta) ;
Repp :: NumericVector yc(Response) ;<br>145 Repp :: NumericVector wc(Response) ;
146
147 const MapMatd X(\text{Rcpp} :: as \langle \text{MapMad}\rangle(Xc));
148 const MapMatd Z(\text{Rcpp} :: as < \text{MapMad}>(Zc))149 const MapMatd Sigma_beta (Rcpp :: as<MapMatd>(Sigma_betac)) ;
150 const MapVecd y(Rcpp :: as < MapVecd>(yc))151 const MapVecd mu_beta (Rcpp :: as<MapVecd>(mu_betac)) ;
152
153 const MatrixXd Sigma_beta_inv = Sigma_beta.inverse();
154
155 int N = y.rows (), p = X \cdot \text{cols}(), q = Z \cdot \text{cols}();
156
157 Repp :: Numeric Vector startthetac (starttheta)
158 const MapVeed start_theta (Rcpp::as<MapVeed>(startthetac)) :
159
160 Repp :: NumericVector ac (prior_gamma_shape) ;
161 Repp :: NumericVector bc (prior_gamma_rate);
162
163 Rcpp :: NumericMatrix D_Eta(q,q) ;
164
165 const MapVecd a (Rcpp:: as<MapVecd>(ac)) ;
166 const MapVecd b (Rcpp:: as \langleMapVecd > (bc)) ;
167
168 const MatrixXd tXX = X.transpose () * X ;
169 const MatrixXd tXZ = X. transpose () * Z;
170 const MatrixXd tZX = Z.transpose () * X;
171 const MatrixXd tZZ = Z.transpose () * Z;
172 const VectorXd tXy = X. transpose () * y ;
173 const VectorXd tZy = Z.transpose () * y ;
```
 $174$ 

```
175 MatrixXd the tas (MCMCiter, p+q);
176 MatrixXd sigmas (MCMCiter, 2);
177 the tas. col(0) = start_the ta;
178 VectorXd temp_thetas = start_theta;
179 Vector Xd temp lambdas (2); temp lambdas \ll 0, 0;
180
181 VectorXd zeta (p+q) ;
182 MatrixXd T_lambda(p, p);
183 MatrixXd T_lambda_inv(p, p);
184 MatrixXd M lambda (N, N)185 MatrixXd Q_lambda _ eta(q, q);
\lim_{186} MatrixXd \overrightarrow{V}_{1} inv (p+q, p+q)
187 MatrixXd V(p+q, p+q);
188 const MatrixXd identity N = MatrixXd :: Identity (N, N) ;
189 MatrixXd test (N, 1);
190
191 MatrixXd W(N, p+q) ;
192 W. left Cols (p) = X;
193 W. right Cols (q) = Z;
194
195 double FNorm
196 double SecondFNorm ;
197 MatrixXd D_eta = Rcpp :: as<MapMatd>(D_Eta);
198
199 RNGScope scp ;
200 Rcpp :: Function rnorm ("rnorm") ;
201 Rcpp :: Function rgamma (" rgamma") ;
202 Rcpp :: Function fnorm ("frobenius.norm") ;
203
204 MapVecd normals = Rep::as <MapVecd>(Rep::rnorm(p+q));
205206 for (int j = 0; j < burnin; j++){
207
208 test = y – (W * temp_thetas) ;
209
210 FNorm = Rep :: as < double > (for m (test));
211
212 temp lambdas [0] = \text{Rcpp} :: as \& double >(\text{Rcpp} :: rgamma (1, a [0] + N * 0.5)213 1 1.0 / (b[0] + pow(FNorm , 2.0 ) * 0.5 ) );
214
215 SecondFNorm = temp the tas, tail (a), transpose () * D eta * temp the tas, tail (a) ;
216
217 temp_lambdas [1] = Rcpp :: as<double >(Rcpp :: rgamma (1, a [1] + q * 0.5,
218 1.0 / ( b[1] + SecondFNorm * 0.5 ) )
219
220 T<sub>-</sub>lambda = temp lambdas [0] * tXX + Sigma beta inv;
221
222 T_lambda_inv = T_lambda.inverse();
223224 M lambda = identity N – temp lambdas [0] * X * T lambda inv * X. transpose () ;
225
226 for (int k = 0; k < q; k++) {
227 D_Eta(k,k) = sqrt(Rcpp :: as<double >(Rcpp :: rgamma(1, (df + 1) * 0.5,
228 1.0 / ((df + temp\_lambda) * pow (temp\_theta) * k], (2.0) )* (0.5))) ;
229 }
230
231 \text{ D} et a = Rcpp :: as < MapMatd > (D Et a ) :
232 Q_lambda_eta = temp_lambdas [0] * Z. transpose () * M_lambda * Z + temp_lambdas [1] * D_eta;
233
234 \text{ V}-inv.topLeftCorner(p, p) = T-lambda
235 \text{ V}-inv.topRightCorner(p, q) = temp-lambdas [0] * tXZ ;
236 \text{ V}-inv.bottomLeftCorner(q, p) = temp-lambdas[0] * tZX
237 \text{ V} inv. bottomRightCorner \left( q, q \right) = \text{temp} lambdas [0] * tZZ + \text{temp} lambdas [1] * D eta;
238 \text{ V} = \text{V}<sub>-</sub>inv.inverse();
239
240 zeta. head (p) = temp_lambdas [0] * tXy + Sigma_beta_inv * mu_beta;
241 zeta.tail(q) = temp_lambdas[0] * tZy;
242
243 n ormals = Rcpp:: as \langle MapVecd\rangle (Rcpp:: rnorm (p+q)) ;
244245 temp the tas = V * zeta + V. 11t (). matrix L() * normals ;
246
247 }
```

```
248
249 for (int i = 0; i < MCMCiter; i++){
250 for (int j = 0; j < n_{-}thin; j_{+}) {
251252 \text{ test} = y - (W * temp\_theta);
253
254 FNorm = Rep :: as < double > (fnorm (test));
255
256 temp lambdas [0] = \text{Rcpp} :: as \lt double \gt (Repp :: rgamma (1, a [0] + N * 0.5257 1.0 \ell ( b [ 0 ] + pow ( FNorm , 2.0 ) * 0.5 ) ) ) ;
258
259 SecondFNorm = temp_thetas.tail(q).transpose() * D_eta * temp_thetas.tail(q);
260
261 temp lambdas [1] = \text{Rcpp} :: as \lt double \gt (Rcpp :: rgamma (1, a[1] + q * 0.5),
262 1.0 / ( b [1] + SecondFNorm * 0.5 ) )
263
264 T<sub>-</sub>lambda = temp-lambdas [0] * tXX + Sigma-beta-inv ;
265
266 T_lambda_inv = T_lambda.inverse();
267
268 M lambda = identity N – temp lambdas [0] * X * T lambda inv * X. transpose () ;
269
270 for (int k = 0; k < q; k++) {
271 D Eta (k, k) = sqrt (Rcpp :: as <double >(Rcpp :: rgamma (1, (df + 1) * 0.5
272 1.0 \left( \left( df + temp\_lambda B [1] * pow (temp\_theta B [p + k], 2.0) + 0.5 \right) \right) ;
273 }
274
275 D eta = Rcpp :: as \DeltaMapMatd \geq (D Eta) ;
276
277 \text{ Q-lambda}. eta = temp_lambdas [1] * Z. transpose () * M. lambda * Z + temp_lambdas [1] * D_eta ;
278
279 \text{ V}-inv.topLeftCorner(p, p) = T-lambda
280 \text{ V} inv. topRightCorner (p, q) = temp lambdas [0] * tXZ ;
281 V_inv.bottomLeftCorner(q, p) = temp_lambdas[0] * tZX ;
282 V_inv.bottomRightCorner(q, q) = temp_lambdas[0] * tZZ + temp_lambdas[1] * D_eta ;
283
284 \text{ V} = \text{V}-inv. inverse ();
285
286 zeta.head (p) = temp_lambdas [0] * tXy + Sigma_beta_inv * mu_beta ;
287 zeta.tail(q) = temp lambdas [0] * tZy;
288
289 n o rm als = Rep: :as <MapVecd>(Rep: :: norm(p+q)) ;
290
291 temp_thetas = V * zeta + V. 11t (). matrixL () * normals ;
292 }
293
294 the tas.row (i) = temp_the tas ;
295 sigmas . row (i) = 1 / temp lambdas . array (). sqrt () ;
296
297
298
299 MatrixXd betas = the tas. left Cols(p);
300 MatrixXd us = the tas.right Cols(q);
301
302 return Rcpp:: List:: create (
303 Rcpp:: Named ("beta") = betas,
304 Rcpp :: Named ("group") = us,
305 Rcpp : : Named ("signa") = sigmas);
306 '
307
308 GibbsLMMtcpp = cxxfunction (signature (iterations = "int", Burnin = "int", nthin = "int",
309 Response = "numeric",
\overline{\text{ModelMatrixX}} = \text{"numeric"}311 ModelMatrixZ = " numeric "
\text{prior} - \text{prior} - \text{prior} - \text{mean} beta = "numeric"
\frac{1}{213} prior \frac{1}{200} r \frac{1}{200} e ta = "numeric"
214 prior 2 samma shape = "numeric",
\text{prior\_gamma}. \text{DF} = \text{"number\_gamma}. \text{DF} = \text{"number\_gamma"},
\frac{1}{316} starttheta = "numeric"),
\text{src} \text{ - eigen} imp, p lugin = "\text{ReppEigen}")
318
319 # ##################
320
```

```
322 cat ("
323 var
Re sponse [N], Beta [P], MIN[N], u[q], cutoff [q+1],
325 prior . mean [P], prior . precision [P, P], mu[N],
\frac{1}{326} tau prior shape [2], tau prior rate [2], tau e, tau \alpha, tau [N], df;
327 model {
328 # Likelihood specification
329 \text{ for } (i \text{ in } 1; q)330 for (k \in (cutoff[i]+1)) : cutoff[i+1])331 Response [k] \tilde{ } dnorm (\text{mu}[k], \text{tau}[k])\text{Im} [k] \leftarrow \text{Beta}[1] + \text{Beta}[2] * \text{MIN}[k] + u[i]333 tau [k] \leftarrow 1/((1 / tau _e) + (1 / tau _u))
334 }
335 u[i] \tilde{d} dt(0, tau _u, df)
336 }
337
338 # Prior specification
339 Beta [] \sim dmnorm (prior . mean [], prior . precision [,])
340
341 tau \sim dgamma (tau \sim prior \sim shape [1], tau \sim prior \sim rate [1])
\frac{341}{342} tau \frac{1}{2} e \frac{341}{2} dgamma ( tau \frac{1}{2} prior \frac{1}{2} shape \left[2\right] , tau \frac{1}{2} prior \frac{1}{2} rate \left[2\right])
343 sigma -e \le - sqrt(1 / \tan e)344 sigma_u < sqrt(1 / tau_u)
345346 f i l e = "LMM_nba . j a g s")
```
Listing C.8: Linear Mixed Model with t-Distributed Random effects R Source Code

### GibbsLMMt input description:

321

- iterations: Net length of MCMC chain for main sample
- burnin: Number of draws for MCMC chain to initialize before main sample
- nthin: Number of draws to consider before storing main sample, i.e. every second; every third; etc.
- Response: A numeric vector of observed data for linear model
- ModelMatrixX: A numeric matrix of predictors for linear model
- ModelMatrixZ: A sparse matrix filled with 0's and 1's that associates each observation to a random effect
- prior\_mean\_beta: A numeric vector that provides the mean parameter for the prior distribution of β
- prior\_cov\_beta: A numeric matrix that provides the covariance matrix for the prior distribution of  $\beta$
- prior\_gamma\_shape: A numeric vector that provides the shape parameter for the prior distribution of  $\tau_e$  and  $\tau_u$  respectively
- prior\_gamma\_rate: A numeric vector that provides the rate parameter for the prior distribution of  $\tau_e$  and  $\tau_u$  respectively
- df: A numeric value for the degrees of freedom for the distribution of  $u$
- start\_theta: A concatenated numeric vector of initial values for MCMC of  $\beta$  and u

### GibbsLMMtcpp input description:

- iterations: Net length of MCMC chain for main sample
- Burnin: Number of draws for MCMC chain to initialize before main sample
- nthin: Number of draws to consider before storing main sample, i.e. every second; every third; etc.
- Response: A numeric vector of observed data for linear model
- ModelMatrixX: A numeric matrix of predictors for linear model
- ModelMatrixZ: A sparse matrix filled with 0's and 1's that associates each observation to a random effect
- prior\_mean\_beta: A numeric vector that provides the mean parameter for the prior distribution of β
- prior\_cov\_beta: A numeric matrix that provides the covariance matrix for the prior distribution of  $\beta$
- prior\_gamma\_shape: A numeric vector that provides the shape parameter for the prior distribution of  $\tau_e$  and  $\tau_u$  respectively
- prior\_gamma\_rate: A numeric vector that provides the rate parameter for the prior distribution of  $\tau_e$  and  $\tau_u$  respectively
- DF: A numeric value for the degrees of freedom for the distribution of  $u$
- start theta: A concatenated numeric vector of initial values for MCMC of  $\beta$  and u

# C.3.2 R/Rcpp/JAGS Workflow

1 getwd()

```
2 \text{ setwd } ()3
 4
5 # c all libraires and source
6 \# in stall . packages ("nlme")
7 \# in stall. packages ("Rcpp")
\frac{1}{8} # in stall . packages ("RcppEigen")
9 \# in stall . packages ("coda")
10 \# in stall . packages ("inline")
11 # in stall.packaegs ("matrixcalc")
12 \# in stall . packages ("rjags")
13
14
15 library (nlme)
16 library (Rcpp)
17 library (RcppEigen)
18 library (coda)
19 library (inline)
20 library (matrixcalc)
21 library (rjags)
2223
24 source ("LinearMixedModel_t–effects_NBAsource_2016-08-09.R")
25
26 getwd ( )
27 \text{ setwd}()2829 nba \leq read . csv (file="NBA2015Data . csv", header=TRUE)
30
31
32 # ###################################
33 \# Frequentist analysis \#34 # ###################################
35
36 # Let's model log (PTS) vs MIN; log = natural log
37 # But now we treat the TEAM variable as a random effect
38
39 # Be careful a few players have PTS=0
40 which (nba$PTS==0)
41
```

```
42 # Let's look at their data
 43
44 nba [which (nba$PTS==0), ]45
46 nba. r \leftarrow subset (nba, GP>5 & PTS>0)
47 nba r \leftarrow nba r [ order (nba r $TEAM), ]
48 # sort data by team ; this is very important for our "home-made" Gibbs sampler.
49 nba . r$log.PTS \leftarrow log(nba.r$PTS)50 team . size \leq as numeric (table (nba. r $TEAM))
51 cutoff \leq cumsum(c(0, \text{team} \cdot \text{size}))53
54 log fit mixed \leftarrow lme (log PTS \sim MIN, random = \sim 1 | TEAM, data = nba . r)
55
56 # Make sure that the data are sorted by TEAM
57 ModelMatrixY \leq -\log(\text{nba.r$PTS})58
59 \log. fit. fixed \leftarrow \ln(\log(PTS) \sim MIN, data=nba.r)
60 ModelMatrixX \lt model matrix (log fit fixed) # trick to get the ModelMatrixX matrix
61
62 \text{ log. fit . random} \leftarrow \text{lm}(\text{log (PTS)} \text{ TEAM} - 1, \text{ data} = \text{nba.r})63 ModelMatrixZ < model matrix (log fit random) # trick to get ModelMatrixZ matrix
64
65 beta .hat \leftarrow as vector (log .fit .mixed $ coeff $ fixed)
66 u. hat \leftarrow coefficients (\log. fit. mixed) [ , 1] – as. vector (\log. fit. mixed$ coeff$ fixed) [1]
67 start the tas \leq c (beta hat, u hat)
68
69 prior mean beta = rep(0.0, ncol(ModelMatrix))70 prior .cov .beta = diag (ncol (ModelMatrixX)) * 100
71 tau . prior . rate = 1
72 tau. prior. shape = 1
73
74 beta .hat <− solve (t (ModelMatrixX)%*%ModelMatrixX) %*% t (ModelMatrixX) %*% ModelMatrixY
75
76
77
78 iterations = 1
 79
80 \# # # R Code ###
81 set . seed (999)
82
83 for (1 \text{ in } 1 : \text{iteration s})s<sub>4</sub> start time\leq-Sys time()
85 output = GibbsLMMt(iterations = 500000, burnin = 500000, nthin = 1,
86 ModelMatrixX = ModelMatrixX, ModelMatrixZ = ModelMatrixZ,
87 Response = ModelMatrixY, prior mean beta = beta hat,
88 prior_cov_beta = diag(ncol(ModelMatrixX)) *100,
89 prior gamma shape = c(0.001, 0.001), prior gamma rate = c(0.001, 0.001),
df = 100, start_theta = start thetas)
91 Sys. time () – start time
92
93 p r i n t ( " ################################################## " )
94 p r i n t ( " ################################################## " )
95 print (paste ("############ This is iteration: ", 1,"###############"))
96 p r i n t ( " ################################################## " )
97 p r i n t ( " ################################################## " )
98
99 for (r \text{ in names} (output))100 print (summary (as . mcmc ( output [[r]] ) )
101 }
102 write csv(x) = MCMC,
103 file = paste ("LME_T–Effects _NBAData_", l, "_iteration R _2016-07-29.csv",
\sec p = \cos p \sin p = \cos p ) )
105 }
106
107 ### Rcpp Code ###
108
109 set seed (999)
110
11 \text{ for } (1 \text{ in } 1 \text{ : iterations})_{112} start time\leq-Sys time ()
113 output = GibbsLMMtcpp(iterations = 500000, nthin = 1, Burnin = 500000, DF = 100,
114 starttheta = start.thetas, ModelMatrixX = ModelMatrixX,
```

```
ModelMatrixZ = ModelMatrixZ, Response = ModelMatrixY,
115prior_mean_beta = beta hat,
116
                         prior_cov_beta = diag(ncol(ModelMatrixX)) * 100,
117
                         prior_gamma_rate = c(0.001, 0.001),
118prior_gamma_shape = c(0.001, 0.001))
119Sys. time () - start time
120
121
122
    123\frac{1}{p}rint (paste ("############ This is iteration:", 1,"###############"))
124
    125
    126127
    for (r \text{ in names} (output))128
129
      print (summary (as . mcmc (output [[r]])))
130
    # write.csv(x = MCMC)
131file = paste ("LME_T-Effects_NBAData_", 1," _iteration _Rcpp_2016-07-29.csv",
132
    #133
    #sep = "")134}
135
136 ### JAGS Code ###
137
138 set seed (999)
139 for (1 \text{ in } 1: iterations) {
    set.seed(999)
140jagsfit \leftarrow jags. model (file = "LMM_nba.jags",<br>data = list ('Response' = ModelMatrixY,
141
142
                                     'MIN' = nba.r$MIN,
143
                                     ' cutoff ' = cutoff,
144'N' = length(ModelMatrixY),145'P' = ncol(ModelMatrix),
146
                                     q' = \text{ncol}(\text{ModelMatrixZ}).
147148
                                     'prior.mean' = as.vector(prior.mean.beta),
                                     prior.precision' = solve (prior.cov.beta),
149
                                     \dot{df} = 100,
150
                                     'tau - prior - shape ' = c(0.001, 0.001),
151
                                     \text{tau}_{1} tau _ prior _ rate \text{v}_{2} = c(0.001, 0.001),
152
                         inits = list ('Beta'= as vector (beta hat), 'tau_e' = 1, 'tau_u' = 1,
153154
                                      'u' = u hat),
                         n.chains=1.
155156
                         n. adapt=0157
    \overline{\phantom{a}}158
159
160
    start time \leftarrow Sys time ()
161
    update(jagsfit, 500000) # Obtain first 100,000 (burnin draws)
162
163
164
    MCMC. out \leftarrow coda. samples (jagsfit,
                            yar = c("Beta", "u", "sigma_e", "sigma_u"),<br>n.iter = 500000, # Obtain the main 100,000 draws
165
166
167
                            thin = 1)
    print(Sys.time() - start.time)168
160
    # write.csv(x = as .mcmc(MCMC.out),
170
               file = paste("LinearMixedModelNBAData_ multiple_length_".#171
                            ,"_iterationJAGS_2016-08-03.csv",sep=""))
    #172
173
    174
    175
    print(paste("\########### # # This is iteration: ", 1, "############"))176
    177
    178
179
180
    print (summary (MCMC. out)) # Notice the iterations being used
181}
```
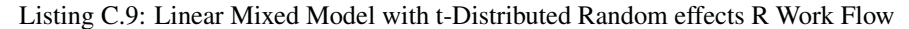

### jagsfit input description:

- Response: A numeric vector of observed data for linear model
- MIN: A numeric vector of observed data for the variable MIN for linear model of NBA
- cutoff: A numeric vector of cumulatively summed entries of the number of players in each team of the NBA 2015 season data used for the random effect
- N: Sample size of the observed values
- P: The number of columns for the model matrix of linear model, i.e. (Number of predictors used for linear model) + 1
- q: The number of teams considered for the model based on the data set
- prior. mean: A numeric vector for the mean parameter of the normal distribution of  $\beta$
- prior.precision: A numeric matrix for the covariance matrix parameter of the normal distribution of  $\beta$
- tau\_prior\_shape: A numeric value that provides the shape parameter for the prior distribution of τ
- tau prior rate: A numeric value that provides the rate parameter for the prior distribution of  $\tau$
- df: A numeric value for the degrees of freedom for the distribution of  $u$
- Beta: A numeric vector of initial values for MCMC for  $\beta$
- tau\_e: A numeric value for initializing MCMC for  $\tau_e$
- tau\_u: A numeric value for initializing MCMC for  $\tau_u$
- u: A numeric vector of initial values for MCMC of  $u$

### C.3.3 Julia

```
1 using Distributions, DataFrames
2 \; srand (1234)
3 function GibbsLMMT (iterations, burnin, nthin, Response, ModelMatrixX, ModelMatrixZ,
      prior_mean_beta, prior_cov_beta, prior_gamma_shape, prior_gamma_rate, df, start_theta)
   X = ModelMatrix XZ = ModelMatrixZ\delta y = Response
    Sigma = priorcov-betaSigna-beta_inv = inv(Sigma_beta)9 mu_beta = prior_mean_beta
10 a = prior_gamma_shape
11 b = prior_gamma_rate
12 W = [X Z]
N = \text{length}(y)14 p = size(X, 2)15 q = size(Z, 2)16
17 tXX = X' ∗ X
18 tXZ = X' * Z19 tZX = Z' * X\overline{z_2} tZZ = Z' * Z
21 tXy = X' * y22 tZy = Z' * y
23
24 iter = iterations
25 the tas = fill (0.0, \text{iter}, p+q)_{26} lambdas = fill (0.0, 0.0) iter, 2)
27 sigmas = fill (0.0, 0.0, 2)28 temp_thetas = start_theta
```

```
29 temp-lambdas = fill (0.0, 1, 2)30 temp_sigmas = fill (0.0, 1, 2)_{31} eta = fill (0.0, q)32 p o strate -e = 0.033 postshape_e = 0.0v_{\text{inv}} = \text{fill}(0.0, \text{ p+q}, \text{ p+q})35 D eta = diagm (fill (1.0, q))
36 for i in 1: burnin
37 postrate_e = b[1] + (vecnorm (y – W * temp_thetas) 2)/2
38 postshape_e = a[1] + N * 0.539 \qquad \text{postrate}_u = b[2] + (\text{veconorm} (D_{eta}^* 0.5 * \text{temp}_{theta}^* 1) : \text{end } ) \text{'}2) / 240 postshape_u = a [2] + q * 0.541
42 temp_lambdas [1] = rand (Gamma (postshape e, 1.0/postrate e))
t = \text{temp\_lambda} [2] = rand (Gamma (postshape u, 1.0/postrate u))
^{44} temp_sigmas [1] = 1.0/sqrt (temp_lambdas [1])
t_{45} temp_sigmas [2] = 1.0/sqrt (temp_lambdas [2])
46
47 for (1 \text{ in } 1:q)48 etarate = (df + temp_lambdas [2] * (temp_ltheta s [p+l])^2 )/249 eta[1] = \text{rand}(\text{Gamma}((df + 1.0) / 2, 1.0 / \text{etarate}))50 end
51
52 T_lambda = temp_lambdas [1] * tXX + Sigma_beta_inv
53 T_lambda_inv = inv(T_lambda)
54 M lambda = eye (N) – (temp lambdas [1] * X * T lambda inv * X')
55 D_eta = diagm(eta)
56 Q l am b d a et a = ( t emp l am b d a s [ 1 ] * Z' * M l am b d a * Z) + t emp l am b d as [ 2 ] * D et a
57
58 topleft = T_lambda
59 to pright = temp_lambdas [1] * tXZ
60 b o t l e f t = t emp _l ambdas [1] * tZX
61 botright = temp_lambdas [1] * tZZ + temp_lambdas [2] * D_eta
62
63 V inv = [topleft topright; botleft botright]
64 V = \text{inv} (V \cdot \text{inv})65
66 term 1 = temp-lambdas [1] * tXy + (Sigma-beta-inv * mu-beta)
67 term 2 = temp lambdas [1] \ast tZy
68 zeta = [term1; term2]
69
70 Vchol=transpose (chol (V))
71 temp_thetas = (V * zeta) + (Vchol * rand(Normal(0,1), p+q))72
73 end
74
75 for i in 1: iter
\frac{76}{77} for nth in nthin<br>postrate_e = b
         postrate_e = b[1] + (veconorm(y - W * temp_thetas)^2)/278 p o s t s h a p e e = a [ 1 ] + N ∗ 0 . 5
\gamma postrate_u = b[2] + (vecnorm (D_eta^0.5 * temp_thetas [(p+1):end]) ^2)/2
80 postshape_u = a[2] + q * 0.581
\text{temp}\left(\text{lambda}\left[1\right] = \text{rand}\left(\text{Gamma}\left(\text{postshape}\right.\text{e}, 1.0\right) \text{postrate}\right.)83 temp_lambdas [2] = rand (Gamma (postshape_u, 1.0/postrate_u))
\text{temp}\_\text{signas} [1] = 1.0/\,\text{sqrt} (temp_lambdas [1])
\text{temp}\_\text{signas} [2] = 1.0/sqrt (temp_lambdas [2])
86
87 for (1 \text{ in } 1:q)88 etarate = (df + temp_lambdas [2] * (temp_ltheta [p+l])^2 )/289 eta[1] = \text{rand}(\text{Gamma}((df + 1.0) / 2, 1.0 / \text{etarate}))90 end
91
92 T_lambda = temp_lambdas [1] * tXX + Sigma_beta_inv
\sigma<sub>93</sub> T<sub>-lambda-inv</sub> = inv(T<sub>-lambda)</sub>
94 M lambda = eye (N) – (temp lambdas [1] * X * T lambda_inv * X')
95 D_eta = diagm (eta)
96 Q lambda_eta = (temp_lambdas [1] * Z' * M lambda * Z) + temp_lambdas [2] * D_eta
97
98 top left = T_lambda
99 to pright = temp_lambdas [1] * tXZ
100 b otleft = temp_lambdas [1] * tZX
101 b o tright = temp_lambdas \begin{bmatrix} 1 \end{bmatrix} * tZZ + temp_lambdas \begin{bmatrix} 2 \end{bmatrix} * D_eta
```

```
102
103 V inv = [topleft topright; botleft botright]
104 \text{ V} = \text{inv} (\text{V} \cdot \text{inv})105
106 term 1 = (temp_lambdas [1] * tXy) + (Sigma_beta_inv * mu_beta)
107 term 2 = temp\_lambda tamp 11 * tZy108 zeta = [term1; term2]
109
110 Vchol=transpose (chol (V))
111 temp_thetas = (V * zeta) + (Vchol * rand(Normal(0,1), p+q))112 end
113 thetas [i, :] = temp\_thetas
114 lambdas [i, :] = temp_lambdas
115 sigmas [i, :] = temp_sigmas
116 end
117
118 return [thetas sigmas]
119 end
120
121
122 \text{ Y} = \text{readtable} ("nbadaty.csv")
123 \text{ X} = \text{readtable}(\text{"nbadatx.csv"})124 Z = readtable ("nbadatz.csv")
125 initial the ta = read table ("nbad atinit.csv")
126 DatX = convert (Array {Float64, 2}, X) [:, 2: end]
127 DatY = convert (Array {Float64, 2}, Y) [:, 2: end]
128 DatZ = convert (Array {Float 64, 2}, Z) [: , 2: end ]
129 the tastart = convert (Array {Float64, 2}, initial the ta) [:, 2]130
131 iterations = 2
132 for 1 in 1: iterations
@time dataoutput = GibbsLMMT(500000, 500000, 1, DatY, DatX, DatZ, [0.26872485; 0.07814486],
        eye(2) * 100, [1.0, 1.0], [1.0, 1.0], 100, the testart)134 describe (convert (DataFrame, dataoutput))
135 # writedlm ( string ("LME_t-effects_", l,". txt"), dataoutput)
136 end
```
### Listing C.10: Julia code

### GibbsLMMT input description:

- iterations: Net length of MCMC chain for main sample
- burnin: Number of draws for MCMC chain to initialize before main sample
- nthin: Number of draws to consider before storing main sample, i.e. every second; every third; etc.
- Response: A numeric vector of observed data for linear model
- ModelMatrixX: A numeric matrix of predictors for linear model
- ModelMatrixZ: A sparse matrix filled with 0's and 1's that associates each observation to a random effect
- prior\_mean\_beta: A numeric vector for the mean parameter of the normal distribution of  $\beta$
- prior\_cov\_beta: A numeric matrix for the covariance matrix parameter of the normal distribution of β
- prior\_gamma\_shape: A numeric vector that provides the shape parameter for the prior distribution of  $\tau_e$  and  $\tau_u$  respectively
- prior gamma rate: A numeric vector that provides the rate parameter for the prior distribution of  $\tau_e$  and  $\tau_u$  respectively
- df: A numeric value for the degrees of freedom for the distribution of  $u$
- start theta: A concatenated numeric vector of initial values for MCMC of  $\beta$  and u

# C.3.4 MATLAB

```
1 function [thetas, sigmas] = GibbsLMMt_effects(iterations, burnin, nthin, Response,
       ModelMatrixX ,ModelMatrixZ , prior_mean_beta , prior_cov_beta , prior_gamma_shape ,
       prior_gamma_rate, df, start_theta)
\overline{2}3 X = ModelMatrixX:
4 Z = ModelMatrixZ;5 y = Response;
6 Sigma-beta = prior-cov-beta;
\overline{7} Sigma_beta_inv = inv(Sigma_beta);
sum u_b = prior_mean_beta;9 a = prior_gamma_shape;
10 b = prior_gamma_rate;
11 W = [X, Z];12 N = length(y);p = size(X, 2);14 \text{ q} = \text{size} (Z, 2);
15
16 tXX = X' * X;
17 tXZ = X' * Z;
18 tZX = Z' * X;19 tZZ = Z' * Z;
20 tXy = X' * y;21 tZy = Z' * y;
\frac{22}{23} the tas = repmat (0.0, iterations, p+q);
24 lambdas = repmat(0.0, iterations, 2);
25 sigmas = repmat(0.0, iterations, 2);
26 temp_thetas = start_theta;
27 temp_lambdas = repmat (0.0, 1, 2);
28 \text{ temp-signas} = \text{rempat}(0.0, 1, 2);
29 eta = repmat (0.0, q, 1);
30 \text{ postrate}_-e = 0.0 ;31 \text{ postshape} = 0.0;
32
33 \text{ V} inv = repmat (0.0, \text{ p+q}, \text{p+q});
34 D eta = eye(q);
35 postshape_e = a(1) + N * 0.5;
36 \text{ possible} = a(2) + q * 0.5;37 for i = 1: burnin
38 postrate_e = b(1) + (norm(y – W * temp_thetas)^2)/2;
\frac{39}{2} postrate_u = b(2) + (norm(D_eta^0.5 * temp_thetas((p+1):end))^2)/2;
40
41 temp_lambdas (1) =gamrnd (postshape_e, 1/postrate_e, 1);
\begin{array}{lll} \text{temp-lambdas (2) = gamrnd (postshape.u., 1.0/postrate.u);} \end{array}t_{43} temp_sigmas (1) = 1.0/sqrt (temp_lambdas (1));
t_{44} temp_sigmas (2) = 1.0/sqrt (temp_lambdas (2));
45
46 for l = 1:q47 etarate = (df + temp_lmabdas (2) * temp_thetas (p+1) ^2) *0.548 eta(1) = \text{gamma}((df+1)*0.5, 1/\text{etarate})49 end
50
51
52 T lambda = temp lambdas (1) * tXX + Sigma beta inv;
53 T_lambda_inv = inv(T_lambda);
54 M lambda = eye (N) – (temp lambdas (1) * X * T lambda inv * X');
55 Q l am b d a et a = ( t emp l am b d as (1) * Z' * M l am b d a * Z + t emp l am b d as (2) * D et a;
56
57 to p l e f t = T_lambda;
58 to pright = temp_lambdas (1) * tXZ;
59 b otleft = temp_lambdas (1) * tZX;
60 botright = temp_lambdas (1) * tZZ + temp_lambdas (2) * D_eta;
61
62 V inv = [topleft, topright; botleft, botright];
63 V = inv (V \sin v);
64
65 term 1 = (temp_1 ambdas (1) * tXy) + (Sigma_beta_inv * mu_beta);
t \in \text{term2} = \text{temp\_lambda} \times (1) * tZy;\sigma zeta = [term1; term2];
68
69 Vchol= transpose (chol (V));
```

```
\tau<sup>0</sup> t emp_thetas = (V * zeta) + (Vchol * norm rnd (0,1, p+q, 1) );
71 end
72 for i = 1: iterations
73 for nth = 1: nthin
74 postrate_e = b(1) + (norm(y - W * temp_thetas)^2)/2;<br>postrate_u = b(2) + (norm(D_eta^0.5 * temp_thetas((p
          postrate_u = b(2) + (norm(D_eta^0.5 \star temp_thetas((p+1):end))^2)/2;
76
\tau temp_lambdas (1) =gamrnd (postshape_e, 1/postrate_e, 1);
\tau<sup>8</sup> temp_lambdas (2) = gamrnd (postshape_u, 1.0/postrate_u);
\text{temp}\_\text{signas}\left(1\right) = 1.0/\,\text{sqrt}\left(\text{temp}\_\text{lambda}\left(1\right)\right);80 temp_sigmas (2) = 1.0/sqrt (temp_lambdas (2));
81
82
83
84 T_lambda = temp_lambdas(1) * tXX + Sigma_beta_inv;
85 T_lambda_inv = inv(T_lambda);
86 M lambda = eye (N) – (temp lambdas (1) * X * T lambda inv * X');
87 Q l am b d a et a = ( t emp l am b d as ( 1 ) * Z' * M l am b d a * Z ) + t emp l am b d as ( 2 ) * D et a ;
88
89 to p l e f t = T_lambda;
90 to pright = temp_lambdas (1) * tXZ;
91 b ot l eft = t emp-lambdas (1) * tZX;
92 botright = temp_lambdas (1) * tZZ + temp_lambdas (2) * D_eta;
93
V_{\text{inv}} = [\text{topleft}, \text{topright}; \text{botleft}, \text{botright}];95 V = inv(V_inv);
96
\gamma term 1 = (\text{temp}\_\text{lambda}(1) * tXy) + (\text{Sigma}\_\text{theta}\_\text{in}v * \text{mu}\_\text{theta});
98 term 2 = temp_l 1ambdas (1) * tZy;2eta = [term1; term2];
100
101 Vchol=transpose (chol (V));
102 temp_thetas = (V * zeta) + (Vchol * normal(0, 1, p+q, 1));
103 end
104 the tas (i, :) = temp_the tas ';
105 lambdas (i, :) = temp_lambdas;
106 sigmas (i, :) = temp_sigmas;
107 end
108
109 end
```
# Listing C.11: MATLAB Code

GibbsLMMt effects input description:

- iterations: Net length of MCMC chain for main sample
- burnin: Number of draws for MCMC chain to initialize before main sample
- nthin: Number of draws to consider before storing main sample, i.e. every second; every third; etc.
- Response: A numeric vector of observed data for linear model
- ModelMatrixX: A numeric matrix of predictors for linear model
- ModelMatrixZ: A sparse matrix filled with 0's and 1's that associates each observation to a random effect
- prior mean beta: A numeric vector for the mean parameter of the normal distribution of  $\beta$
- prior cov beta: A numeric matrix for the covariance matrix parameter of the normal distribution of β
- prior\_gamma\_shape: A numeric vector that provides the shape parameter for the prior distribution of  $\tau_e$  and  $\tau_u$  respectively
- prior gamma rate: A numeric vector that provides the rate parameter for the prior distribution of  $\tau_e$  and  $\tau_u$  respectively
- $\bullet~$  d.f.: A numeric value for the degrees of freedom for the distribution of  $u$
- start\_theta: A concatenated numeric vector of initial values for MCMC of  $\beta$  and  $u$

# **Appendix D**

# **Probit Regression-Improper Prior**

#### $D.1$ **AC** algorithm

# D.1.1 R/Repp/JAGS Workflow

```
2 ### Probit DA Regression Workflow ###
5 library (msm)
6 library (Rcpp)
7 library (ReppEigen)
s library (inline)
<sup>9</sup> library (truncnorm)
10 library (coda)
11 library (rjags)
1213 source ("ProbitRegressionDA_Source_2016-08-09.R")
15 ### Pima datset ###
16 ####################
1718 \text{ set } \text{seed}(999)19 mydata <- read.table ("cleanPIMA.txt", header=TRUE)<br>20 # Logistic Regression (Frequentist analysis)
21 fit.glucose \leftarrow glm( test \degree glucose, family=binomial(link="probit"), data = mydata)
22 # Summary of fit
23 summary (fit.glucose)
24 Y = mydata t \in [ -c(76, 183, 343, 350, 503) ]25 Ydat = as numeric (Y == "positive")_{26} Y = Ydat
27 X = model matrix (fit glucose)28 tXX = t(X)\%*\%X29 txxinv = solve(tXX)30 netiterations = 1000031 \text{ } n = \text{length}(Y)32 p = ncol(X)\overline{22}34 BetaMCMC = matrix (NA, nrow = netiterations, ncol = p)
35 BetaMCMC[1, ] = c(1,1)36 z = matrix (NA, n, 1)3738 iteration = 10
39
41 #### Running the Gibbs Sampler ###
43\overline{44}45 #Running in R
46 set seed (999)
47 for (1 \text{ in } 1: iteration )\{A\Omega49 start = Sys.time()
```

```
50 BetaMCMC = GibbsProbit (ModelMatrixX = X, Response = Y,
51 betainitial = c(1,1), iterations = 100,
52 burnin = 100, nthin = 1)
53
54 Sys. time () - start
55 print (paste ("This is iteration: ", 1))
 56 print (paste ("This is iteration: ", 1))
 57 print (paste ("This is iteration:", 1))
 58 print (paste ("This is iteration:", 1))
59
60 print (summary (as . mcmc (BetaMCMC)))
61 \# write.csv(x = MCMC, file = paste("ProbitRegressionDA_",1," _iterationR _2016-07-20.csv", sep
      =""))
62
63 }
64
65
66 #Rcpp
67 set seed (999)
68
69 for (1 \text{ in } 1: iteration )\{70 start=Sys.time()
71 dat=GibbsProbitcpp (100, 100, 1, Y, as matrix (X), rep (0, ncol(X)))
72 Sys time ()−start
\eta print (paste ("This is iteration: ", 1))
 74 print (paste ("This is iteration: ", 1))
 \gamma_5 print (paste ("This is iteration:", 1))
 \gamma_6 print (paste ("This is iteration:", 1))
77
78 print (summary (as . mcmc (dat )))
\pi # write.csv(x = MCMC, file = paste("ProbitRegressionDA_",
80 # l, " _iteration Rcpp _2016−07−20. csv ", sep = "") )
81
82 }
83
84 #JAGS
85 # Numbers do not match
86 set seed (999)
87 for (1 \text{ in } 1: iteration )\{88
89 j ag s fit \leq j ags . model ( file = "Probit Regression Improper . jags",
^{90} data = list ('Response' = Y,
\text{y}_{1} ' ModelMatrixX' = X,
\gamma_{N} = length (Y),
P' = \text{ncol}(X)v_{\rm var} ' = 100000000),
\lim in its = list ('beta'= rep(0, ncol(X))),
96 n . chains = 1,
\alpha n . a d a p t =0
98 )
99 start time <- Sys.time ()
100 update (jagsfit, 100) # Obtain first 100,000 (burnin draws)
101 MCMC. out \leftarrow coda. samples (jagsfit,
var = c("beta"),
n \text{. iter} = 1000000, # Obtain the main 100,000 draws}104 thin = 1)
105 Systime () – start time
106
107 print (paste ("This is iteration: ", 1))
108 print (paste ("This is iteration: ", 1))
_{109} print (paste ("This is iteration: ", 1))
110 print (paste ("This is iteration: ", 1))
111
112 print (summary (MCMC. out)) # Notice the iterations being used
113 # write . csv (x = MCMC, file = paste ("ProbitRegressionDA -", 1)
114 # (114 mm = 114 mm = 114 mm = 114 mm = 114 mm = 114 mm = 121 mm = 121 mm = 121 mm = 121 mm = 121 mm = 121 mm = 121 mm = 121 mm = 121 mm = 121 mm = 121 mm = 121 mm = 121 mm = 121 mm = 121 mm = 121 mm = 121 mm = 121 mm 
115
116 }
```
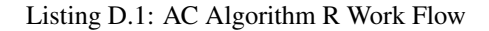

# D.1.2 Julia Code

```
1 using Distributions, DataFrames
 2
3 function DAProbitModel (iterations, burn_in, nthin, Response, ModelMatrixX, startbeta)
 n = size (ModelMatrixX, 1) #rows
 p = size (ModelMatrixX, 2) #columns
\overrightarrow{6} BetaMCMC = fill (0.0, iterations, p) #Store MCMC
    TempBetaMCMC = startbeta
    z = \text{fill} (0.0, n, 1)9 txx = transpose (ModelMatrix X) * ModelMatrix X10 txxinverse = inv(txx)
11 V = transpose (chol (txxinverse)) #Cholesky Decomposition
12
\begin{array}{cc} 13 \\ 14 \end{array} for i in 1: burn_in<br>for j in 1: n
        for i in 1:n
15 center = ModelMatrixX[j, :] * TempBetaMCMC
_{16} if (Response [j] == 0)
z[j] = \text{rand}(\text{Truncated}(\text{Normal}(\text{center}[1], 1), -\text{Inf}, 0.0))18 end
19 if (Response[i] == 1)z[i] = \text{rand}(\text{Truncated}(\text{Normal}(\text{center}[1], 1), 0.0, \text{Inf}))\frac{21}{22} end<br>\frac{1}{22} end #e
          end # end of generating z's
23 BetaHat = txxinverse * transpose (ModelMatrixX) * z
24 TempBetaMCMC = BetaHat + (V * rand (Normal (), p))
25 end
26
27
28 for i in 1: iterations
\begin{array}{cc}\n\text{29} \\
\text{30}\n\end{array} for k in 1:nthin<br>
for j in 1:n
        for j in 1:n31 center = ModelMatrixX[j, :] * TempBetaMCMC
\text{if} \left( \text{Response} \left[ j \right] \right) = 0z[i] = \text{rand}(\text{Truncated}(\text{Normal}(\text{center}[1], 1), -\text{Inf}, 0.0))34 end
35 if (Response [j] == 1)
z[j] = rand(Truncated(Normal(center[1], 1), 0.0, Inf))37 end
38 end # end of generating z's
39
40 BetaHat = txxinverse * transpose (ModelMatrixX) * z
11 TempBetaMCMC = BetaHat + (V * rand (Normal (), p))
42 end # end of thinning
43 BetaMCMC[i, :] = \text{transpose}(\text{TempBetaMCMC})44 end # end of burn+ iterations for loop
45
46 return BetaMCMC
47 end # end of function
48
\gamma = read table ("PIMAmatrixY.csv")
50 X = \text{readtable} ("PIMAmatrixX.csv")
51 DatX = convert (Array {Float64, 2}, X) [:, 2: end]
52 DatY = convert (Array {Float64, 2}, Y) [:, 2:end]
53 q b b et a = f i l 1 (0.0, size (DatX, 2), 1)
54
55 iterations = 10
56
57 for (1 \text{ in } 1: iterations)
\frac{1}{58} @time dataoutput = DAProbitModel (500000, 500000, 1, DatY, DatX, qbbeta, )
59 describe (convert (DataFrame, dataoutput))
60 # writedlm ( string (" ProbitRegression_DA_PIMA_", 1, ". txt"), dataoutput )
61 end
```
Listing D.2: Julia Code

# D.1.3 MATLAB code

```
\text{function} [BetaMCMC] = ProbitDA (iterations, burnin, nthin, ModelMatrixX, Response, startbeta)
p = \ln \left( R \cdot R \right);
     X = ModelMatrixX;4 \quad y = Response;
      p = size(X, 2);
6 BetaMCMC = repmat(0.0, iterations, p);
\overline{7}
```

```
\sum_{n=1}^{\infty} tempbeta = startbeta;
9
10 z = \text{repmat}(0.0, n, 1);11 znew = repmat (0.0, n, 1);
12 tXX = X' * X;13 t x x i n v = i n v (t X X);
V = \text{transpose}(\text{chol}(\text{txxinv}));15
16 for i = 1: burnin
17 for j = 1:n18 center = X(j, :) * tempbeta;
19 pd = makedist ('Normal', center, 1);
\begin{array}{rcl} \n\frac{20}{21} & \text{if } (y(j) == 0) \\
\text{if } (j) == \text{ran} \\
\end{array}z(j) = random ( truncate (pd, - inf, 0) );
22 end
23 i f (y(j) == 1)z(j) = random (truncate (pd, 0, in f));
25 end
26 end
27
28 betahat = txxinv * X' * z;<br>29 tempbeta = betahat + (V *tempbeta = beta + (V * normal(0, 1, p, 1));30 end
31
32
33 for i = 1: iterations
34 for n \text{ th} = 1: n \text{ th}in
35 for j = 1:n36 center = X(j,:) * tempbeta;<br>37 pd = makedist('Normal', cen
                  pd = makedist('Normal', center, 1);38 i f ( y ( j ) == 0 )
39 z(j) = \text{random}(\text{truncated}(\text{pd}, -\text{inf}, 0));40 end
41 if (y(j) == 1)z(j) = random (truncate (pd, 0, in f));
43 end
44 end
45
46
47 betahat = txxinv * X' * z;
48 tempbeta = betahat + (V * norm rnd (0,1,p,1));
49 end
50 BetaMCMC(i, :) = tempbeta;
51 end
52 end
```
Listing D.3: MATLAB

# D.2 PX-DA Algorithm

# D.2.1 Source code

1

```
2 # #################################
3 # ############ R Code #############
4 # #################################
 5
6 GibbsProbitHaar = function (iterations, burnin, nthin, Response, ModelMatrixX, betainitial) {
7 \times \leftarrow ModelMatrixX8 Y <- Response
9 tXX <− t (X) %∗% X
10 txxinv \leftarrow solve (tXX)
11 \quad n \leftarrow length (Y)p \leftarrow \text{ncol}(X)13 \quad V \leftarrow t \left( \text{chol} \left( \text{txxinv} \right) \right)14 BetaMCMC \leq matrix (NA, nrow = iterations, ncol = p)
15 tempbeta \leftarrow betainitial
16 z \leftarrow \text{matrix} (NA, n, 1)17 znew \leq matrix (NA, n, 1)
18 zPrime \leftarrow matrix (NA, n, 1)
19
20 for (k \in \mathbb{N} \mid 1 : \text{burnin})
```

```
21 for (i \text{ in } 1:n)22 center \leftarrow t(X[j,]) %*% tempbeta
23 if (Y[i] == 0)z[i] < rtruncnorm (1, a = -Inf, b = 0, mean = center, sd = 1)
25 }
26 if (Y[j] == 1)27 z [j] \leftarrow rtruncnorm (1, a = 0, b = Inf, mean = center, sd = 1)
28 }
29 }
30 for (j in 1:n)31 znew [j] <- (z[j] - (X[j,]) %*% txxinv %*% t(X) %*% z)^2
32\frac{33}{34} Summation \leq -\text{ sum}(\text{znew})<br>GSquared \leq -\text{rgamma}(1,GSquared \leftarrow \text{rgamma}(1, (n/2), (1/2) * Summation)\frac{35}{35} zPrime \leftarrow sqrt(GSquared) * z
36
37 betahat \leq txxinv %*% t(X) %*% zPrime
\frac{38}{38} tempbeta \leftarrow betahat + V %*% rnorm (p)
39 }
40
41 for (i in 1: iterations) {
42 for (k \text{ in } 1 \text{ : } n \text{ thin })43 for (j in 1:n) {
44 center \leftarrow t (X[j,]) %*% tempbeta
45 if (Y[i] == 0)\alpha \text{z}[j] \leftarrow \text{truncnorm}(1, \text{ a } = -\text{Inf}, \text{ b } = 0, \text{ mean } = \text{ center}, \text{ sd } = 1)47 }
48 if (Y[j] == 1)\begin{array}{c} \n\mathbf{z}[j] \leftarrow \text{ truncnorm}(1, \text{ a = 0, b = Inf, mean = center, sd = 1)} \\
\mathbf{z} \left[ \begin{array}{c} j \end{array} \right] \left[ \begin{array}{c} j \leftarrow \text{ truncnorm}(1, \text{ a = 0, b = Inf, mean = center, sd = 1)} \end{array} \right] \n\end{array}50 }
51 }
52 \quad \text{for (j in 1:n)}53 znew [j] <(z[j] - (X[j], y) %*% txxinv %*% t(X) %*% z)^2
54 }
55 Summation \leftarrow sum (znew)
56 GSquared \langle rgamma(1, (n/2), (1/2) * Summation)
57 zPrime \leftarrow sqrt(GSquared) * z
58
59 betahat <\text{txxinv} %*% t(X) %*% zPrime
60 tempbeta \leftarrow betahat + V %*% rnorm (p)
61 \t 362 BetaMCMC [i,] \leq tempbeta
63 }
64 r e t u r n (BetaMCMC )
65 }
66
67 # #################################
68 # ########## Rcpp Code ############
69 # #################################
70
71 s r c<− '
72 using Eigen :: Map;
73 using Eigen :: MatrixXd;
74 using Eigen :: VectorXd;
75 using Eigen :: Vector2d;
76 using Rcpp :: as;
78 typedef Eigen :: Map<Eigen :: MatrixXd> MapMatd;
79 typedef Eigen:: Map<Eigen :: VectorXd> MapVecd;
80<sup>81</sup><br><sup>82</sup> int MCMCiter = Rcpp :: as<int>(iterations);
83 int burnin = Rep :: as < int >(Burnin);
\begin{array}{rcl} \text{and} & \text{in } n \text{ is the } s \leq \text{in } s \leq \text{in } s \leq \text{in } s \end{array}85
86 Rcpp :: NumericMatrix Xc (ModelMatrixX);
87 Rcpp :: Numeric Vector Yc (Response);
88 Rcpp :: Numeric Vector BetaInitial c (BetaInitial);
89
90 c on st MapMatd X(Rcpp :: as \langle MapMad \rangle(Xc));
91 c on st MapVecd Y(Rcpp :: as<MapVecd>(Yc));
92 const MapVecd Betainitial (Rcpp :: as<MapVecd>(BetaInitialc));
93
```

```
94 int n = X. rows ();
95 int p = X \text{.} \text{cols}();
96
97 const MatrixXd tXX = X. transpose () * X;
98 const MatrixXd tXXinverse = tXX. inverse ();
99
100 MatrixXd betaMCMC(MCMCiter, p);
101 MatrixXd V(p,p);
102 VectorXd tempbeta = Betainitial;
103 VectorXd Z(n);
104 VectorXd betahat (p);
Vector Xd normals (p);
106 double center = 0.0;
107 double tnormmean = 0.7978846; // mean of standard normal truncated mean on (0, ln f)108 double numerator = 0.0;
109 double denominator = 0.0;
110 double temp = 0.0;
111 double Znew = 0.0;
112 double sum = 0.0;
113 double gsquared = 0.0;
114
115 \text{ V} = \text{t} \text{XX} \text{inverse}. 11t (). matrixL();
116
117 RNGScope scp;
118
119 Rcpp :: Function rtnorm ("rtnorm");
120 Rcpp :: Function rnorm ("rnorm");
121 Repp :: Function dnorm ("dnorm");
122 Repp :: Function pnorm ("pnorm");<br>
123 Repp :: Function print ("print");
   Rcpp :: Function print (" print");
124
125 for (int k = 0; k < burnin; k+1}
126 for (int j = 0; j < n; j++){
127 center = X.row(j) * tempbeta;
128
129 if (Y[j] == 0.0)130 Z[j] = \text{as} \langle \text{double} \rangle(\text{tnorm}(1, \text{ center}, 1, R \text{.} \text{NegInf}, 0));131 }
132
133 if (Y[j] == 1.0)134 Z[j] = as < double >(rtnorm (1, center, 1, 0, R_PosInf));
135 }
136 }
137
138 for (int m = 0; m < n; m++){
139 Znew = pow ((Z[m] - (X, row(m) * tXXinverse * X, transpose() * Z)) , 2);140 sum = sum + Znew;
141 }
142 g s quared = as < double > (Rcpp :: rgamma (1, (n / 2.0), 1.0 / (0.5 * sum)));
143 Z = sqrt(gsquared) * Z;
144 betahat = tXXinverse * X. transpose () * Z;
145
146 normals = Rcpp :: as \langle MapVecd\rangle (Rcpp :: rnorm (p));
147 tempbeta = betahat + V * normals;
148 sum = 0.0;
149 }
150
151 for (int i = 0; i < MCMCiter; i++){
152 for (int k = 0; k < n_thin; k++){
153 for (int j = 0; j < n; j++){
154
155 center = X.row(j) * tempbeta;
156
157 if (Y[j] == 0.0)158 Z[j] = \text{as} \langle \text{double} \rangle(\text{rtnorm}(1, \text{ center}, 1, R \text{.} \text{NegInf}, 0));159 }
160
161 if (Y[j] == 1.0) {
Z[j] = \text{as} \leq \text{double} > (\text{rtnorm}(1, \text{center}, 1, 0, R_P \text{osInf}));163 }
164 }
165
166 for (int m = 0; m < n; m++){
```

```
167 Znew = pow ((Z[m] - (X, row(m) * tXXinverse * X, transpose() * Z)) , 2);168 sum = sum + Znew;
169 }
170 g squared = as < double > (Rcpp :: rgamma (1, (n / 2.0), 1.0 / (0.5 * sum)));
171 Z = sqrt(gsquared) * Z;
172 b et a h at = t X X inverse * X. transpose () * Z;
173 normals = Rcpp :: as \text{MapVecd}>(\text{Rep } :: \text{norm}(p));
174 tempbeta = betahat + V * normals;
175 sum = 0.0;
176 }
177 \text{ betaMCMC.} \text{row}(i) = \text{template.} \text{transpose}(i);
178179
180 return Rcpp :: DataFrame :: create (Rcpp :: Named ("Beta") = betaMCMC);
181 '
182 GibbsProbitHaarcpp = cxxfunction (signature (iterations = "int",
183 Burnin = "int", nthin = "int",
184 Response = "numeric",
185 ModelMatrixX = " numeric",
186 B et a I n i t i all = " numeric"), src,
187 p l u g i n = " RcppEigen" )
```
Listing D.4: PX-DA Algorithm Source Code

## GibbsProbitHaar input description:

- iterations: Net length of MCMC chain for main sample
- burnin: Number of draws for MCMC chain to initialize before main sample
- nthin: Number of draws to consider before storing main sample, i.e. every second; every third; etc.
- Response: A numeric vector of observed data for linear model
- ModelMatrixX: A numeric matrix of predictors for linear model
- betainitial: A numeric vector of initial values for MCMC of  $\beta$

### GibbsProbitHaarcpp input description:

- iterations: Net length of MCMC chain for main sample
- burnin: Number of draws for MCMC chain to initialize before main sample
- nthin: Number of draws to consider before storing main sample, i.e. every second; every third; etc.
- Response: A numeric vector of observed data for linear model
- ModelMatrixX: A numeric matrix of predictors for linear model
- Betainitial: A numeric vector of initial values for MCMC of  $\beta$

# D.2.2 R/Rcpp/JAGS Workflow

```
1 # set directory
2 \text{getwd}()3 \text{ setwd}()4 getwd()
5 \text{ setwd}()6
 7
8 # c all libraires and source
9 library (msm)
10 library (Rcpp)
11 library (ReppEigen)
```

```
12 library (coda)
13 library (inline)
14 library (rjags)
15 library (truncnorm)
17 set seed (999)
18 mydata <- read. table ("cleanPIMA. txt", header=TRUE)
19 # Logistic Regression (Frequentist analysis)
20 fit.glucose \leftarrow glm( test \degree glucose, family=binomial(link="probit"), data = mydata)
21 # Summary of fit
22 summary (fit.glucose)
23 Y = mydata t \in [ -c(76, 183, 343, 350, 503) ]24 Ydat = as numeric (Y == "positive")25 Y = Ydat
26 X = model matrix (fit.glucose)27 tXX = t(X)\%* \%X28 txxinv = solve(tXX)29 iterations = 10000
30 \text{ n} = \text{length}(Y)31 p = ncol(X)3233 iteration = 4
343537 ############## R Code ##############
38 ###################################
30^{40}41 set seed (999)
42 for (1 \text{ in } 1:iteration){
43 start = Sys.time()
44 Beta = GibbsProbitHaar(ModelMatrixX = X, Response = Y,
                          betainitial = c(1,1), iterations = 100,
\overline{45}burnin = 100, nthin = 1)
46
47
48 Sys.time ()-start
si print (paste ("This is iteration: ", 1))<br>
s2 print (paste ("#############################"))
5354 print (summary (Beta))
55
56 #write.csv(x = MCMC, file = paste("ProbitRegressionPXDA_",1,"_iterationR_2016-07-20.csv", sep
      =""))
57}
58
5061 ############ Rcpp Code #############
62 ###################################
63
64 set seed (999)
65 for (1 \text{ in } 1: iteration) {
66 start = Sys.time()
\sigma dat = GibbsProbitHaarcpp(100, 100, 1, Y, X, rep(0, ncol(X)))
68 Sys.time () - start69
71 print (paste ("This is iteration: ", 1))
\frac{1}{12} print (paste ("############################"))
7374 print (summary (as .mcmc(dat)))
7576 # write \cos y (x = MCMC,
77 #
              file = paste ("ProbitRegressionPXDA_", 1
78 #
                            ,"_iterationRcpp_2016-07-20.csv", sep=""))
79
80 }
```

```
Listing D.5: PX-DA Algorithm Work Flow
```
# D.2.3 Julia Code

```
1 using Distributions, DataFrames
3 function PXDAProbitModel (iterations, burn_in, nthin, Response, ModelMatrixX, startbeta)
n = size (ModelMatrixX, 1) #rows
p = size (ModelMatrixX, 2) #columns
   BetaMCMC = fill (0.0, iterations, p) #Store MCMC
    TempBetaMCMC = startbeta
    z = \text{fill} (0.0, n, 1)9 znew = \text{fill}(0.0, n, 1)10 txx = transpose (ModelMatrixX) * MatrixX
11 txxinverse = inv(txx)
V = transpose (chol (txxinverse)) #Cholesky Decomposition
13
14 for i in 1: burn in
15 for j in 1:n
16 center = ModelMatrixX[j, :] * TempBetaMCMC
17 if (Response [j] == 0)
18 z[j] = rand(Truncated(Normal(center[i], 1), -Inf, 0.0))19 end
20 if (Response [j] == 1)
\begin{array}{c} \n\text{and} \\
\text{end} \n\begin{array}{c} \n\text{and} \quad \text{Truncated (Normal (center [1], 1), 0.0, 1 \text{nf})} \n\end{array}end
23 end # end of generating z's
24 for m in 1:n
z_5 znew [m] = ((z[m] - (ModelMatrix X[m, :] * txinverse * transpose (ModelMatrix X) * z)) [1])\gamma26 end
27 Summation = sum (znew)
SS and \text{GSquare} = \text{rand}(\text{Gamma}((n/2.0) , (1/((1.0/2.0) * Summation))))<br>
\text{zPrime} = \text{sqrt}(\text{GSquare}) * \text{z}zPrime = sqrt(GSquare) * z30 BetaHat = txxinverse * transpose (ModelMatrixX) * zPrime
31 TempBetaMCMC = BetaHat + (V * rand(Normal), p))32 end
33
34
35 for i in 1: iterations
\begin{array}{cc} 36 \\ 37 \end{array} for k in 1: (nthin)<br>for j in 1:n
        for j in 1:n38 center = ModelMatrixX[j, :] * TempBetaMCMC
39 if (Response [j] == 0)
z[j] = rand(Truncated(Normal(center[1], 1), -Inf, 0.0))41 end
42 if (Response[j] == 1)z[j] = rand(Truncated(Normal(center[1], 1), 0.0, Inf))44 end
45 end # end of generating z's
46 for m in 1:n
\text{area} znew [m] = ((z[m] - (ModelMatrix X[m, :] * txinverse * transpose (ModelMatrix X) * z)) [1])\hat{2}48 end
49 Summation = sum (znew)
50 GSquare = r and (Gamma((n/2.0), (1/((1.0/2.0) * Summation))))
51 zPrime = sqrt(GSquare) * z
52 BetaHat = txxinverse * transpose (ModelMatrixX) * zPrime
53 TempBetaMCMC = BetaHat + (V * rand (Normal (), p))
54 end # end of thinning
55 BetaMCMC[i, :] = \text{transpose} (TempBetaMCMC)
56 end # end of burn+ iterations for loop
57
58
59 return BetaMCMC [burn_in : end, : ]
60 end # end of function
61
62 \text{ Y} = \text{readtable} ("PIMAmatrixY.csv")
63 X = read table ("PIMAmatrixX.csv")
64 DatX = convert (Array {Float64, 2}, X) [:, 2:end]
65 DatY = convert (Array {Float64, 2}, Y) [:, 2:end]
66 qbbeta = fill (0.0, \text{ size} (\text{DatX}, 2), 1)67
68 iterations = 1
69
```

```
70 for (1 \text{ in } 1: iterations)
\eta @time dataoutput = PXDAProbitModel (500000, 500000, 1, DatY, DatX, qbbeta)
72 describe (convert (DataFrame, dataoutput))
\pi # writedlm (string ("ProbitRegression_PXDA_PIMA_",1,".txt"), dataoutput )
74 end
```
Listing D.6: Julia Code

## DAProbitModel input description

- iterations: Net length of MCMC chain for main sample
- burnin: Number of draws for MCMC chain to initialize before main sample
- nthin: Number of draws to consider before storing main sample, i.e. every second; every third; etc.
- Response: A numeric vector of observed data for linear model
- ModelMatrixX: A numeric matrix of predictors for linear model
- startbeta: A numeric vector of initial values for MCMC of  $\beta$

# D.2.4 MATLAB

```
\text{function} [BetaMCMC] = ProbitPXDA (iterations, burnin, nthin, ModelMatrixX, Response, startbeta)
p = \ln \left( Response \right);
3 X = ModelMatrixX;
y = Response;
p = size(X, 2);
6 BetaMCMC = repmat(0.0, iterations, p);
\frac{7}{7} v a r = 1
\sum_{n=1}^{\infty} tempbeta = startbeta;
9
10 z = \text{repmat}(0.0, n, 1);11 znew = repmat (0.0, n, 1);
12 tXX = X' * X;13 txxin v = in v (tXX);
14 gshape = n/215 for i = 1: burnin
16 for j = 1:n17 center = X(j, :) * tempbeta;
18 if (y(j)) == 0z(j) = \text{random}(\text{truncated}(\text{Normal}^{\prime}), \text{center}, \text{var}), -\text{inf}, 0));20 end
21 if (y(j) == 1)z(j) = random (truncate (makedist ('Normal', center, var), 0, inf));
23 end
24 end
2526 for m = 1:n27 znew (m) = ( z (m) – ( X(m, : ) * t x x i n v * X' * z ) ) ^2;
         end
29 summation = sum ( znew );
30 gsq = gamrnd (gshape, 1/ (0.5 * summation));
31 zprime = sqrt(gsq) * z;
32 betahat = txxin v * X' * zprime;
V = \text{transpose}(\text{chol}(txxinv));
34 tempbeta = betahat + (V * normrnd (0,1,p,1));
35 end
36
37
38 for i = 1: iterations
39 for nth= 1:nthin
40 for j = 1:n41 center = X(i, :) * tempbeta;
42
43 if (y(j) == 0)z(j) = \text{random}(\text{truncatedist}(\text{'Normal}'), \text{ center}, \text{var}), -\text{inf}, 0));45 end
```

```
46 if (y(i)) == 147 z(j) = \text{random}(\text{truncatedist('Normal', center, var)}, 0, \text{ inf}));48 end
49 end
50
51 for m = 1:nz_2 znew (m) = (z(m) - (X(m, :) * txsin v * X' * z) ) ) 2;53 end
54 summation = \text{sum}(\text{znew});
ss gsq = gamrnd (gshape, 1/ (0.5 * summation));
56 zprime = sqrt(gsq) * z;
57 be tahat = txxin v * X' * zprime;
V = \text{transpose}(\text{chol}(\text{txxinv}));<br>
\text{template} = \text{betaat} + (\text{V} * \text{no})tempbeta = betahat + (V * normrnd(0, 1, p, 1));60 end
61 BetaMCMC(i, :) = tempbeta;
62 end
63 end
```
Listing D.7: MATLAB

# PXDAProbitModel input description

- iterations: Net length of MCMC chain for main sample
- burnin: Number of draws for MCMC chain to initialize before main sample
- nthin: Number of draws to consider before storing main sample, i.e. every second; every third; etc.
- Response: A numeric vector of observed data for linear model
- ModelMatrixX: A numeric matrix of predictors for linear model
- startbeta: A numeric vector of initial values for MCMC of  $\beta$

# Bibliography

- ALBERT, J. H. and CHIB, S. (1993). Bayesian analysis of binary and polychotomous response data. *Journal of the American Statistical Association*, 88 669–679.
- CHRISTENSEN, R., JOHNSON, W., BRANSCUM, A. and HANSON, T. (2010). *Bayesian Ideas and Data Analysis: An Introduction for Scientists and Statisticians*. CRC Press.
- DIACONIS, P., KHARE, K. and SALOFF-COSTE, L. (2008). Gibbs sampling, exponential families and orthogonal polynomials (with discussion). *Statistical Science*, 23 151–200.
- HARVILLE, D. A. (1997). *Matrix Algebra From a Statistician's Perspective*. Springer.
- JONES, G. L. and HOBERT, J. P. (2001). Honest exploration of intractable probability distributions via Markov chain Monte Carlo. *Statistical Science*, 16 312–34.
- LATUSZYŃSKI, K., MIASOJEDOW, B. and NIEMIRO, W. (2013). Nonasymptotic bounds on the estimation error of MCMC algorithms. *Bernoulli* 2033–2066.
- LIU, J. S. and WU, Y. N. (1999). Parameter expansion for data augmentation. *Journal of the American Statistical Association*, 94 1264–1274.
- ROBERTS, G. O. and ROSENTHAL, J. S. (2001). Markov chains and de-initializing processes. *Scandinavian Journal of Statistics*, 28 489–504.
- ROMAN´ , J. C. (2012). *Convergence Analysis of Block Gibbs Samplers for Bayesian General Linear Mixed Models*. Ph.D. thesis, Department of Statistics, University of Florida.
- ROMÁN, J. C. and HOBERT, J. P. (2012). Convergence analysis of the Gibbs sampler for Bayesian general linear mixed models with improper priors. *Annals of Statistics*, 40 2823–2849.
- ROMÁN, J. C. and HOBERT, J. P. (2015). Geometric ergodicity of Gibbs samplers for Bayesian general linear mixed models with proper priors. *Linear Algebra and its Applications*, 473 54–77.
- ROMÁN, J. C., JACOBS, N. H. and DE LA CRUZ, R. (2016). Geometric ergodicity of gibbs samplers for bayesian general linear mixed models with t-distributed effects. Tech. rep., San Diego State University.
- ROSENTHAL, J. S. (1995). Minorization Conditions and Convergence rates for Markov Chain Monte Carlo. *Journal of the American Statistical Association*, 90 558–566.